## Regular Languages

Natural Language Processing CS 4120/6120—Spring 2017 Northeastern University

David Smith with material from Jason Eisner, Andrew McCallum, and Lari Karttunen

## Noam Chomsky 1928–

Formal languages (Chomsky hierarchy)

Generative grammar

Anarcho-Socialist

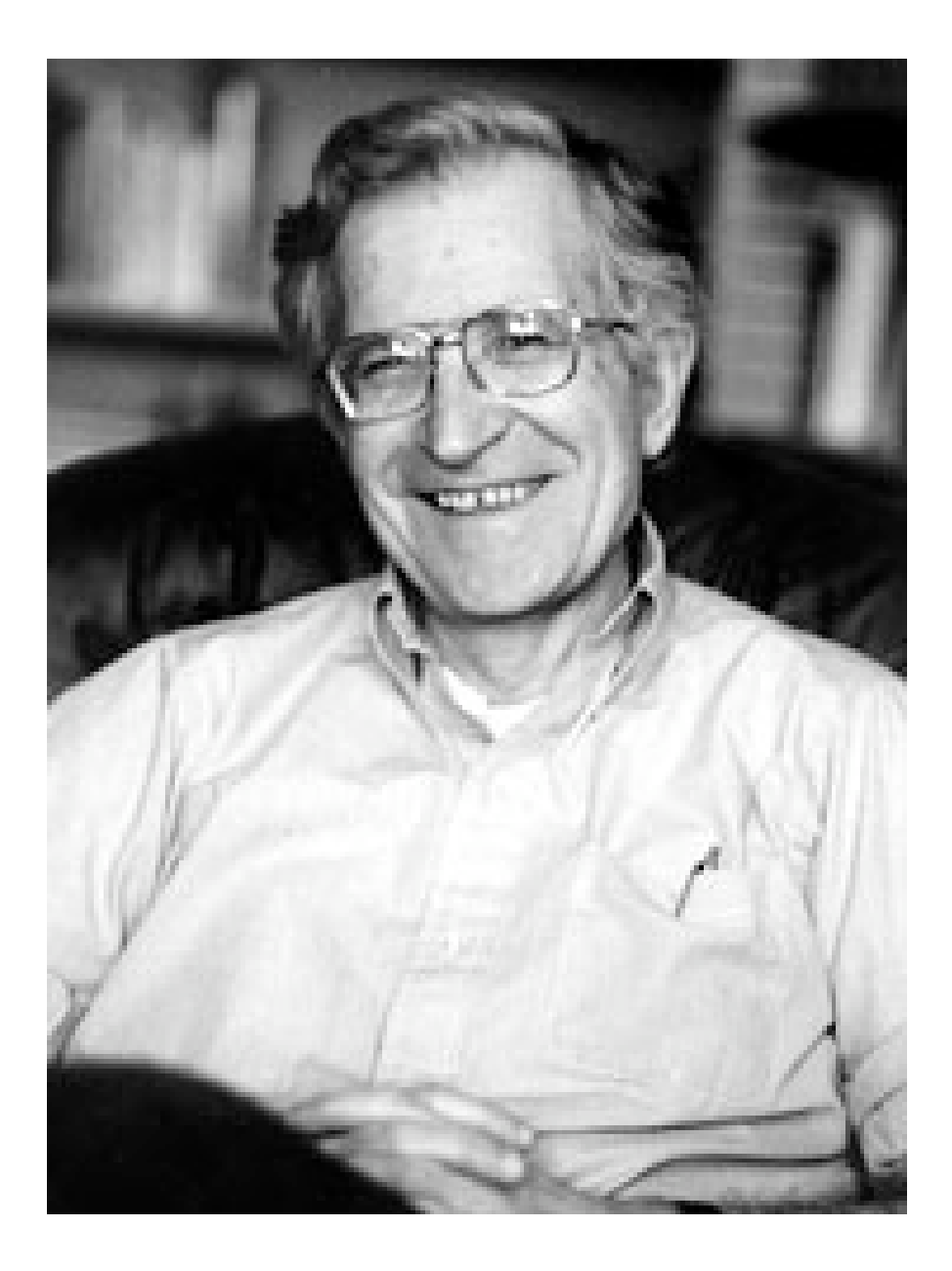

## A Language

- Some sentences in the language
	- **❖** The man took the book.
	- ✤ Colorless green ideas sleep furiously.
	- ✤ This sentence is false.
- Some sentences not in the language
	- ✤ \*The girl, the sidewalk, the chalk, drew.
	- ✤ \*Backwards is sentence this.
	- ✤ \*Je parle anglais.

## Languages as Rewriting Systems

- Start with some "non-terminal" symbol **<sup>S</sup>**
- Expand that symbol, using a **rewrite rule**.
- Keep applying rules until all non-terminals are expanded to terminals.
- The string of terminals is a sentence of the language.

# Chomsky Hierarchy

- Let Caps  $=$  nonterminals; lower  $=$  terminals; Greek  $=$  strings of terms/nonterms
- Recursively enumerable (Turing equivalent)
	- $\cdot \cdot \cdot$  Rules:  $\alpha \rightarrow \beta$
- Context-sensitive
	- ✤ Rules: αAβ→αγβ
- Context-free
	- ✤ Rules: A→α
- Regular (finite-state)
	- $\cdot$  Rules: A → aB ; A → a

# Regular Language Example

- Nonterminals: S, X
- Terminals: m, o
- Rules:
	- $S \rightarrow mX$
	- $X \rightarrow oX$
	- $\bullet \quad X \rightarrow \circ$

S mX moX mooX mooo

*One expansion*

• Start symbol: S

# Another Regular Language

- Strings in and not in this language
	- ✤ In the language:
		- **Example: Sheep Language** • "ba!", "baa!", "baaaaaaaa!"
	- **Strings in and out of the example Regular Language:** ✤ Not in the language:
		- "ba", "b!", "ab!", "bbaaa!", "alibaba!"

 $\leftarrow$  s1  $\rightarrow$  s2  $\rightarrow$  s3  $\rightarrow$  s4

b  $\qquad$  a  $\qquad$  !

- eular expression • "ab!" • Regular expression: baa\*!
- a **Finite-state Automata** Finite state automaton

double circle indicates "accept state"

### Regular Languages **Regular Languages: related concepts**

#### **Regular Languages**

the accepted strings

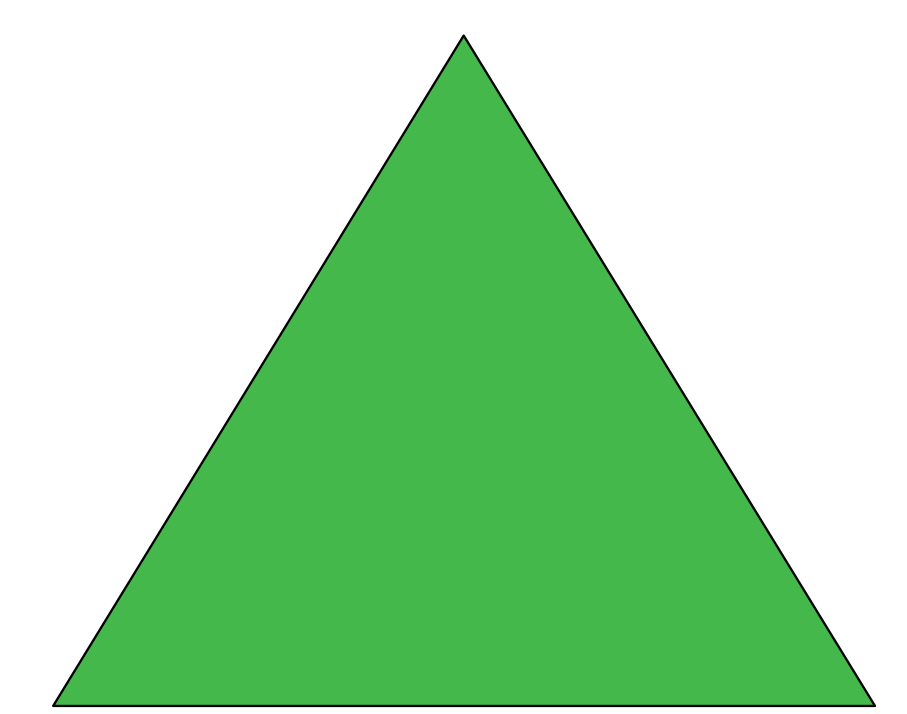

#### **Finite-state Automata**

machinery for accepting

**Regular Expressions**

<sup>a</sup> way to type the automata

## Finite-State Automata

- A (deterministic) finite-state automaton is a 5-tuple  $(Q, \Sigma, q_0, F, \delta(q,i))$ 
	- **\*** Q: finite set of states  $q_0$ ,  $q_1$ ,  $q_2$ , ...,  $q_N$
	- $\cdot \cdot$   $\Sigma$ : finite set of terminals
	- $\mathbf{\hat{b}}(q,i)$ : transition function (relation if non-deterministic)  $\alpha$  is function (relation if non-deterministic)  $\sum_{i=1}^{n}$  $\alpha$  settion function (rolation if non-dotorministic)  $\sum_{i=1}^n$
	- $\bullet$  q<sub>0</sub>: start state  $\alpha$  is transition function function, given state and input, returns next state and input, returns next state and input,  $\alpha$ example of transition function, given state and input, returns next state and input, returns next state and in
	- ✤ F: set of final states  $\mathbf{r}$  rules)

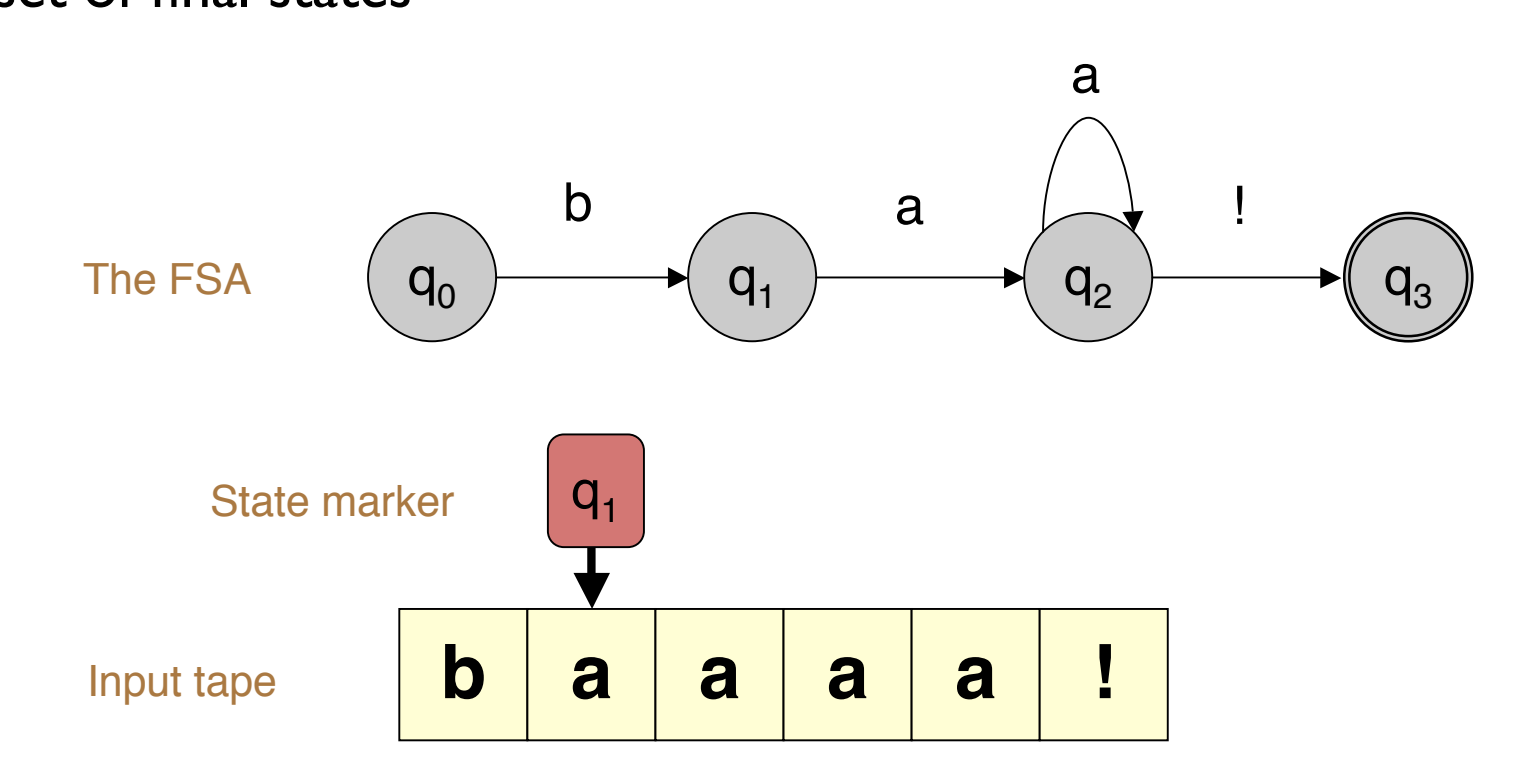

## Transition Table **Transition Table,** δ

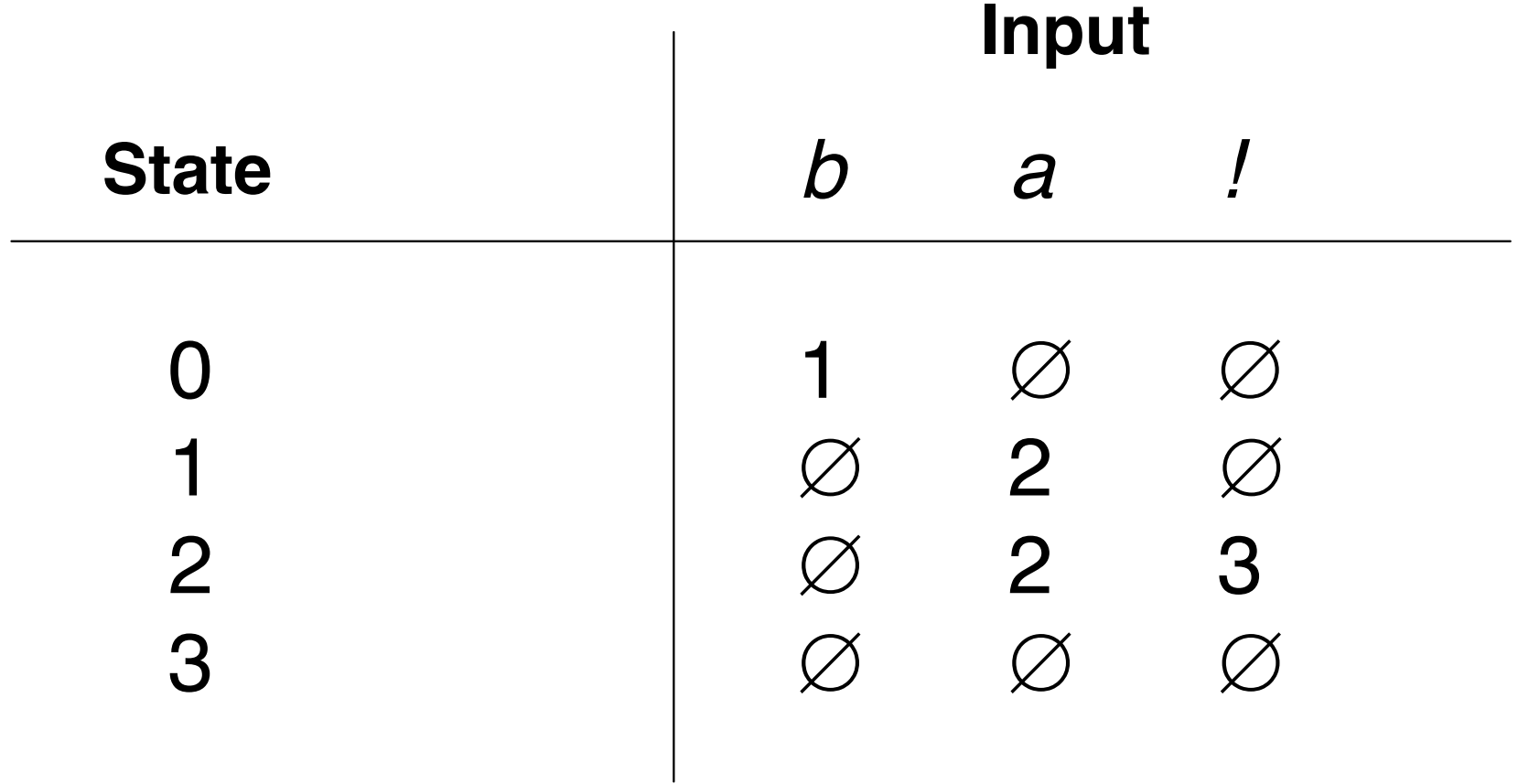

## Regular Expressions

- Two types of characters
- Literal
	- ✤ Every "normal" alphanumeric character is an RE, and matches itself
- Meta-characters
	- ✤ Special characters that allow you to combine REs in various ways
- Example:
	- ✤ **a** matches *a*
	- ✤ **a\*** matches ε or *a* or *aa* or *aaa* or ...

#### Regular Expressions **Regular Expressions The "foundational" operations**

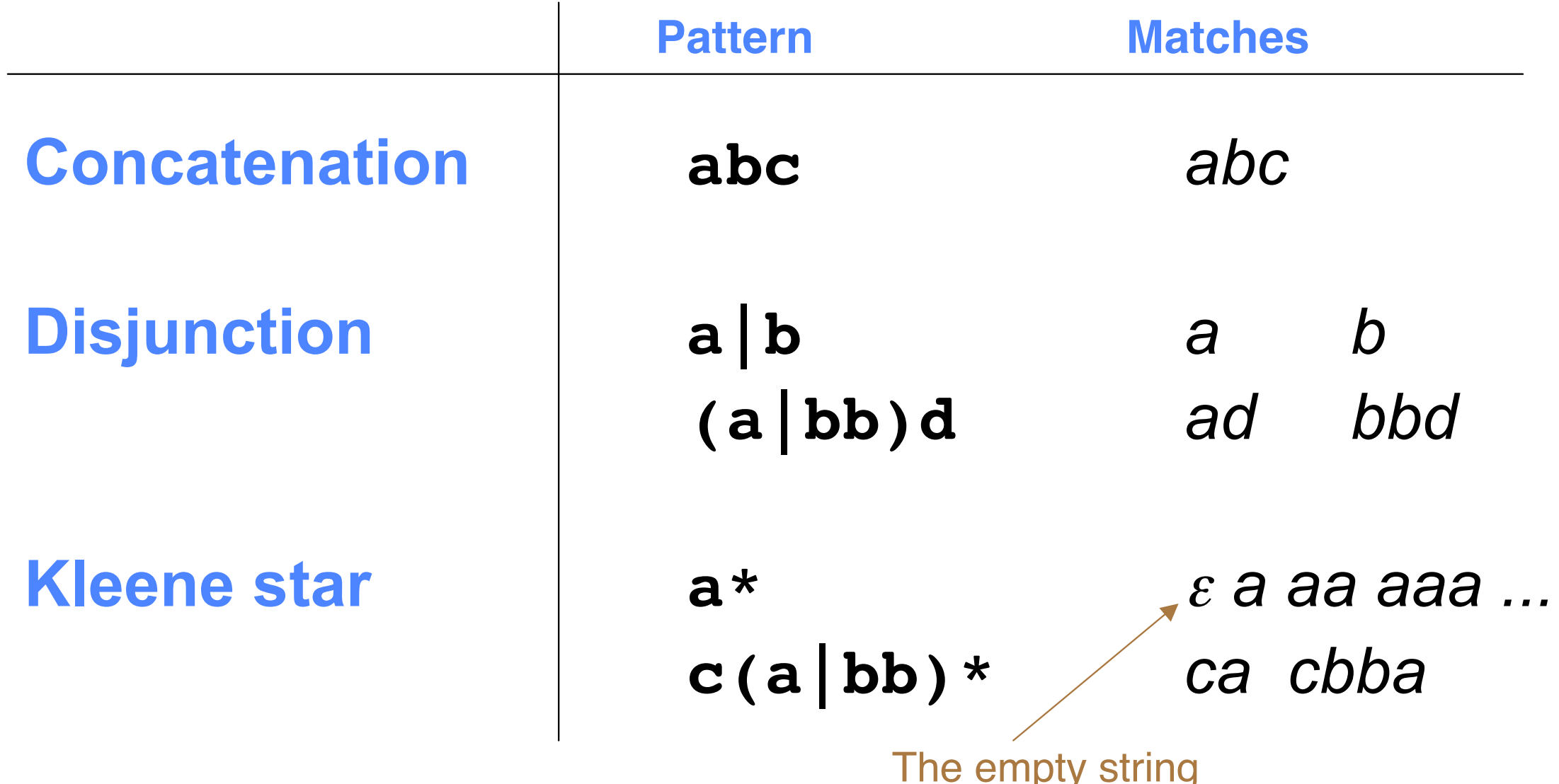

Regular expressions / FSAs are closed under these operations

## Practical Applications

- Word processing find & replace
- Validate fields in database (dates, email, ...)
- Searching for linguistic patterns
- Finite-state machines
	- ✤ Language modeling in speech recognition (where things need to be real-time or better)
	- ✤ Information extraction
	- ✤ Morphology

## Syntactic Sugar

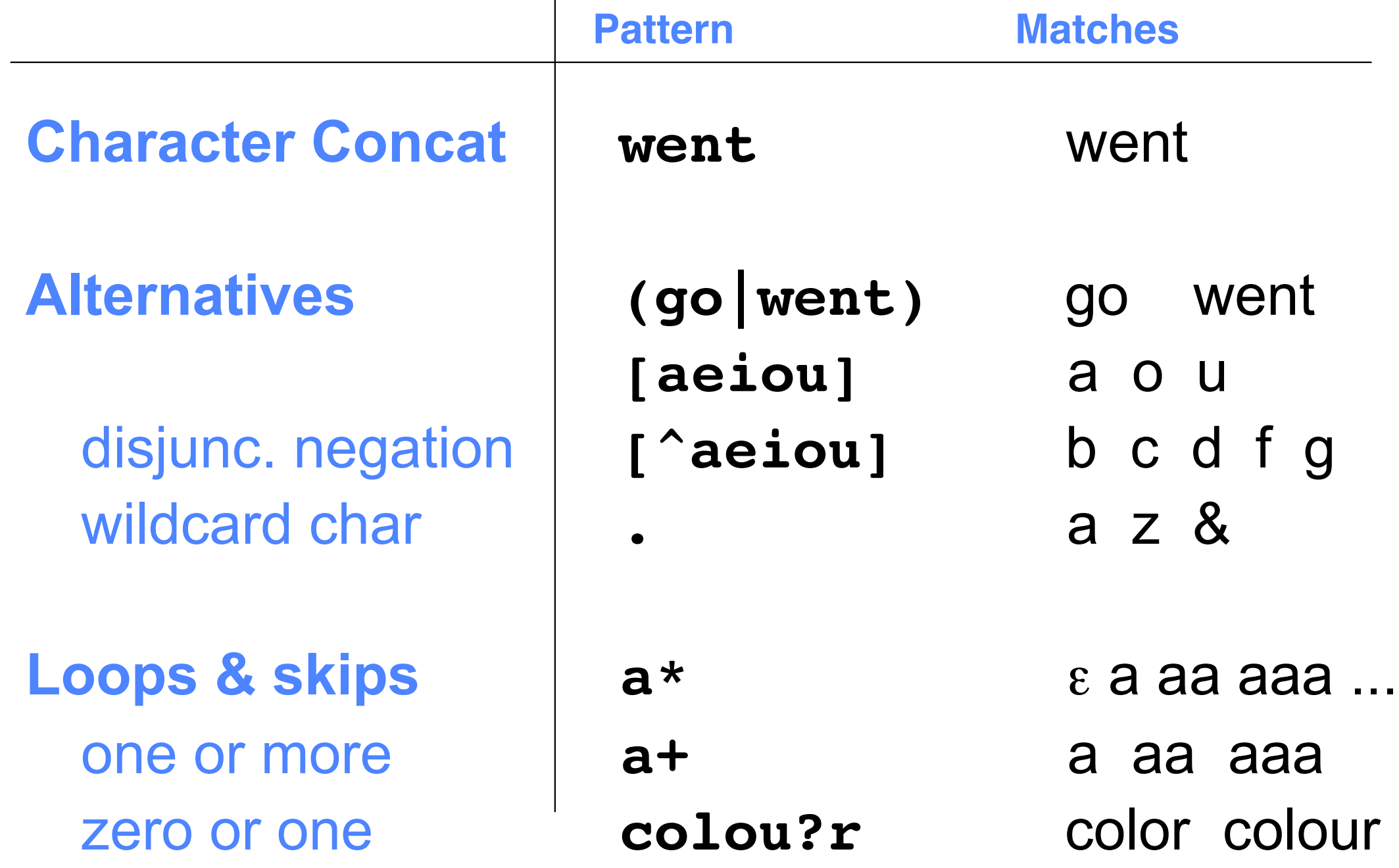

## **Syntactic Sugar**

- Special characters
	- **\t** tab **\v** vertical tab – **\n** newline **\r** carriage return
- Aliases (shorthand)

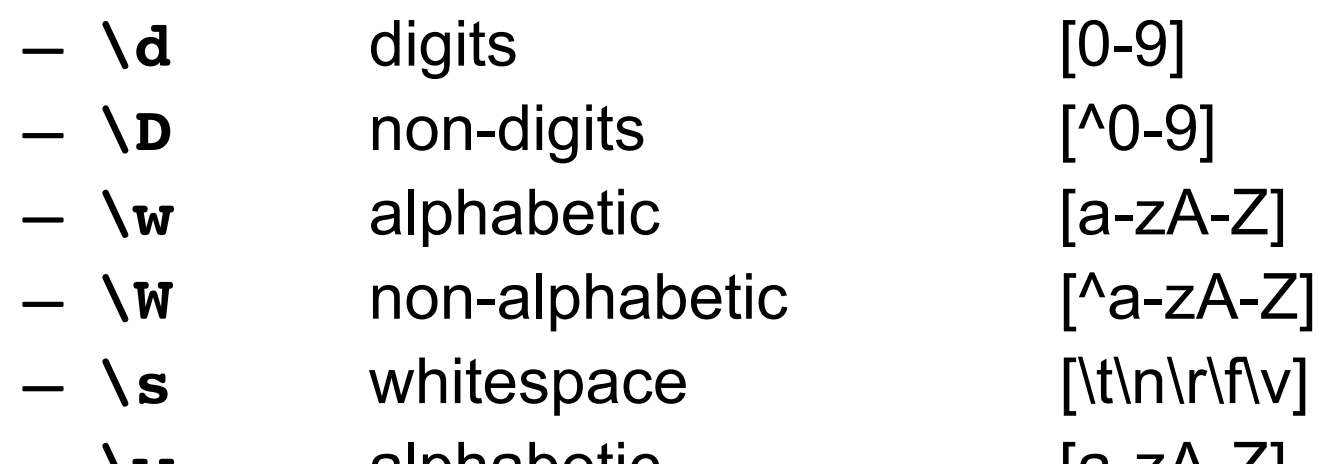

- **\w** alphabetic [a-zA-Z]
- Examples
	- **\d+ dollars** 3 dollars, 50 dollars, 982 dollars
	- **\w\*oo\w\*** food, boo, oodles
- Escape character
	- **\** is the general escape character; e.g. **\.** is not a wildcard, but matches a period **.**
- Andrew McCallum, UMass Amherst, – if you want to use **\** in a string it has to be escaped **\\**

# **Syntactic Sugar**

- Anchors. AKA, "zero width characters".
- They match positions in the text.
	- **^** beginning of line
	- **\$** end of line
	- **\b** word boundary, i.e. location with **\w** on one side but not on the other.
	- **\B** negated word boundary, i.e. any location that would not match **\b**
- Examples:
	- **\bthe\b** the together
- Counters  $\{1\}$ ,  $\{1,2\}$ ,  $\{3, \}$

### Syntactic Sugar **Example 2 Eventual Contract 1 <b>C Example 2 EVA**

- Grouping
	- **a (good|bad) movie**
	- **He said it (again and )\*again.**
- Parens also indicate Registers (saved contents)

 $- b(\wedge w+) h \leq 1$ 

matches *boohoo* and *baha*, but not *boohaa* The digit after the \ indicates which of multiple paren groups, as ordered by when then were opened.

• Grouping without the cost of register saving – **He went (?:this|that) way.**

### Syntactic Sugar **Extra Extra Extra Extra Extra Extra Extra Extra Extra Extra Extra**

- Non-consuming tests
	- (?=...) Positive lookAHEAD
	- (?!...) Negative lookAHEAD
	- (?<=...) Positive lookBEHIND
	- (?<!...) Negative lookBEHIND
- Example
	- **(?<=[Hh]e) \w+ed (?=\w+ly)**

### ELIZA (Weizenbaum 1966) **ELIZA (Weizenbaum 1966)**

*User: Men are all alike.*

ELIZA: IN WHAT WAY?

*User: They're always bugging us about something or other.*

- ELIZA: CAN YOU THINK OF A SPECIFIC EXAMPLE?
- *User: Well, my boyfriend made me come here.*
- ELIZA: YOUR BOYFRIEND MADE YOU COME HERE.
- *User: He say's I'm depressed much of the time.*
- ELIZA: I'M SORRY TO HEAR THAT YOU ARE DEPRESSED.

#### **Implemented with regular expression substitution!**

s/.\* I'm (depressed|sad) .\*/I AM SORRY TO HEAR THAT YOU ARE \1/ s/.\* always .\*/CAN YOU THINK OF A SPECIFIC EXAMPLE?/

## Background Reading

• Karttunen, Chanod, Grefenstette, Schiller. Regular expressions for language engineering. *JNLE*, 1997.

[http://www.stanford.edu/~laurik/](http://www.stanford.edu/~laurik/publications/jnle-97/rele.pdf) publications/jnle-97/rele.pdf

• RE/FSA: Jurafsky & Martin, c.2

## Finite-State Machines: Acceptors and Transducers

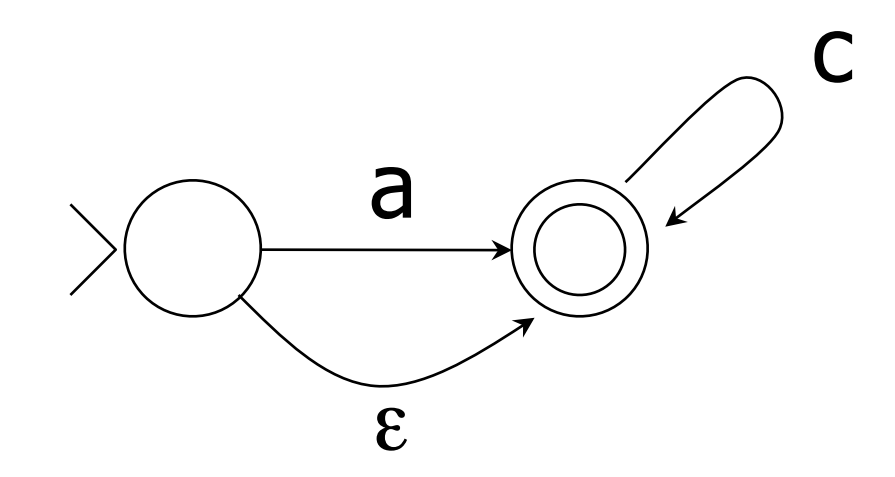

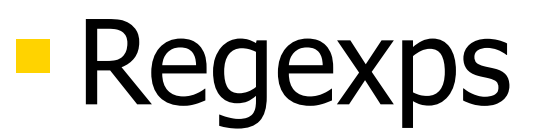

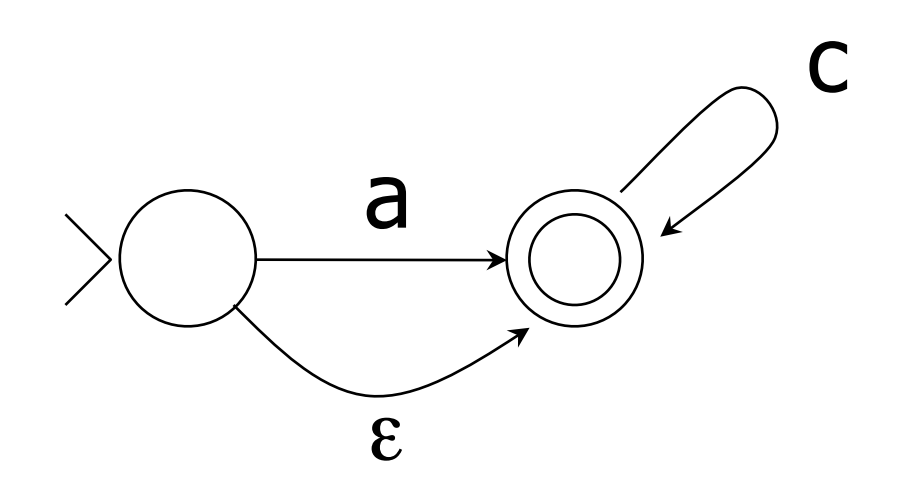

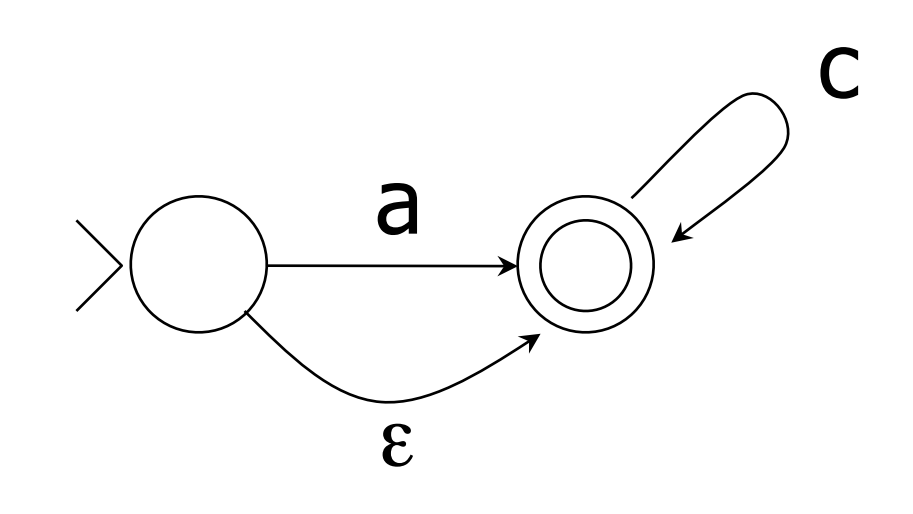

**PRegexps Union, Kleene \*,** concat, intersect, complement, reversal

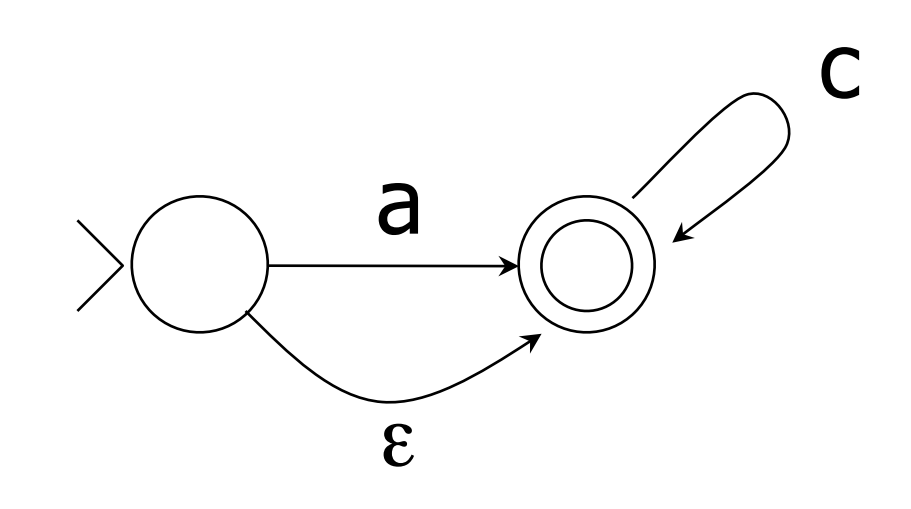

- **E** Regexps **Union, Kleene \*,** concat, intersect, complement, reversal
	- **Determinization,** minimization

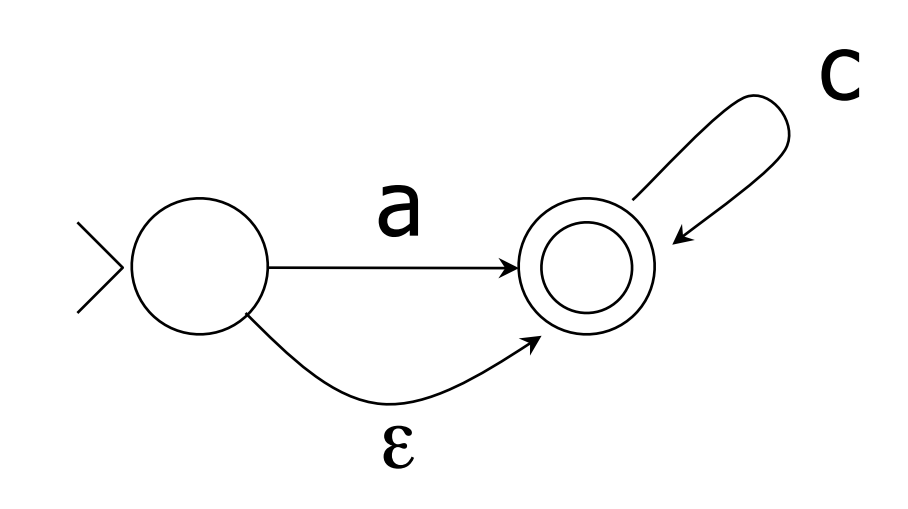

**Regexps Union, Kleene \*,** concat, intersect, complement, reversal

- **Determinization,** minimization
- **Pumping,** Myhill-Nerode

**slide courtesy of L. Karttunen (modified)**

## **A useful FSA …**

#### **Wordlist**

**clear clever ear ever fat father**

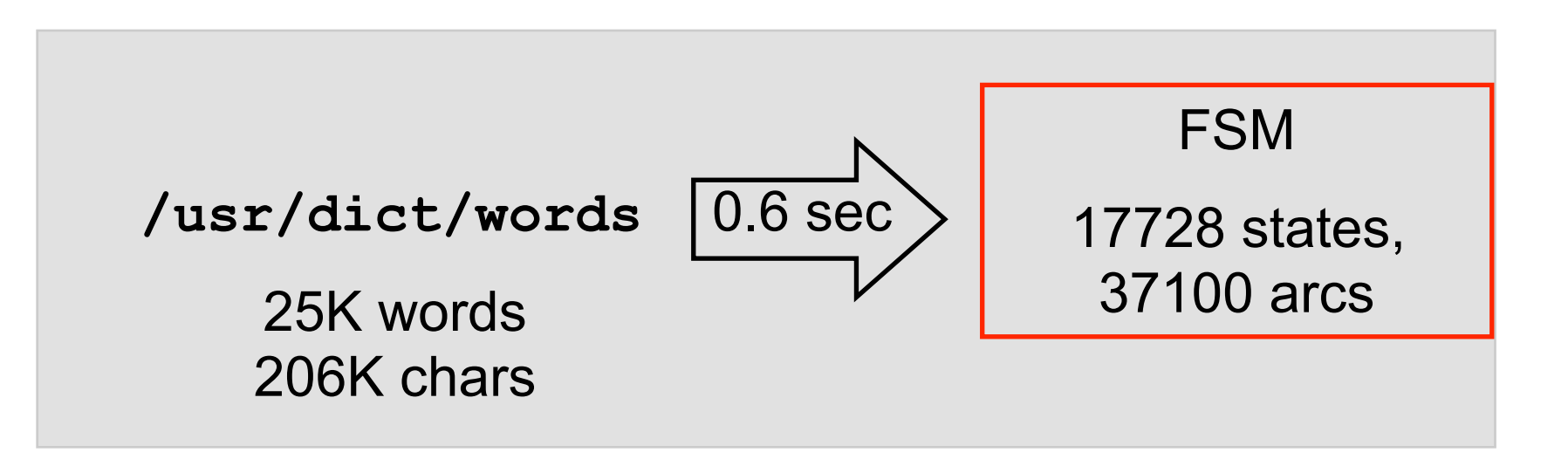

**slide courtesy of L. Karttunen (modified)**

## **A useful FSA …**

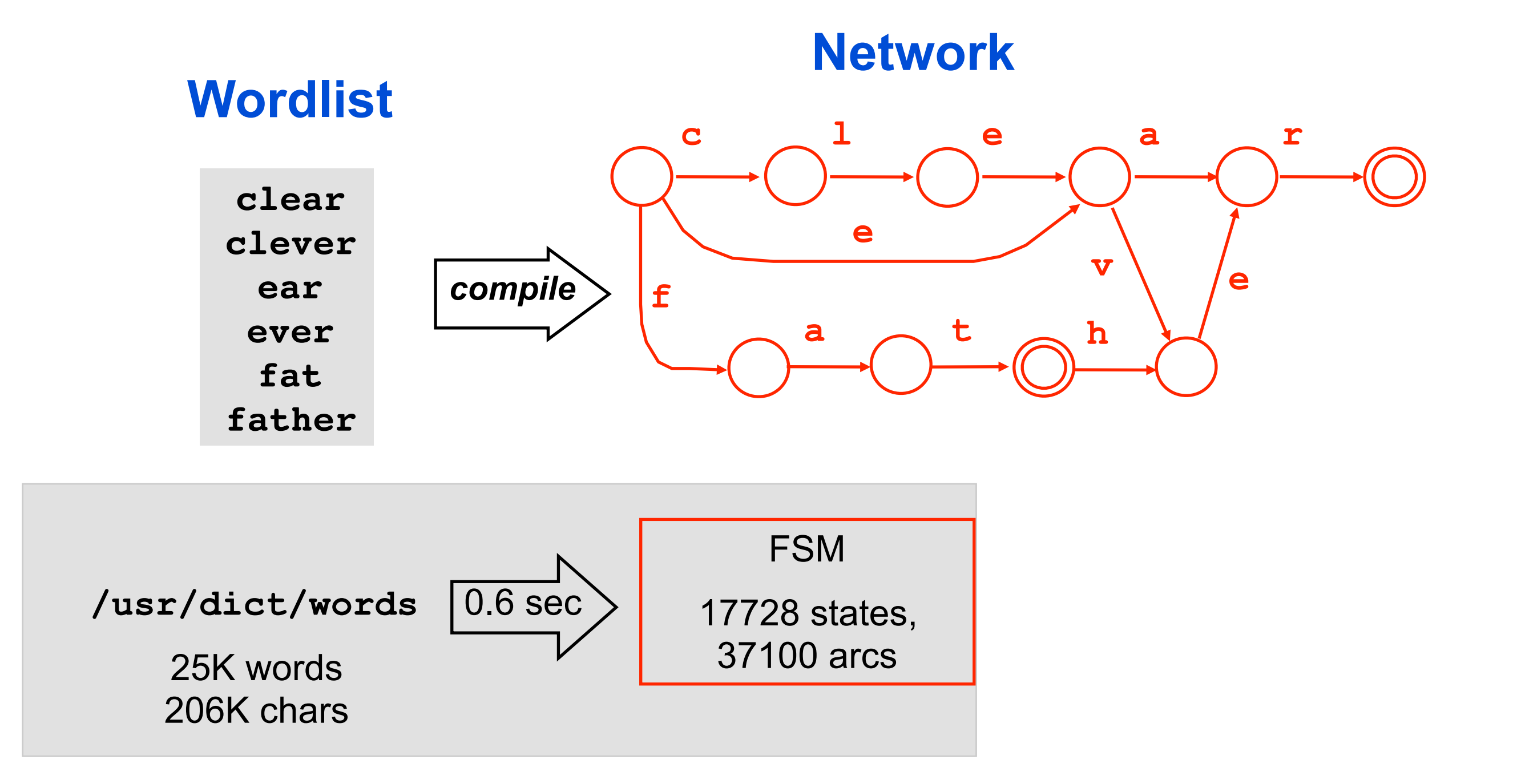

### **Weights are useful here too!**

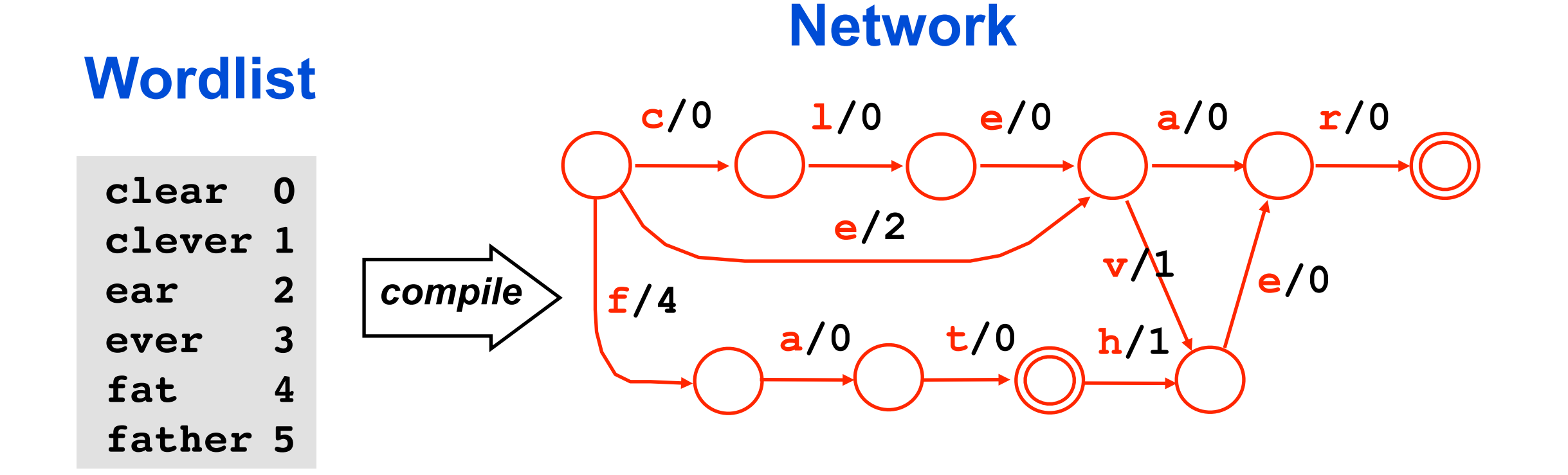

Computes a perfect hash!

### **Example: Weighted acceptor**

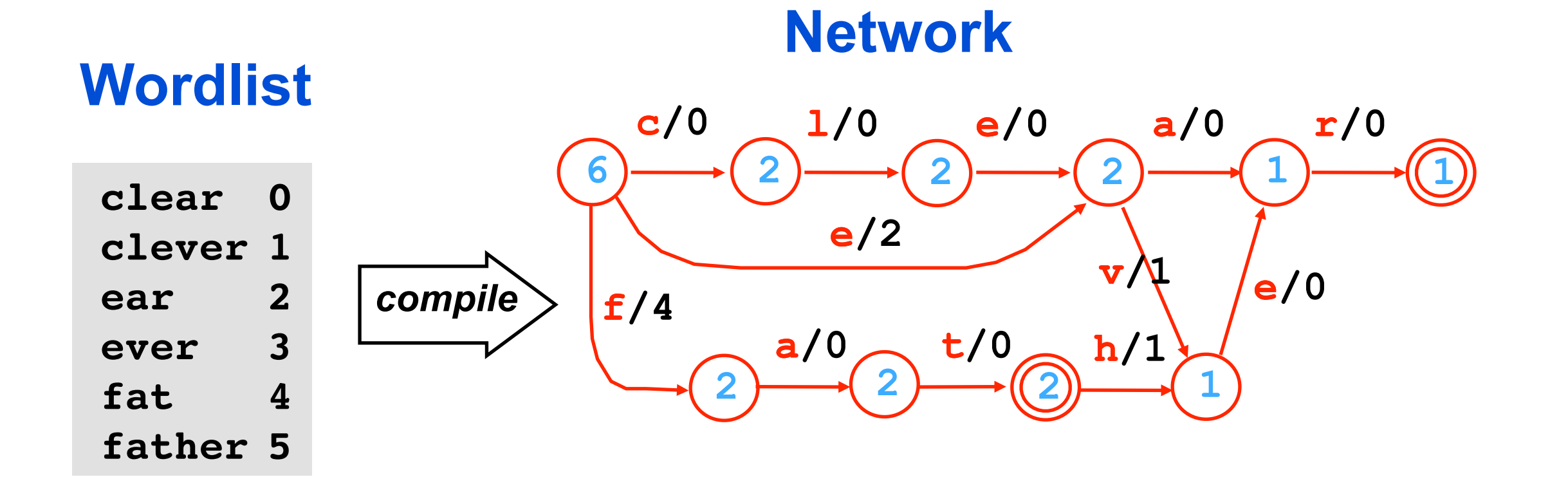

- ! Compute number of paths from each state (**Q**: how?) **A:** recursively, like DFS
- Successor states partition the path set
- Use offsets of successor states as arc weights
- ! **Q**: Would this work for an arbitrary numbering of the words?

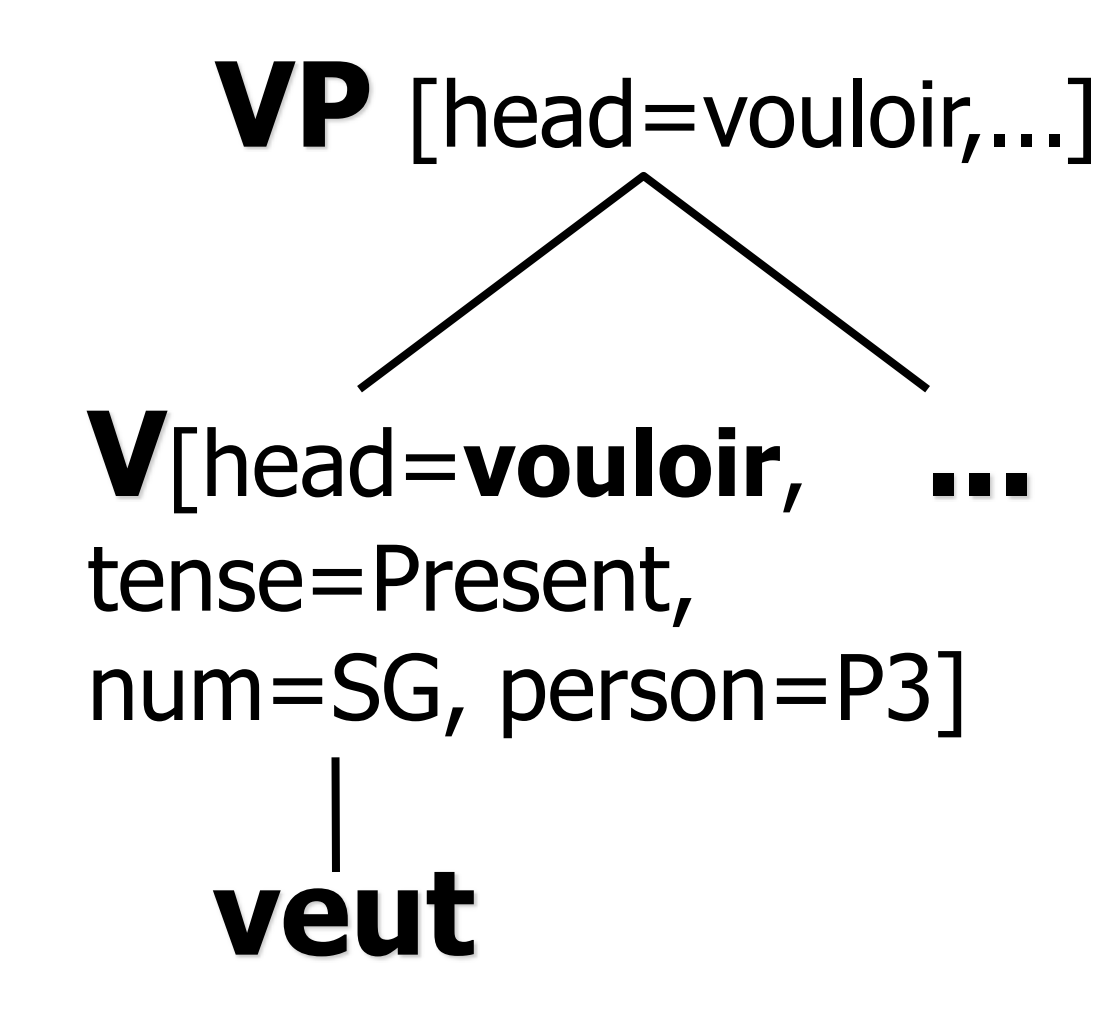

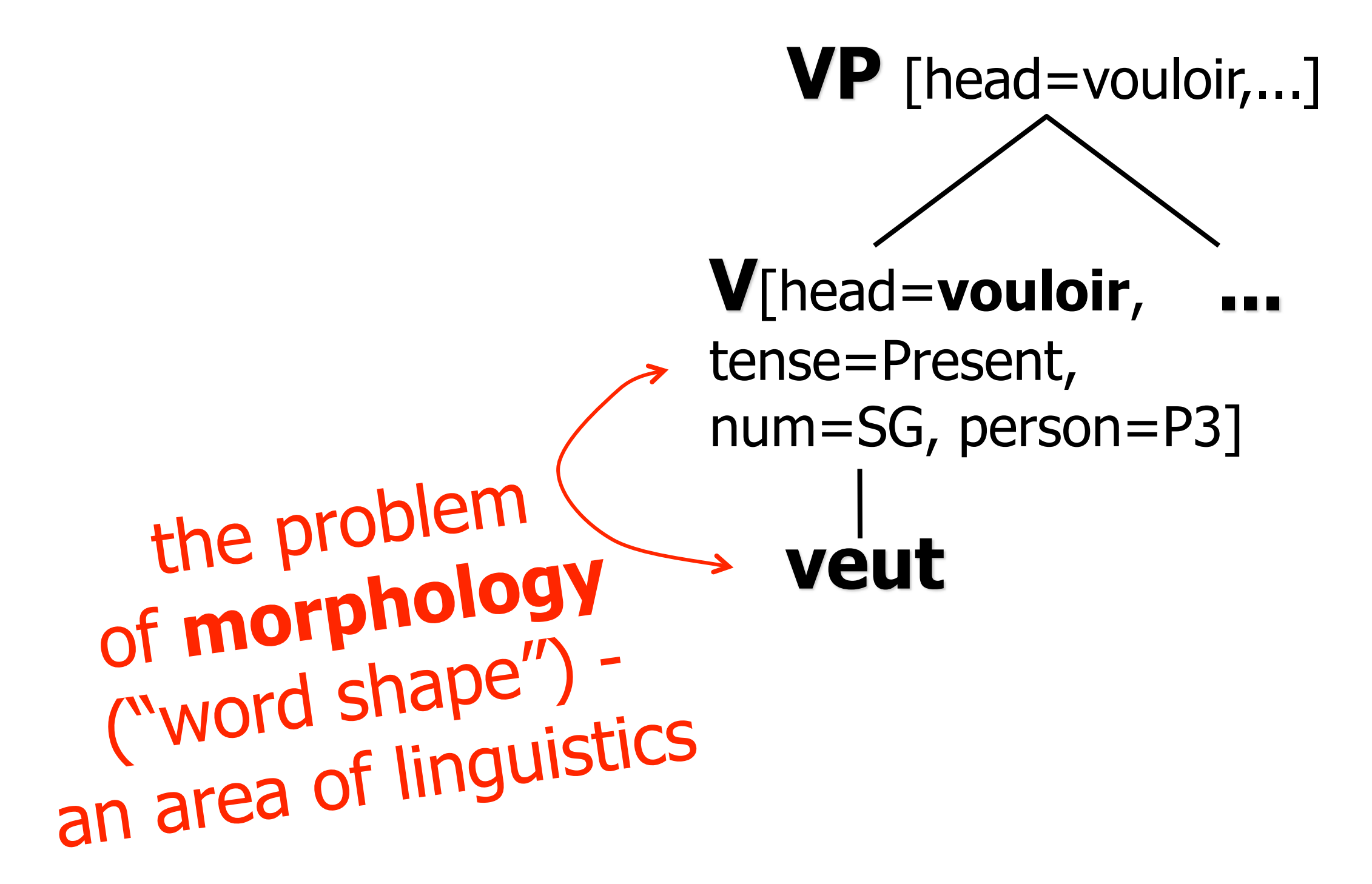

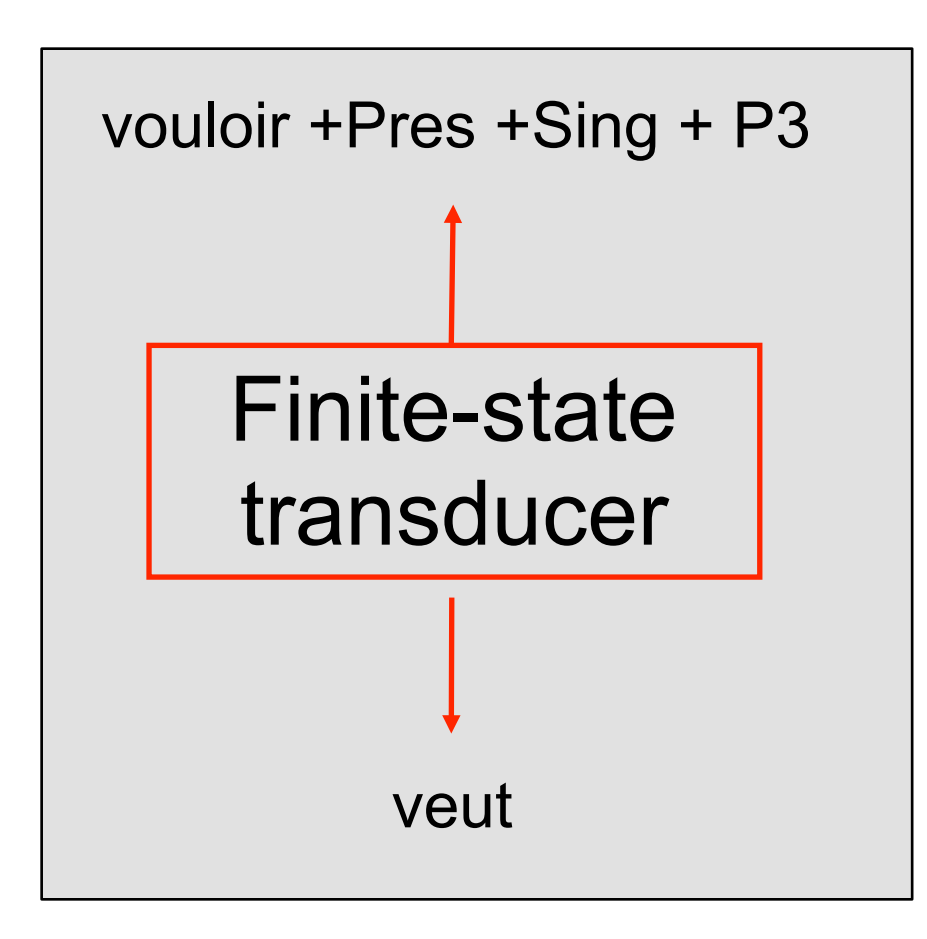

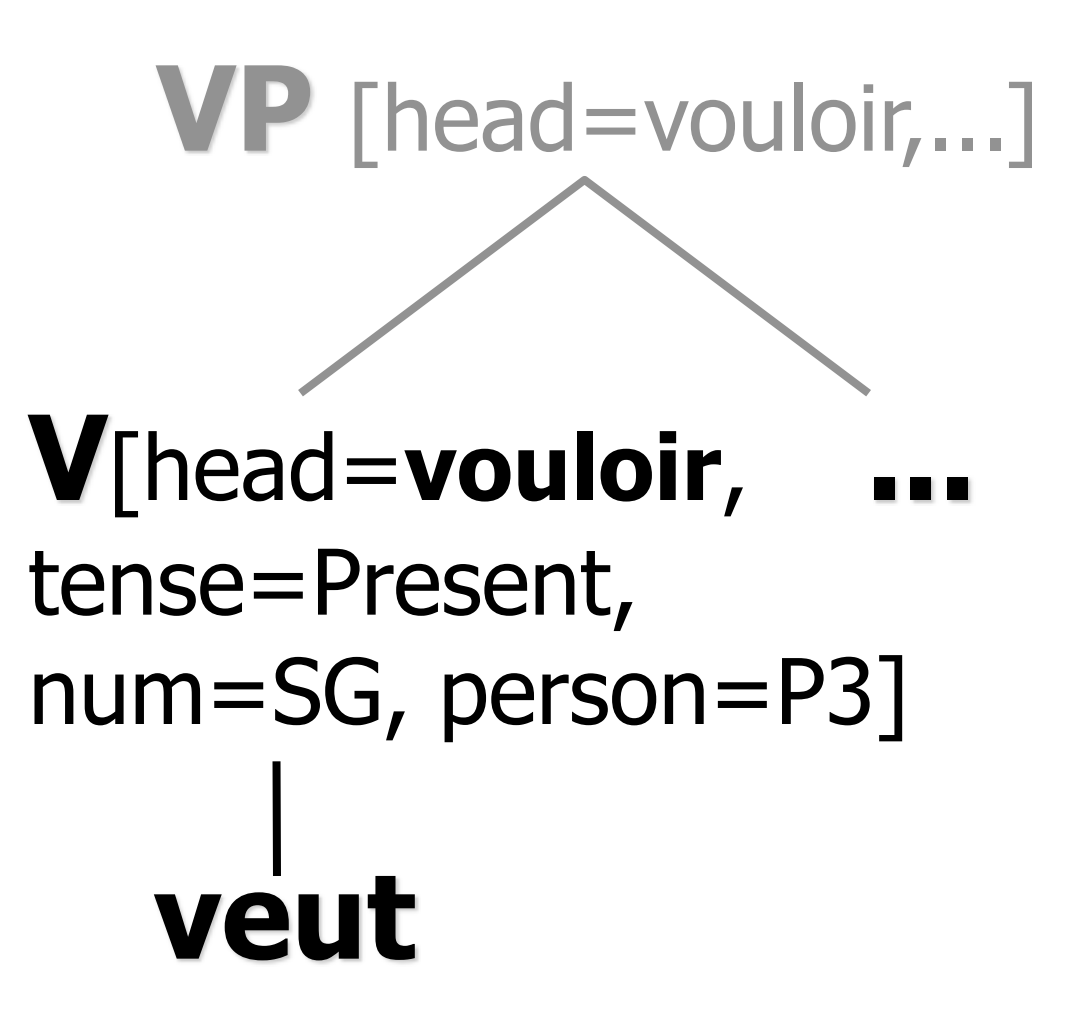

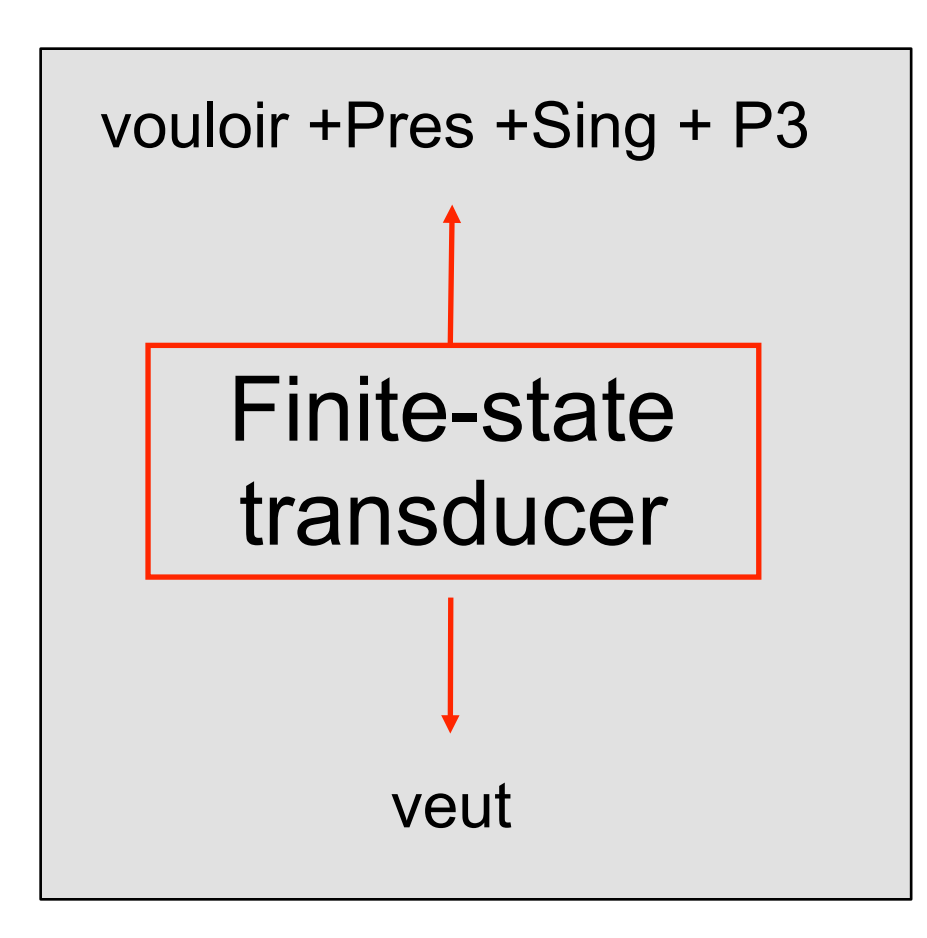

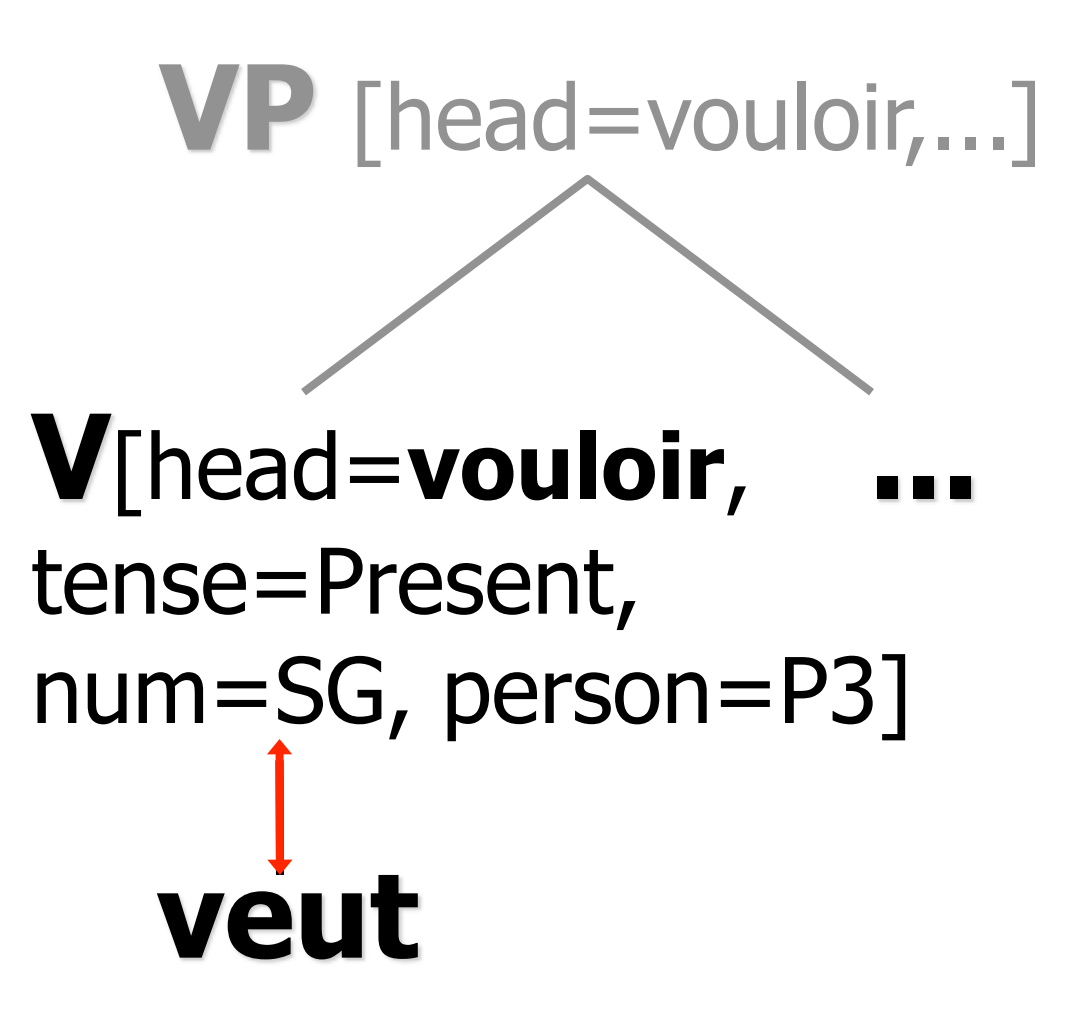

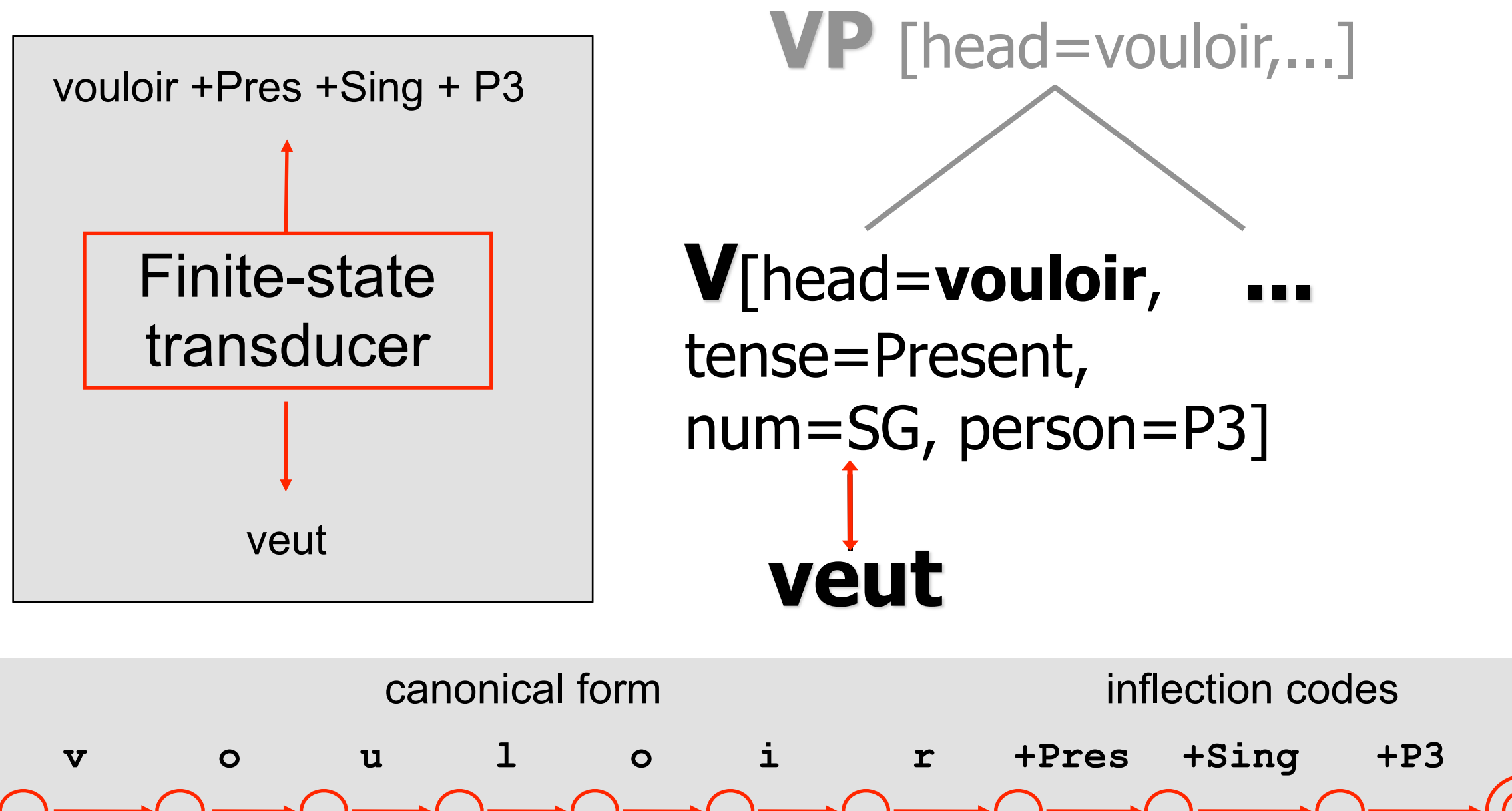

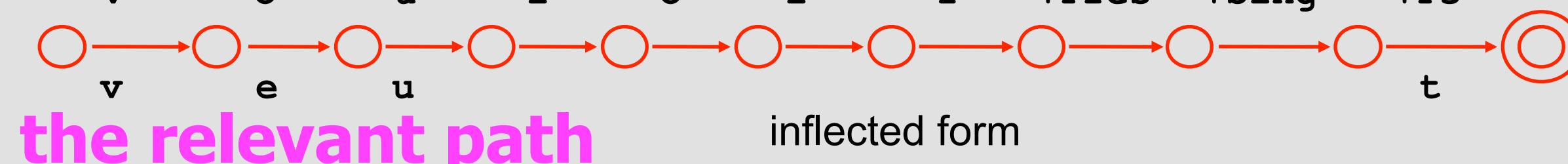

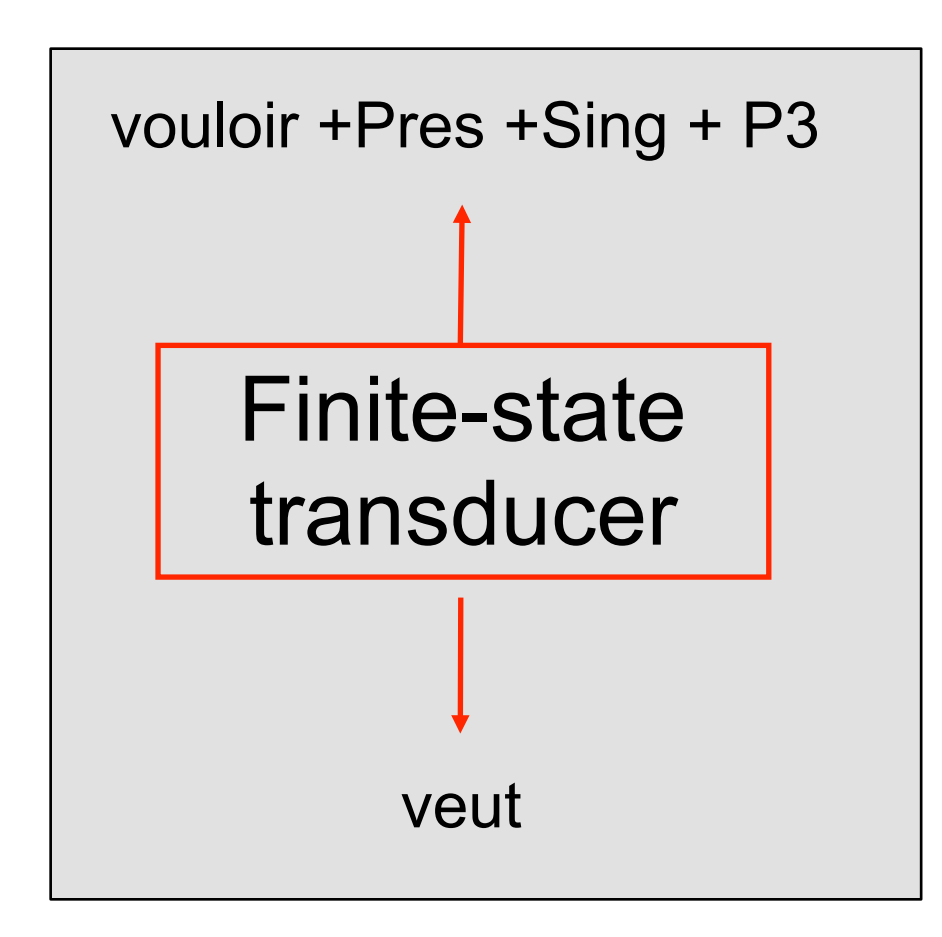

- Bidirectional: generation or analysis
- ! Compact and fast
- **EXELEX** Sells for about 20 languages including English, German, Dutch, French, Italian, Spanish, Portuguese, Finnish, Russian, Turkish, Japanese, ...
- **Research systems for many other** languages, including Arabic, Malay

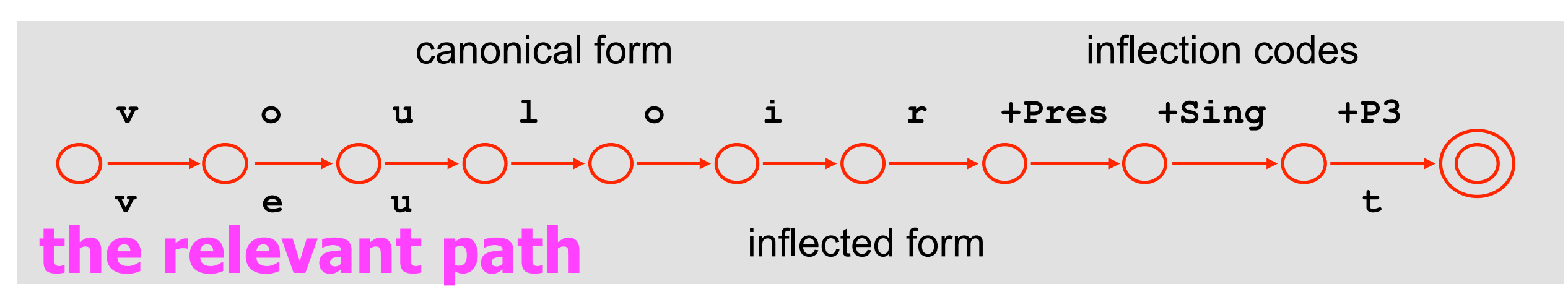
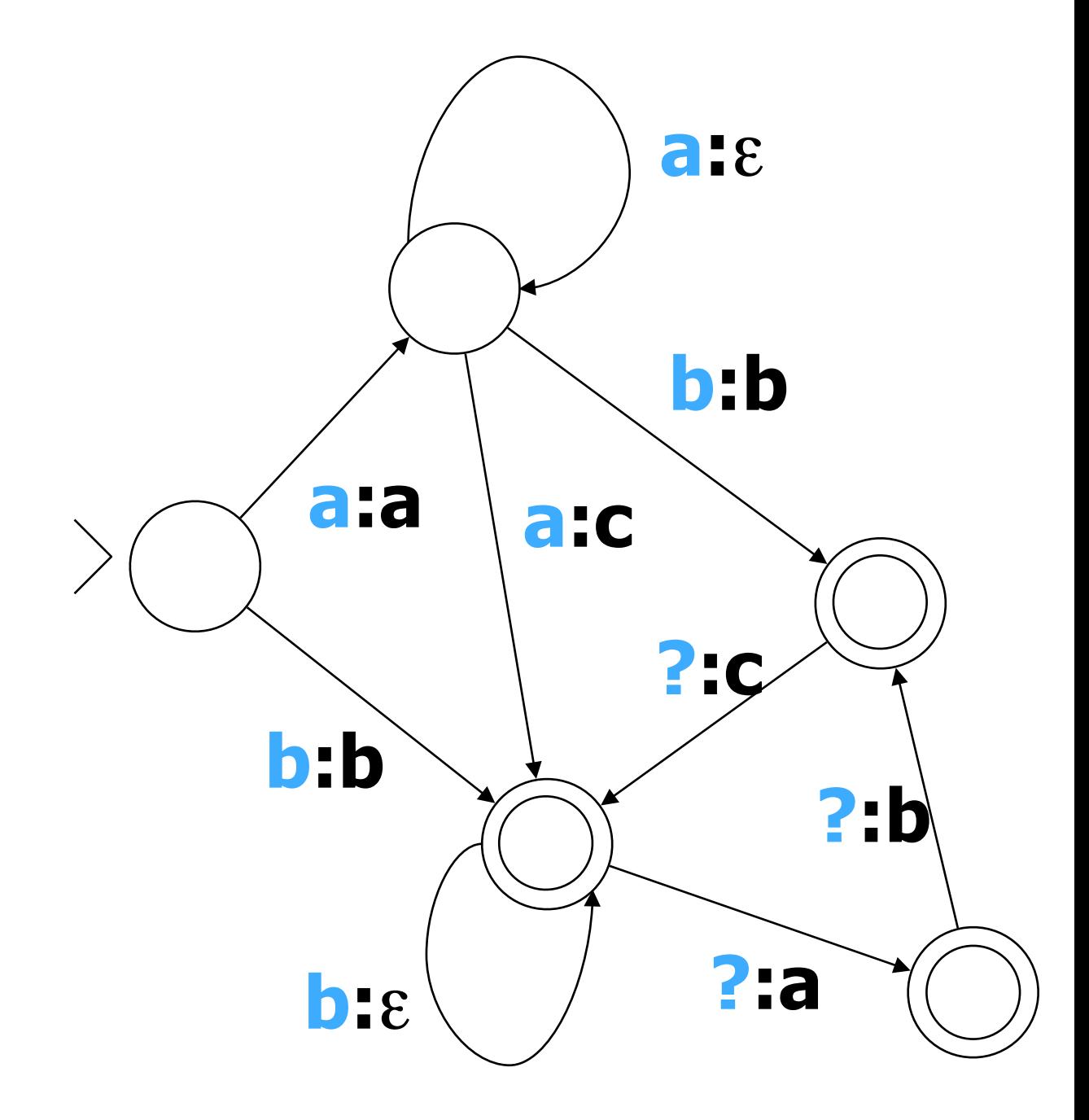

**- Relation: like a function, but multiple outputs ok** 

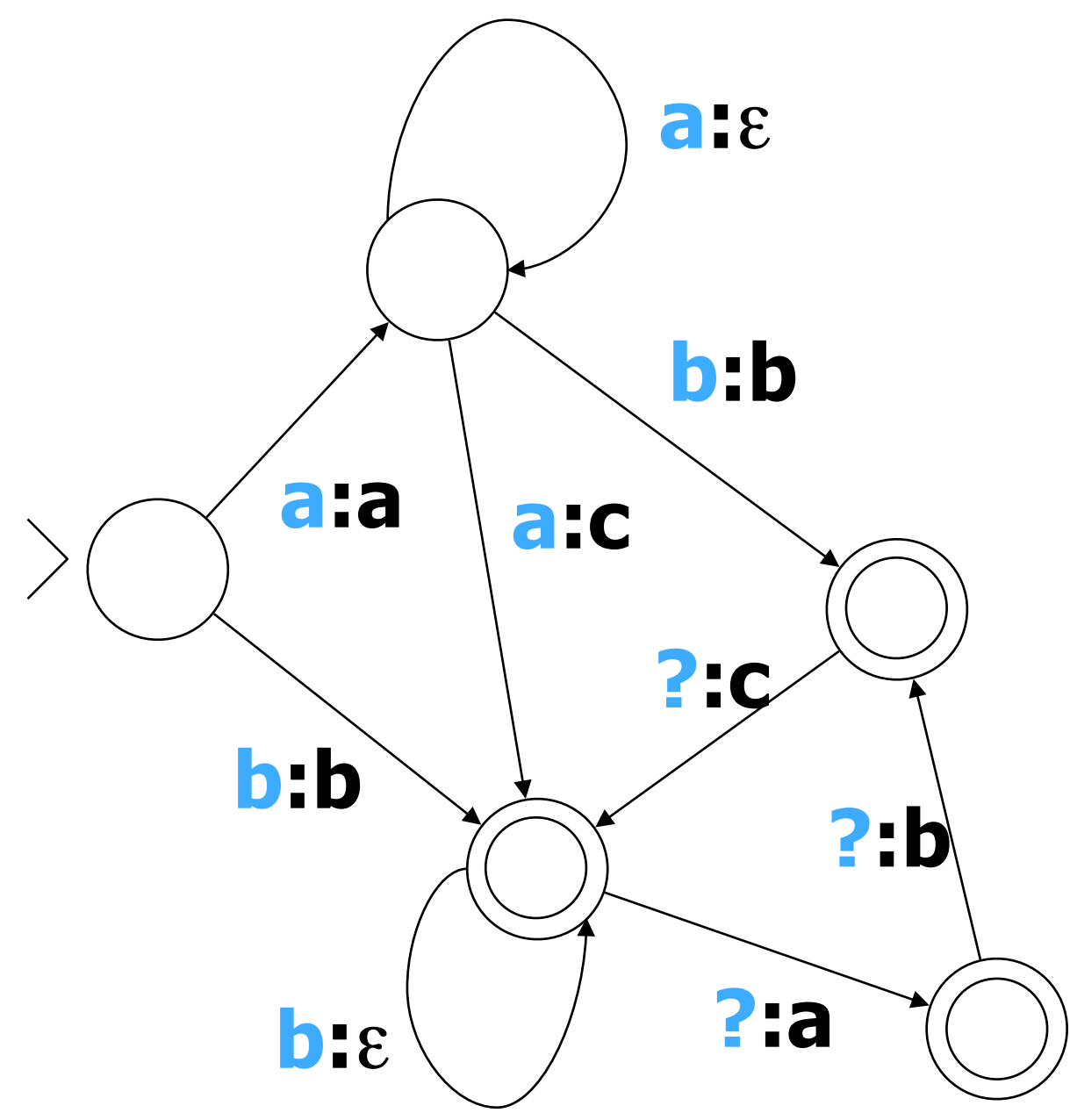

**- Relation: like a function, but multiple outputs ok - Regular: finite-state** 

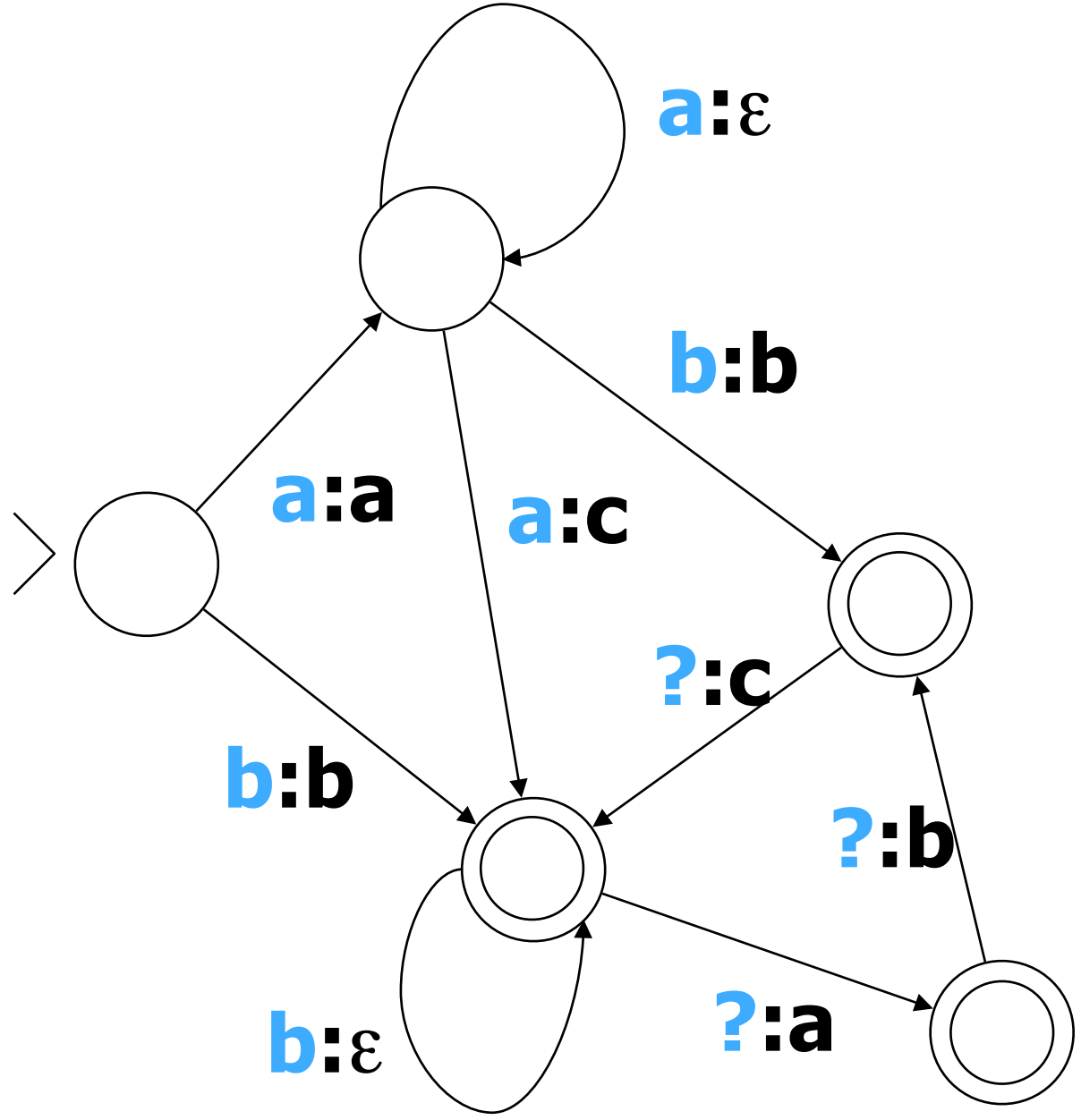

- **Relation: like a function, but multiple outputs ok**
- Regular: finite-state
- **Transducer: automaton w/ outputs**

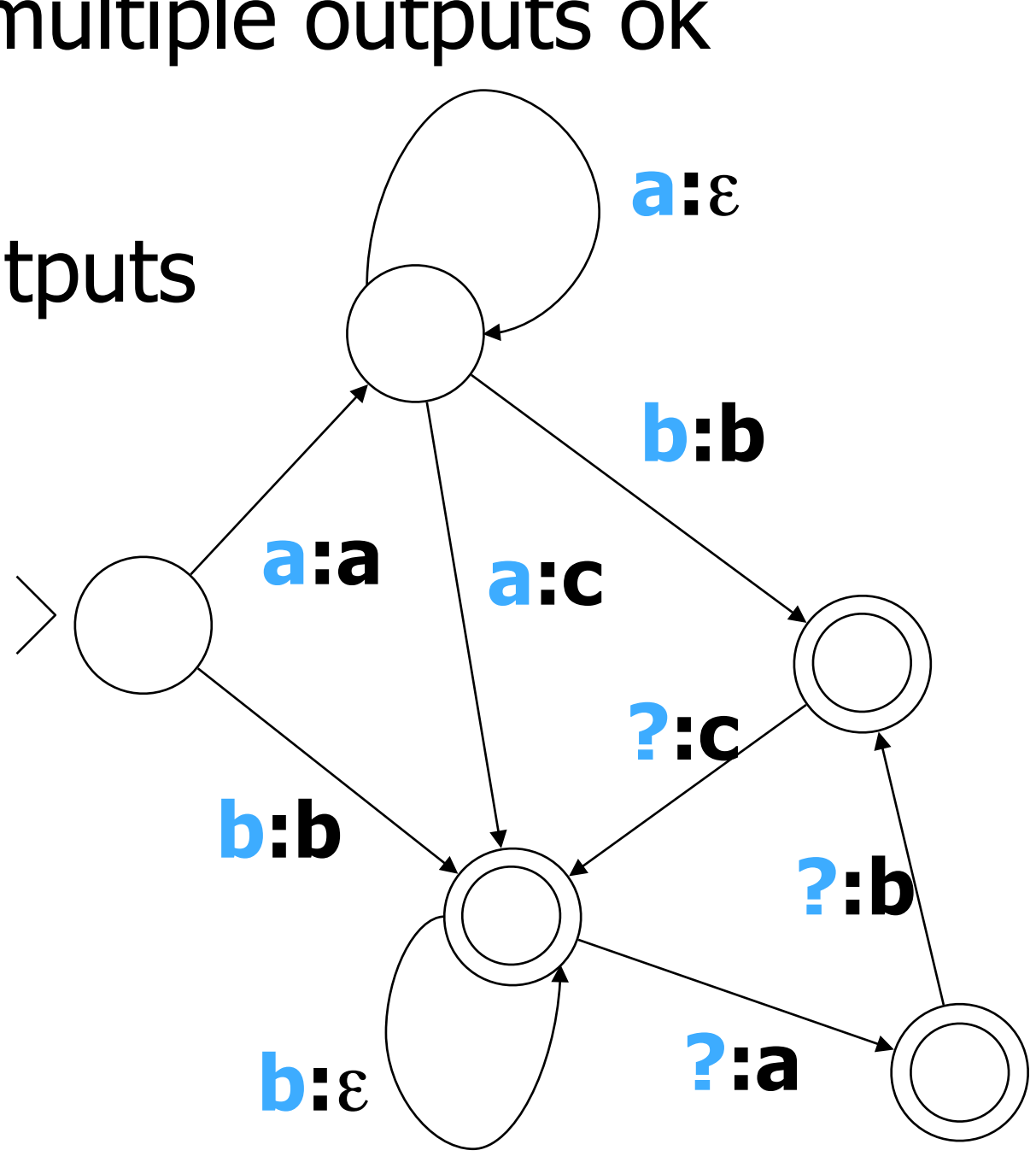

- **Relation: like a function, but multiple outputs ok**
- **Regular: finite-state**
- **Transducer: automaton w/ outputs**
- $\blacksquare$  b → ? a → ?

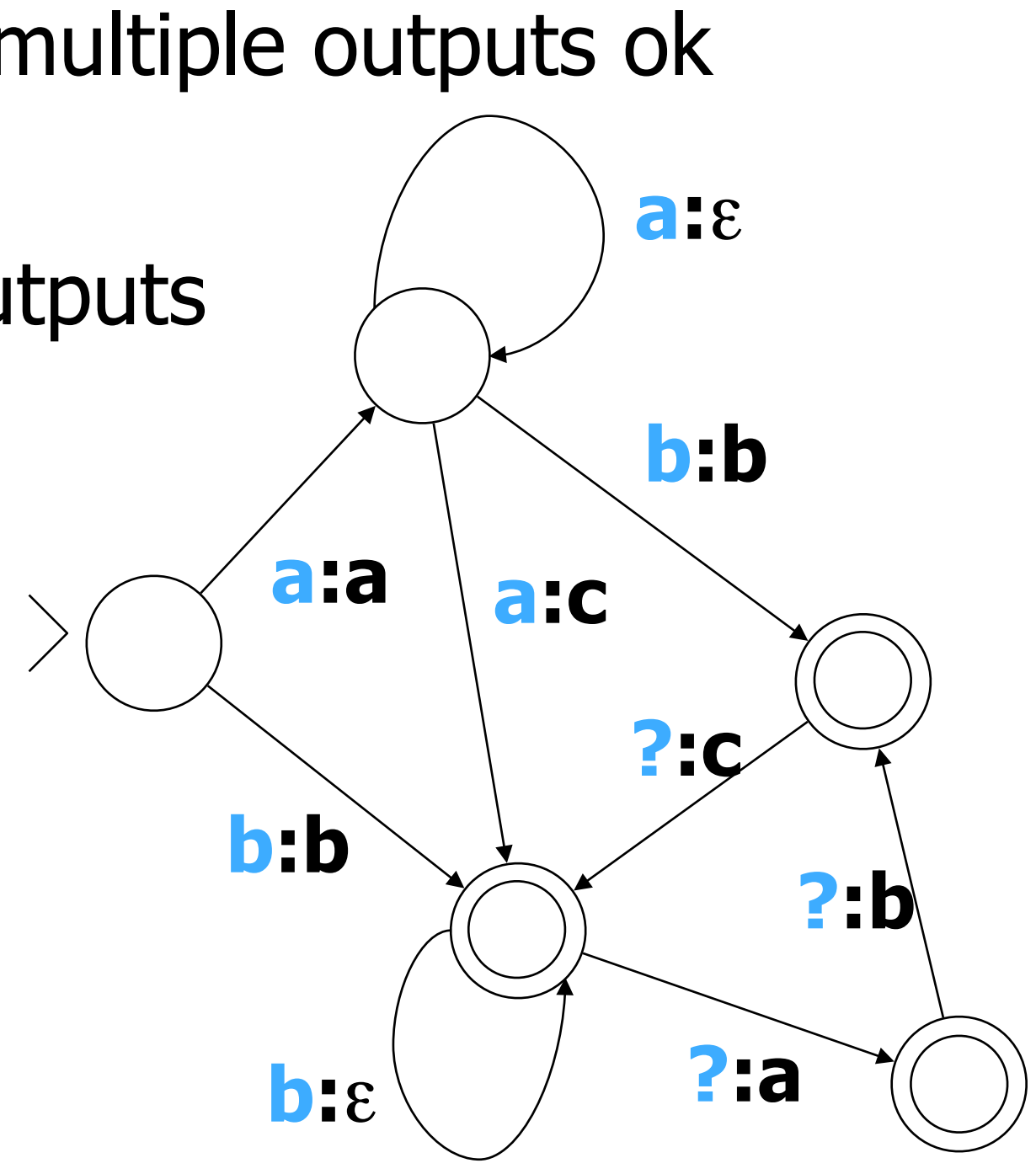

- **Relation: like a function, but multiple outputs ok**
- Regular: finite-state
- **Transducer: automaton w/ outputs**

$$
\blacksquare \hspace{.1cm} b \rightarrow \{b\} \hspace{.3cm} a \rightarrow ?
$$

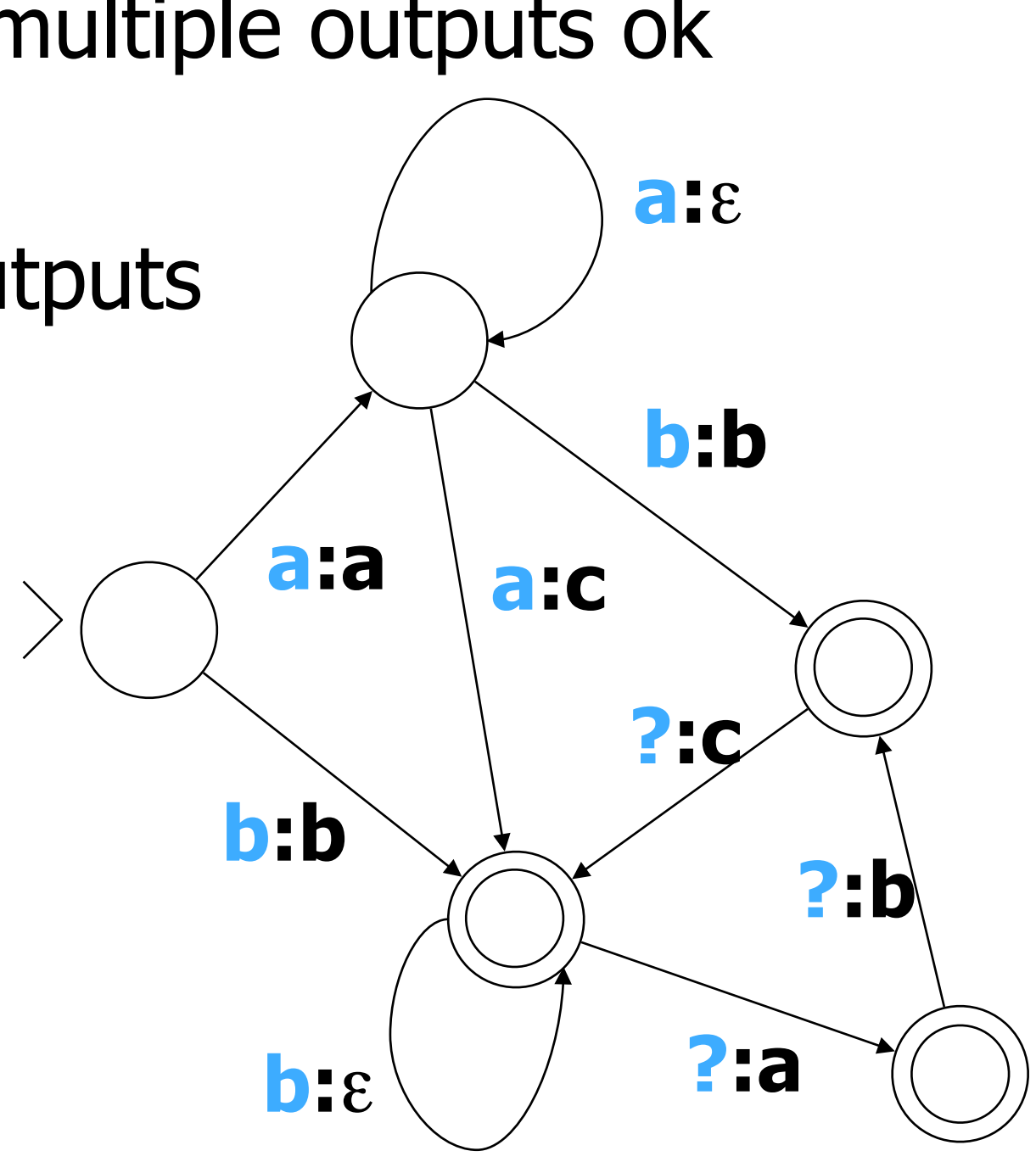

- **Relation: like a function, but multiple outputs ok**
- **Regular: finite-state**
- **Transducer: automaton w/ outputs**

$$
\blacksquare \mathsf{b} \rightarrow \{\mathsf{b}\} \quad \mathsf{a} \rightarrow \{\}
$$

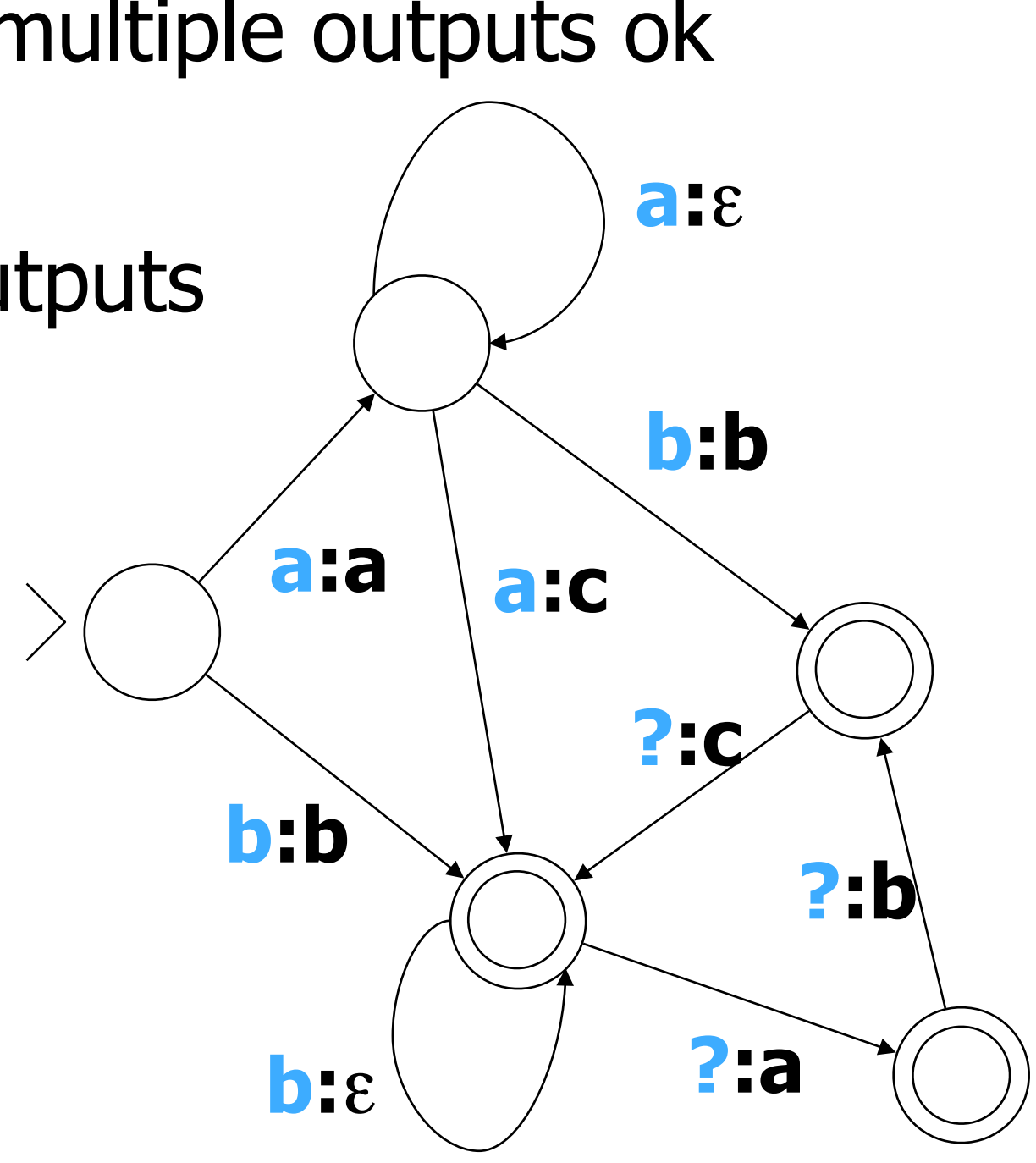

- **Relation: like a function, but multiple outputs ok**
- **Regular: finite-state**
- **Transducer: automaton w/ output**

$$
\begin{aligned}\n \bullet \mathsf{b} &\rightarrow \{\mathsf{b}\} \quad \mathsf{a} &\rightarrow \{\} \\
\{\mathsf{ac}, \mathsf{aca}, \mathsf{acab}, \\
\mathsf{acabc}\}\n \end{aligned}
$$

**b:b a:a a:**ε **a:c b:**ε **b:b ?:c ?:a ?:b**

- **Relation: like a function, but multiple outputs ok**
- Regular: finite-state
- **Transducer: automaton w/ outputs**

$$
\begin{aligned}\n \bullet \mathsf{b} &\rightarrow \{\mathsf{b}\} \quad \mathsf{a} &\rightarrow \{\} \\
\{\mathsf{ac}, \mathsf{aca}, \mathsf{acab}, \\
\mathsf{acabc}\}\n \end{aligned}
$$

**- Invertible?** 

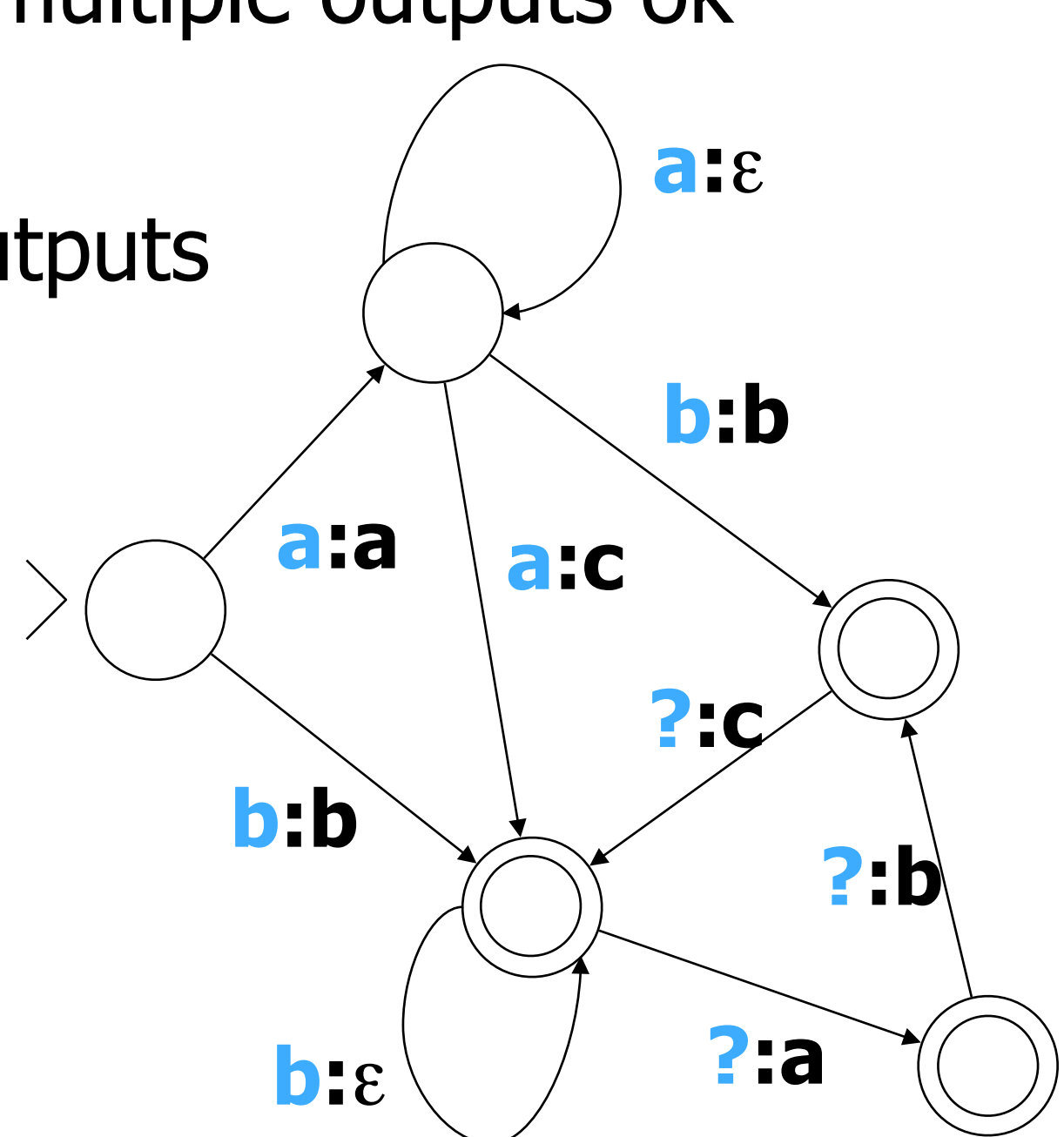

- **Relation: like a function, but multiple outputs ok**
- Regular: finite-state
- **Transducer: automaton w/ outputs**

$$
\begin{aligned}\n \bullet \quad b \rightarrow \{b\} \quad a \rightarrow \{\} \\
\{ac, aca, acab, acab\} \quad \text{acabc}\n \end{aligned}
$$

- **Invertible?**
- ! Closed under composition?

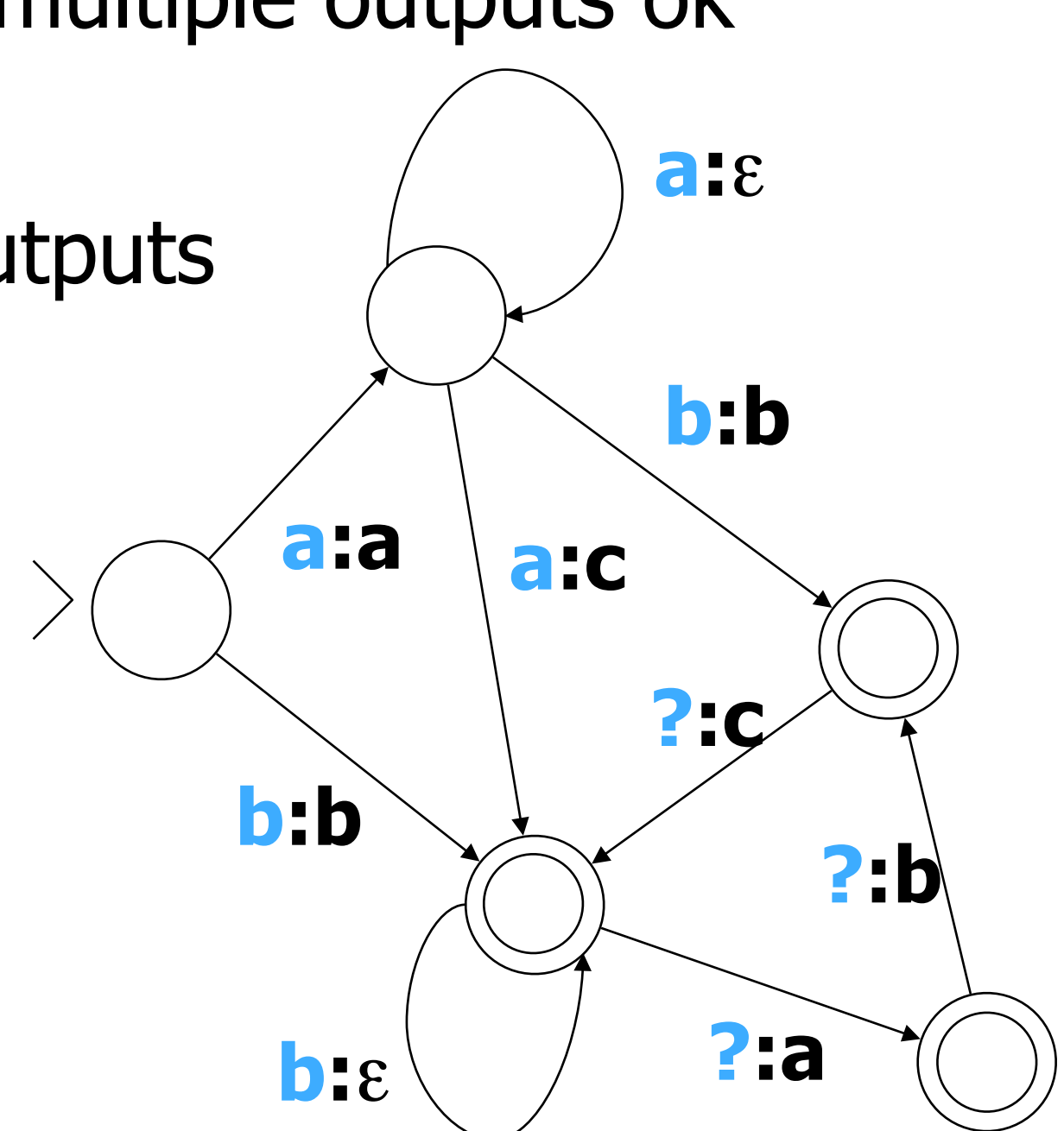

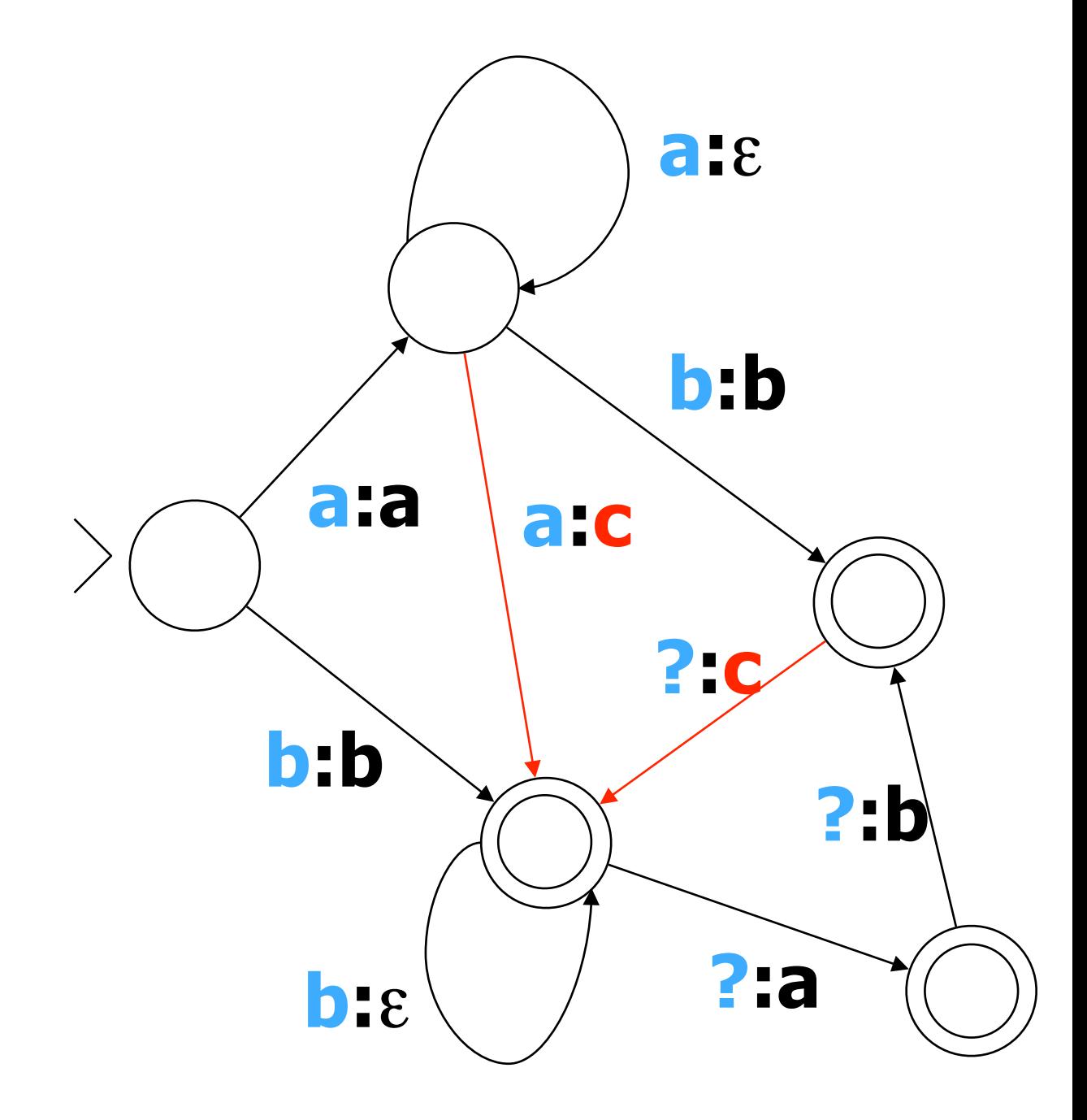

 $\blacksquare$  Can weight the arcs:  $\rightarrow$  vs.  $\rightarrow$ 

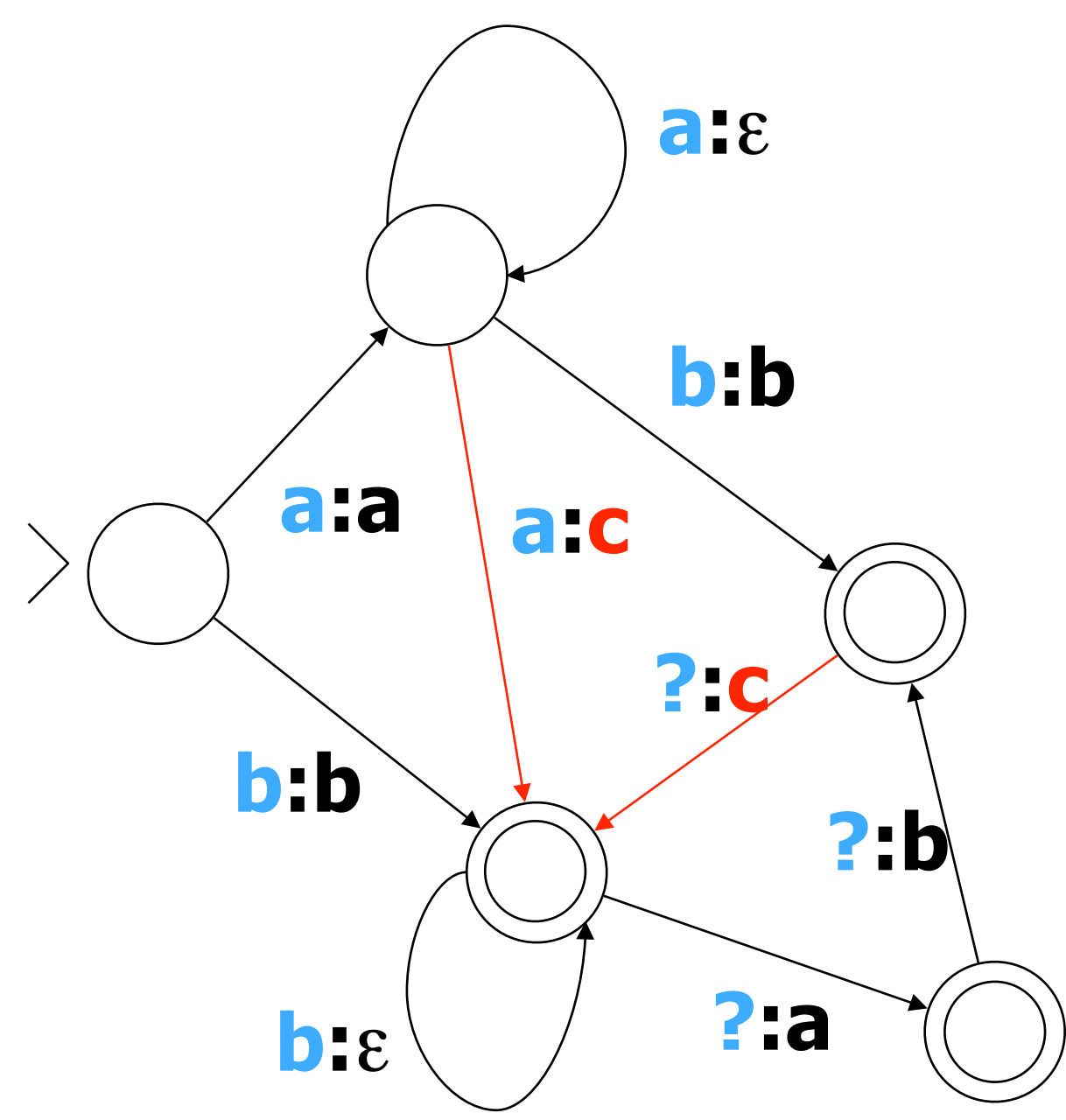

 $\blacksquare$  Can weight the arcs:  $\rightarrow$  vs.  $\rightarrow$  $\blacksquare$  b  $\rightarrow$  {b} a  $\rightarrow$  {}

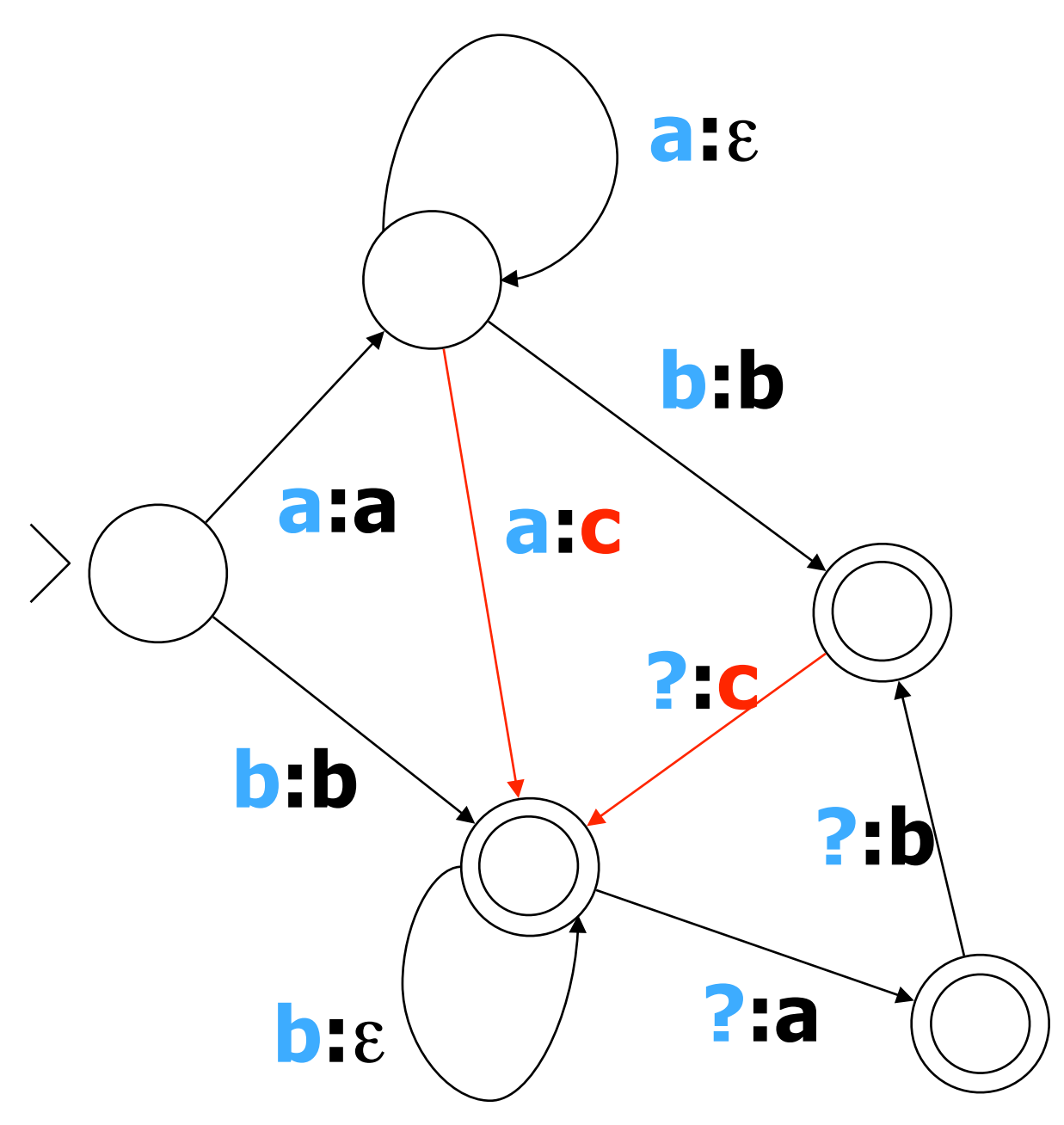

 $\blacksquare$  Can weight the arcs:  $\rightarrow$  vs.  $\rightarrow$  $\blacksquare$  b  $\rightarrow$  {b} a  $\rightarrow$  {}  $\blacksquare$  aaaaa  $\rightarrow$  {ac, aca, acab, acabc}

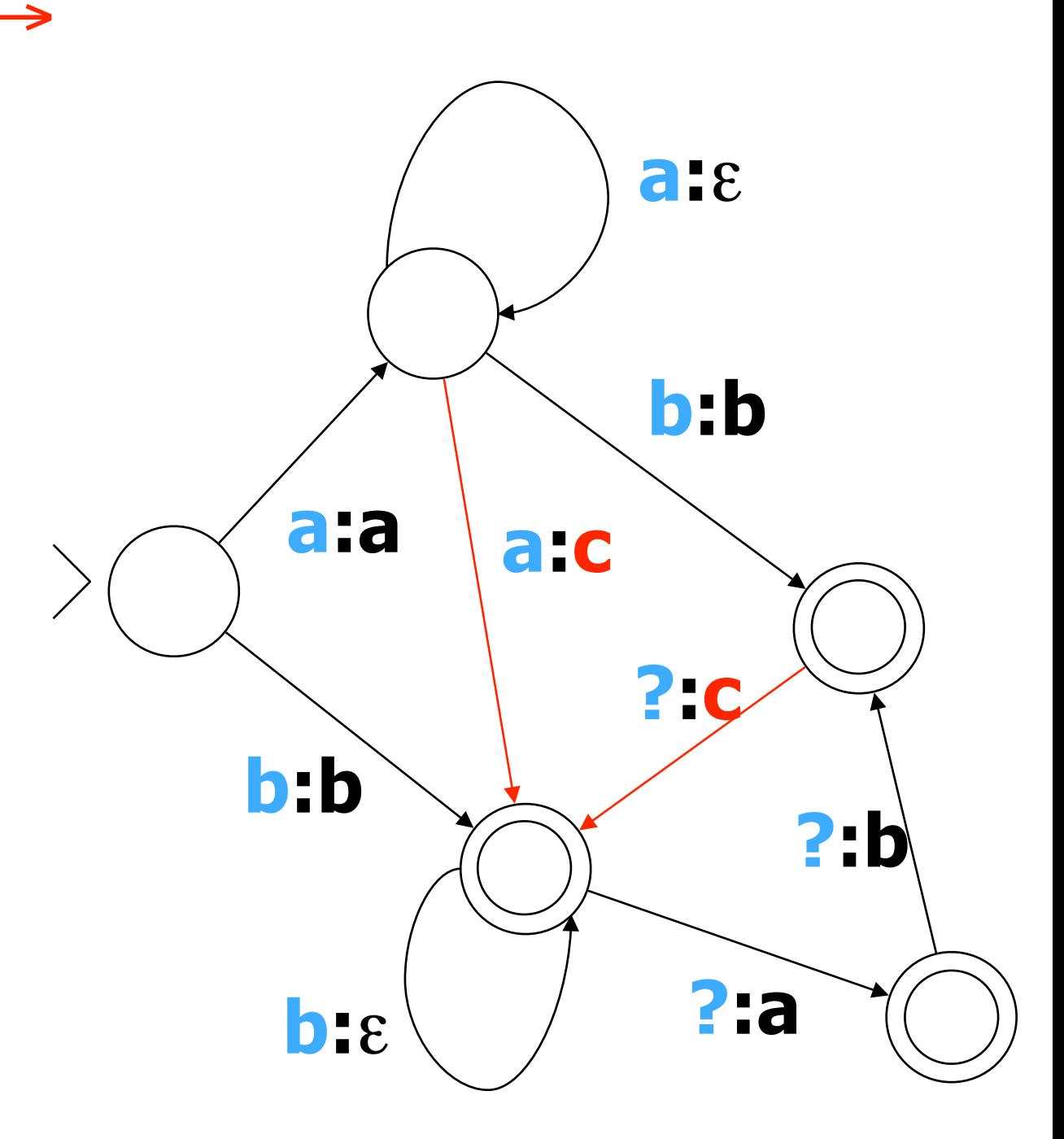

 $\blacksquare$  Can weight the arcs:  $\rightarrow$  vs.  $\rightarrow$  $\blacksquare$  b  $\rightarrow$  {b} a  $\rightarrow$  {}  $\blacksquare$  aaaaa  $\rightarrow$  {ac, aca, acab, acabc}

**How to find best outputs?** 

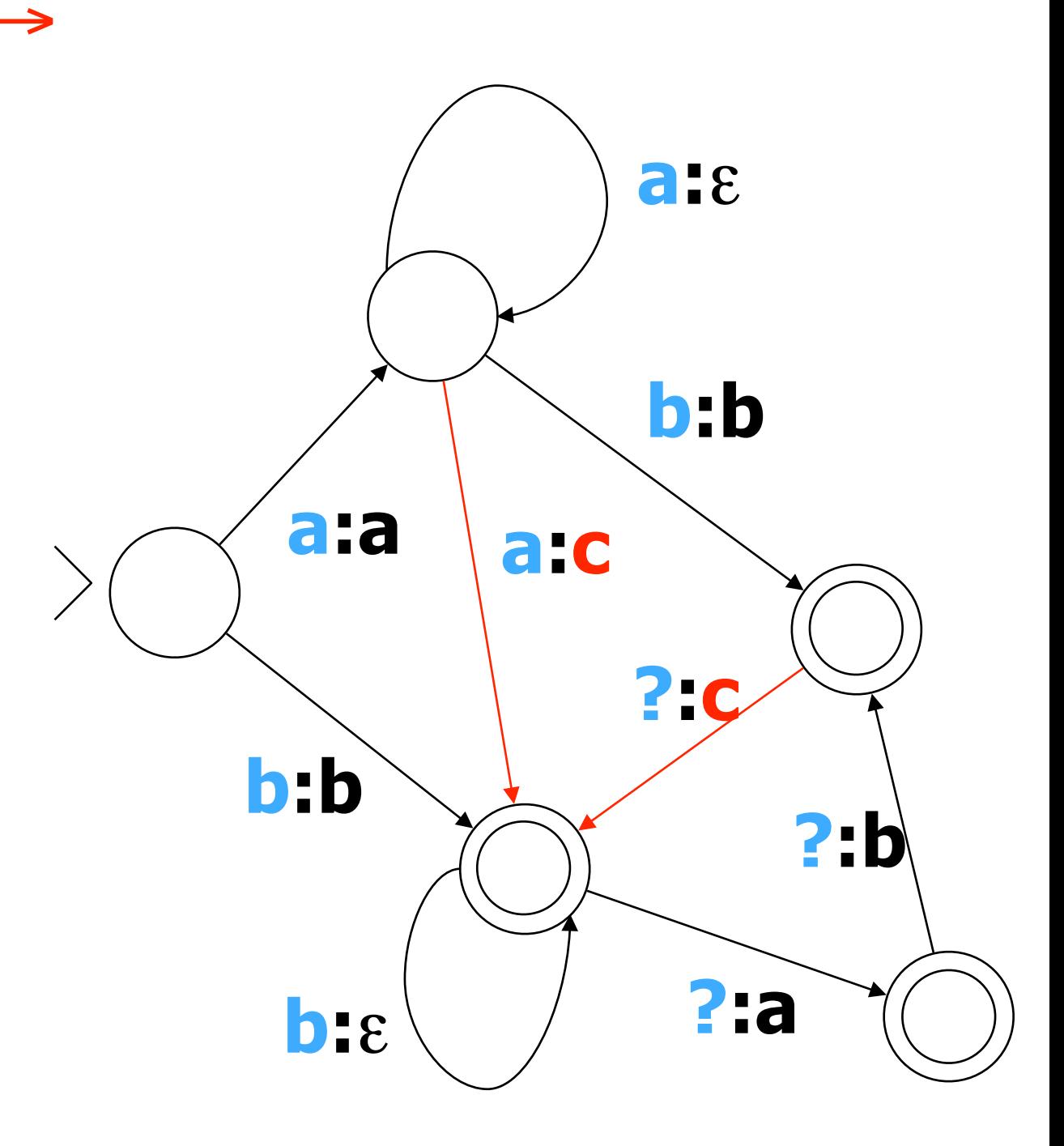

**Acceptors (FSAs) Transducers (FSTs)**

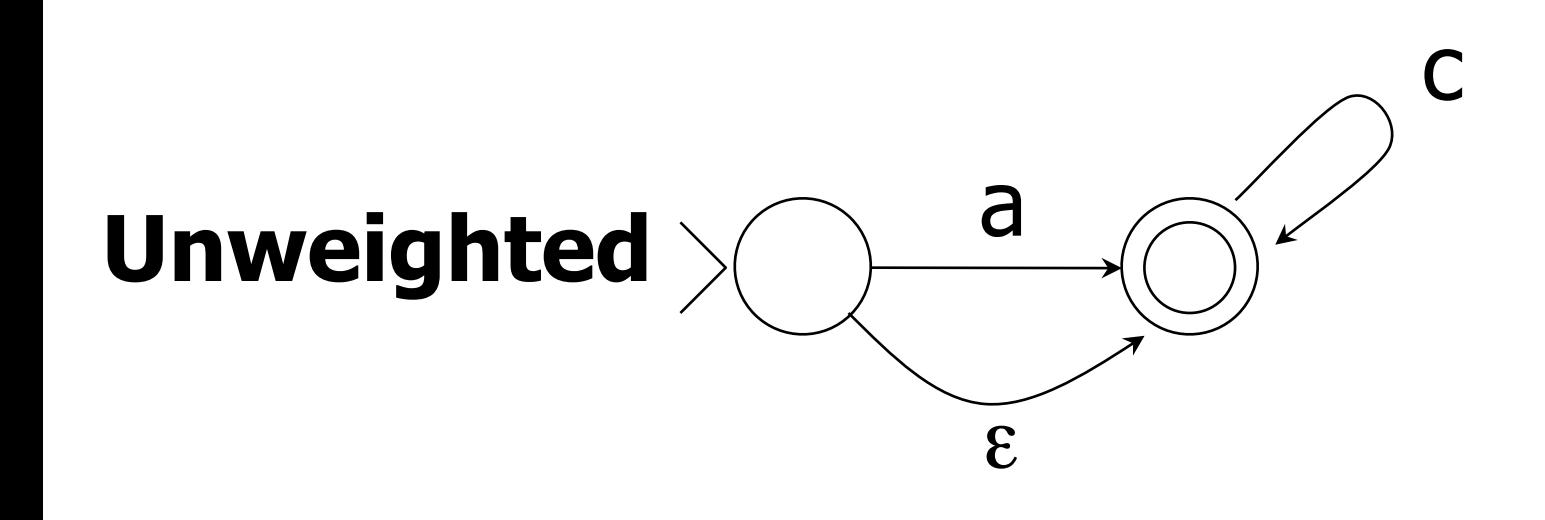

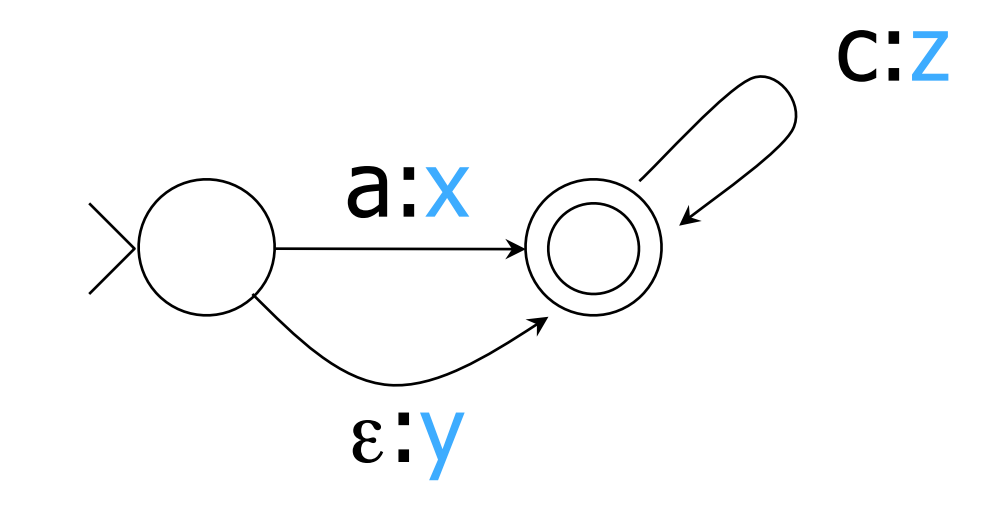

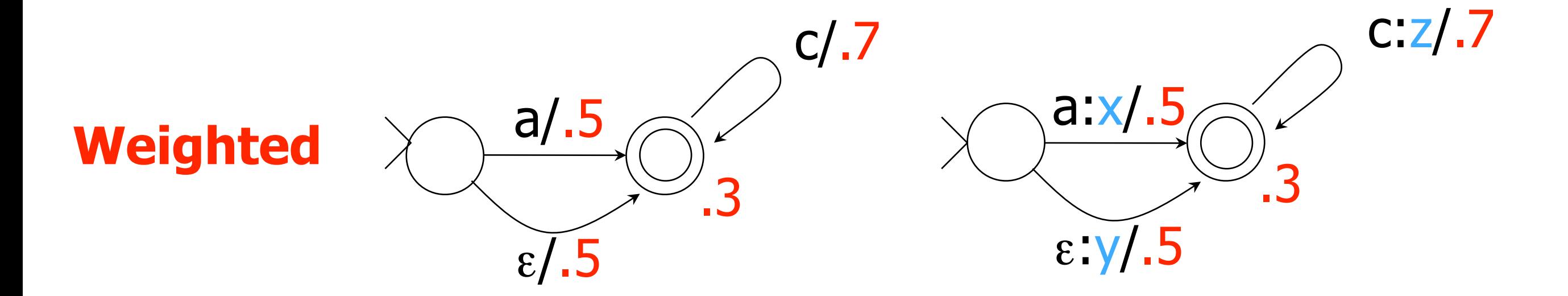

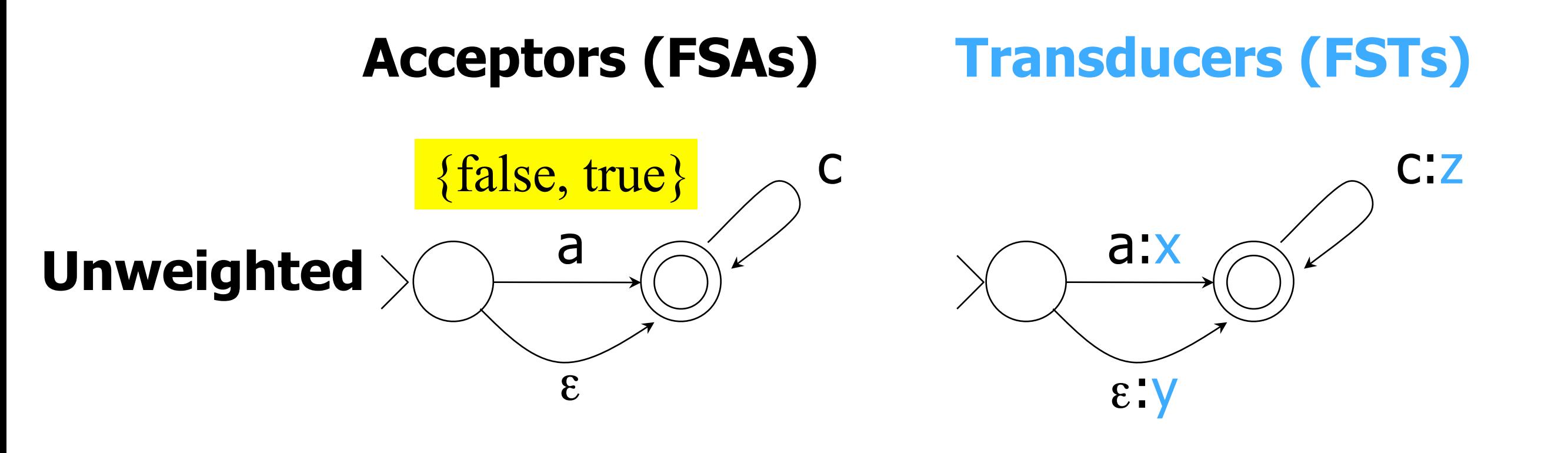

![](_page_52_Figure_2.jpeg)

![](_page_53_Figure_1.jpeg)

![](_page_53_Figure_2.jpeg)

![](_page_54_Figure_1.jpeg)

![](_page_54_Figure_2.jpeg)

![](_page_55_Figure_1.jpeg)

![](_page_55_Figure_2.jpeg)

{false, true} strings

**Acceptors (FSAs) Transducers (FSTs)**

**Unweighted**

numbers (string, num) pairs

**Weighted**

**Unweighted** Grammatical?

![](_page_57_Picture_3.jpeg)

{false, true} strings

![](_page_57_Picture_6.jpeg)

**Weighted**

![](_page_58_Figure_1.jpeg)

![](_page_58_Figure_2.jpeg)

![](_page_59_Figure_1.jpeg)

![](_page_60_Figure_1.jpeg)

**Weighted**

How grammatical? Better, how likely?

numbers (string, num) pairs

Good markups Good corrections Good translations

![](_page_61_Figure_0.jpeg)

![](_page_62_Figure_0.jpeg)

![](_page_63_Figure_0.jpeg)

![](_page_64_Figure_0.jpeg)

![](_page_65_Figure_0.jpeg)

#### **Perspectives on a Transducer**

- **Given 0 strings, generate** a new string pair (by picking a path)
- **Given one string (upper or lower), transduce it to the other** kind
- **Given two strings (upper & lower), decide whether to accept** the pair

![](_page_66_Figure_4.jpeg)

 FST just defines the regular relation (mathematical object: set of pairs).

What's "input" and "output" depends on what one asks about the relation.

The 0, 1, or 2 given string(s) constrain which paths you can use.

 $ab?d$   $\longrightarrow$ 

![](_page_68_Figure_1.jpeg)

![](_page_69_Figure_1.jpeg)

![](_page_70_Figure_1.jpeg)

#### Function composition: f ° g

![](_page_71_Figure_1.jpeg)

[first f, then g – intuitive notation, but opposite of the traditional math notation]
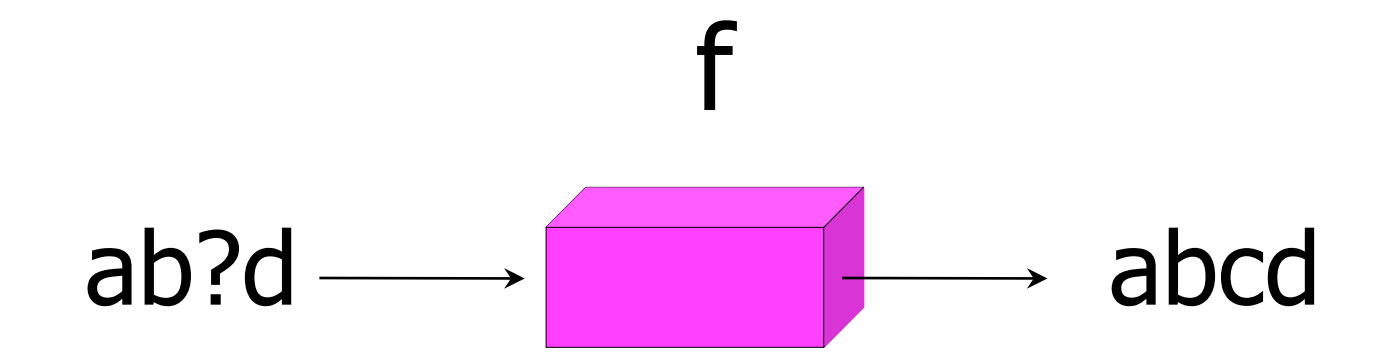

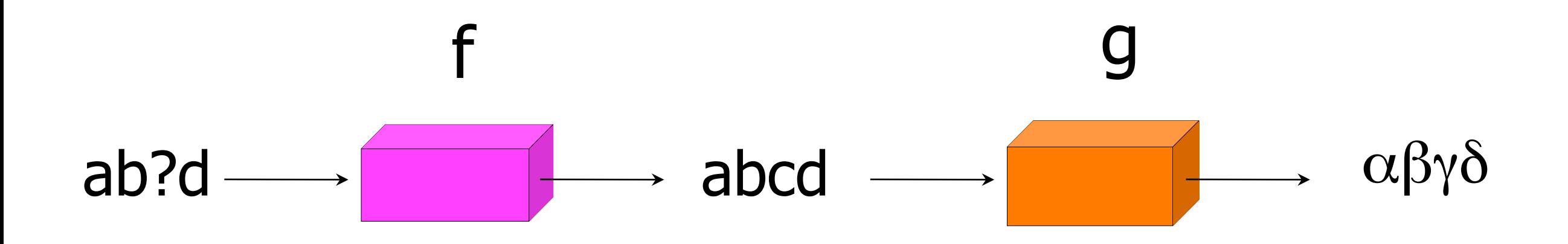

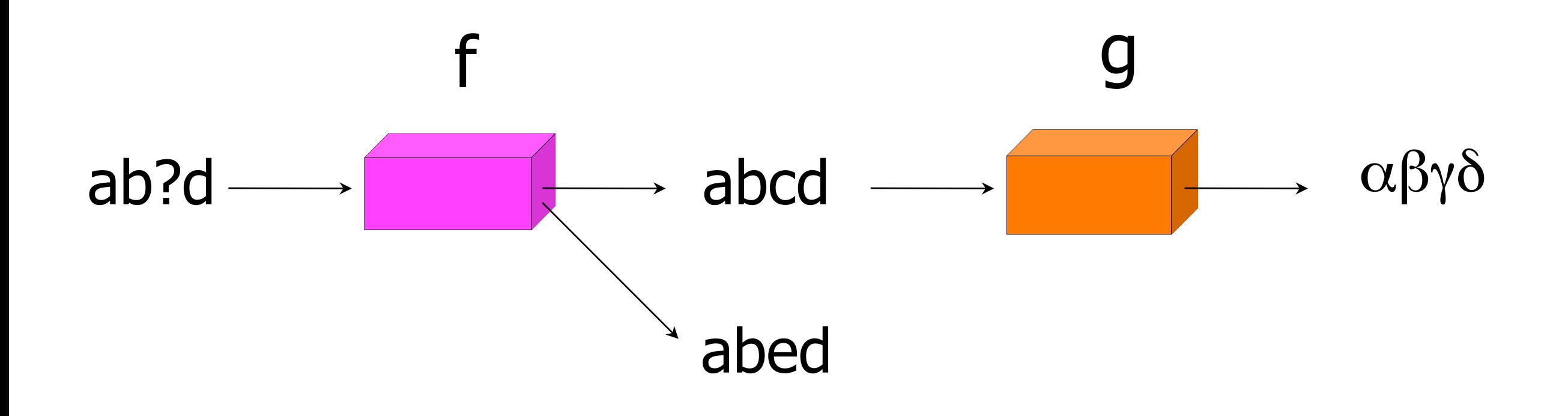

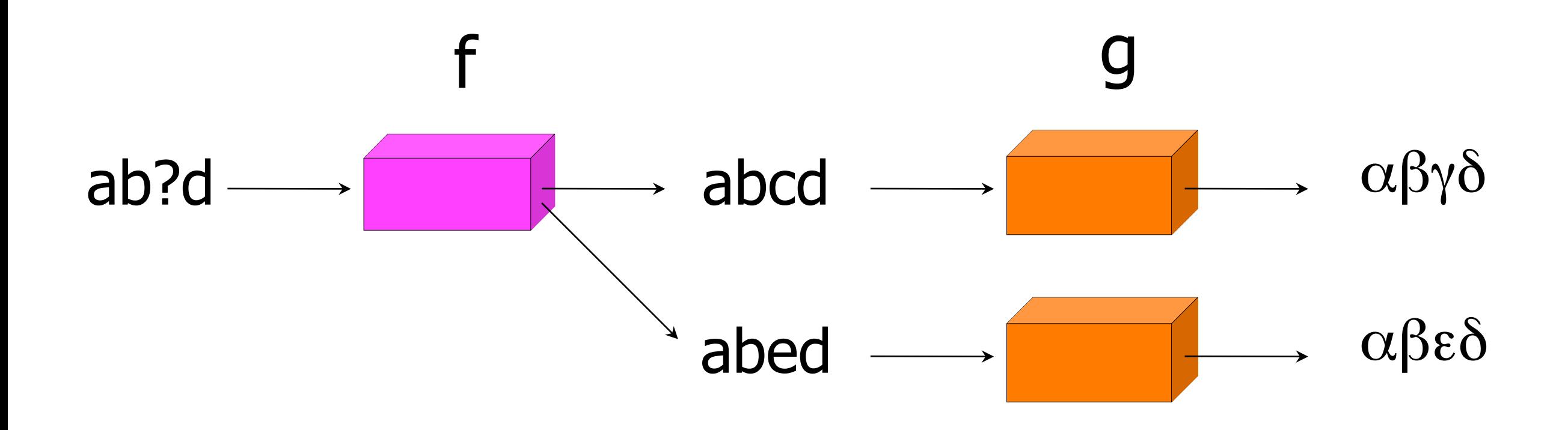

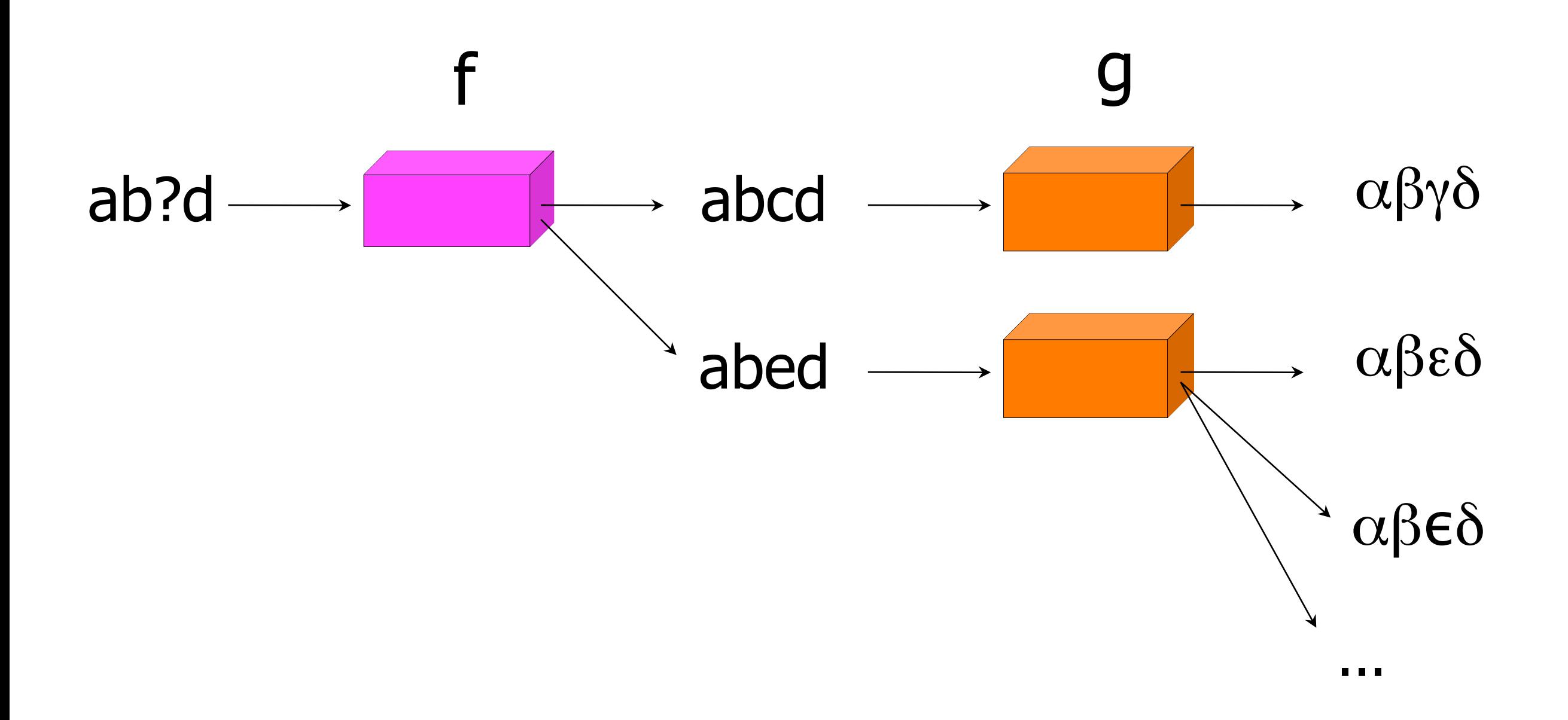

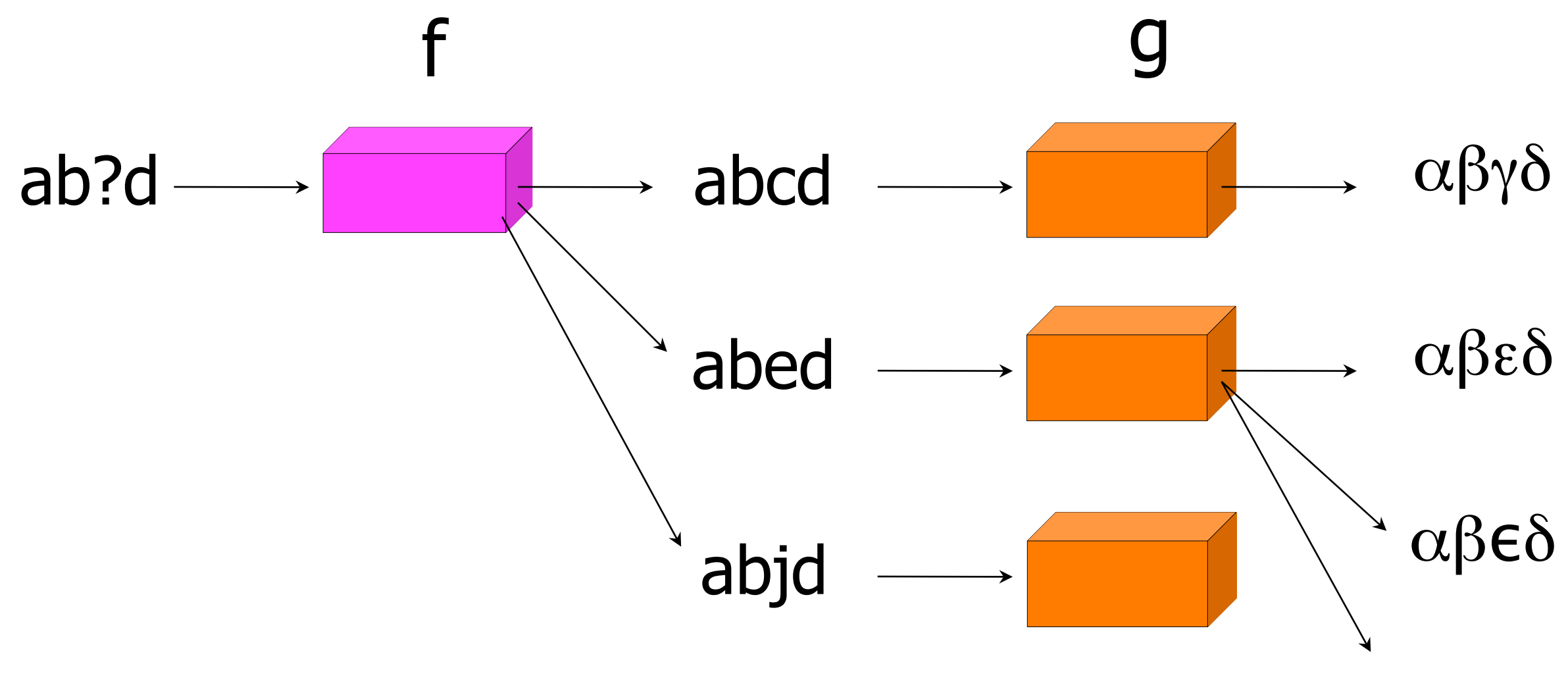

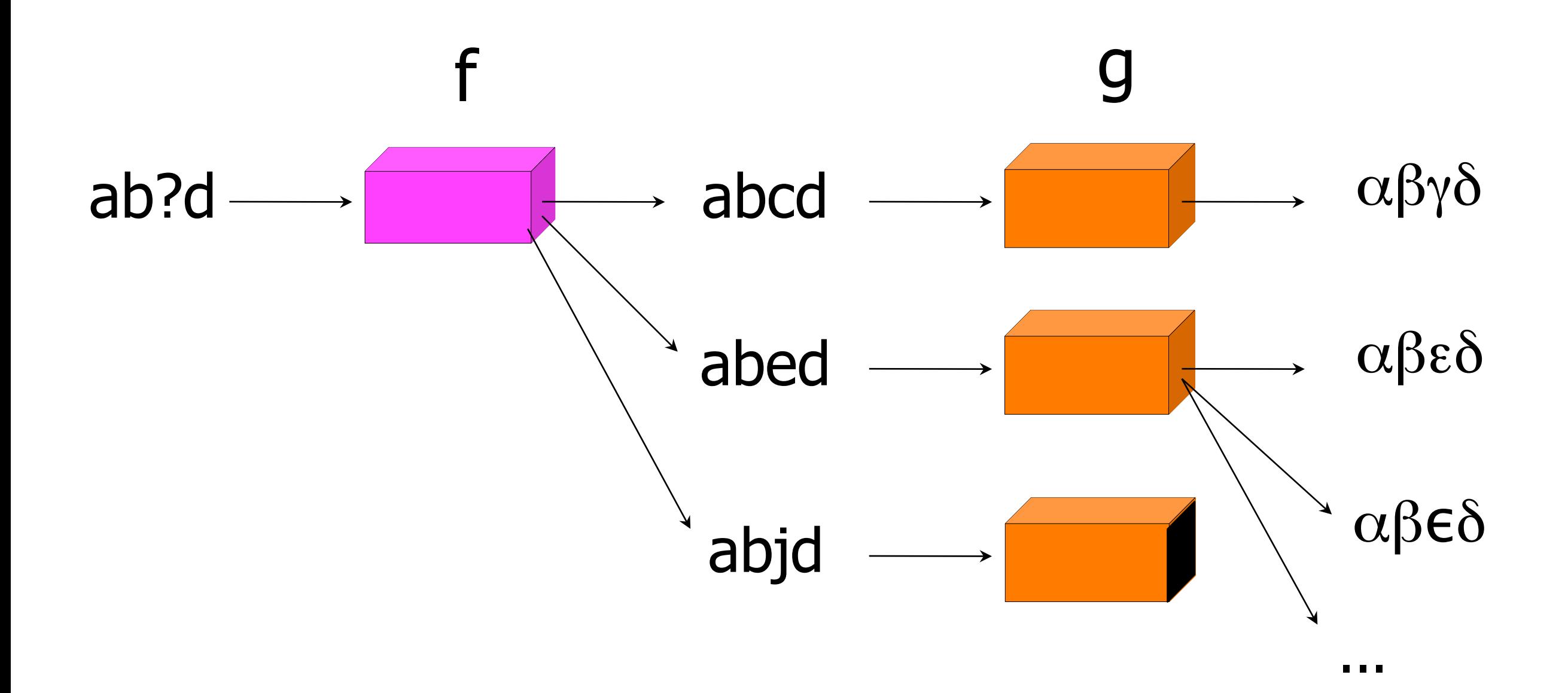

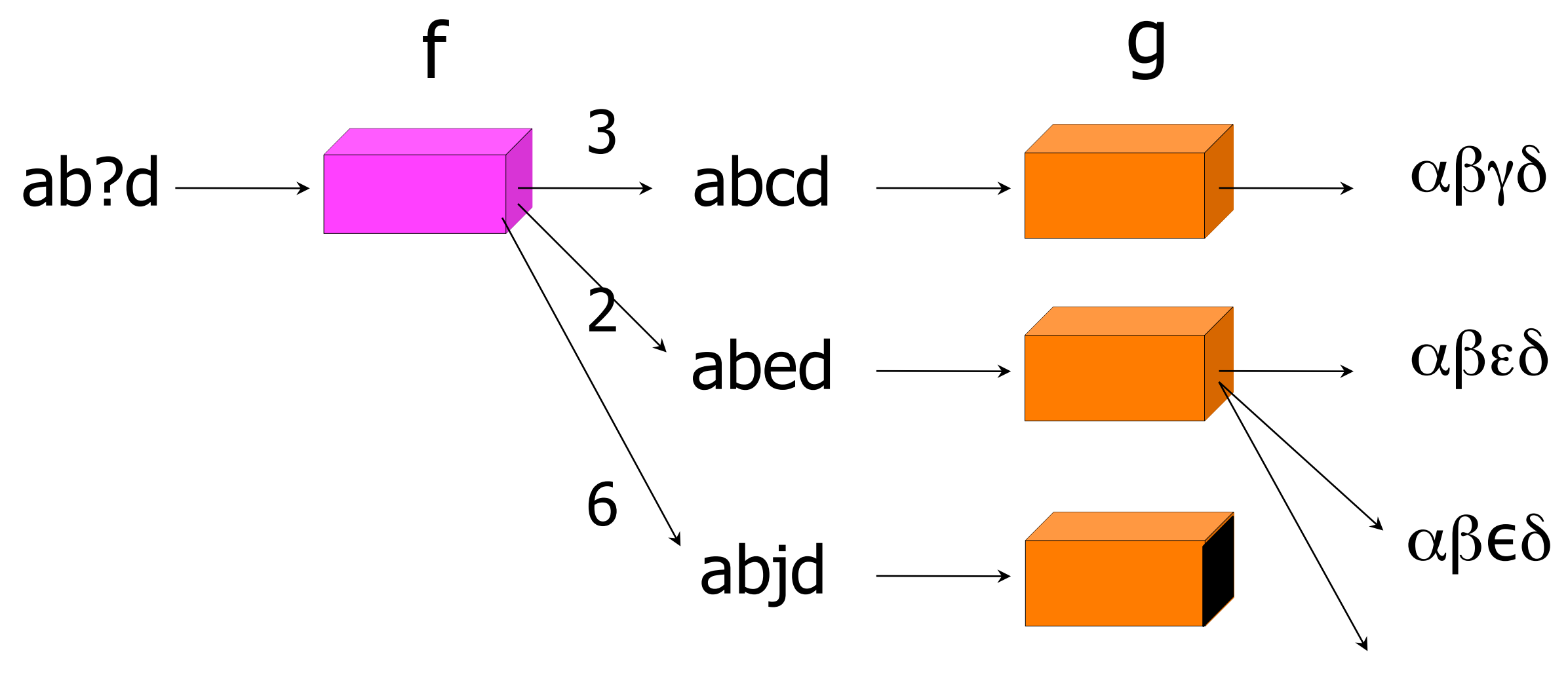

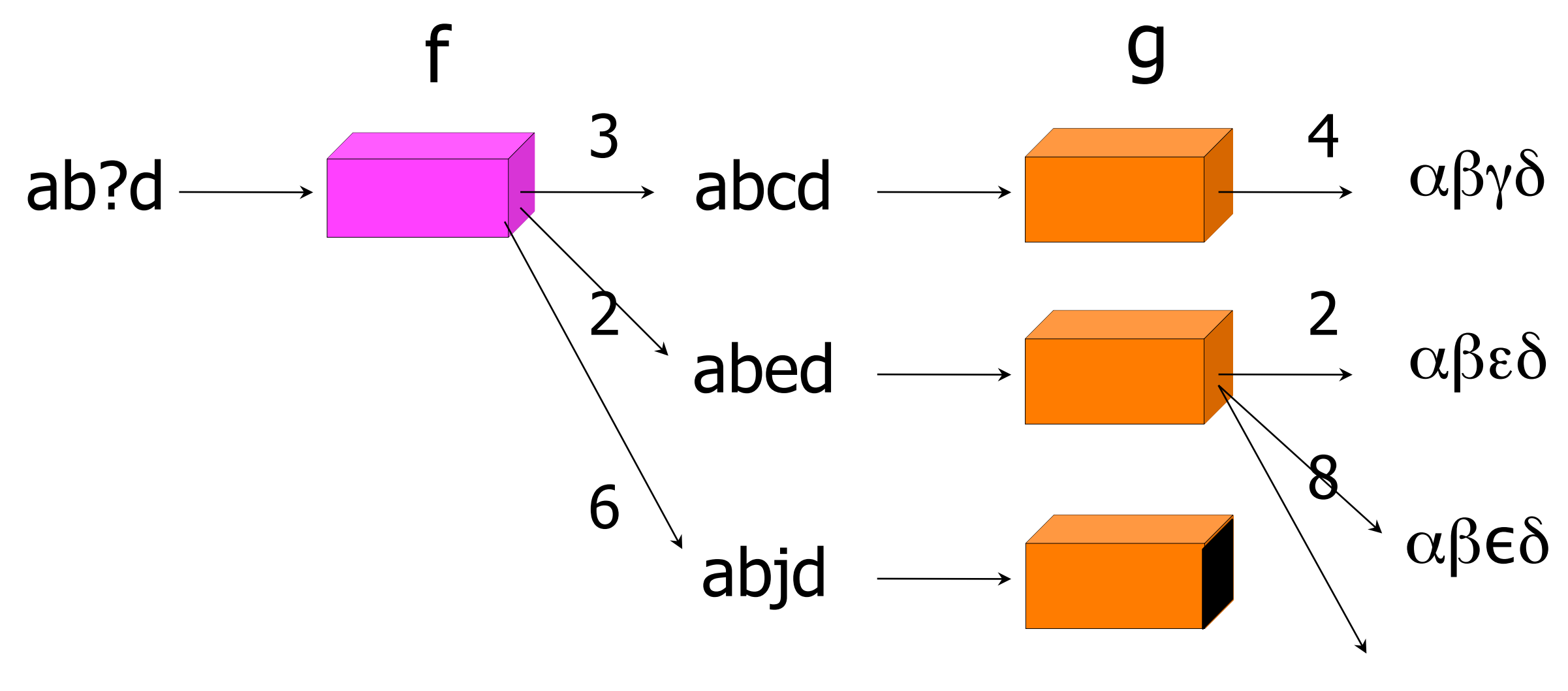

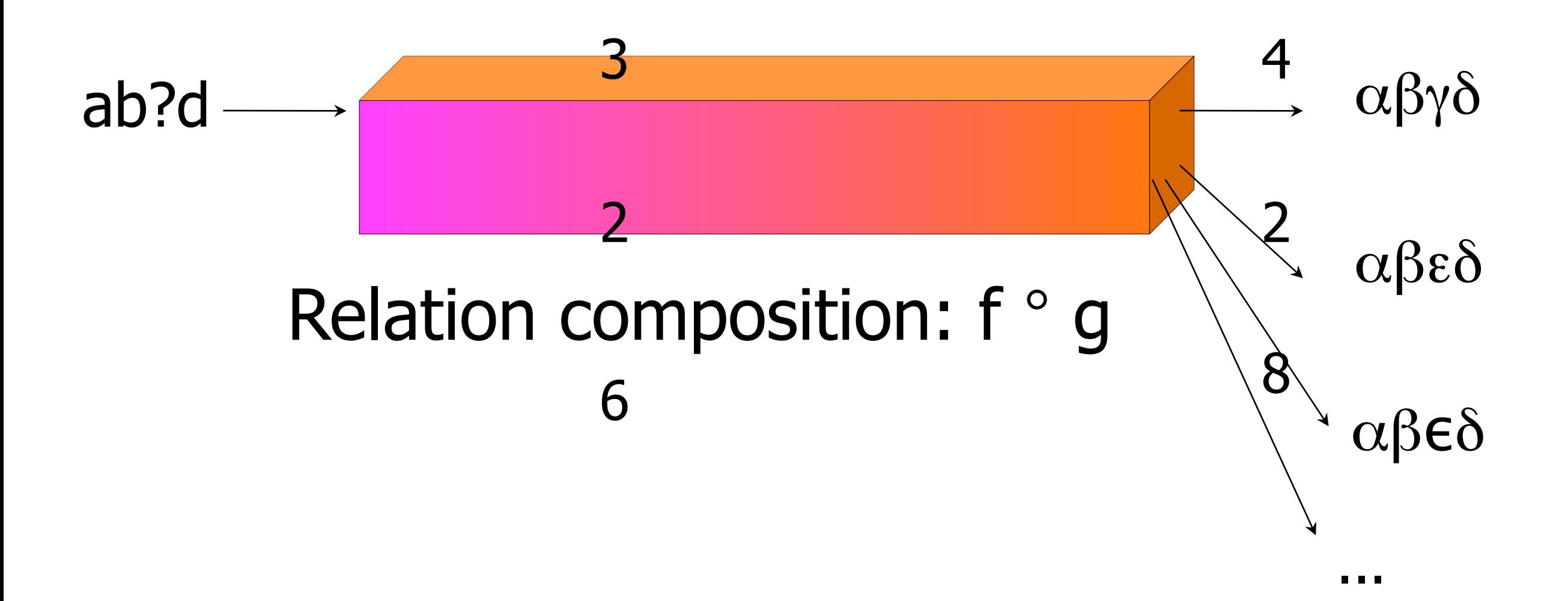

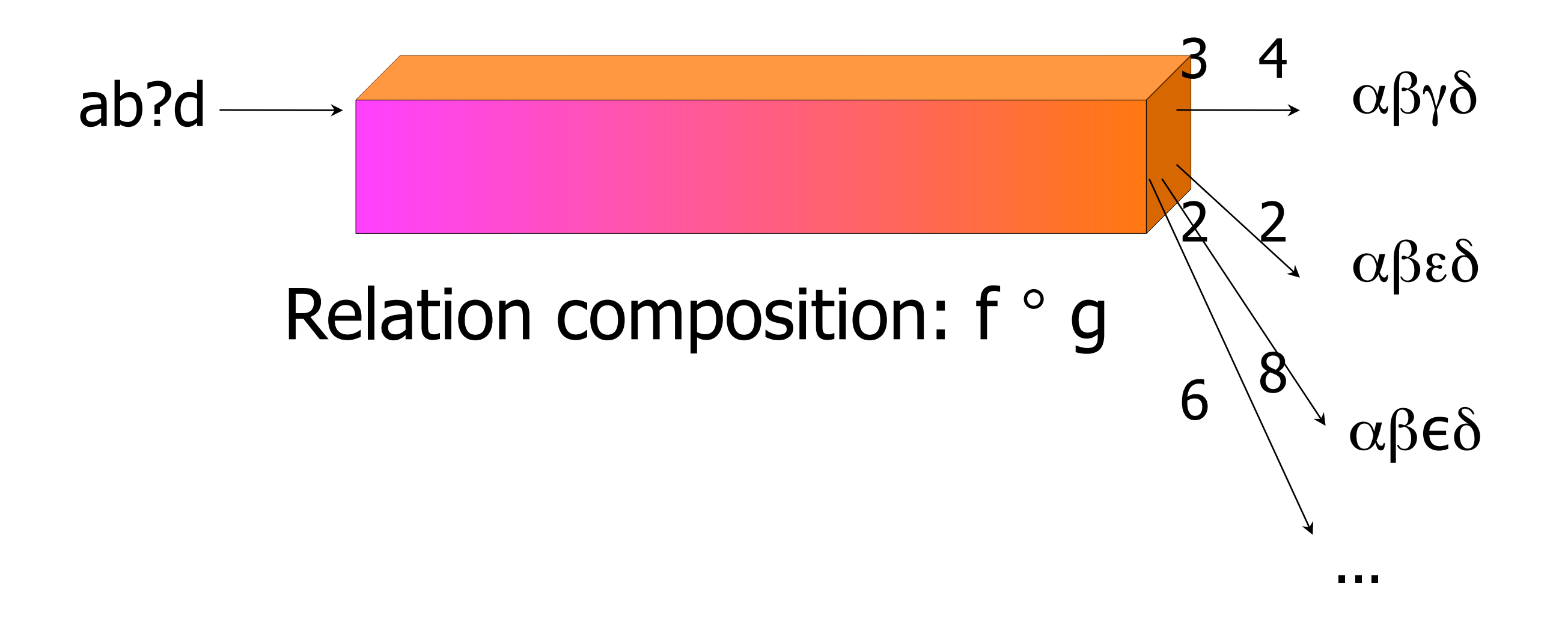

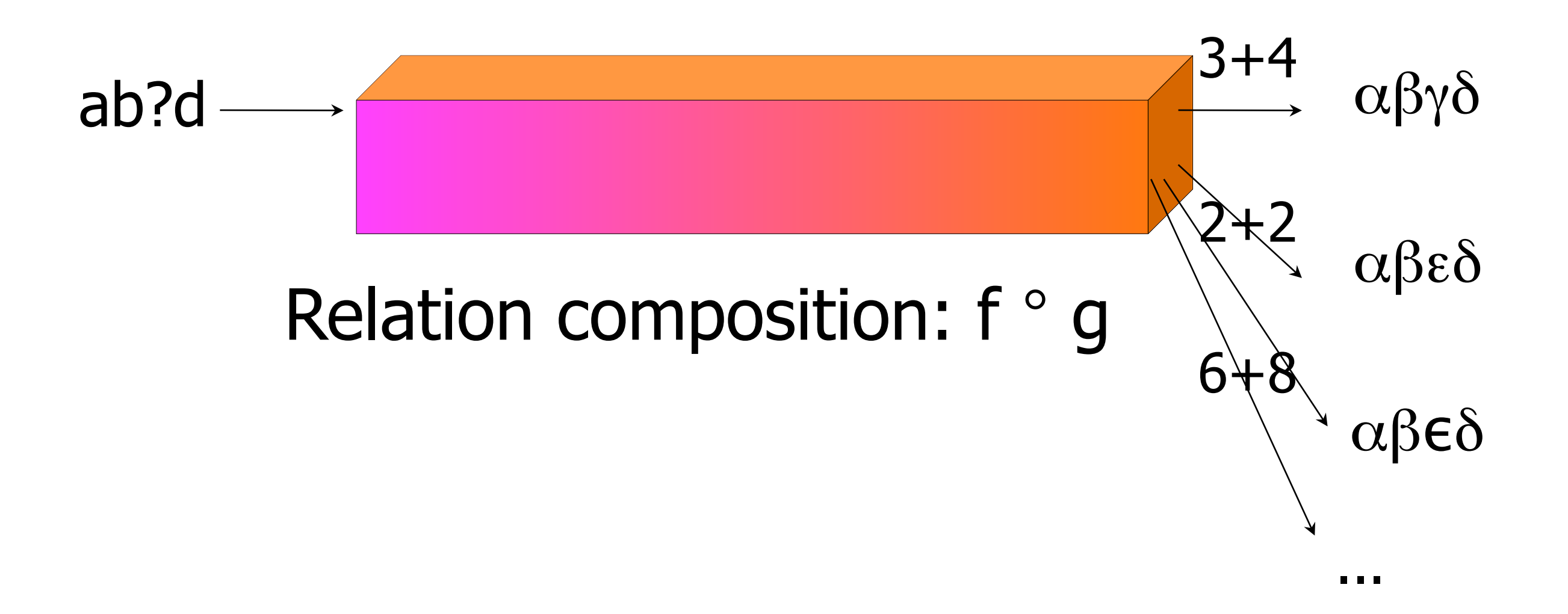

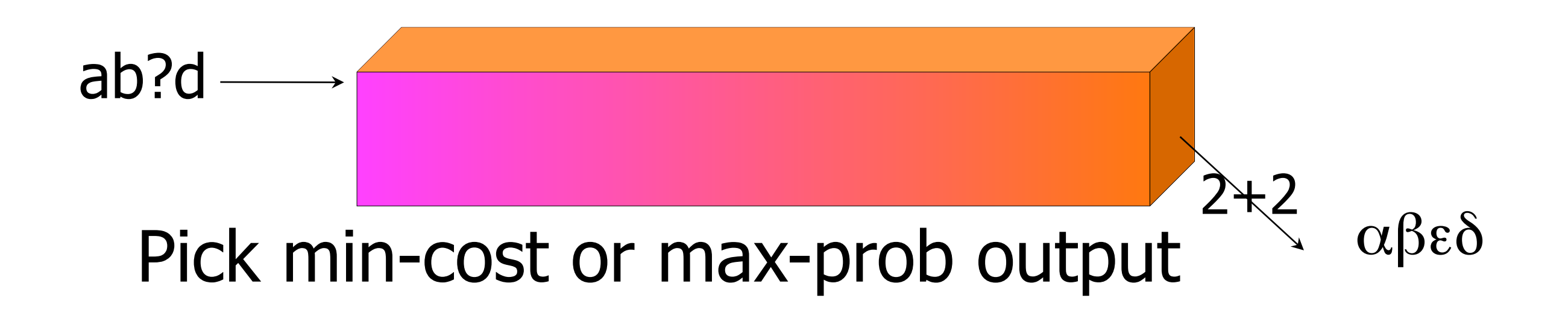

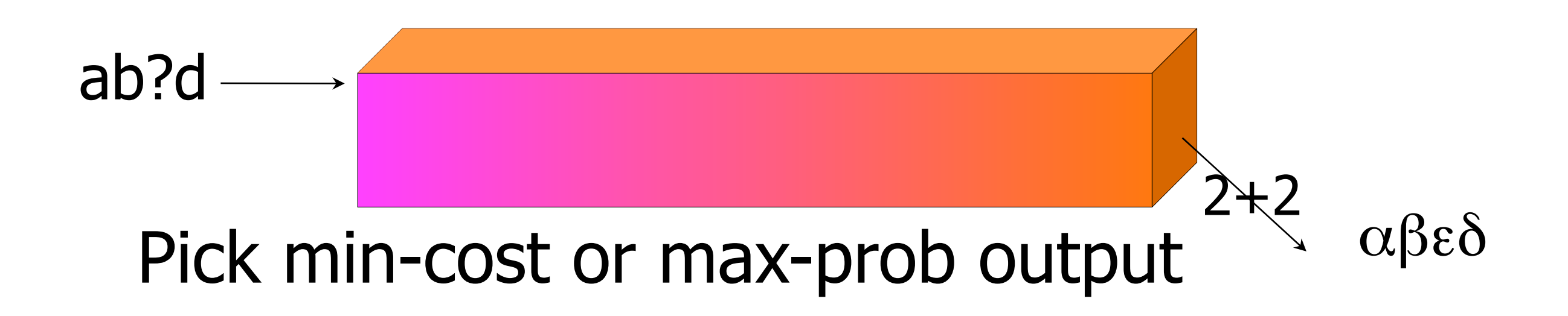

Often in NLP, all of the functions or relations involved can be described as finite-state machines, and manipulated using standard algorithms.

### **Inverting Relations**

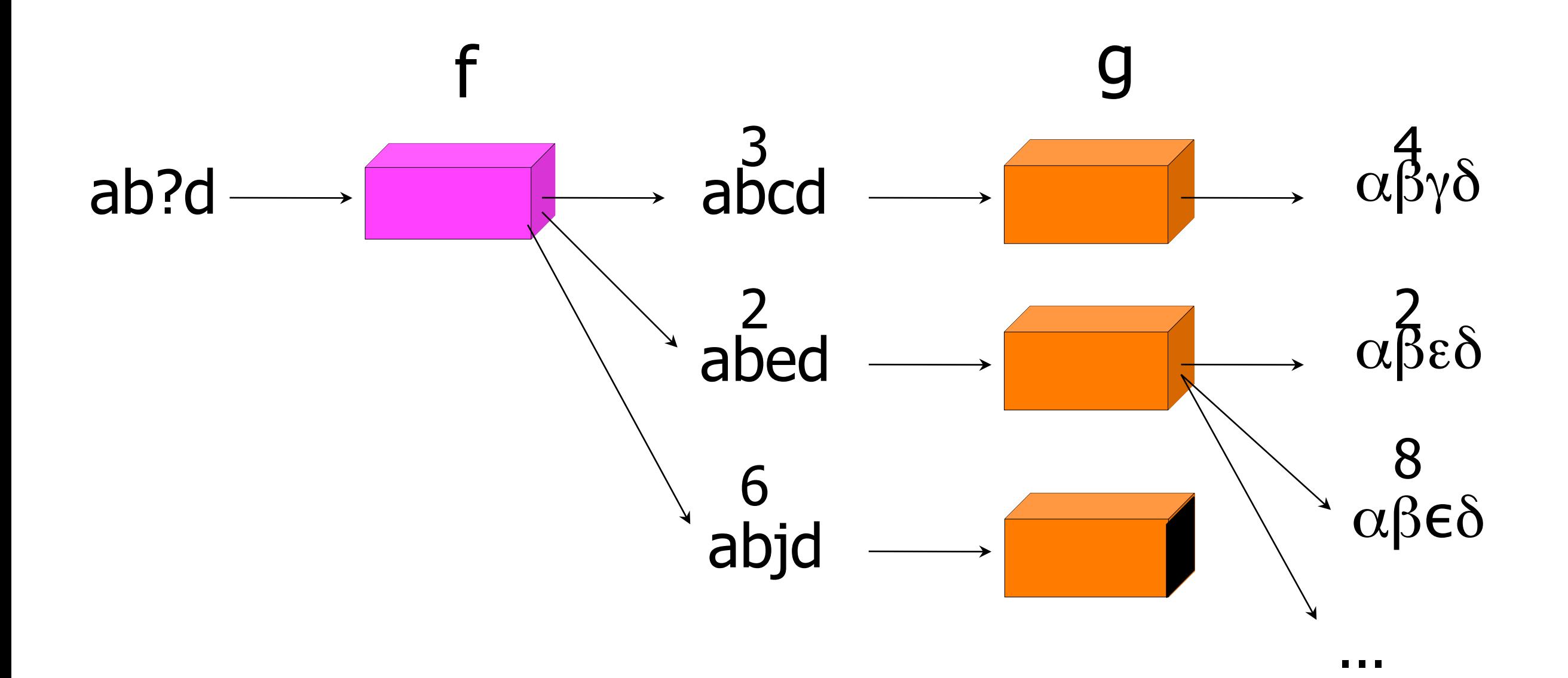

### **Inverting Relations**

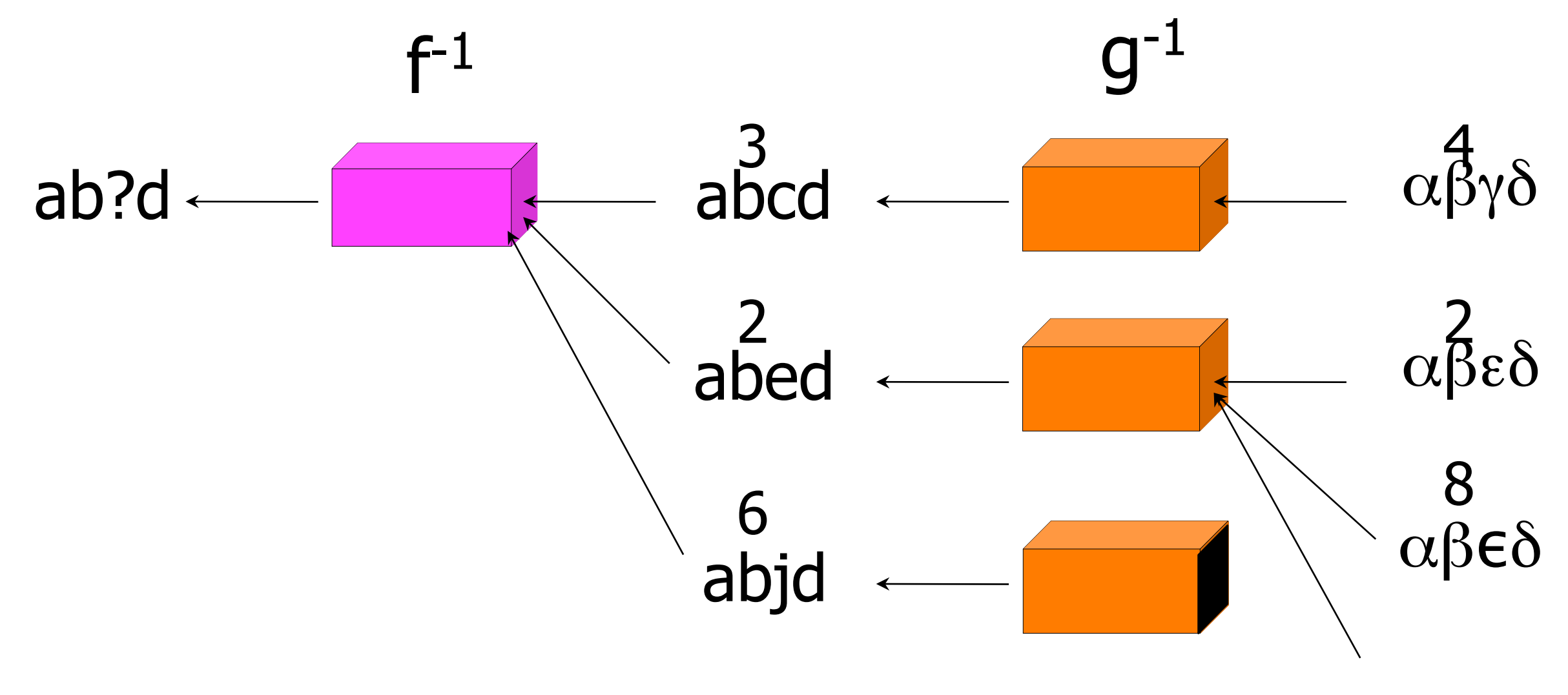

### **Inverting Relations**

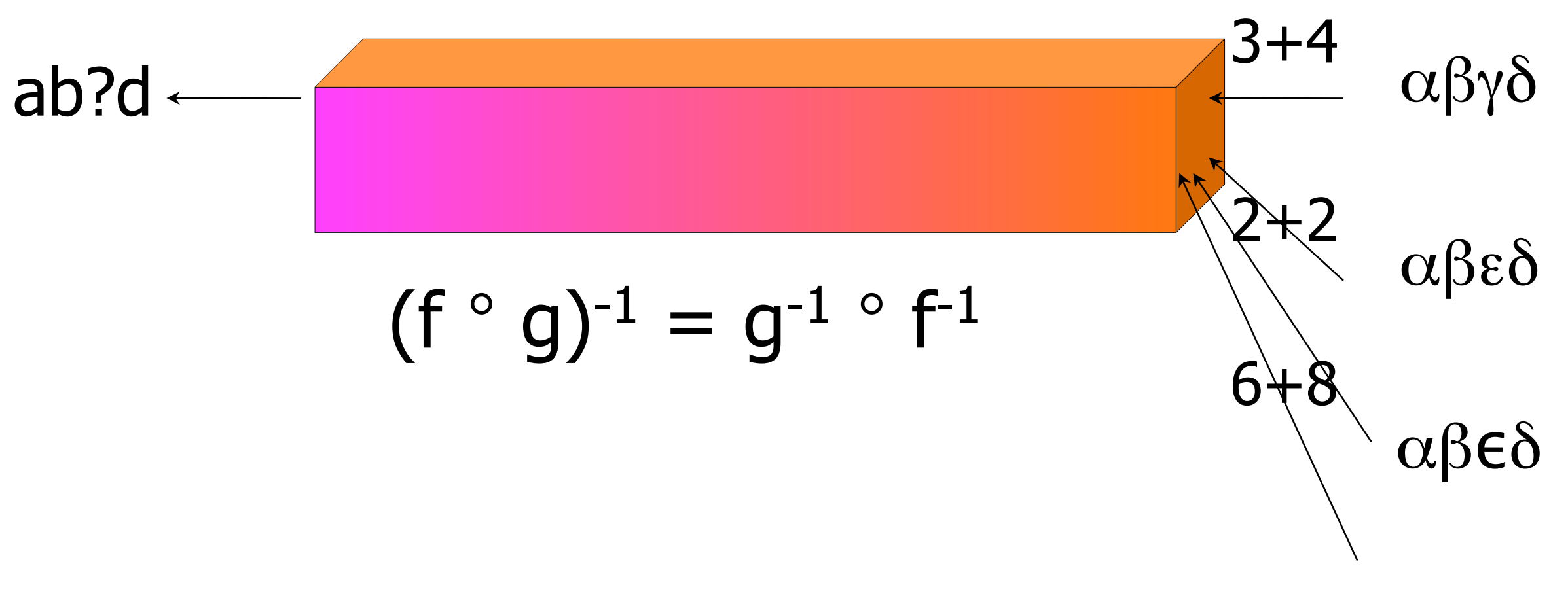

 $\blacksquare$ 

# **Building a lexical transducer**

**big | clear | clever | ear | fat | ...**

**Regular Expression Lexicon**

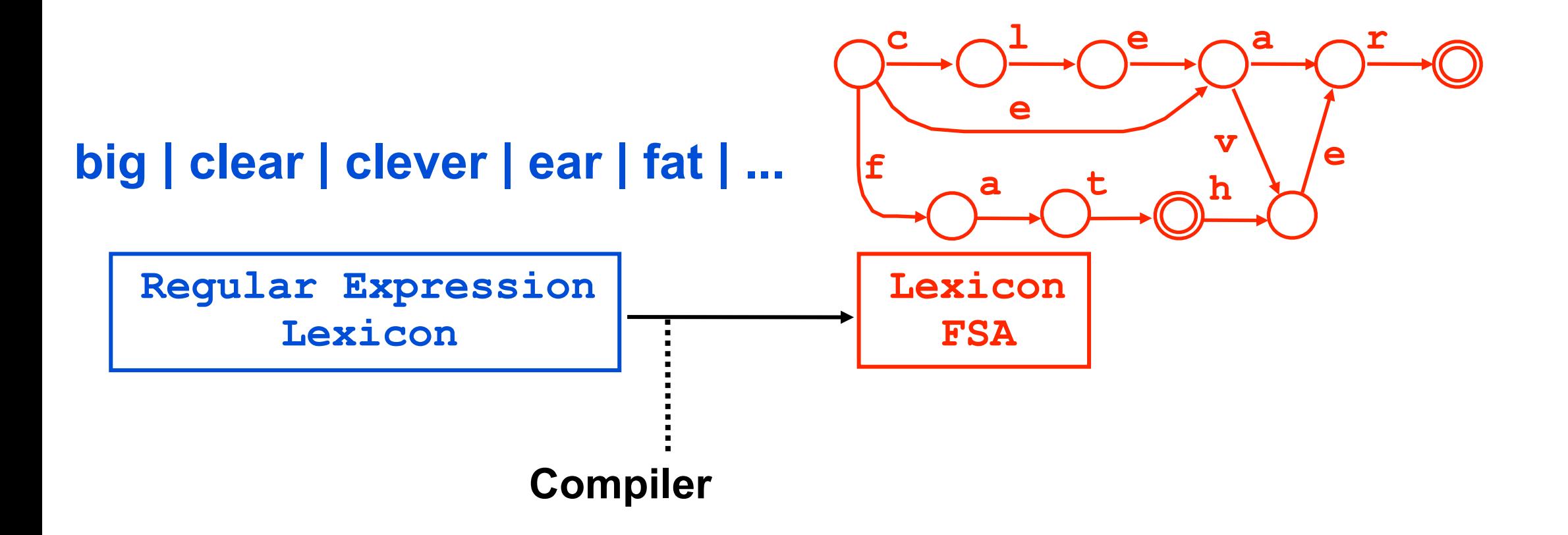

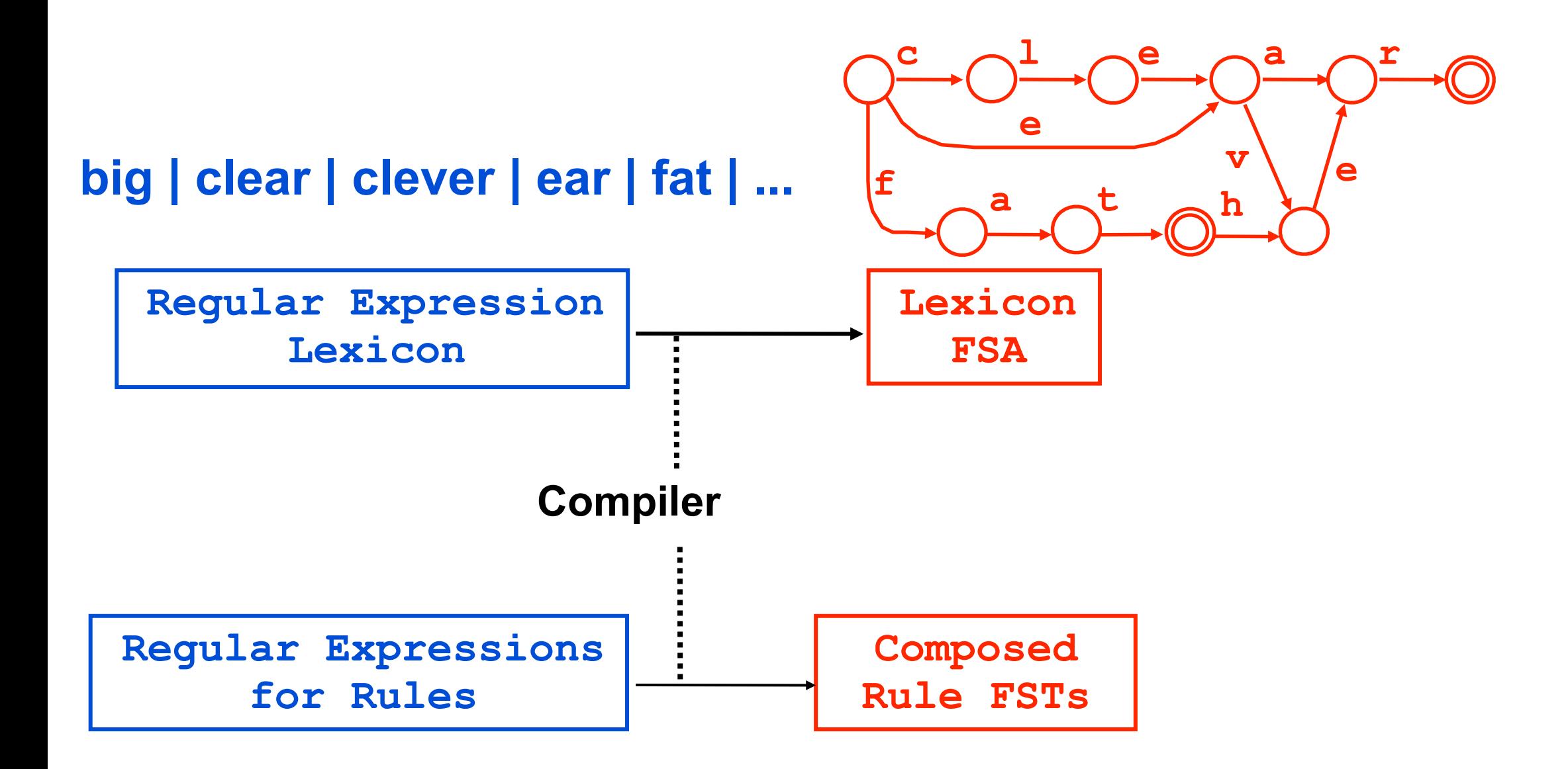

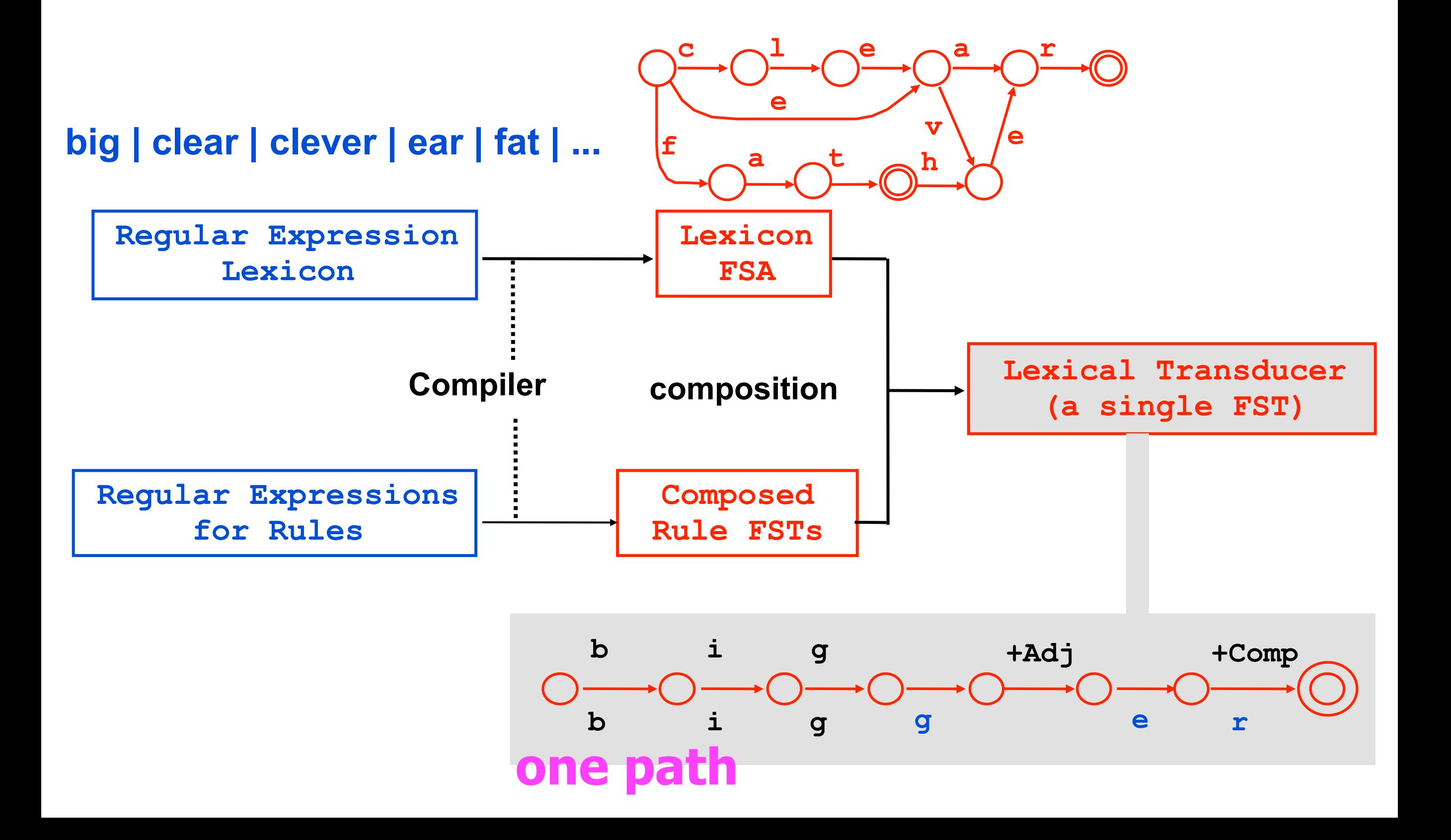

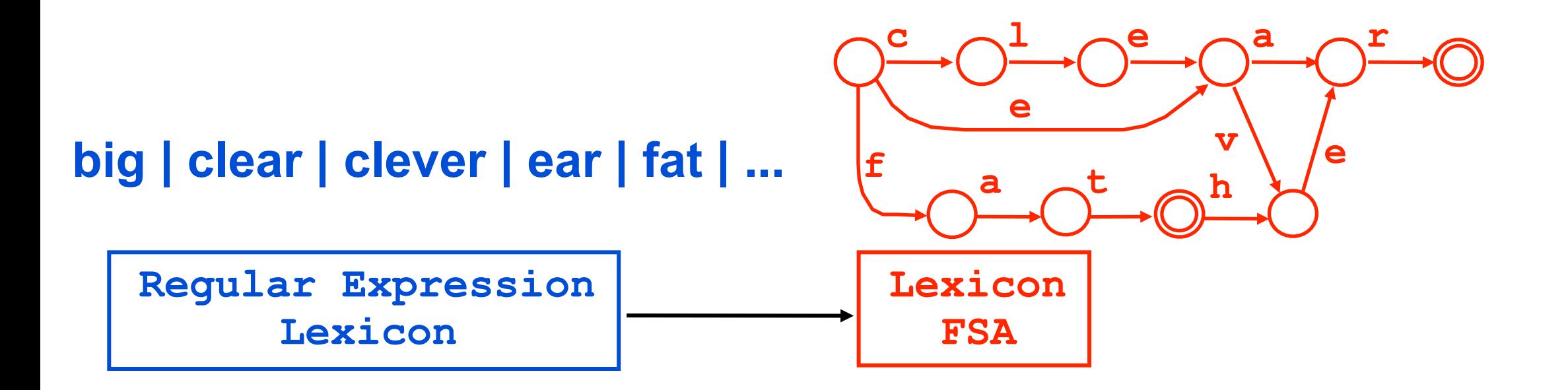

# **Building a lexical transducer**

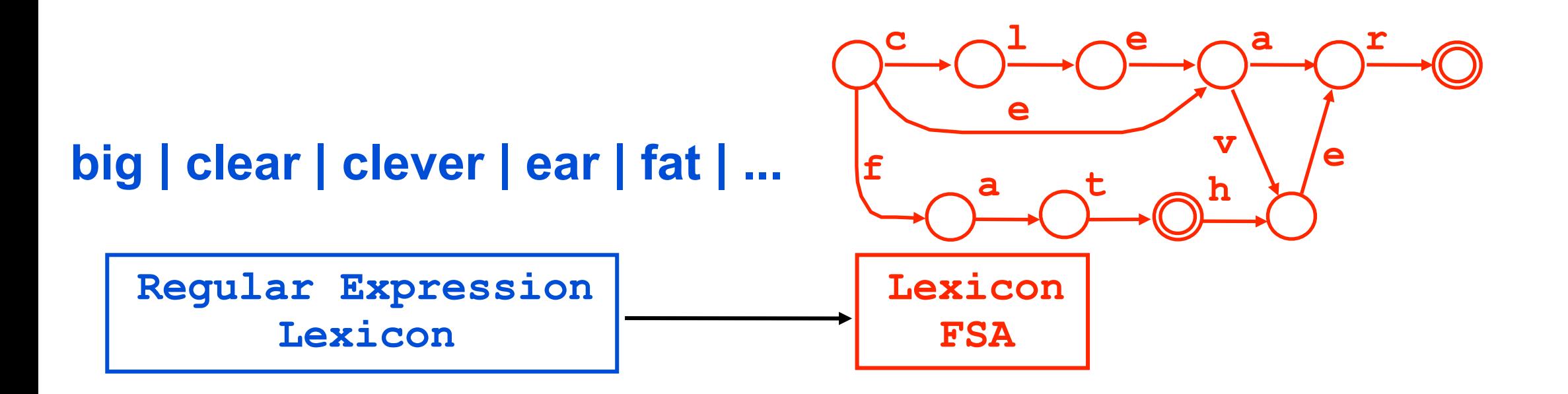

! Actually, the lexicon must contain elements like **big +Adj +Comp**

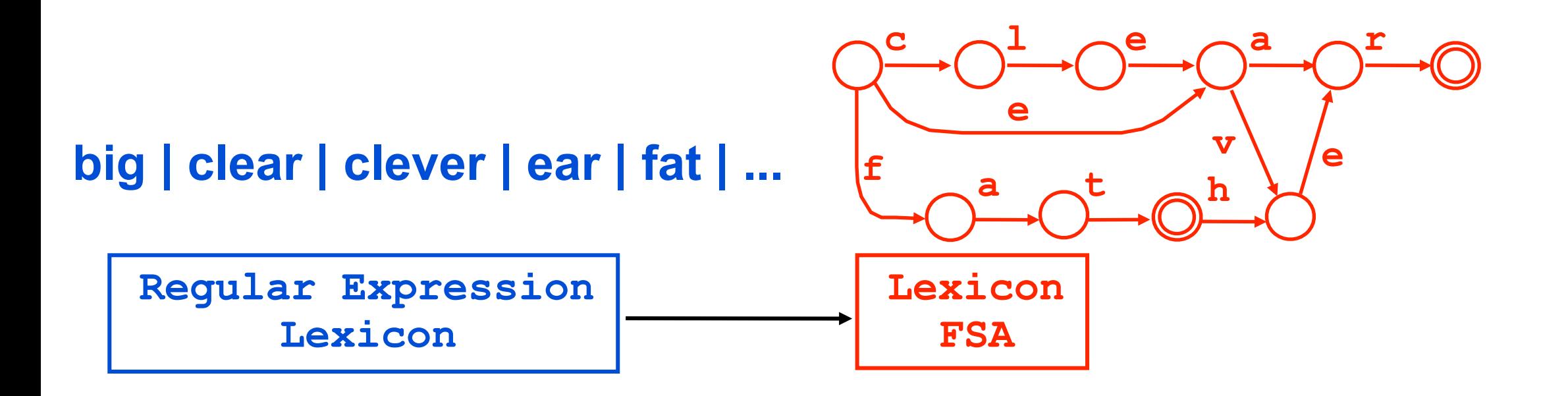

- ! Actually, the lexicon must contain elements like **big +Adj +Comp**
- ! So write it as a more complicated expression: **(big | clear | clever | fat | ...) +Adj (**ε **| +Comp | +Sup)** " *adjectives*  $|$  (ear | father  $| ...$ ) +Noun (+Sing | +PI)  $\leftarrow$  *nouns*  **| ...** " *...*

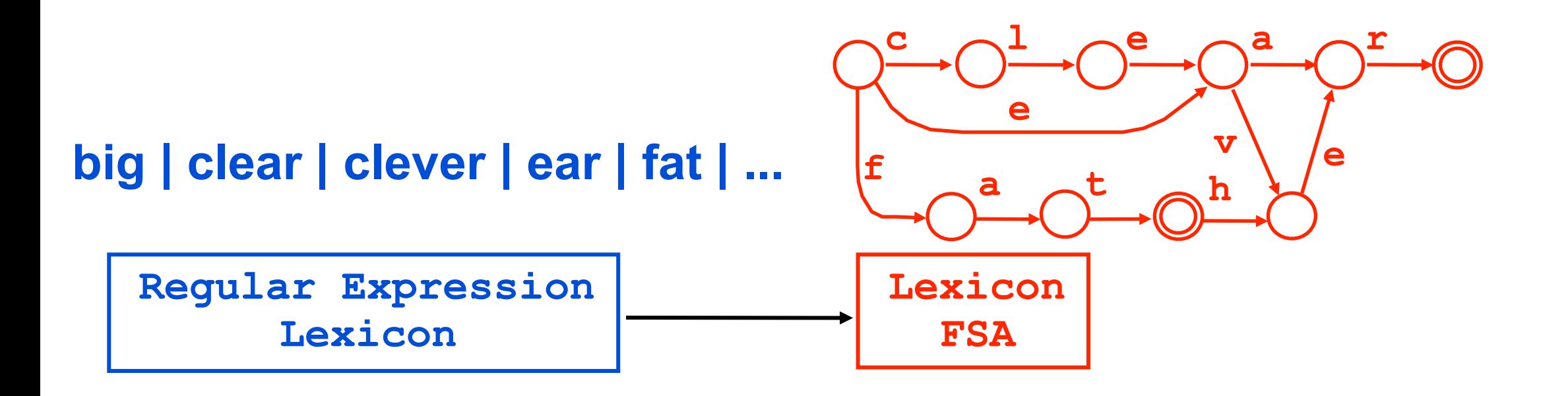

- ! Actually, the lexicon must contain elements like **big +Adj +Comp**
- ! So write it as a more complicated expression: **(big | clear | clever | fat | ...) +Adj (**ε **| +Comp | +Sup)** " *adjectives*  $|$  (ear | father | ...) +Noun (+Sing | +PI)  $\leftarrow$  *nouns*  **| ...** " *...*
- **Q: Why do we need a lexicon at all?**

#### **Weighted version of transducer: Assigns a weight to each string** pair **slide courtesy of L. Karttunen (modified)**

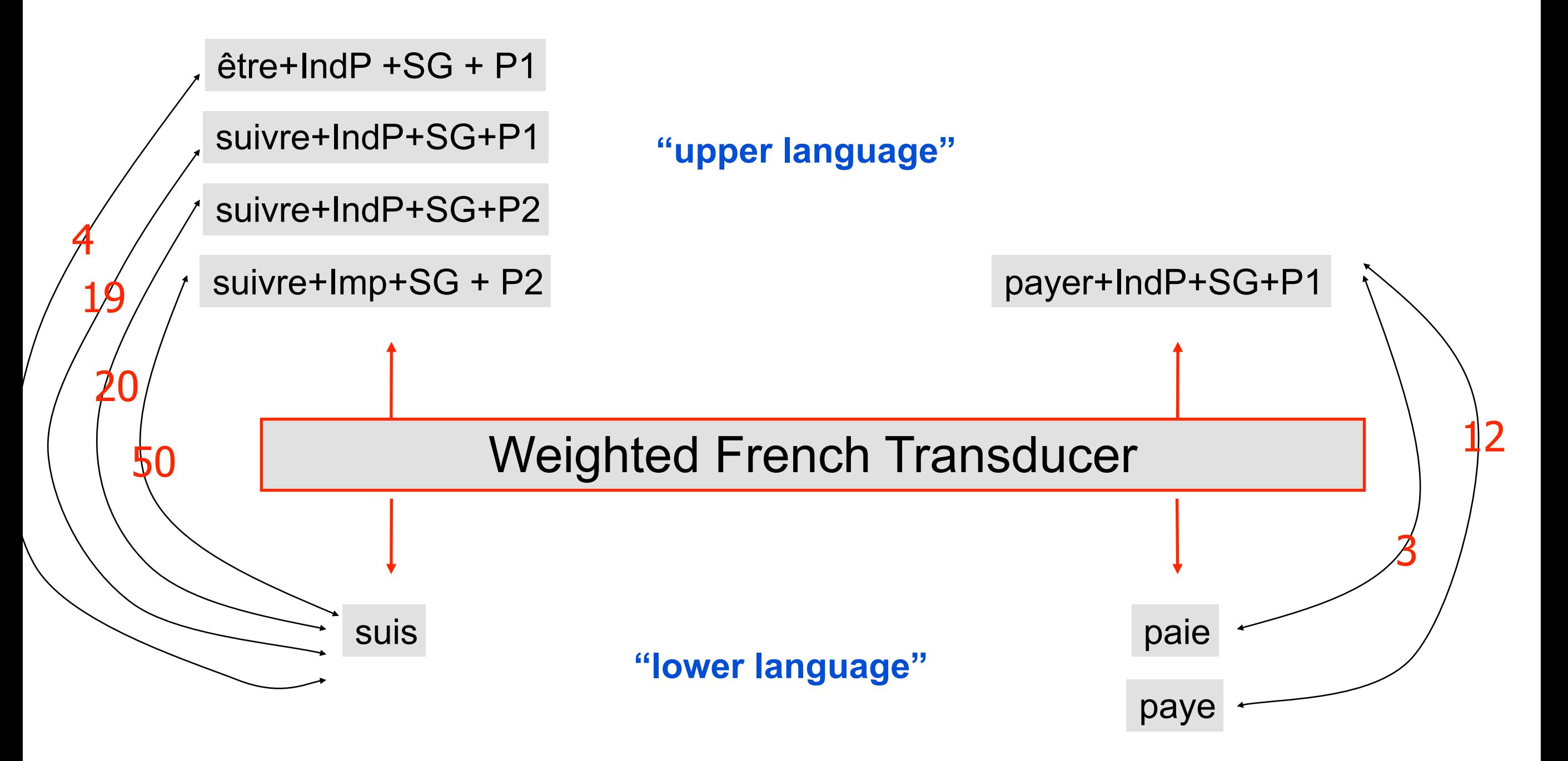

# Constructing Regular Languages

# **Xerox Regex Notation (Paper)**

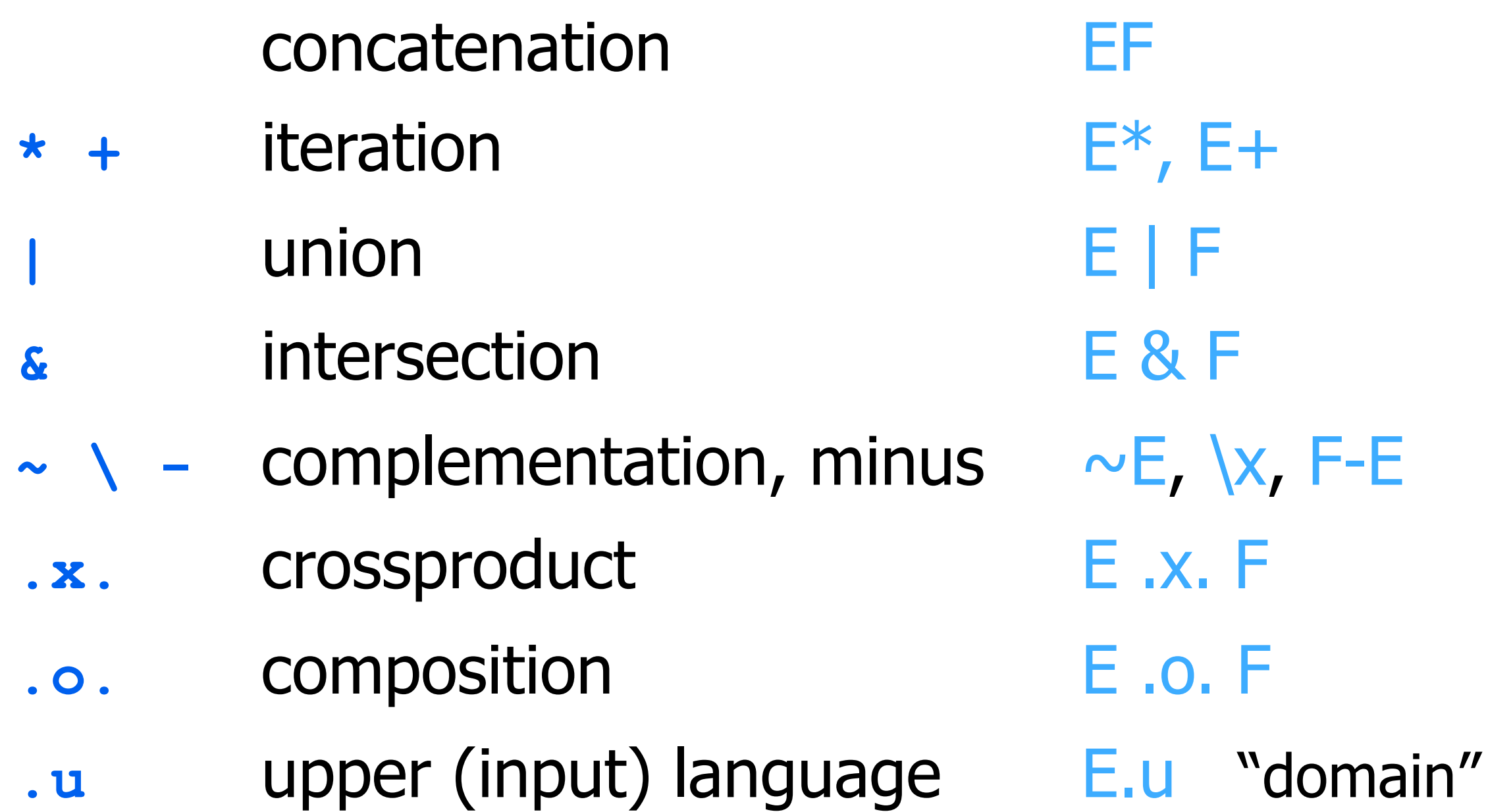

- **.l** lower (output) language E.l "range"
- 

concatenation EF

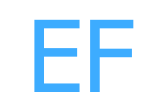

#### $EF = \{ef \in \in E, f \in F\}$

ef denotes the concatenation of 2 strings.

EF denotes the concatenation of 2 languages.

- **To pick a string in EF, pick e**  $\in$  **E and f**  $\in$  **F and concatenate them.**
- To find out whether  $w \in EF$ , look for at least one way to split w into two "halves,"  $w = ef$ , such that  $e \in E$  and  $f \in F$ .

#### A **language** is a set of strings.

It is a **regular language** if there exists an FSA that accepts all the strings in the language, and no other strings.

 $\alpha$  of the number of  $\alpha$  provents by intuiting the restriction of  $\alpha$ . If E and F denote regular languages, than so does EF. (We will have to prove this by finding the FSA for EF!)

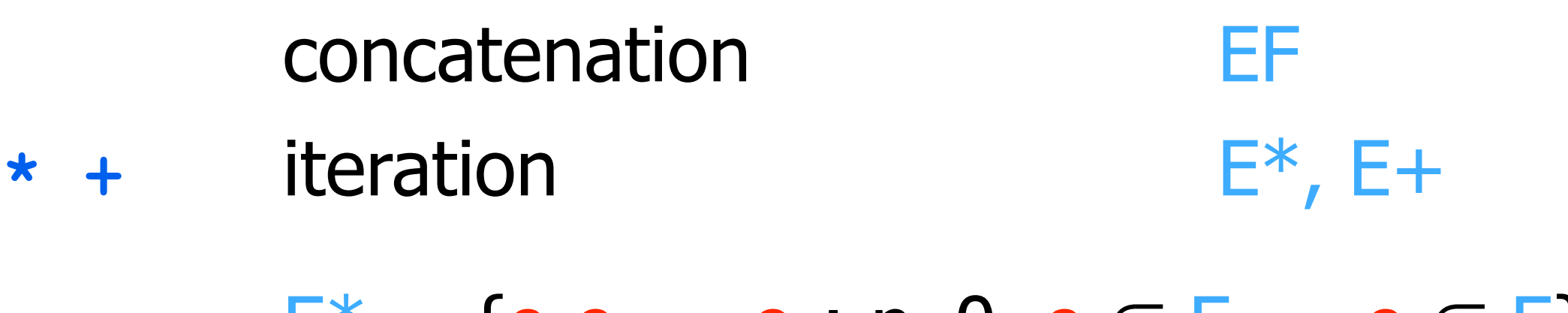

 $E^* = \{e_1e_2 ... e_n : n \ge 0, e_1 \in E, ... e_n \in E\}$ 

- $\blacksquare$  To pick a string in  $E^*$ , pick any number of strings in E and concatenate them.
- **To find out whether**  $w \in E^*$ **, look for at least one way to split w into 0 or** more sections,  $e_1e_2$  ...  $e_n$ , all of which are in E.

$$
E + = \{e_1e_2 ... e_n : (n>0), e_1 \in E, ... e_n \in E\} = EE^*
$$

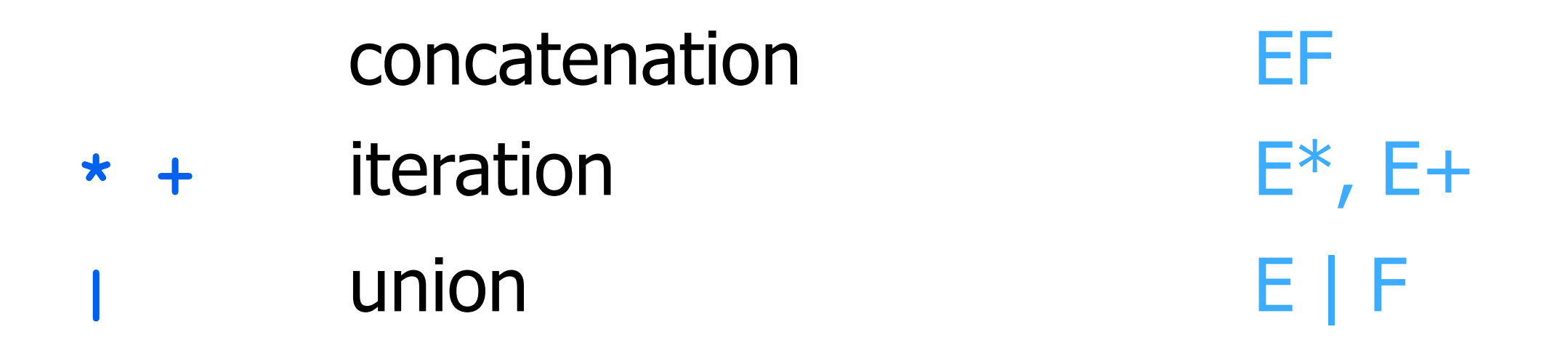

#### $E | F = \{ w : w \in E \text{ or } w \in F \} = E \cup F$

- $\blacksquare$  To pick a string in E | F, pick a string from either E or F.
- **To find out whether**  $w \in E \mid F$ **, check whether**  $w \in E$  **or**  $w \in F$ **.**

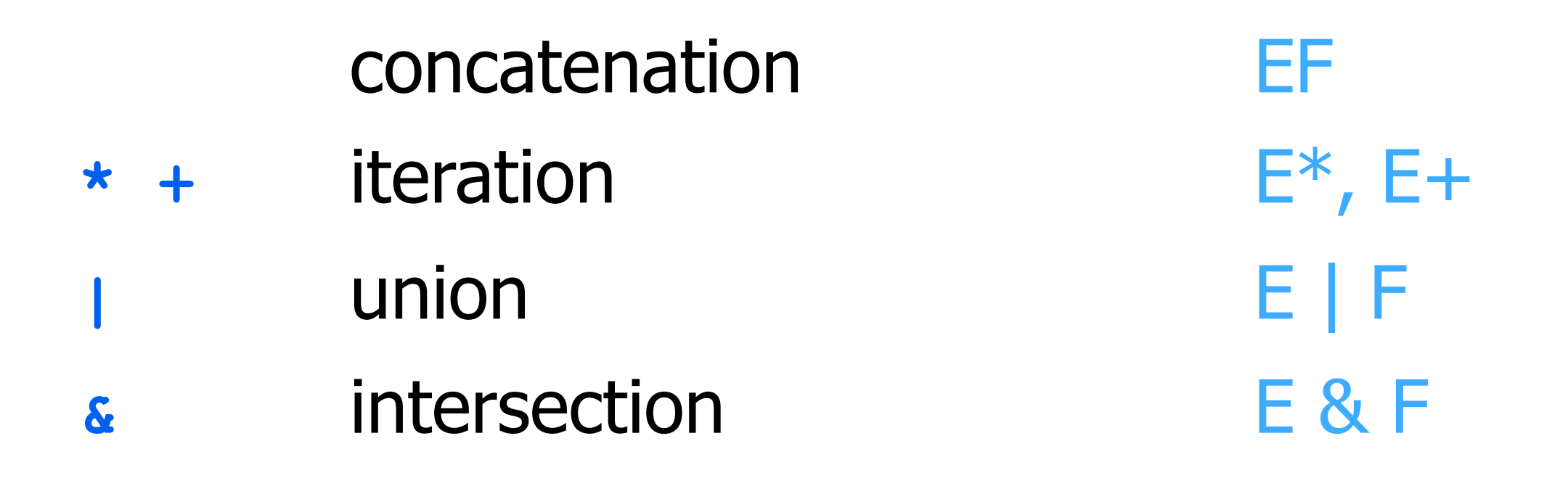

#### $E 8$  F = {w: w∈ E and w∈ F} = E ∩ F

- $\blacksquare$  To pick a string in E & F, pick a string from E that is also in F.
- **To find out whether**  $w \in E \& E$ **, check whether**  $w \in E$  **and**  $w \in E$ **.**

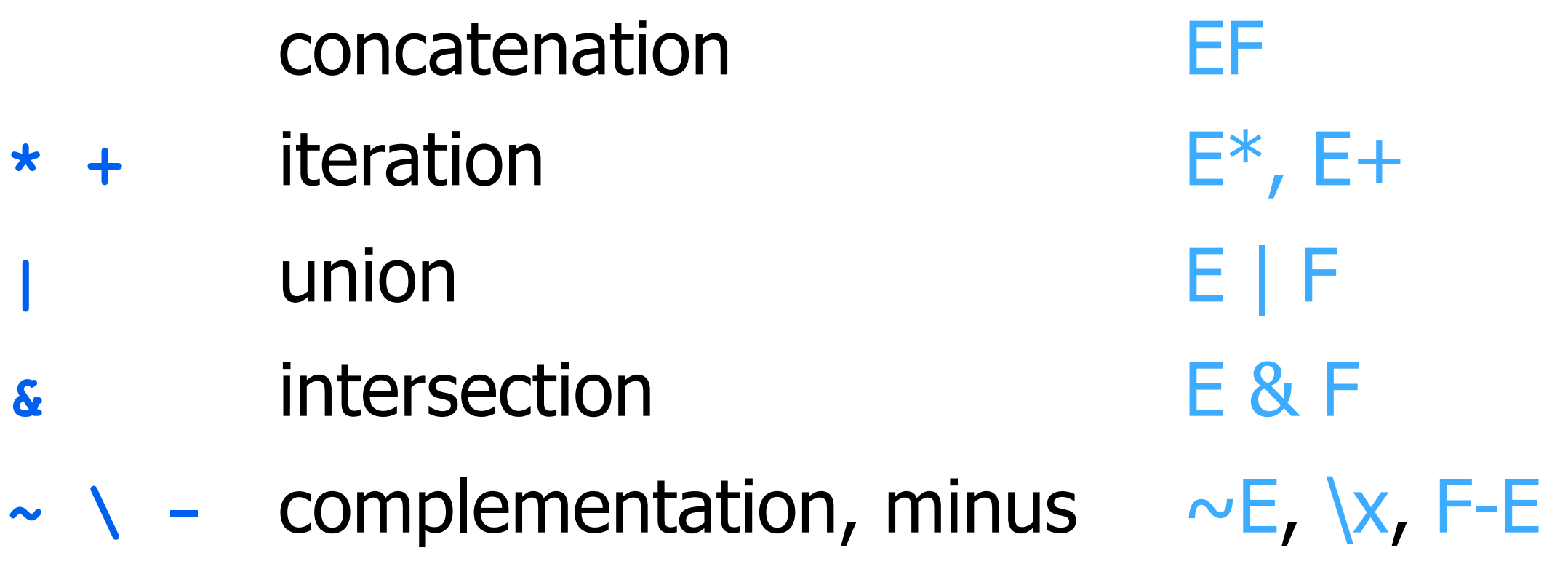

 $E = \{e: e \notin E\} = \Sigma^* - E$  $E - F = \{e: e \in E \text{ and } e \notin F\} = E \& \sim F$  $\sum$  =  $\Sigma$  - E (any single character not in E) Σ is set of all letters; so Σ\* is set of all strings; ?\* in XFST

# **Regular Expressions**

#### A **language** is a set of strings.

It is a **regular language** if there exists an FSA that accepts all the strings in the language, and no other strings.

If E and F denote regular languages, than so do EF, etc.

Regular expression: EF\*|(F & G)+

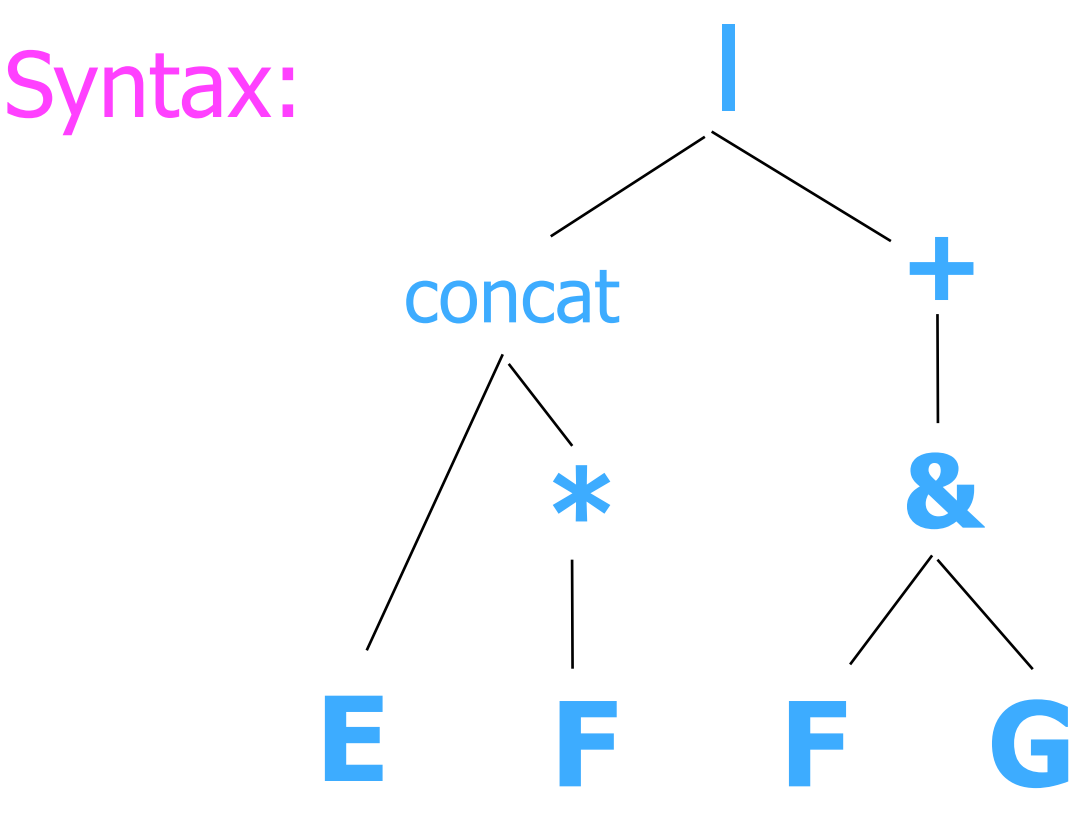

#### **|** Semantics:

Denotes a regular language. As usual, can build semantics compositionally bottom-up. E, F, G must be regular languages. As a base case, e denotes  $\{e\}$  (a language containing a single string), so  $ef*|(f&q)+$  is regular.

# **Regular Expressions for Regular Relations**

A **language** is a set of strings.

It is a **regular language** if there exists an FSA that accepts all the strings in the language, and no other strings.

If E and F denote regular languages, than so do EF, etc.

A **relation** is a set of pairs – here, pairs of strings.

It is a **regular relation** if here exists an FST that accepts all the pairs in the language, and no other pairs.

If E and F denote regular relations, then so do EF, etc.

#### $EF = \{(ef,ef') : (e,e') \in E, (ff') \in F\}$

Can you guess the definitions for  $E^*$ ,  $E +$ ,  $E \mid F$ ,  $E \& F$ when E and F are regular relations?

prise. L & Prise, and the to distinguish in the case of relations, so not supported. Surprise: E & F isn't necessarily regular in the case of relations; so not supported.

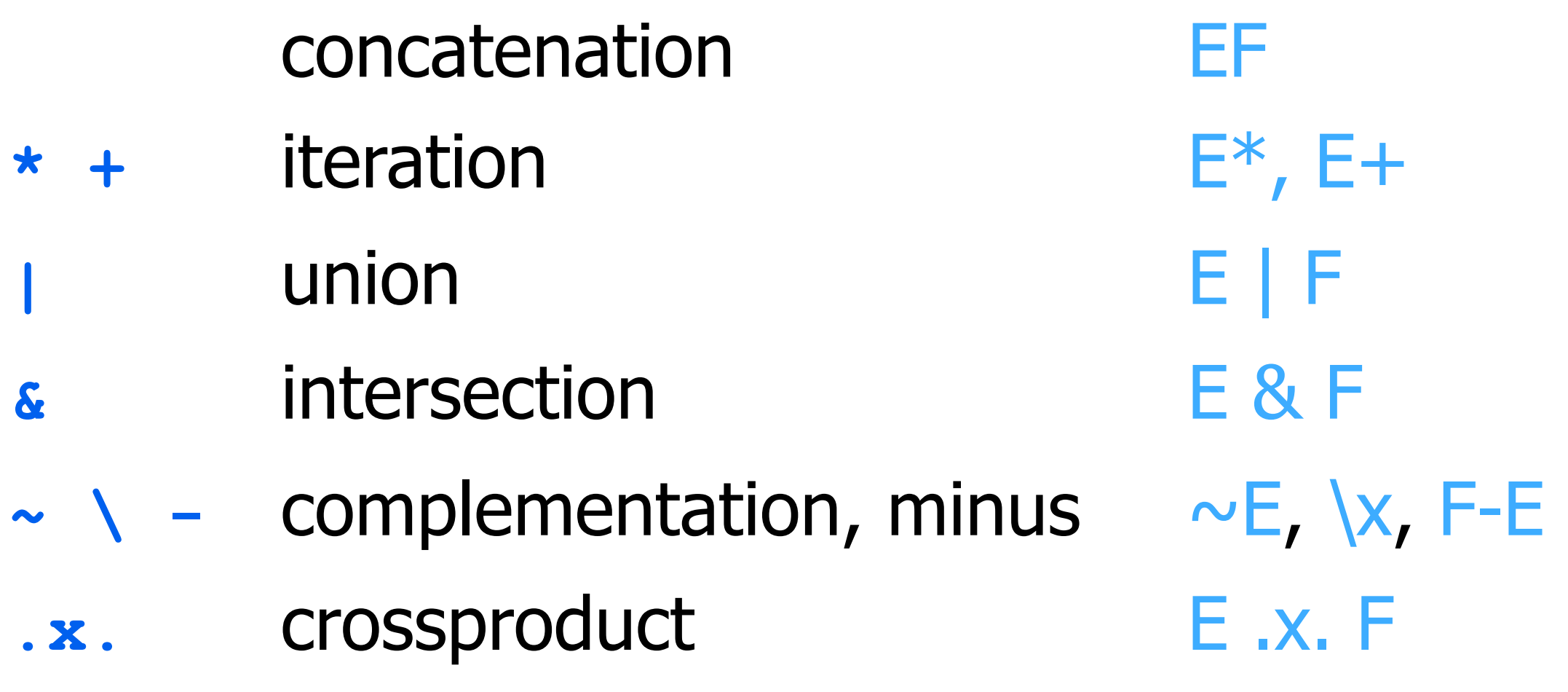

#### E .x.  $F = \{(e, f): e \in E, f \in F\}$

**• Combines two regular languages into a regular relation.**
# **Common Regular Expression Operators (in XFST notation)**

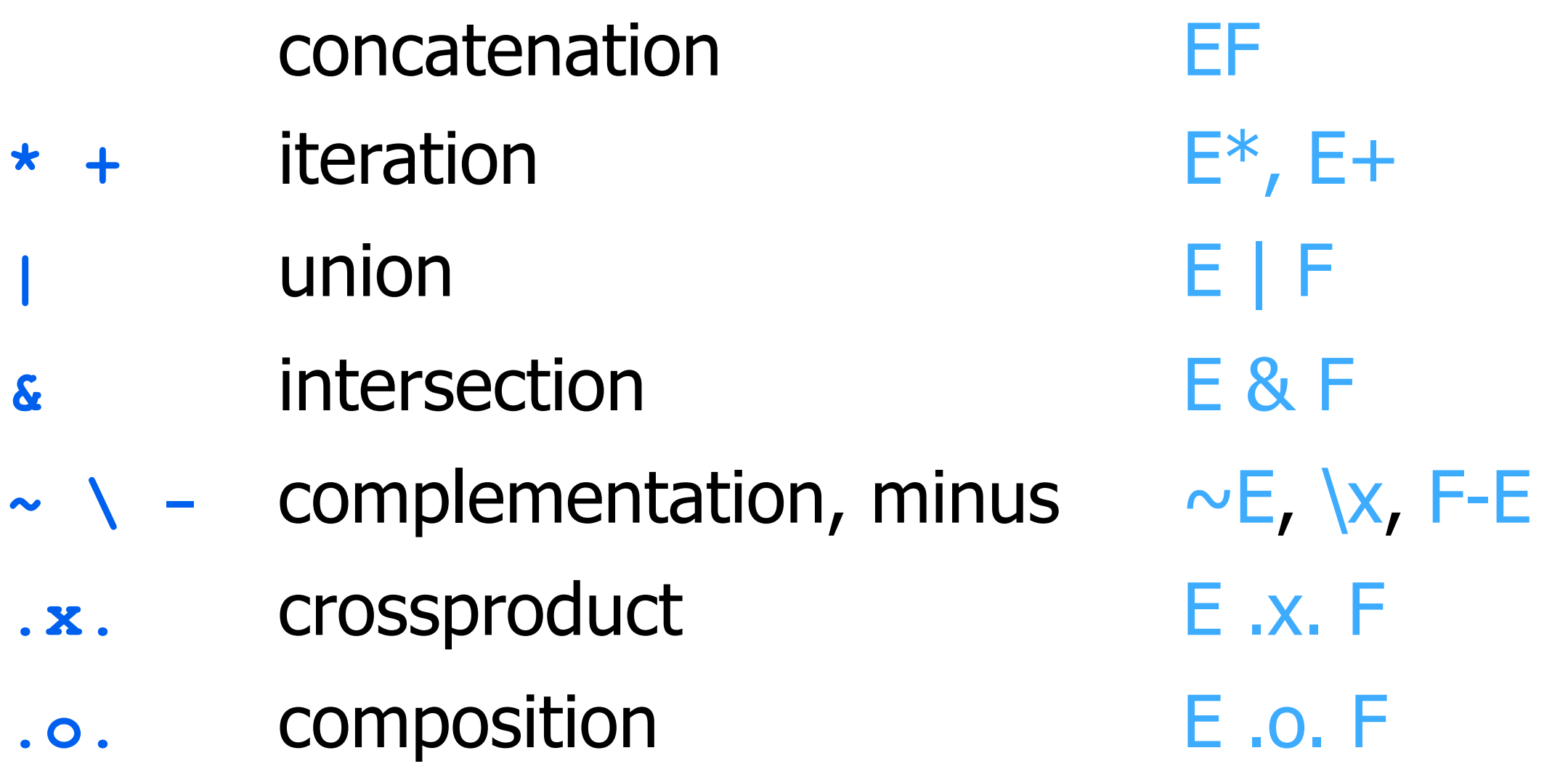

### E .o. F = {(e,f): ∃m. (e,m) ∈ E, (m,f) ∈ F}

- **Composes two regular relations into a regular relation.**
- ! As we've seen, this generalizes ordinary function composition.

# **Common Regular Expression Operators (in XFST notation)**

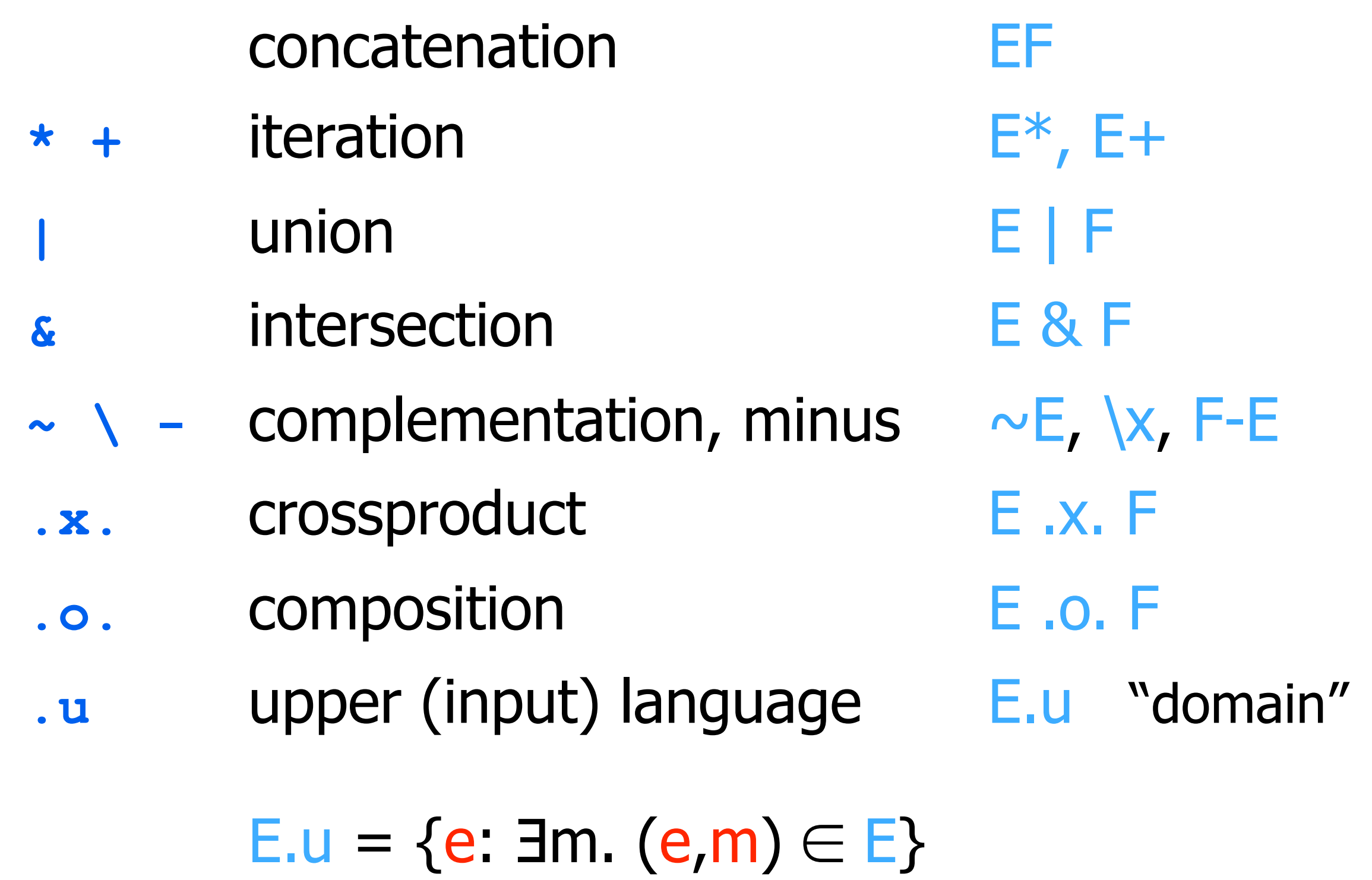

# **Common Regular Expression Operators (in XFST notation)**

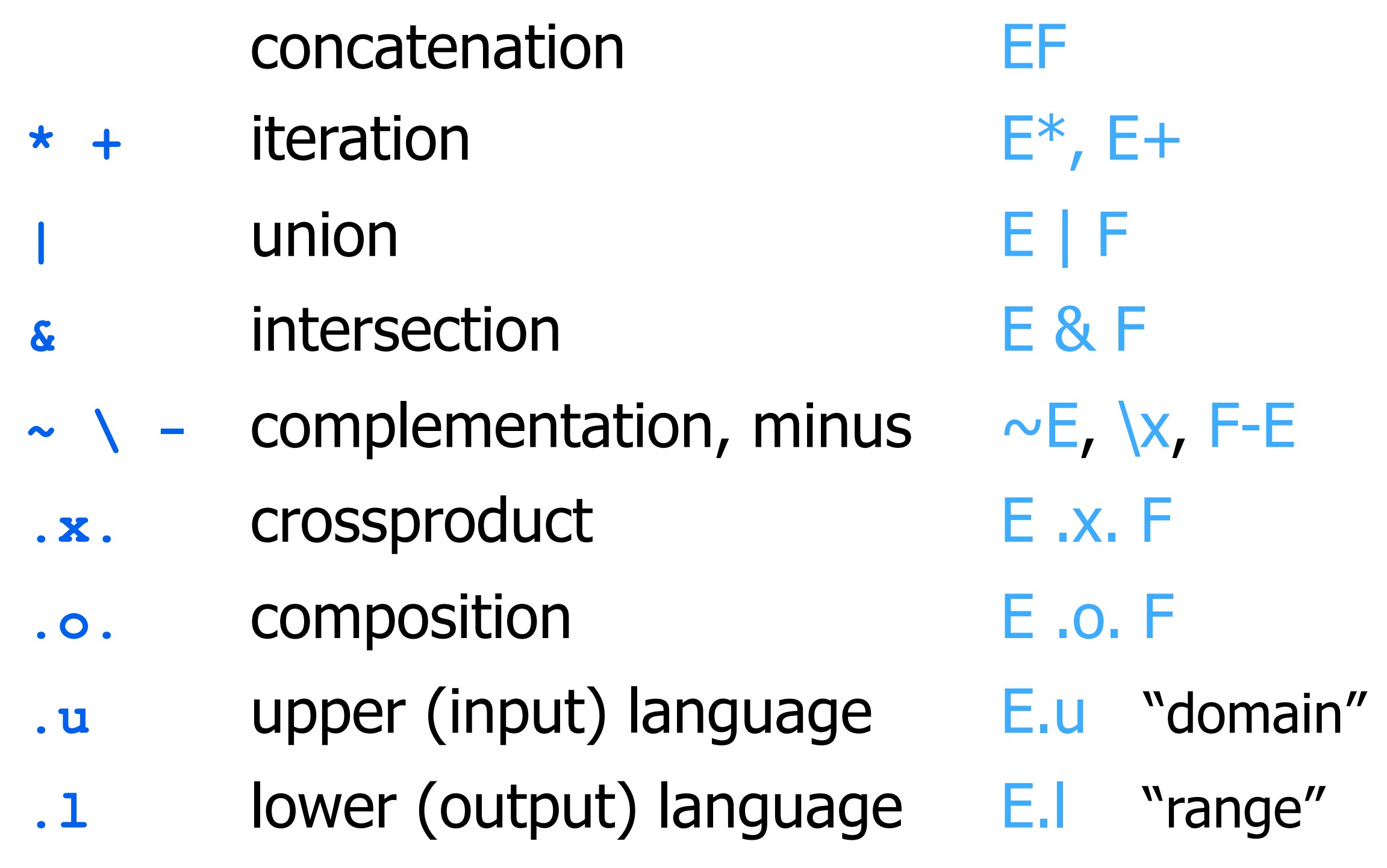

# Finite-State Programming

# Finite-state "programming"

**Function** 

Source code Object code

Compiler Optimization of object code

Function on (set of) strings

**Regular expression** Finite state machine

Regexp compiler Determinization, minimization, pruning

# **Finite-state "programming"**

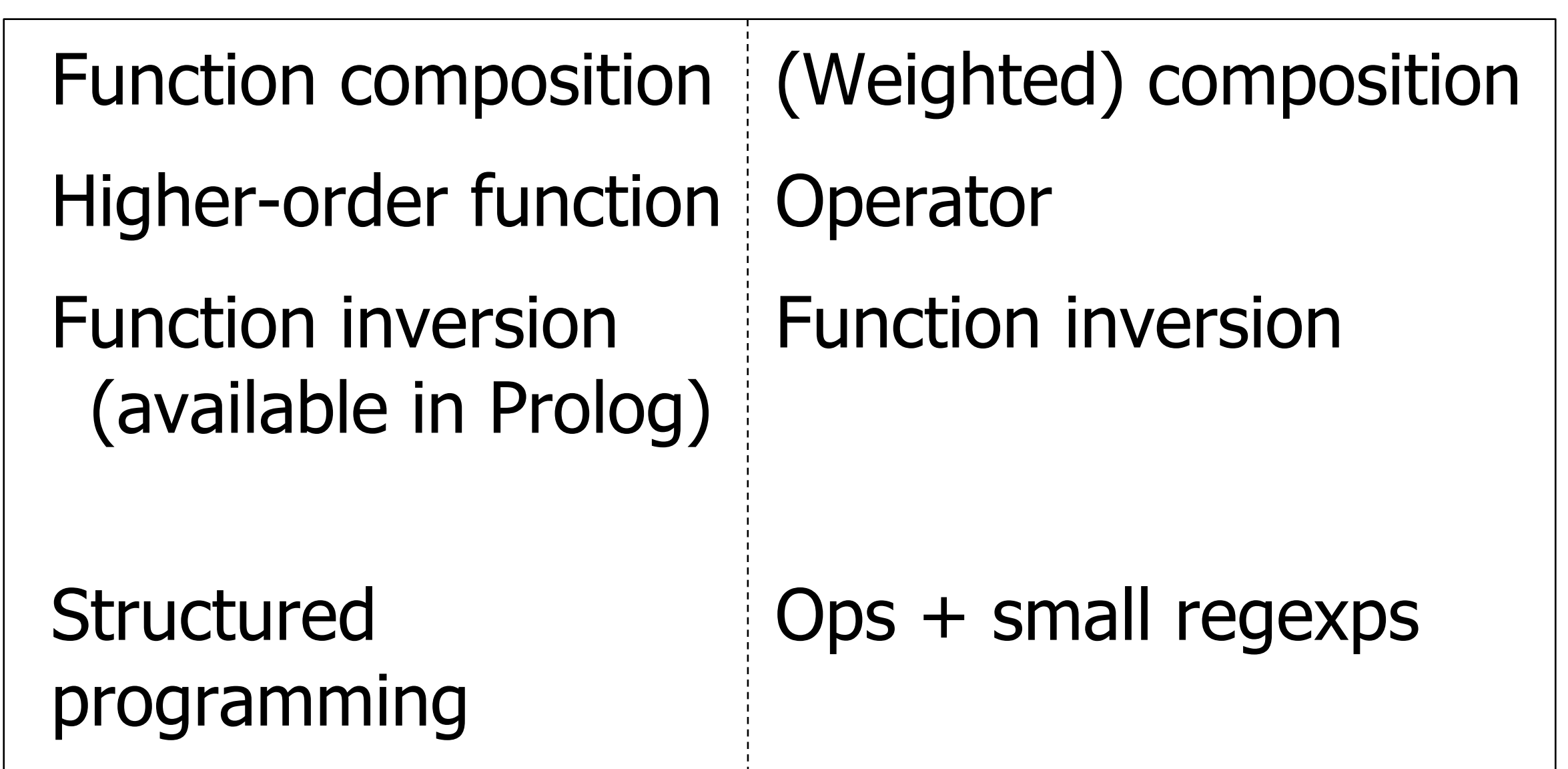

# Finite-state "programming"

Parallelism Nondeterminism Stochasticity

Apply to set of strings

Nondeterminism

Prob.-weighted arcs

# **Some Xerox Extensions**

- **\$** containment
- **=>** restriction
- **-> @->** replacement

Make it easier to describe complex languages and relations without extending the formal power of finite-state systems.

### $$[ab*c]$

"Must contain a substring that matches ab<sup>\*</sup>c."

> Accepts xxxacyy Rejects bcba

 $$[ab*c]$ 

"Must contain a substring that matches ab\*c."

> Accepts xxxacyy Rejects bcba

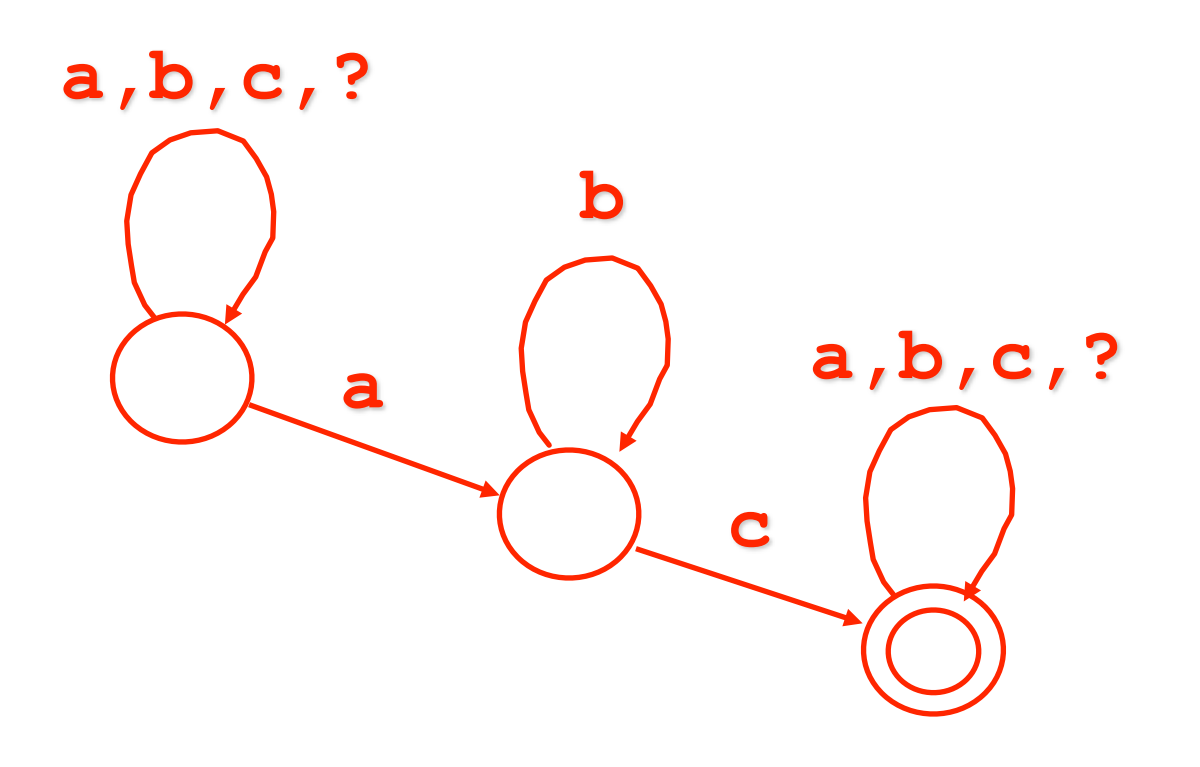

 $$[ab*c]$ 

"Must contain a substring that matches  $ab \star c$ ."

> Accepts xxxacyy Rejects bcba

> > $[abc]$  ?\*  $3*$

**Equivalent expression** 

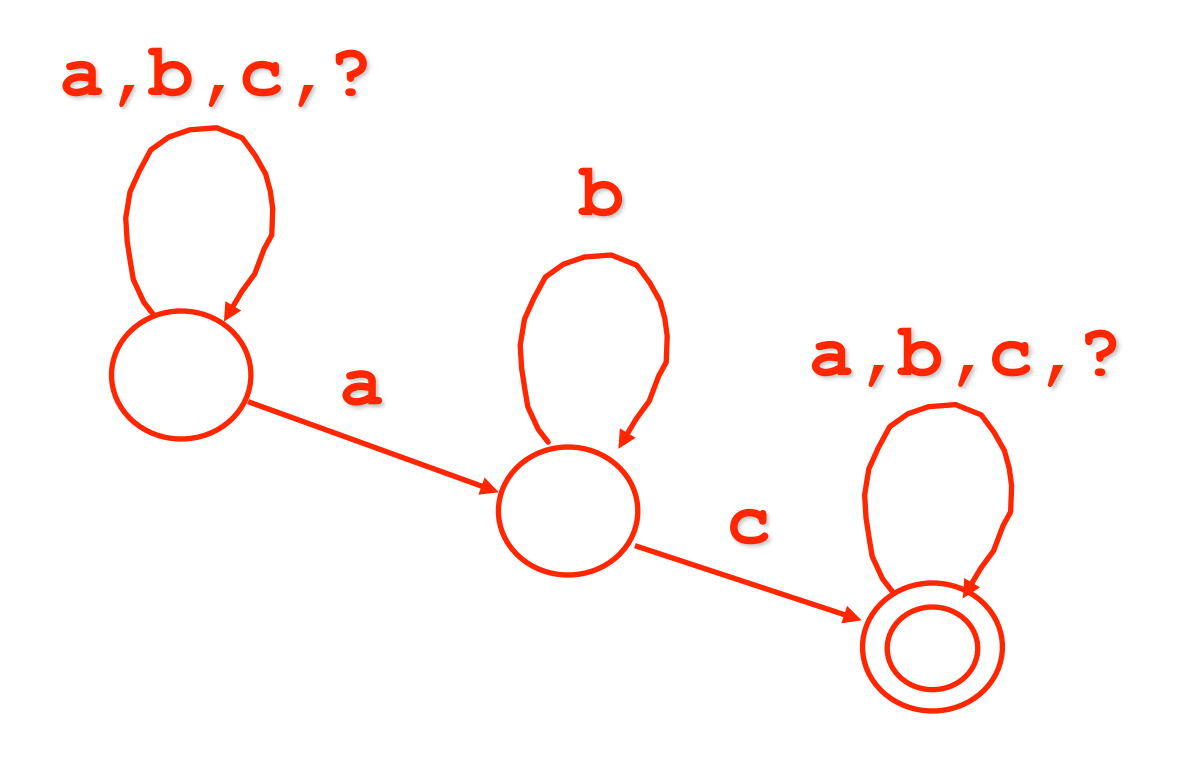

#### **\$[ab\*c]** "Must contain a substring that matches **ab\*c**." Accepts **xxxacyy**  Rejects **bcba ?\* [ab\*c] ?\* b c a a,b,c,? a,b,c,?** Warning: **?** in regexps means "any character at all." But **?** in machines means "any character not explicitly mentioned anywhere in the machine."

Equivalent expression

### **Restriction**

### **Restriction**

**a => b \_ c**

"Any **a** must be preceded by **b**  and followed by **c**."

> Accepts **bacbbacde**  Rejects **baca**

### **Restriction**

**a => b \_ c**

"Any **a** must be preceded by **b**  and followed by **c**."

> Accepts **bacbbacde**  Rejects **baca**

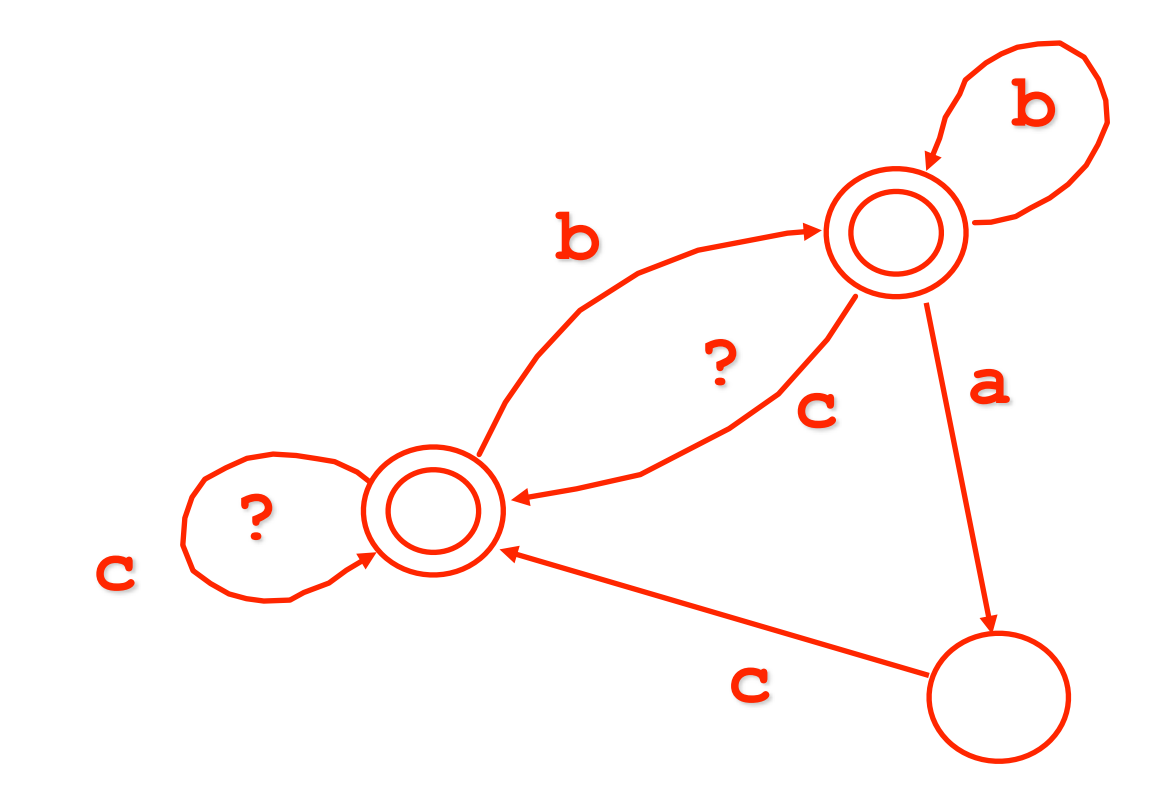

### **Restriction**

**a => b \_ c**

"Any **a** must be preceded by **b**  and followed by **c**."

**? c b b c**  $\frac{2}{c}$  a **c**

Accepts **bacbbacde**  Rejects **baca**

> $\sim$   $\left[\text{~} [? \text{~} \text{~} b] \text{~} a \text{~} ? \text{~} \right] \text{~} 8 \sim \left[ ? \text{~} a \text{~} [c \text{~} ? \text{~} 1] \right]$ Equivalent expression

### **Restriction**

**a => b \_ c**

"Any **a** must be preceded by **b**  and followed by **c**."

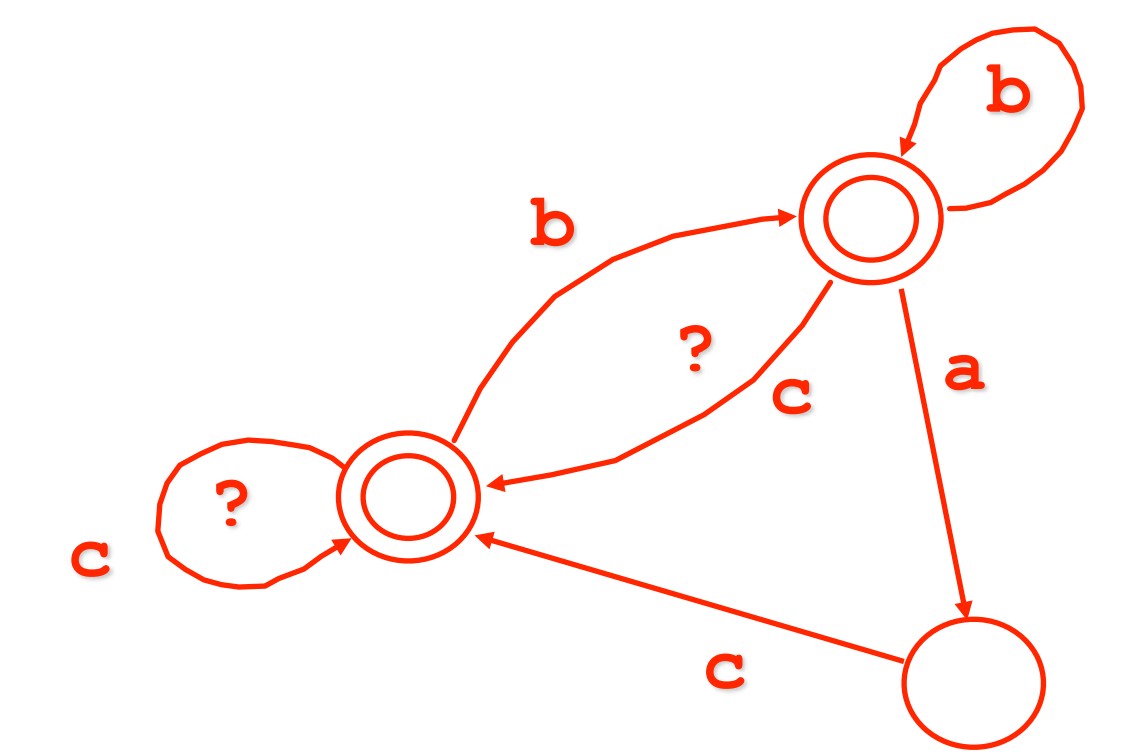

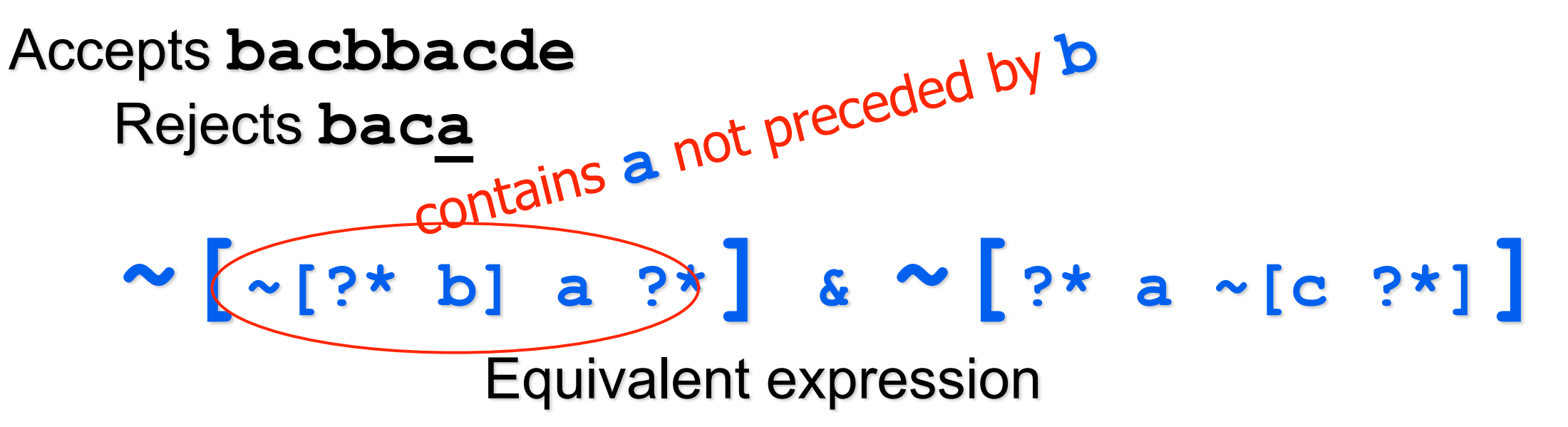

### **Restriction**

**a => b \_ c**

"Any **a** must be preceded by **b**  and followed by **c**."

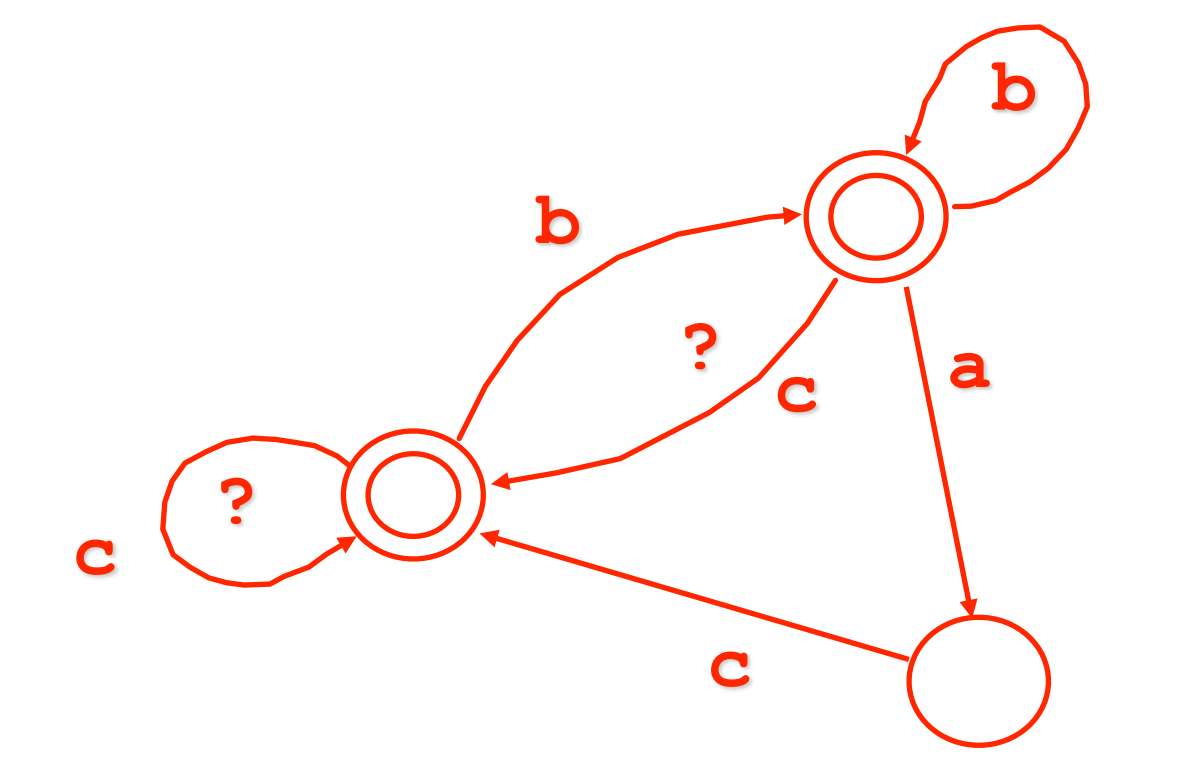

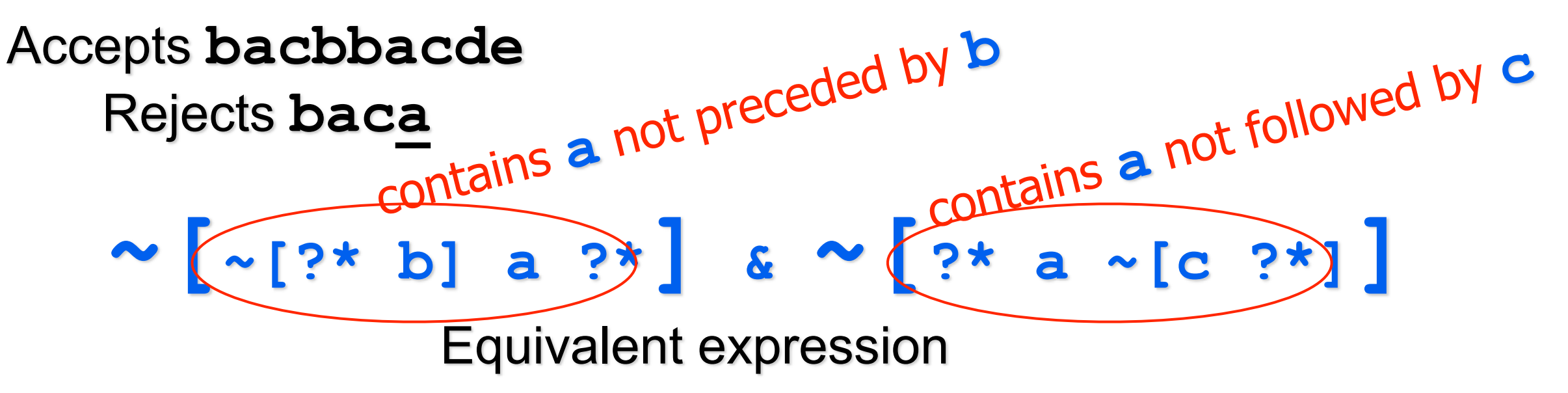

### **Replacement**

### **Replacement**

#### **a b -> b a**

"Replace 'ab' by 'ba'."

Transduces **abcdbaba** to **bacdbbaa**

### **Replacement**

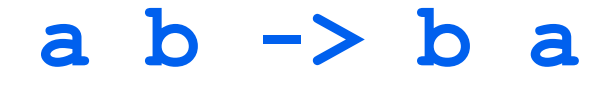

"Replace 'ab' by 'ba'."

Transduces **abcdbaba** to **bacdbbaa**

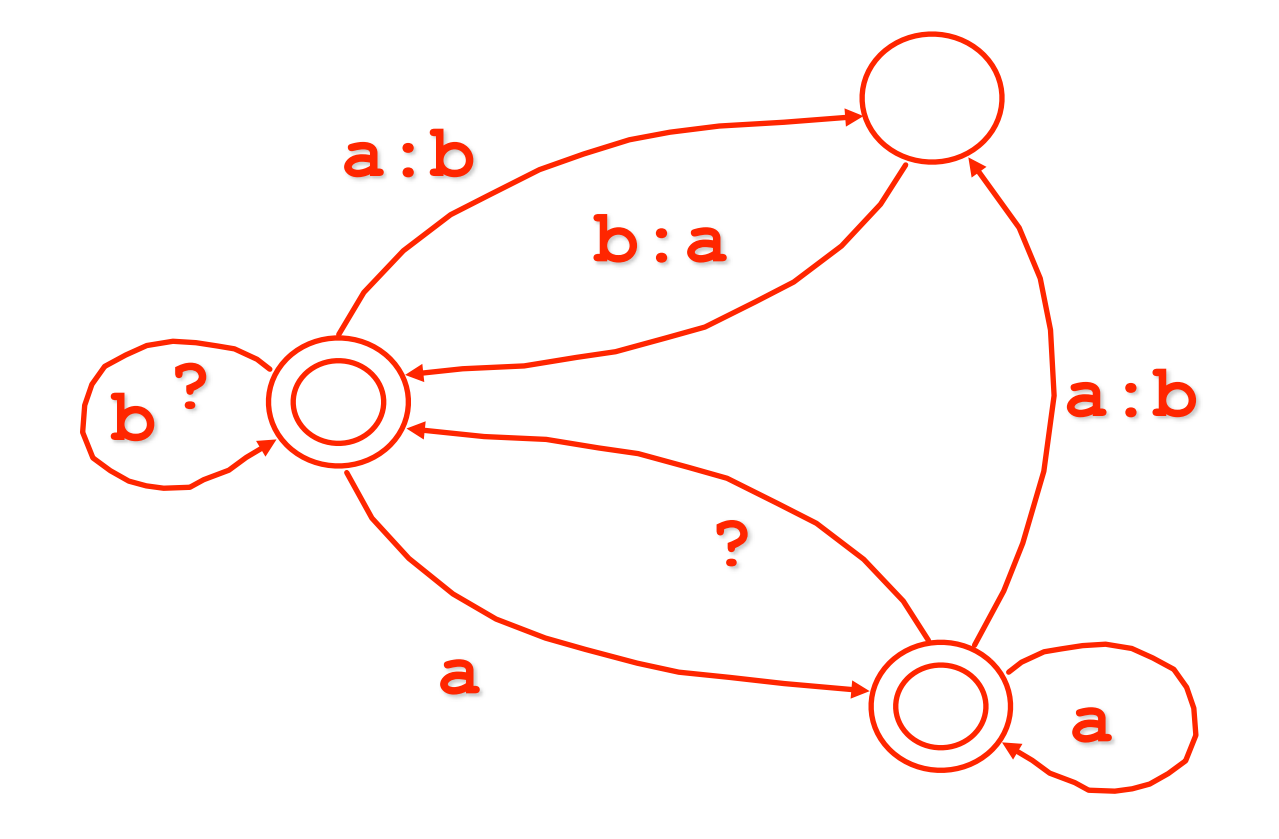

### **Replacement**

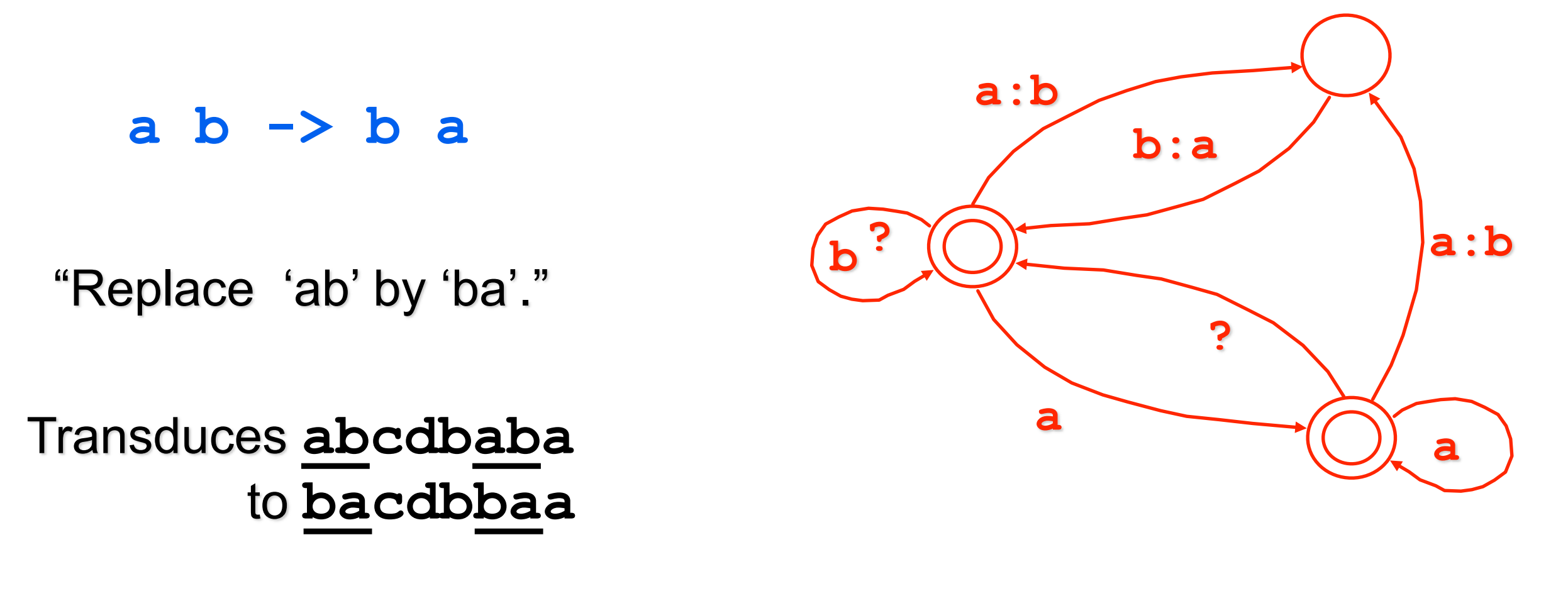

**[~\$[a b] [[a b] .x. [b a]]]\* ~\$[a b]** Equivalent expression

- 
- - -
	- -

#### **a b -> b a | x**

"Replace 'ab' by 'ba' or 'x', nondeterministically."

Transduces **abcdbaba** to {**bacdbbaa**, **bacdbxa**, **xcdbbaa**, **xcdbxa**}

#### $[a \ b \rightarrow b \ a \ | \ x \ ]$  .o.  $[x \Rightarrow c \ ]$

"Replace 'ab' by 'ba' or 'x', nondeterministically."

Transduces **abcdbaba** to {**bacdbbaa**, **bacdbxa**, **xcdbbaa**, **xcdbxa**}

#### $[a \ b \rightarrow b \ a \ | \ x \ ]$  .o.  $[x \Rightarrow c]$

"Replace 'ab' by 'ba' or 'x', nondeterministically."

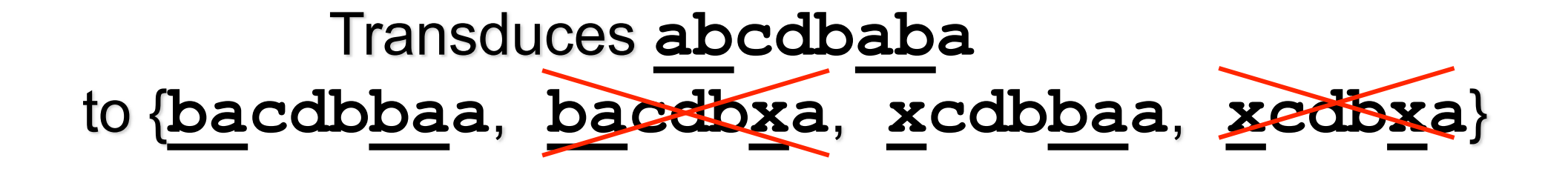

#### **a b | b | b a | a b a -> x**

applied to "aba" Four overlapping substrings match; we haven't told it which one to replace so it chooses nondeterministically

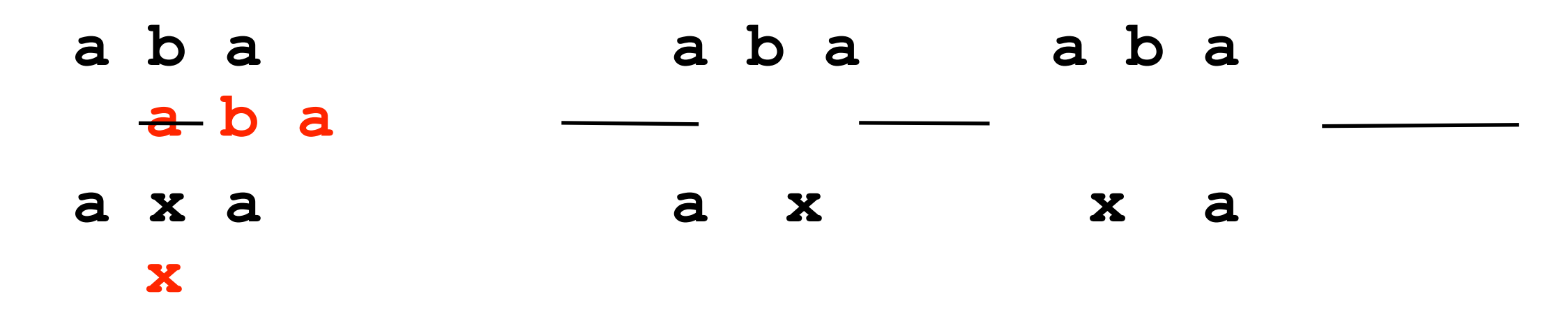

### **More Replace Operators**

! Optional replacement: **a b (->) b a** 

- **Directed replacement** 
	- guarantees a unique result by constraining the factorization of the input string by
		- !Direction of the match (rightward or leftward)
		- **ELength (longest or shortest)**

#### **@-> Left-to-right, Longest-match Replacement**

**a b | b | b a | a b a @-> x** 

applied to "aba"

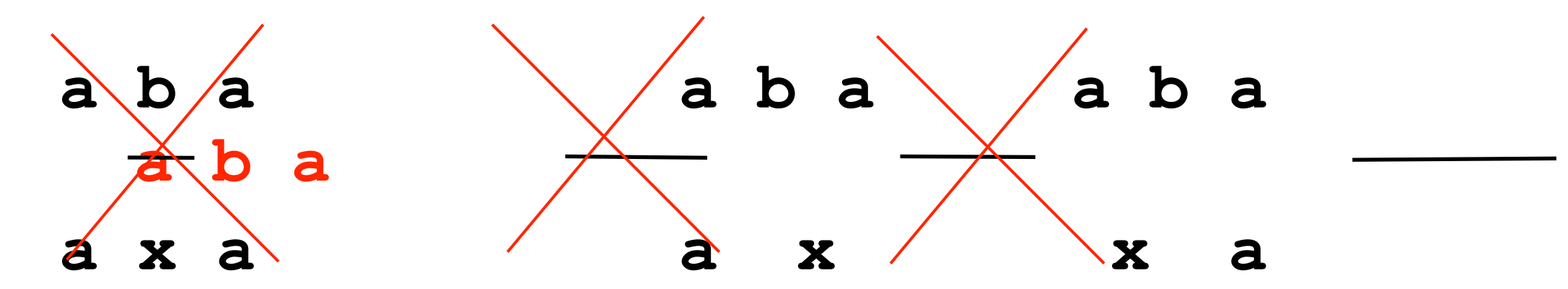

**x @->** left-to-right, longest match (cf. perl s///)

- **@>** left-to-right, shortest match
- **->@** right-to-left, longest match
- **>@** right-to-left, shortest match

## **Using "…" for marking**

#### **a|e|i|o|u -> [ ... ]**

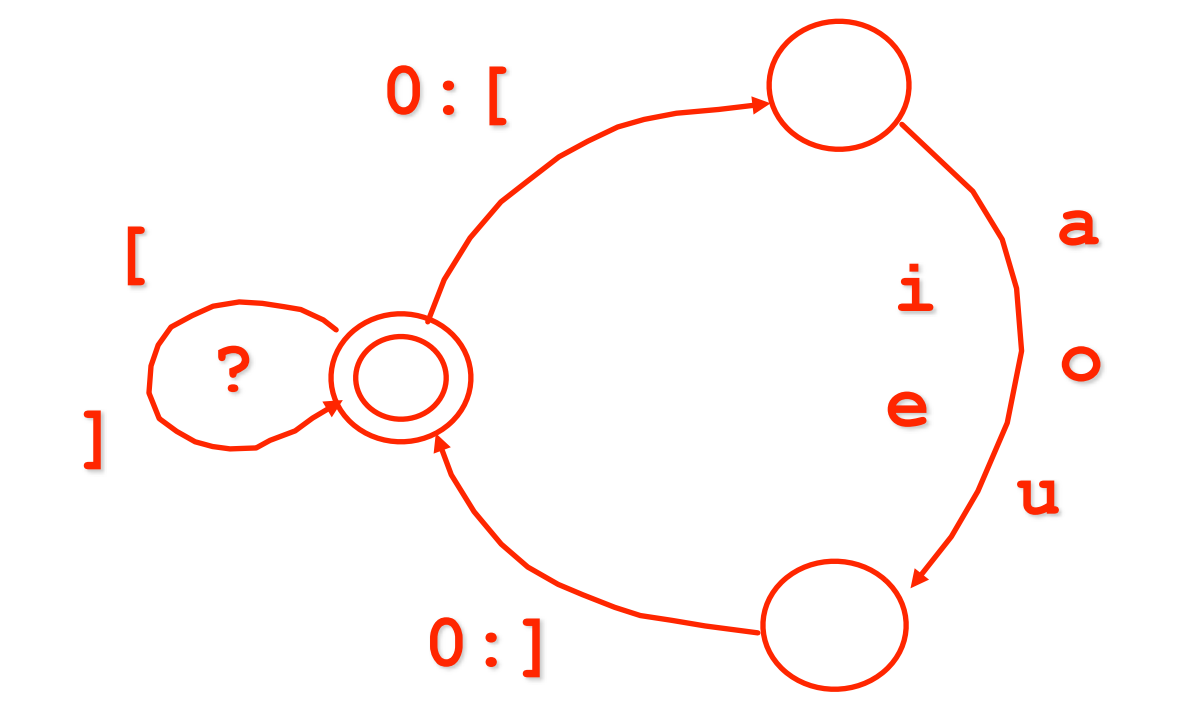

## **Using "…" for marking**

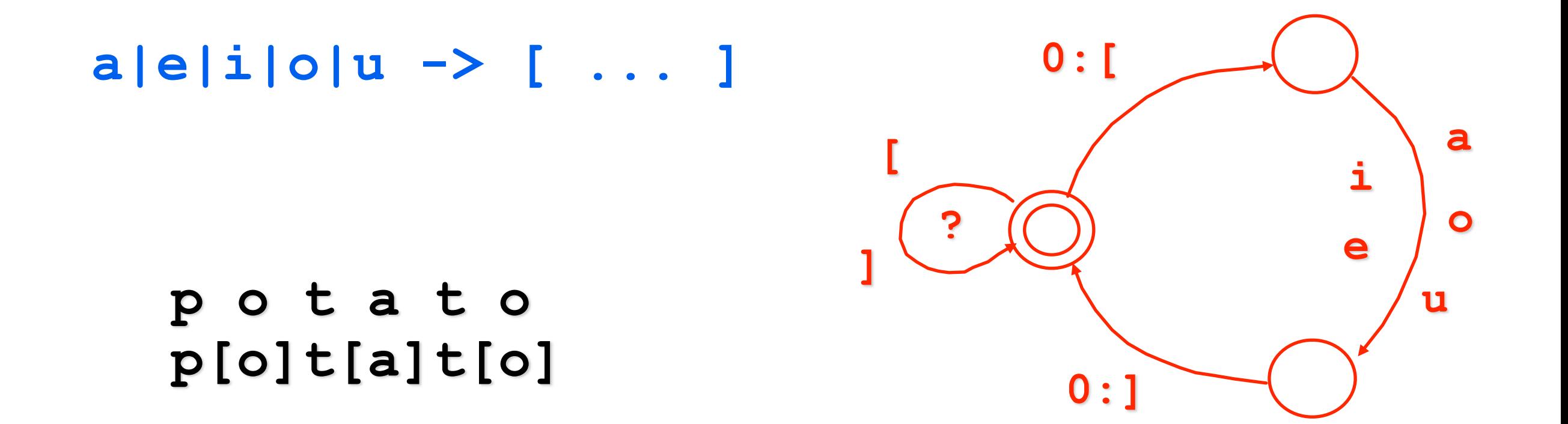

### **Using "…" for marking**

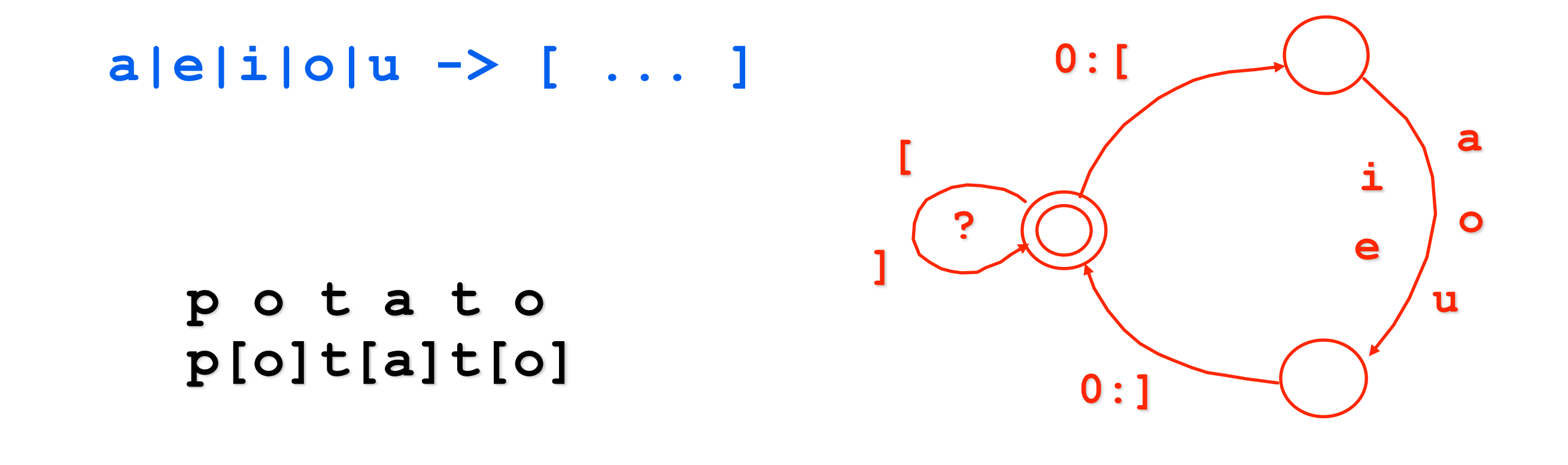

**Note: actually have to write as -> %[ ... %] or -> "[" ... "]" since [] are parens in the regexp language**

### **Using "…" for marking**

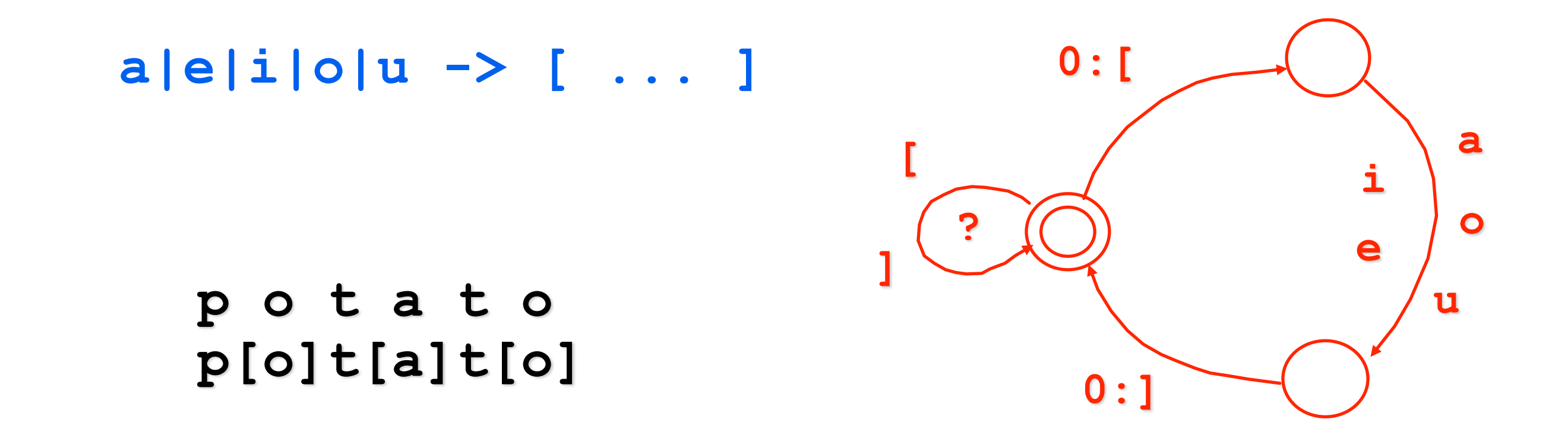

**Which way does the FST transduce potatoe?** 

**p o t a t o e p[o]t[a]t[o][e] p o t a t o e p[o]t[a]t[o e] vs.**

### **Using "…" for marking**

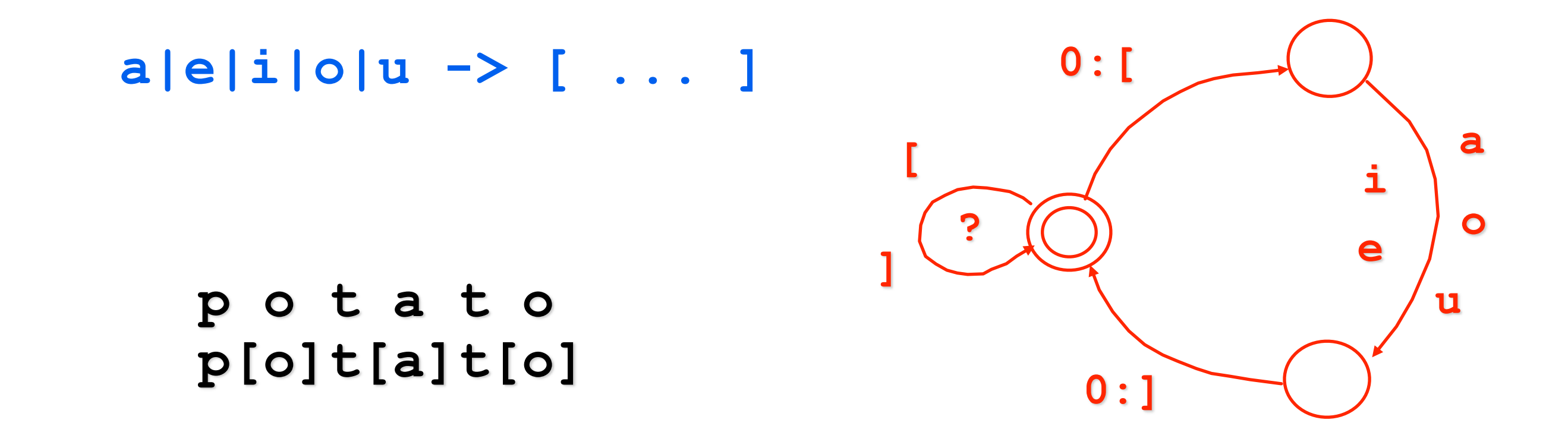

**Which way does the FST transduce potatoe?** 

**p o t a t o e p[o]t[a]t[o][e] p o t a t o e p[o]t[a]t[o e] vs.**

**How would you change it to get the other answer?** 

### **Example: Finnish Syllabification**
**define C [ b | c | d | f ... define V [ a | e | i | o | u | y | ä | ...**

**define C [ b | c | d | f ... define V [ a | e | i | o | u | y | ä | ...**

#### **[C\* V+ C\*] @-> ... "-" || \_ [C V]**

"Insert a hyphen after the longest instance of the **C\* V+ C\*** pattern in front of a **C V** pattern."

**define C [ b | c | d | f ... define V [ a | e | i | o | u | y | ä | ...**

#### **[C\* V+ C\*] @-> ... "-" || \_ [C V]**

"Insert a hyphen after the longest instance of the **C\* V+ C\*** pattern in front of a **C V** pattern."

**s t r u k t u r a l i s m i s t r u k - t u - r a - l i s - m i**

**define C [ b | c | d | f ... define V [ a | e | i | o | u | y | ä | ...**

#### **[C\* V+ C\*] @-> ... "-" || \_ [C V]**

"Insert a hyphen after the longest instance of the **C\* V+ C\*** pattern in front of a **C V** pattern." why?

**s t r u k t u r a l i s m i s t r u k - t u - r a - l i s - m i**

# **Conditional Replacement**

## **Conditional Replacement**

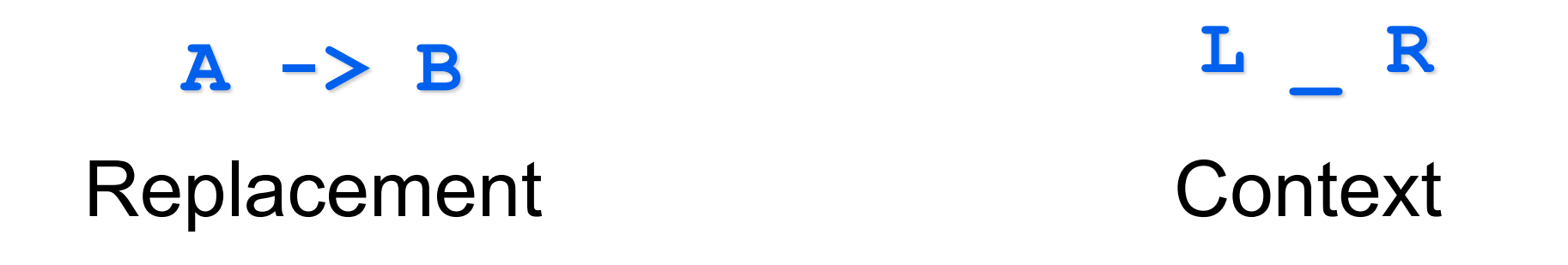

The relation that replaces **A** by **B** between **L** and **R** leaving everything else unchanged.

## **Conditional Replacement**

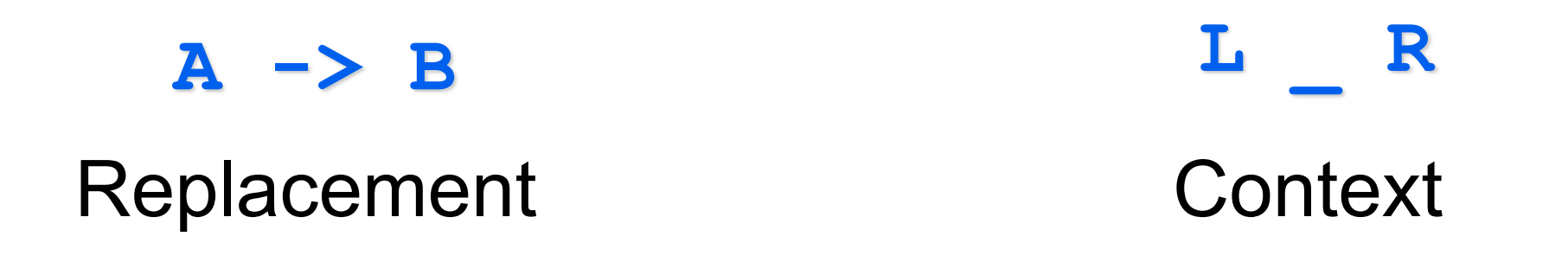

The relation that replaces **A** by **B** between **L** and **R** leaving everything else unchanged.

Sources of complexity:

- **Replacements and contexts may overlap**
- **B** Alternative ways of interpreting "between left and right."

# Hand-Coded Example: **slide courtesy of L. Karttunen Parsing Dates**

Today is [Tuesday, July 25, 2000].

# Hand-Coded Example: **slide courtesy of L. Karttunen Parsing Dates**

Today is [Tuesday, July 25, 2000].

Best result

Today is Tuesday, [July 25, 2000]. Today is [Tuesday, July 25], 2000. Today is Tuesday, [July 25], 2000. Today is [Tuesday], July 25, 2000.

Bad results

# Hand-Coded Example: **slide courtesy of L. Karttunen Parsing Dates**

Today is [Tuesday, July 25, 2000].

Best result

Today is Tuesday, [July 25, 2000]. Today is [Tuesday, July 25], 2000. Today is Tuesday, [July 25], 2000. Today is [Tuesday], July 25, 2000.

Bad results

**Need left-to-right, longest-match constraints.**

## **Source code: Language of Dates**

#### **Source code: Language of Dates**

**Day = Monday | Tuesday | ... | Sunday Month = January | February | ... | December Date = 1 | 2 | 3 | ... | 3 1 Year = %0To9 (%0To9 (%0To9 (%0To9))) - %0?\* from 1 to 9999**

### **Source code: Language of Dates**

**Day = Monday | Tuesday | ... | Sunday Month = January | February | ... | December Date = 1 | 2 | 3 | ... | 3 1 Year = %0To9 (%0To9 (%0To9 (%0To9))) - %0?\* from 1 to 9999**

**AllDates = Day | (Day ", ") Month " " Date (", " Year))**

#### **Object code: All Dates from 1/1/1 to 12/31/9999 slide courtesy of L. Karttunen**

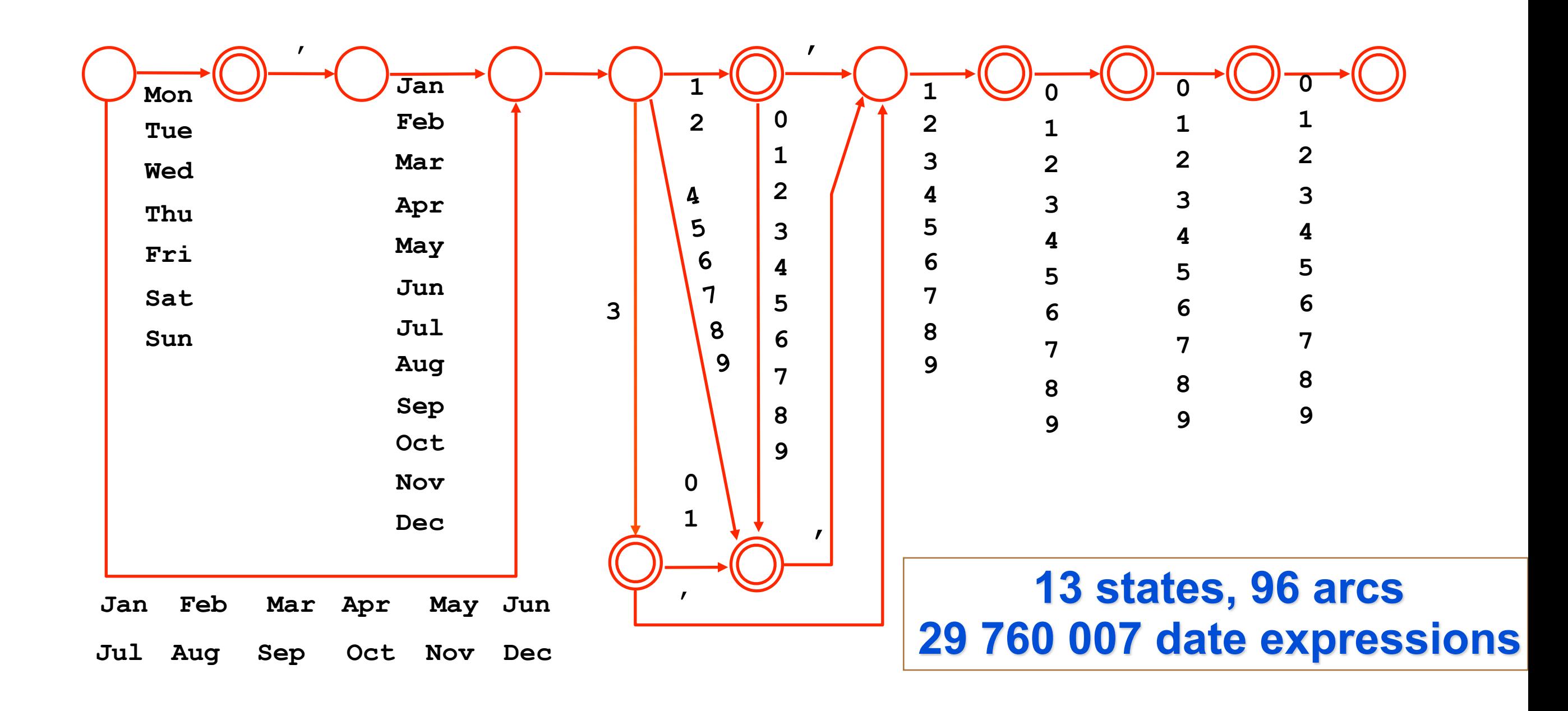

#### **Object code: All Dates from 1/1/1 to 12/31/9999 slide courtesy of L. Karttunen**

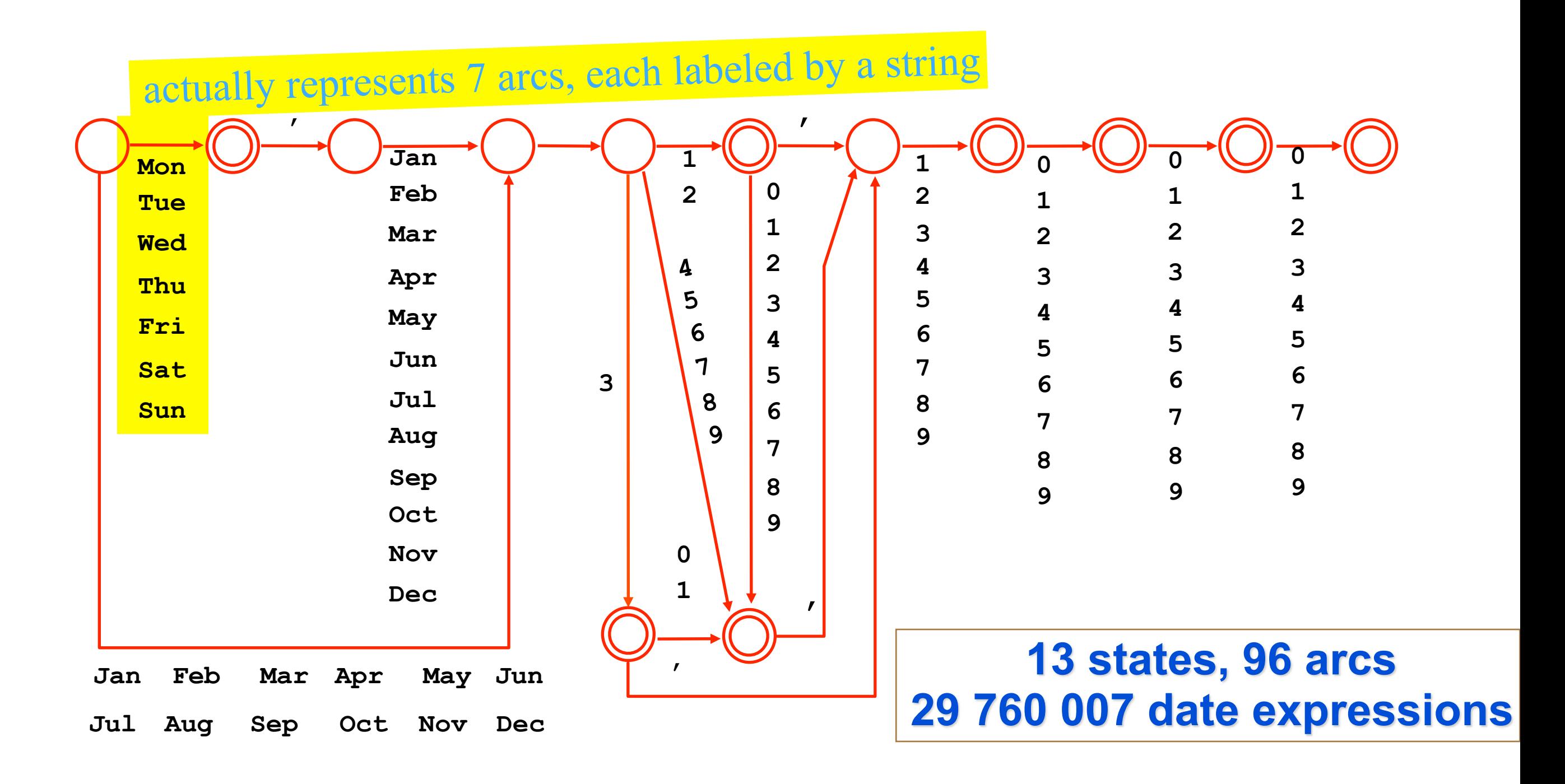

## **Parser for Dates**

## **Parser for Dates**

**AllDates @-> "[DT " ... "]"**

## **Parser for Dates**

**AllDates @-> "[DT " ... "]"**

Compiles into an unambiguous transducer (23 states, 332 arcs).

## **Parser for Dates**

**AllDates @-> "[DT " ... "]"**

Compiles into an unambiguous transducer (23 states, 332 arcs).

Today is [DT Tuesday, July 25, 2000] because yesterday was [DT Monday] and it was [DT July 24] so tomorrow must be [DT Wednesday, July 26] and not [DT July 27] as it says on the program.

## **Parser for Dates**

**AllDates @-> "[DT " ... "]"**

Compiles into an unambiguous transducer (23 states, 332 arcs).

Xerox left-to-right replacement operator

Today is [DT Tuesday, July 25, 2000] because yesterday was [DT Monday] and it was [DT July 24] so tomorrow must be [DT Wednesday, July 26] and not [DT July 27] as it says on the program.

## **Problem of Reference**

#### **Valid dates**

 **Tuesday, July 25, 2000 Tuesday, February 29, 2000 Monday, September 16, 1996 Invalid dates Wednesday, April 31, 1996 Thursday, February 29, 1900** 

 **Tuesday, July 26, 2000**

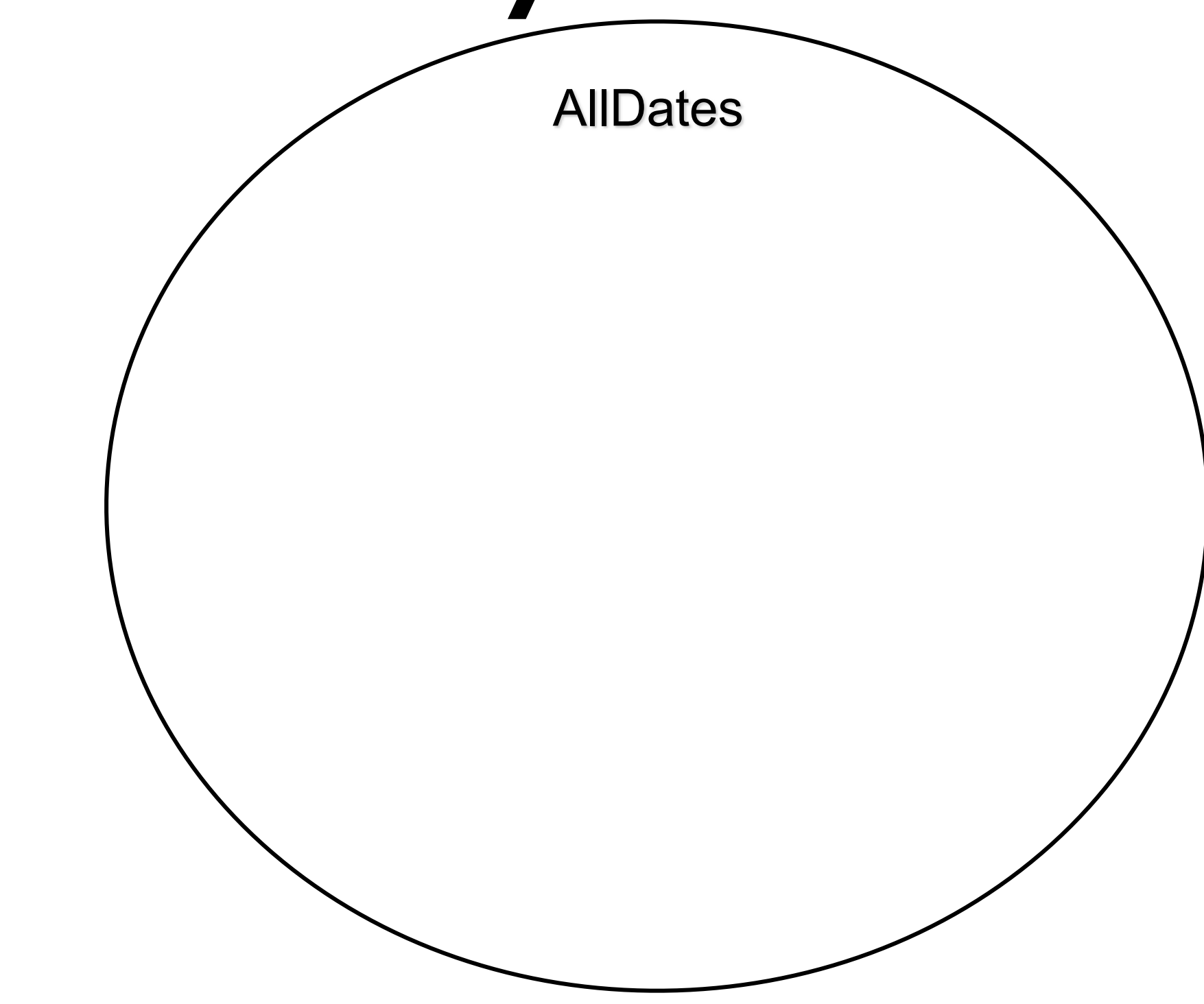

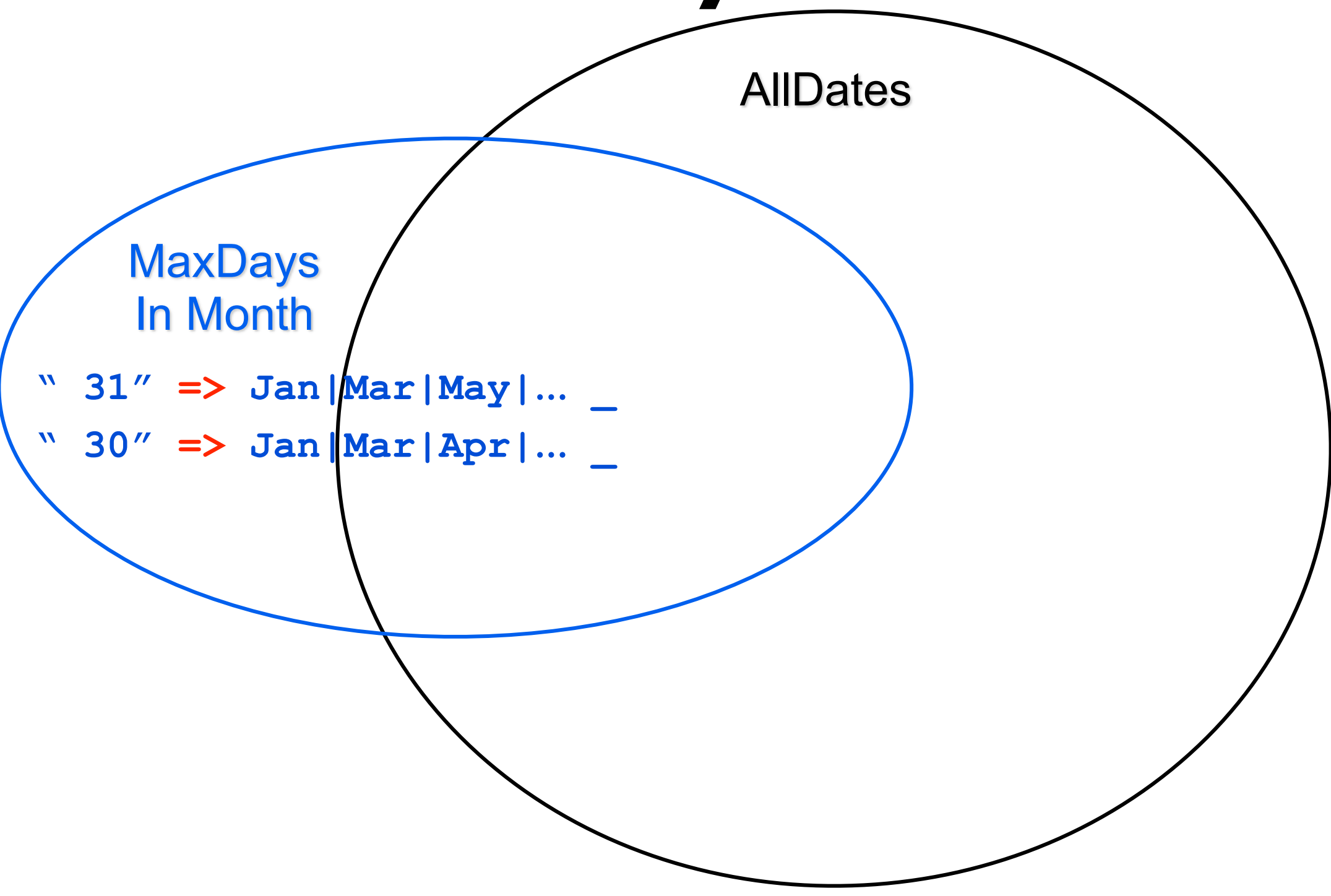

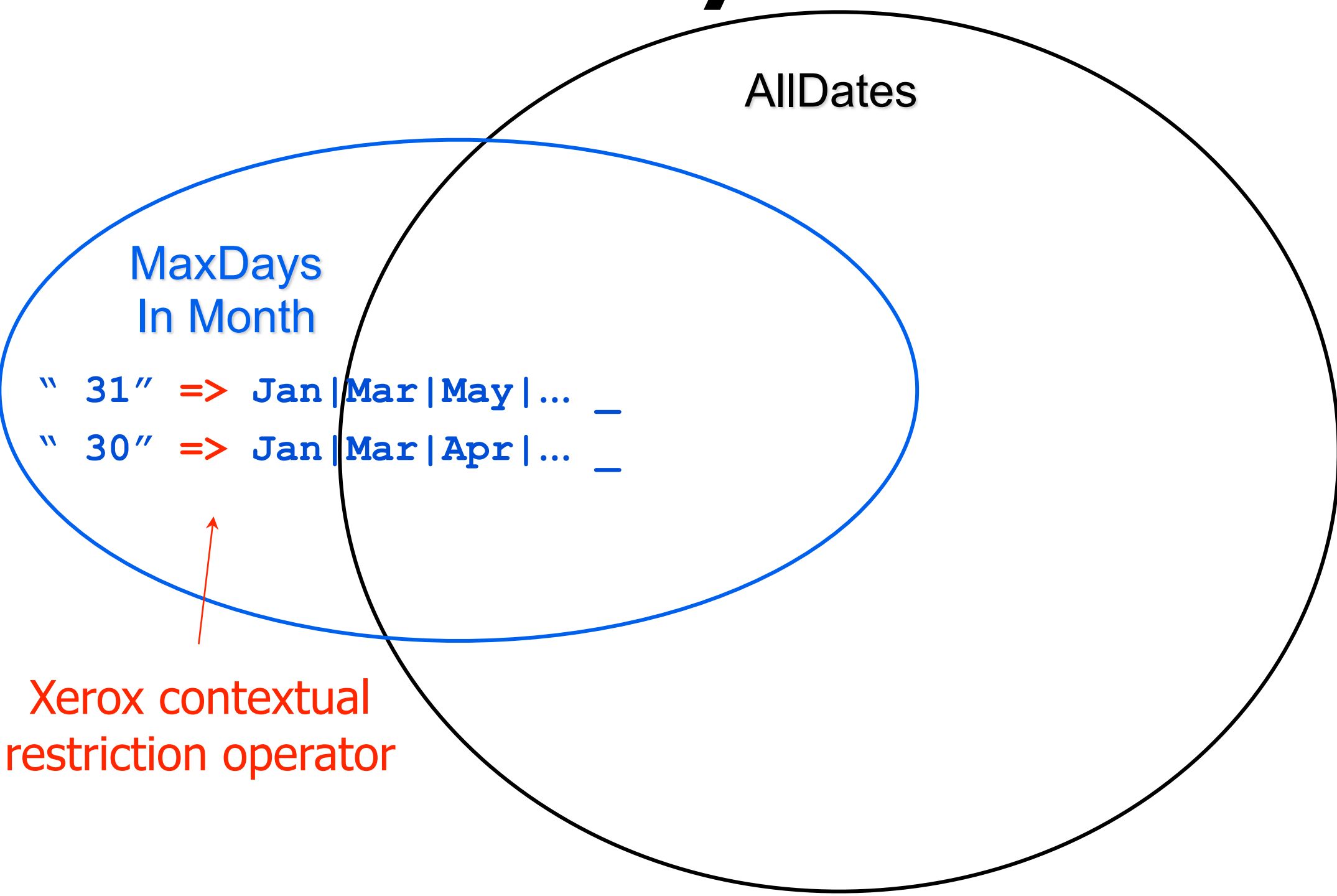

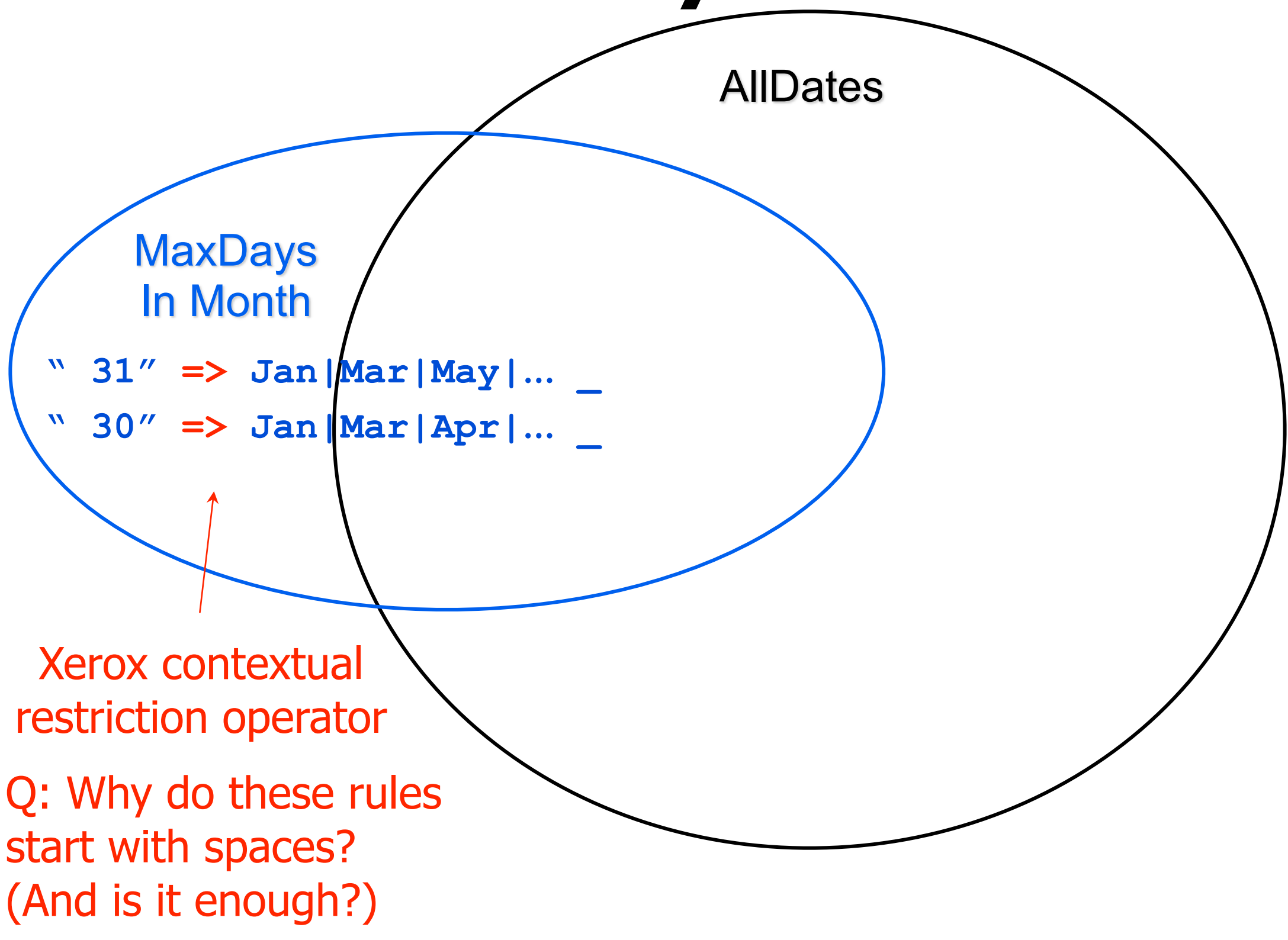

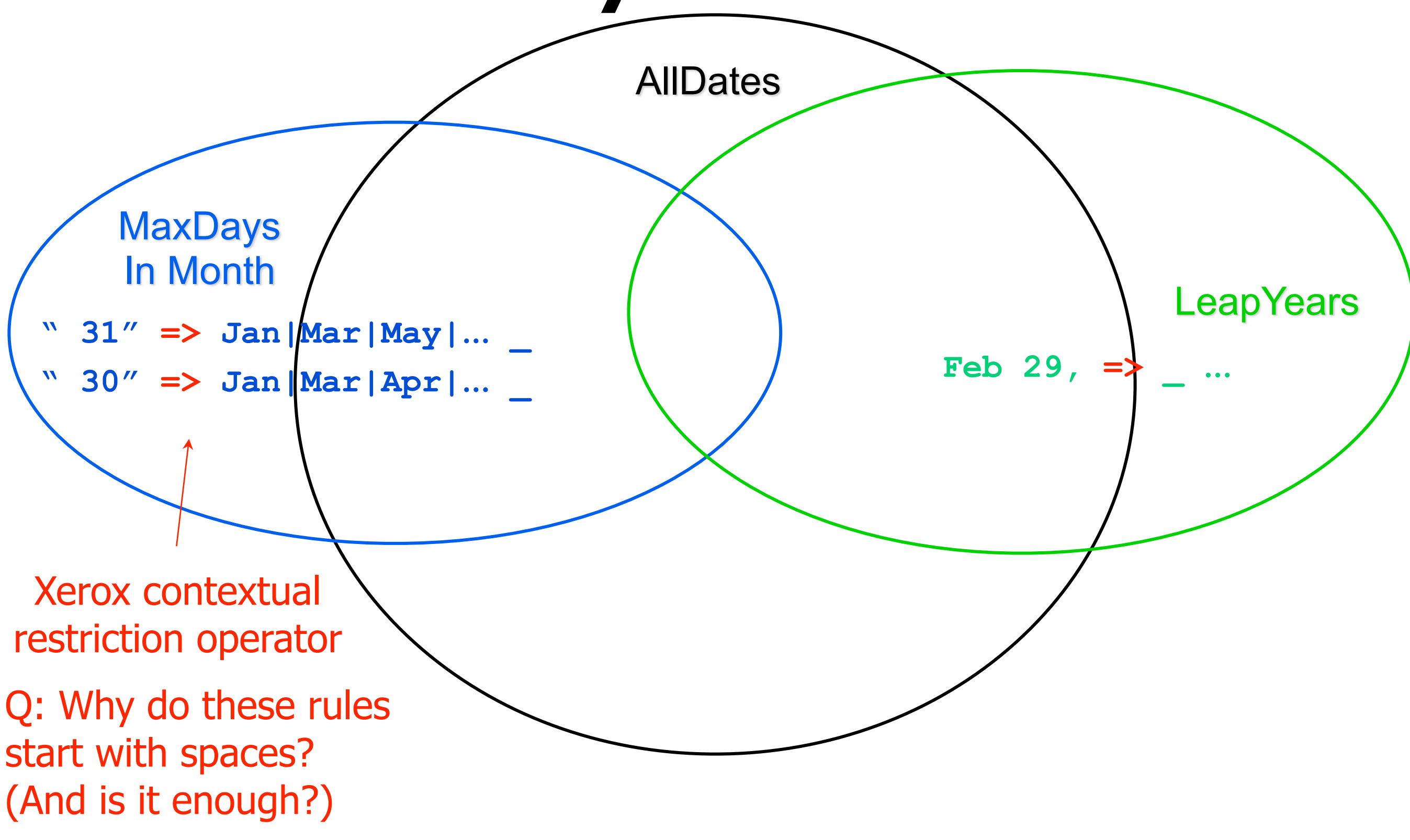

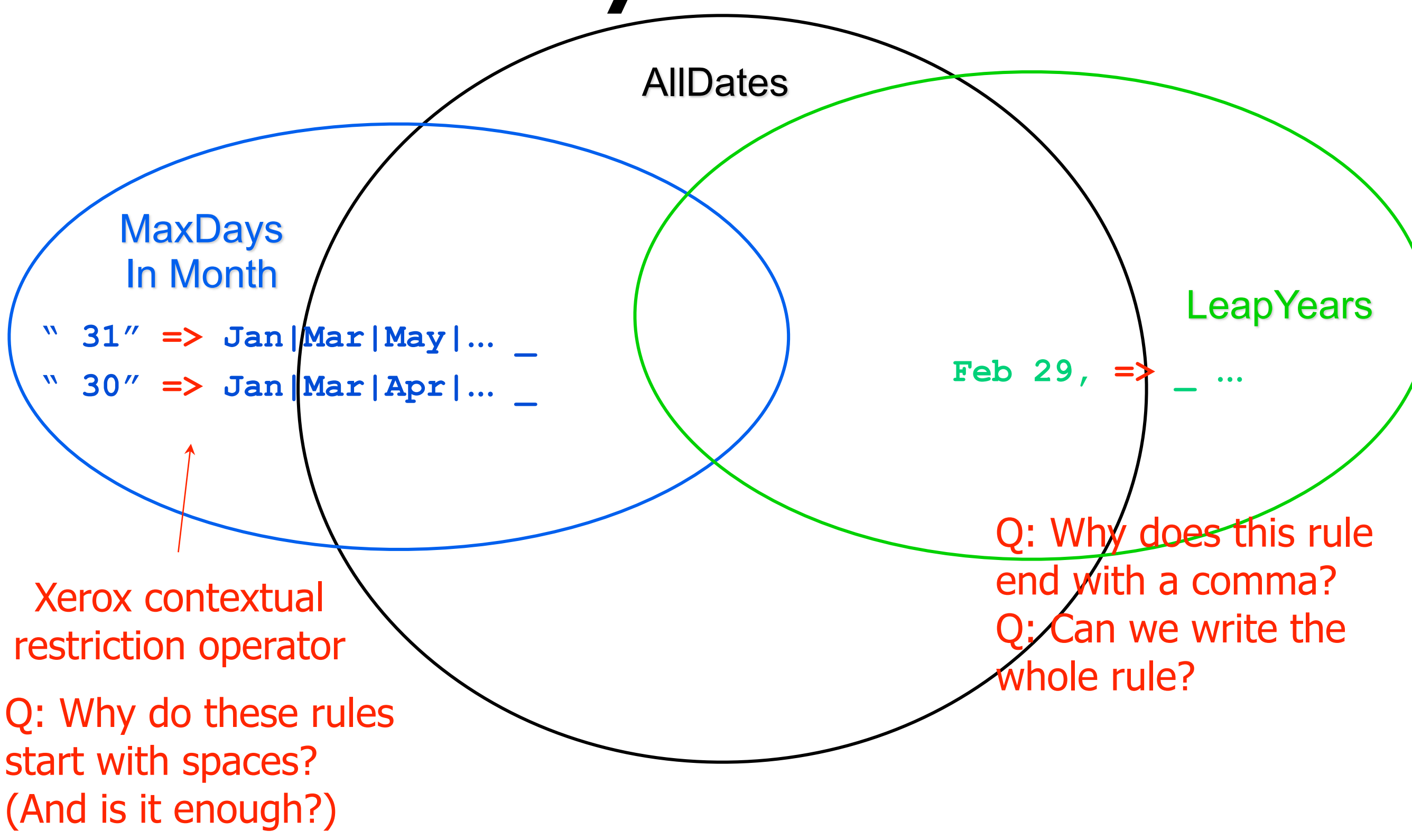

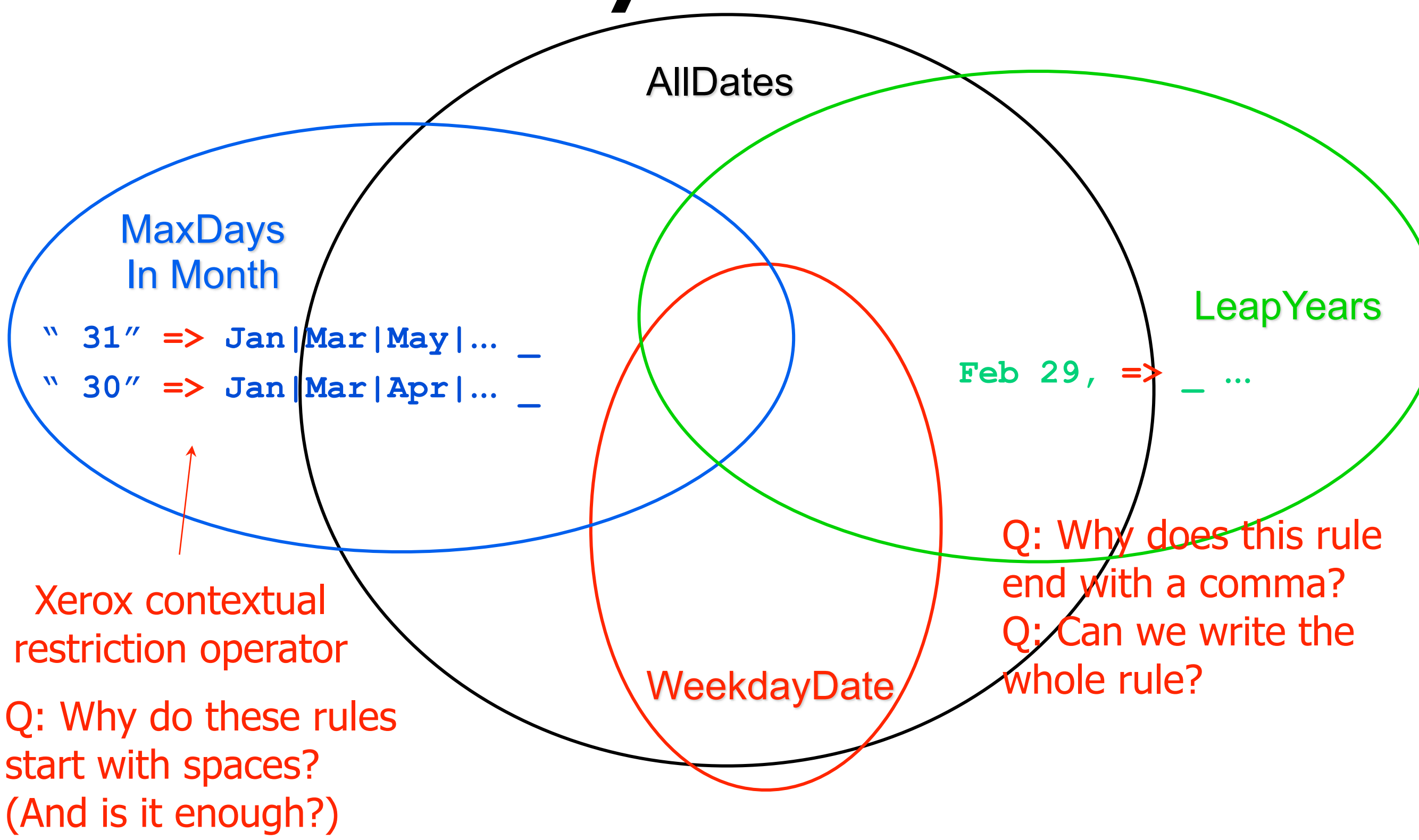

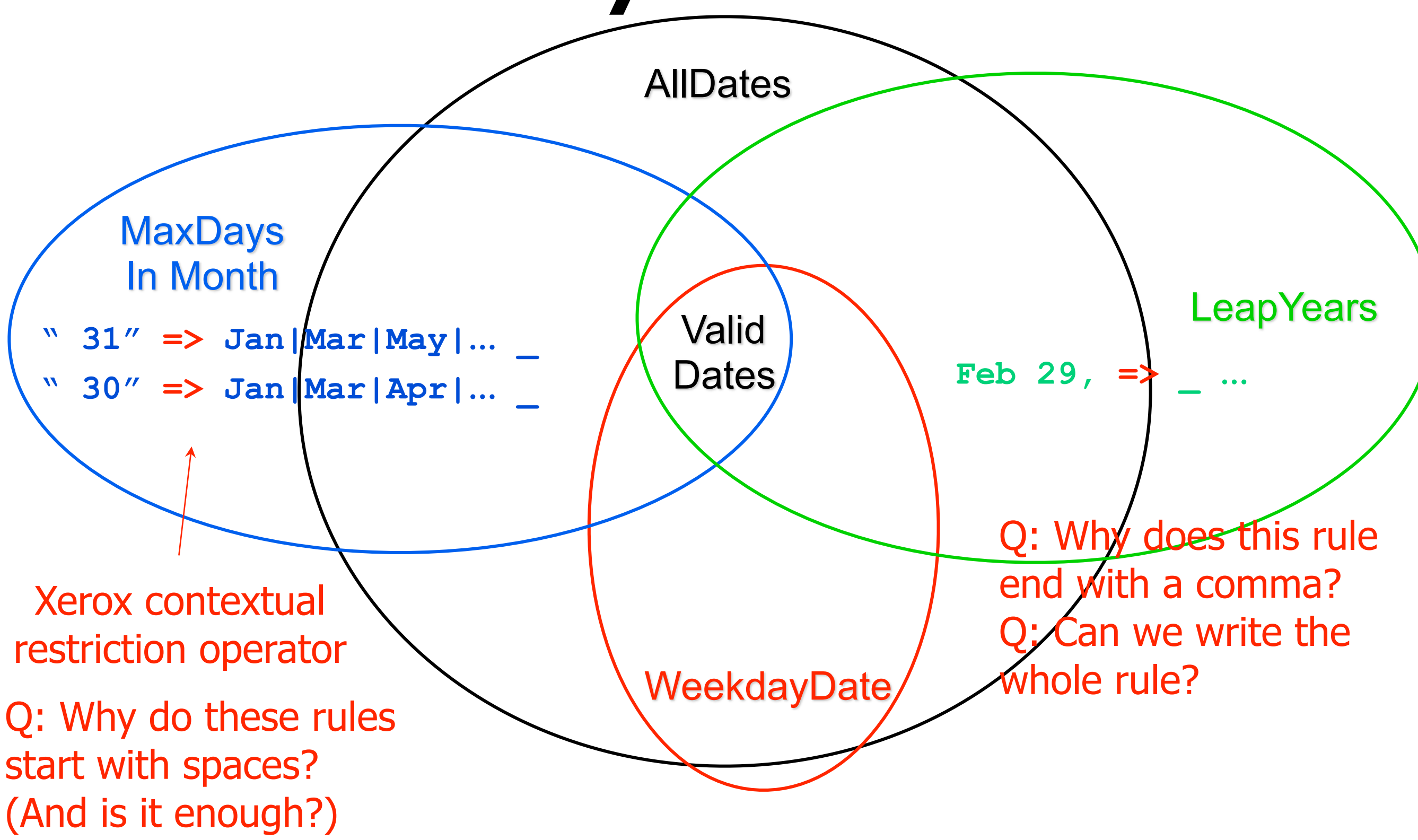

# **Defining Valid Dates**

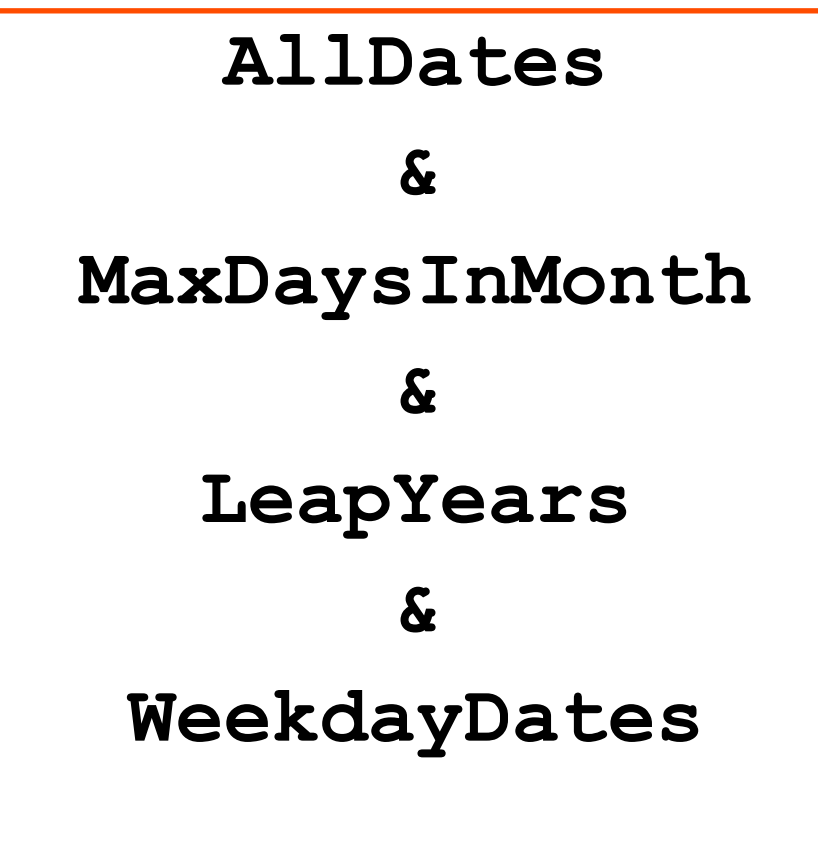

AllDates: 13 states, 96 arcs 29 760 007 date expressions

**= ValidDates**

ValidDates: 805 states, 6472 arcs 7 307 053 date expressions

## **Parser for Valid and Invalid Dates**

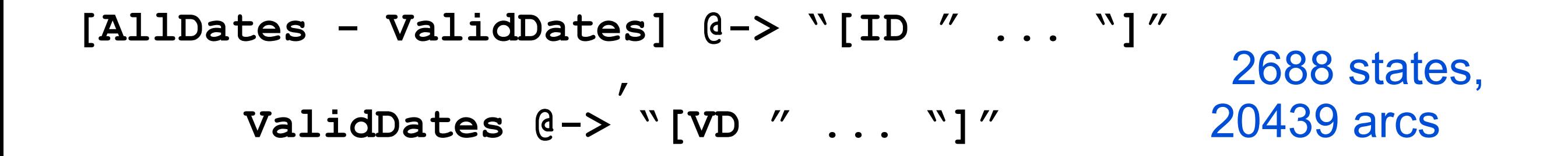

Today is [VD Tuesday, July 25, 2000], not [ID Tuesday, July 26, 2000].

valid date invalid date

## **Parser for Valid and Invalid Dates**

[AllDates - ValidDates] @-> "
$$
[ID " ... "]''
$$
 2688 states,  
ValidDates @-> " $[VD " ... "]''$  ) 20439 arcs  
Comma creates a single FST  
that does left-to-right longest  
match against either pattern

Today is [VD Tuesday, July 25, 2000], not [ID Tuesday, July 26, 2000]. valid date invalid date

## **More Engineering Applications**

- 
- 
- -
	-

## **More Engineering Applications**

! Markup

## **More Engineering Applications**

- ! Markup
	- ! Dates, names, places, noun phrases; spelling/grammar errors?
- ! Markup
	- ! Dates, names, places, noun phrases; spelling/grammar errors?
	- **· Hyphenation**

- **Markup** 
	- ! Dates, names, places, noun phrases; spelling/grammar errors?
	- **Hyphenation**
	- ! Informative templates for information extraction (FASTUS)

- **Markup** 
	- ! Dates, names, places, noun phrases; spelling/grammar errors?
	- **Hyphenation**
	- ! Informative templates for information extraction (FASTUS)
	- ! Word segmentation (use probabilities!)

- **Markup** 
	- ! Dates, names, places, noun phrases; spelling/grammar errors?
	- **Hyphenation**
	- ! Informative templates for information extraction (FASTUS)
	- ! Word segmentation (use probabilities!)
	- ! Part-of-speech tagging (use probabilities maybe!)

- **Markup** 
	- ! Dates, names, places, noun phrases; spelling/grammar errors?
	- **Hyphenation**
	- ! Informative templates for information extraction (FASTUS)
	- ! Word segmentation (use probabilities!)
	- ! Part-of-speech tagging (use probabilities maybe!)
- **E** Translation

- **Markup** 
	- ! Dates, names, places, noun phrases; spelling/grammar errors?
	- **Hyphenation**
	- ! Informative templates for information extraction (FASTUS)
	- ! Word segmentation (use probabilities!)
	- ! Part-of-speech tagging (use probabilities maybe!)
- **E** Translation
	- **Spelling correction / edit distance**

- **Markup** 
	- ! Dates, names, places, noun phrases; spelling/grammar errors?
	- **Hyphenation**
	- ! Informative templates for information extraction (FASTUS)
	- ! Word segmentation (use probabilities!)
	- ! Part-of-speech tagging (use probabilities maybe!)
- **E** Translation
	- **Spelling correction / edit distance**
	- ! Phonology, morphology: series of little fixups? constraints?

- **Markup** 
	- ! Dates, names, places, noun phrases; spelling/grammar errors?
	- **Hyphenation**
	- ! Informative templates for information extraction (FASTUS)
	- ! Word segmentation (use probabilities!)
	- ! Part-of-speech tagging (use probabilities maybe!)
- **E** Translation
	- **Spelling correction / edit distance**
	- ! Phonology, morphology: series of little fixups? constraints?
	- ! Speech

- **Markup** 
	- ! Dates, names, places, noun phrases; spelling/grammar errors?
	- **Hyphenation**
	- ! Informative templates for information extraction (FASTUS)
	- ! Word segmentation (use probabilities!)
	- ! Part-of-speech tagging (use probabilities maybe!)
- **E** Translation
	- **Spelling correction / edit distance**
	- ! Phonology, morphology: series of little fixups? constraints?
	- ! Speech
	- **Transliteration / back-transliteration**

- **Markup** 
	- ! Dates, names, places, noun phrases; spelling/grammar errors?
	- **Hyphenation**
	- ! Informative templates for information extraction (FASTUS)
	- ! Word segmentation (use probabilities!)
	- ! Part-of-speech tagging (use probabilities maybe!)
- **E** Translation
	- **Spelling correction / edit distance**
	- ! Phonology, morphology: series of little fixups? constraints?
	- ! Speech
	- **Transliteration / back-transliteration**
	- **Machine translation?**

- **Markup** 
	- ! Dates, names, places, noun phrases; spelling/grammar errors?
	- **Hyphenation**
	- ! Informative templates for information extraction (FASTUS)
	- ! Word segmentation (use probabilities!)
	- ! Part-of-speech tagging (use probabilities maybe!)
- **E** Translation
	- **Spelling correction / edit distance**
	- ! Phonology, morphology: series of little fixups? constraints?
	- ! Speech
	- **Transliteration / back-transliteration**
	- **Machine translation?**
- Learning ...

#### **FASTUS – Information Extraction Appelt et al, 1992-?**

Input: Bridgestone Sports Co. said Friday it has set up a joint venture in Taiwan with a local concern and a Japanese trading house to produce golf clubs to be shipped to Japan. The joint venture, Bridgestone Sports Taiwan Co., capitalized at 20 million new Taiwan dollars, will start production in January 1990 with …

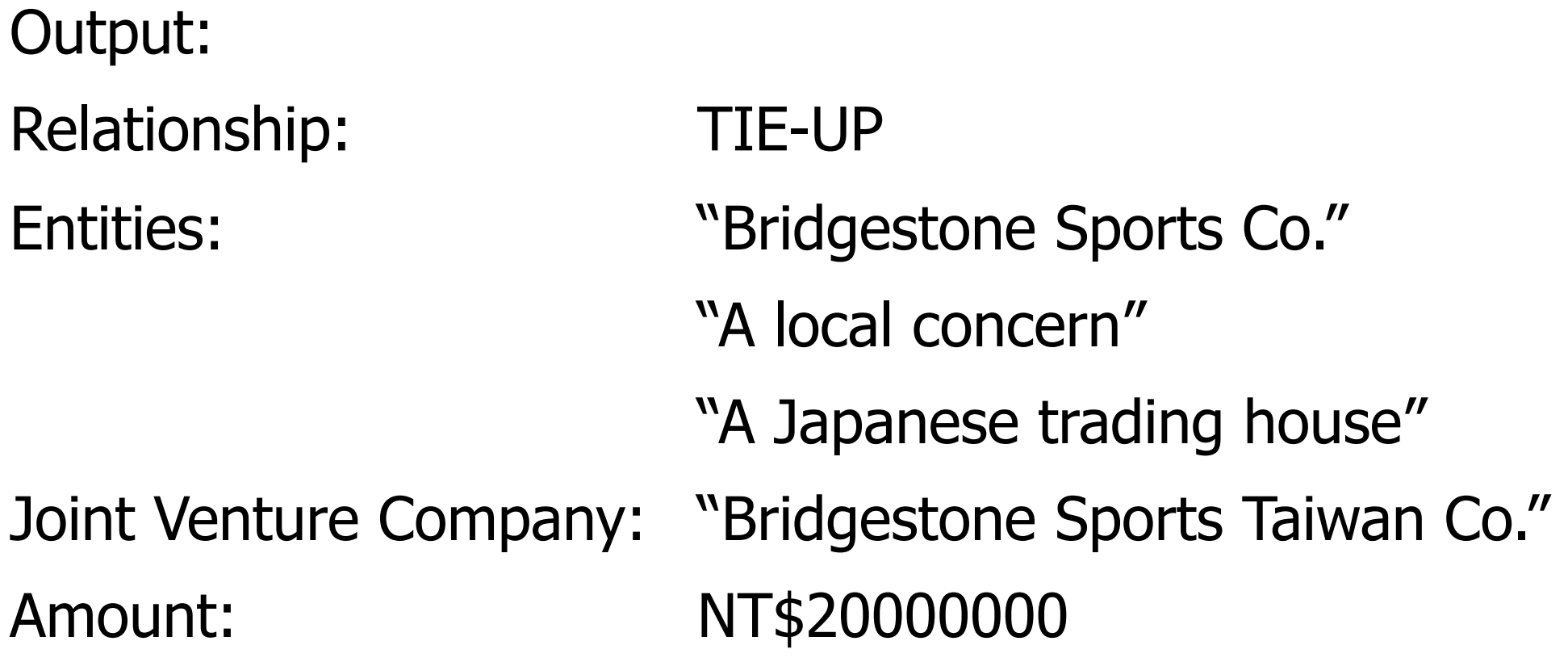

#### **FASTUS: Successive Markups**

**(details on subsequent slides)**

Tokenization .o. Multiwords .o. Basic phrases (noun groups, verb groups …) .o. Complex phrases .o. Semantic Patterns .o. Merging different references

#### **FASTUS: Tokenization**

- ! Spaces, hyphens, etc.
- $\blacksquare$  wouldn't  $\rightarrow$  would not
- $\blacksquare$  their  $\rightarrow$  them 's
- $\blacksquare$  company.  $\rightarrow$  company. but  $Co. \rightarrow Co.$

# **FASTUS: Multiwords**

- " "set up"
- **"** "joint venture"
- **E "San Francisco Symphony Orchestra,"** "Canadian Opera Company"
- **...** use a specialized regexp to match musical groups.
- **...** what kind of regexp would match company names?

#### **FASTUS : Basic phrases**

Output looks like this (no nested brackets!): … [NG it] [VG had set\_up] [NP a joint\_venture] [Prep in] …

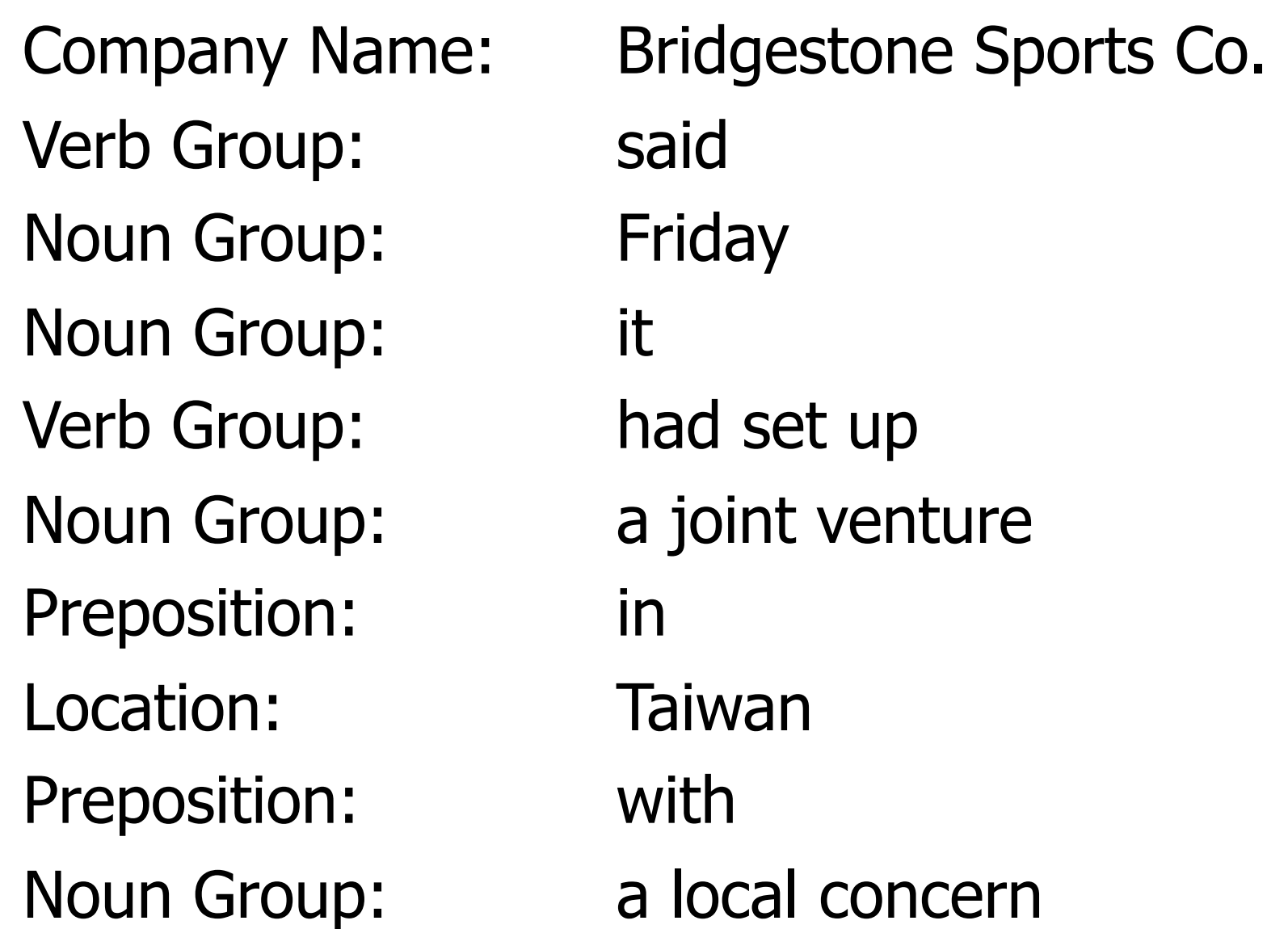

#### **FASTUS: Noun Groups**

Build FSA to recognize phrases like approximately 5 kg more than 30 people the newly elected president the largest leftist political force a government and commercial project Use the FSA for left-to-right longest-match markup

What does FSA look like? See next slide …

#### **FASTUS: Noun Groups**

Described with a kind of non-recursive CFG … (a regexp can include names that stand for other regexps)

 $NG \rightarrow$  Pronoun | Time-NP | Date-NP  $NG \rightarrow (Det)$  (Adjs) HeadNouns

Adjs  $\rightarrow$  sequence of adjectives maybe with commas, conjunctions, adverbs

 $Det \rightarrow DetNP$  | DetNonNP

DetNP  $\rightarrow$  detailed expression to match "the only five, another three, this, many, hers, all, the most …"

…

…

#### **FASTUS: Semantic patterns**

```
BusinessRelationship =
NounGroup(Company/ies) VerbGroup(Set-up) 
NounGroup(JointVenture) with NounGroup(Company/ies) 
| …
```
ProductionActivity = VerbGroup(Produce) NounGroup(Product)

NounGroup(Company/ies)  $\rightarrow$  NounGroup & ... is made easy by the processing done at a previous level

Use this for spotting references to put in the database.

# Weighted FSMs

**Acceptors (FSAs) Transducers (FSTs)**

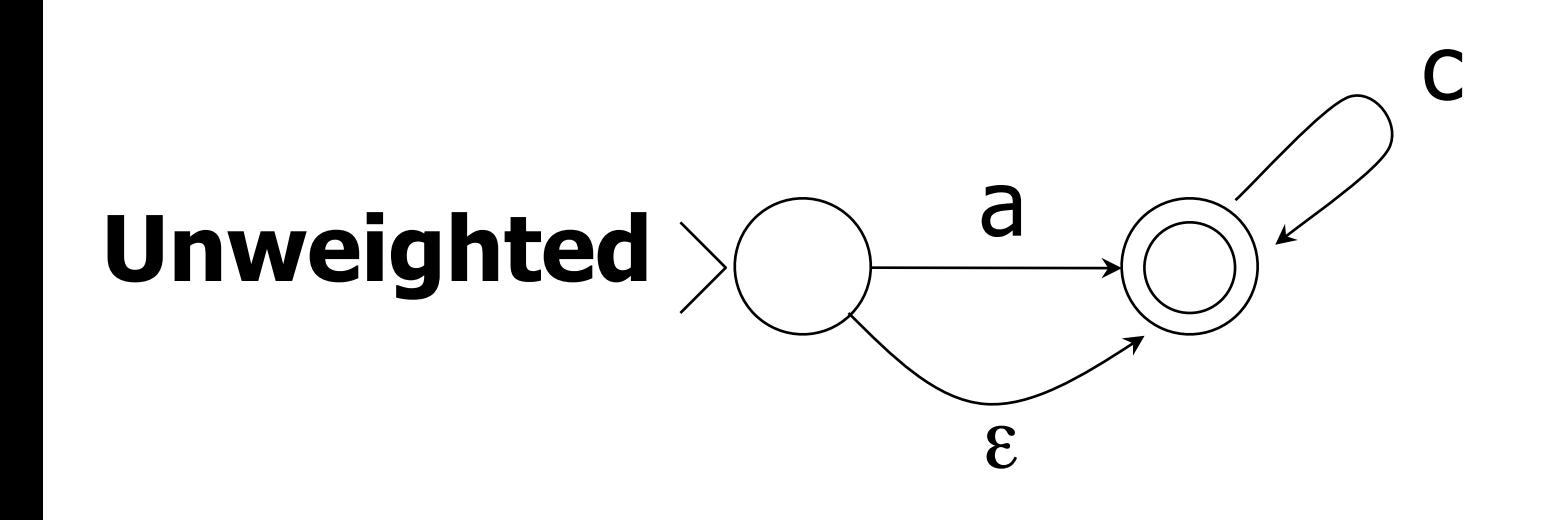

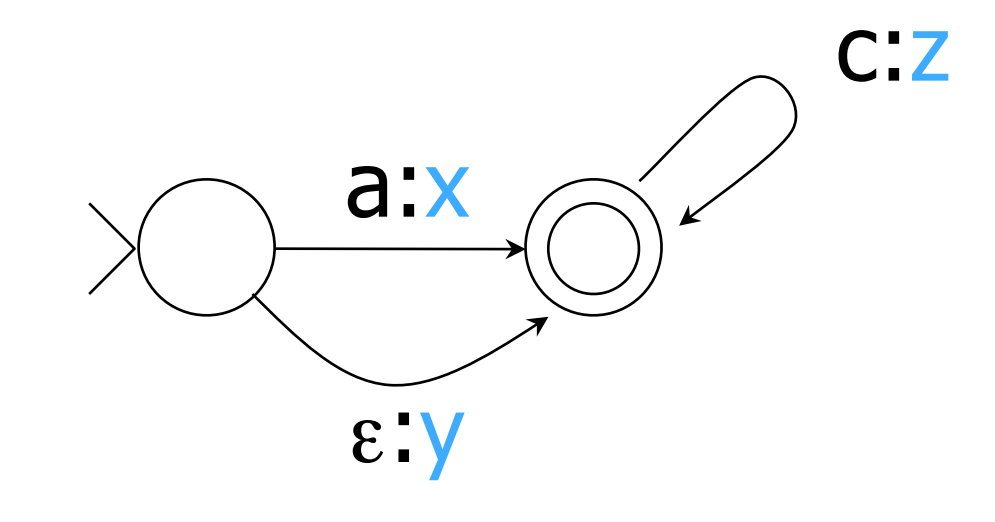

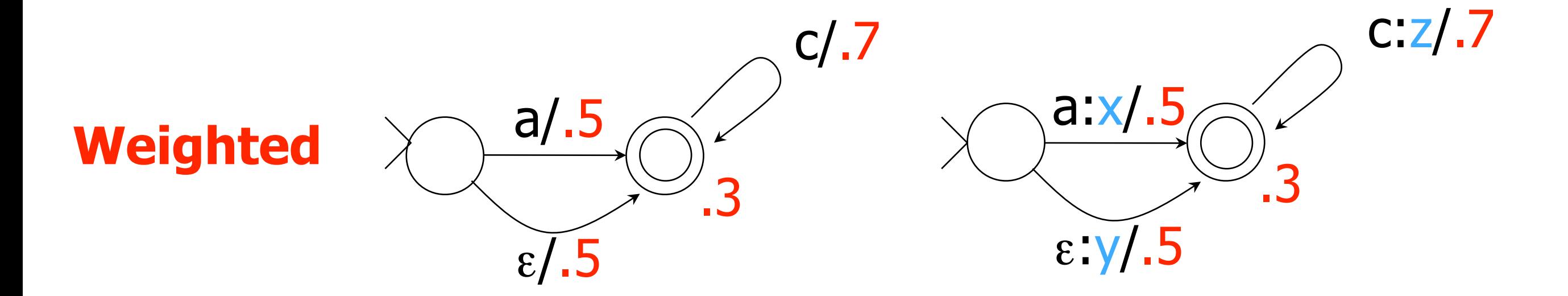

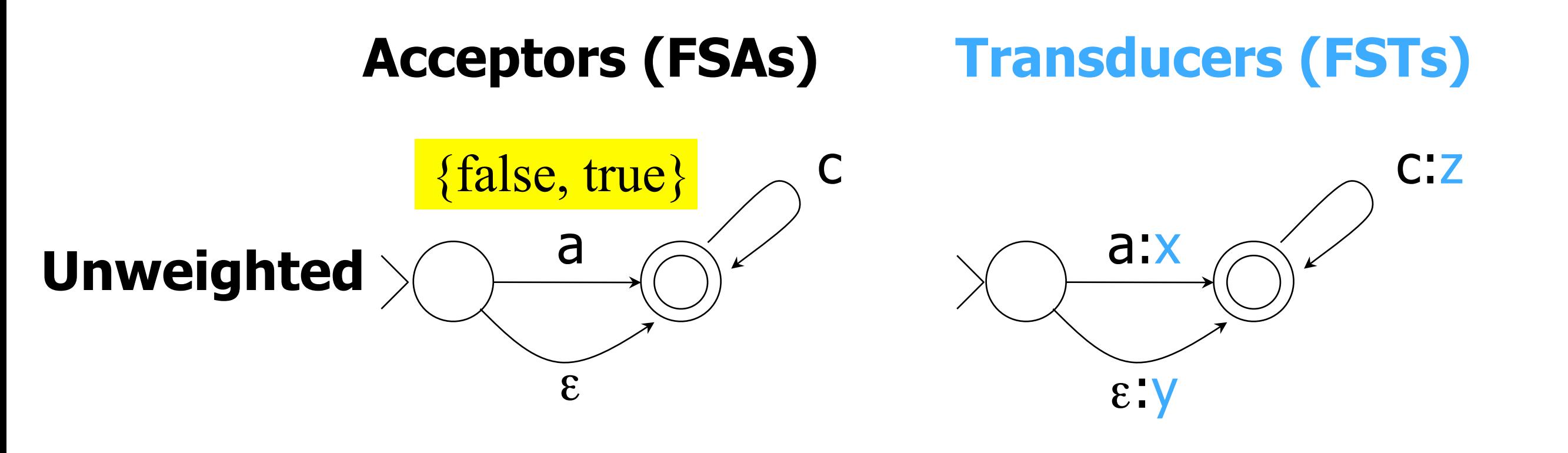

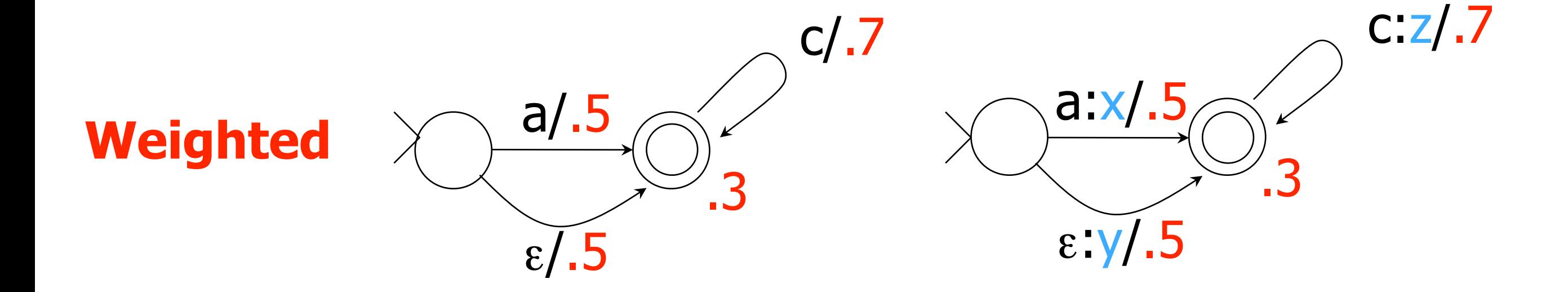

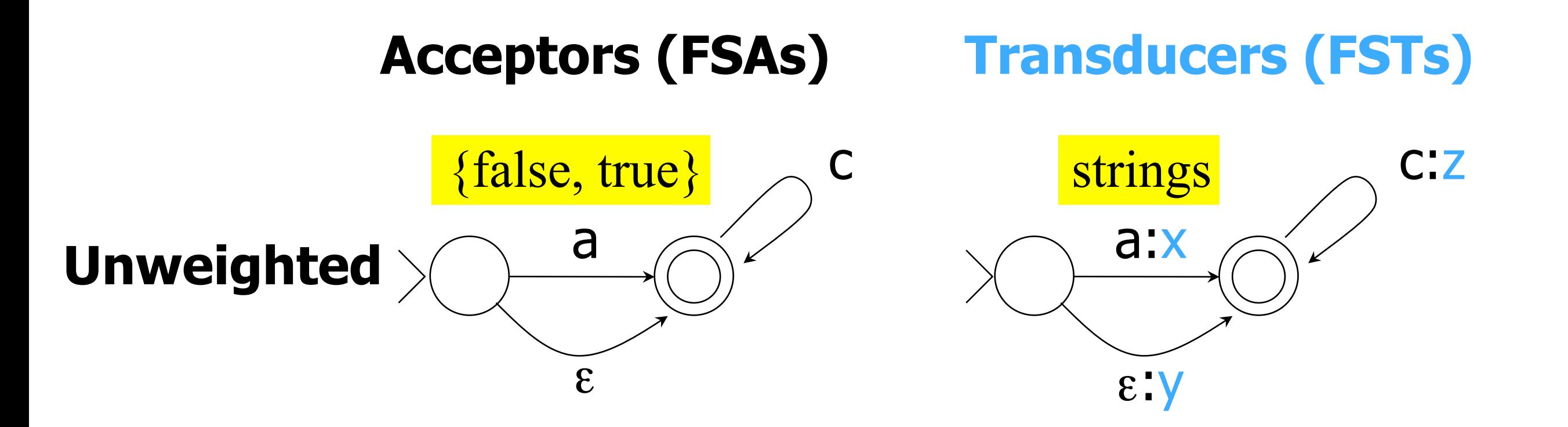

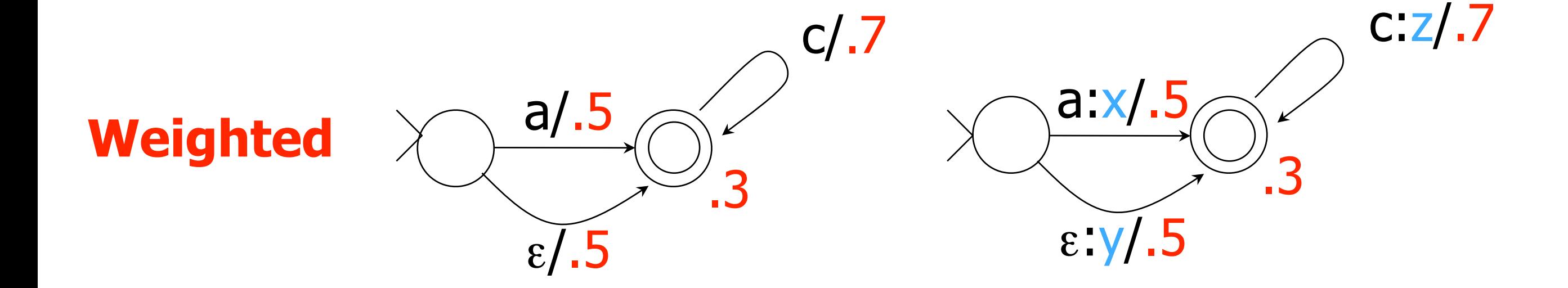

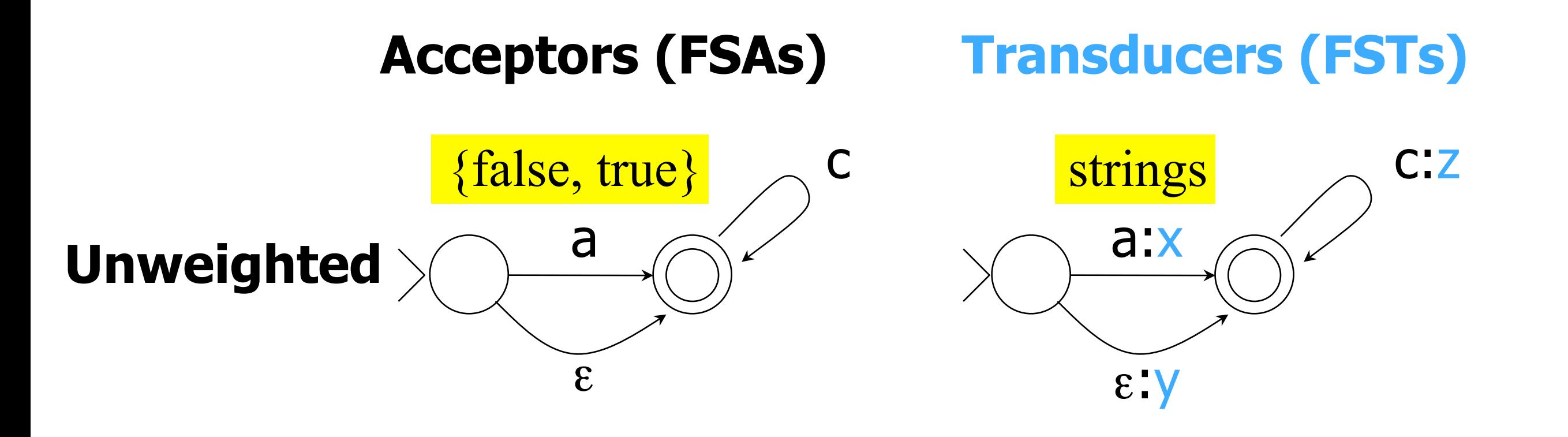

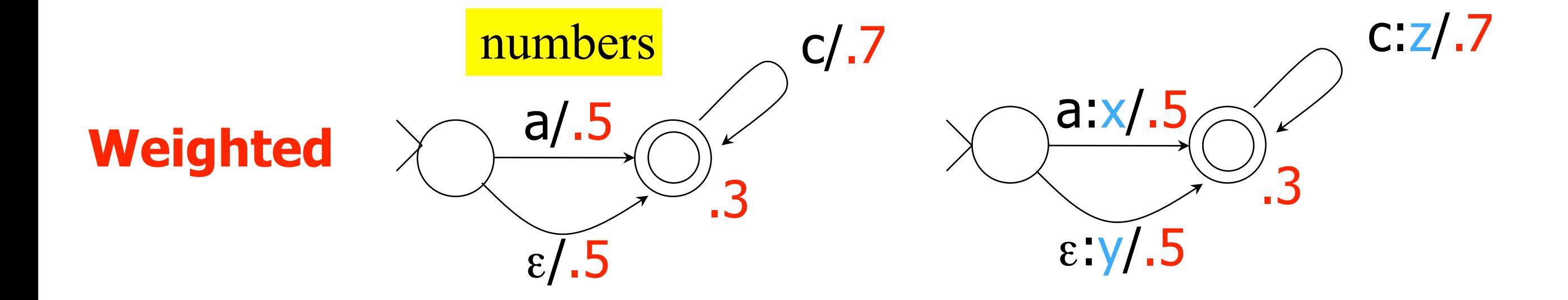

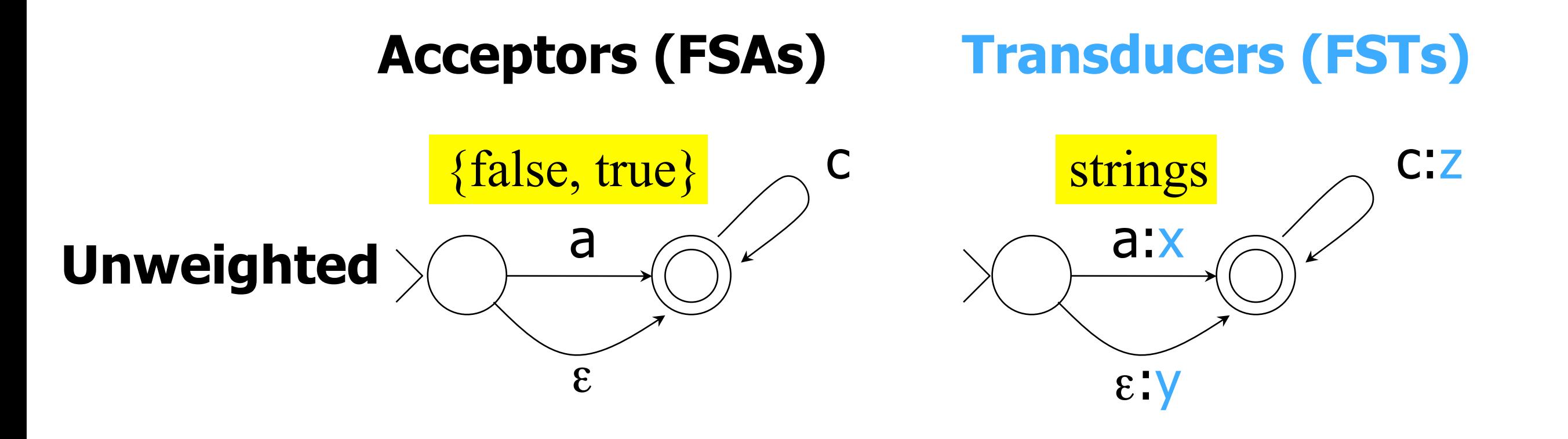

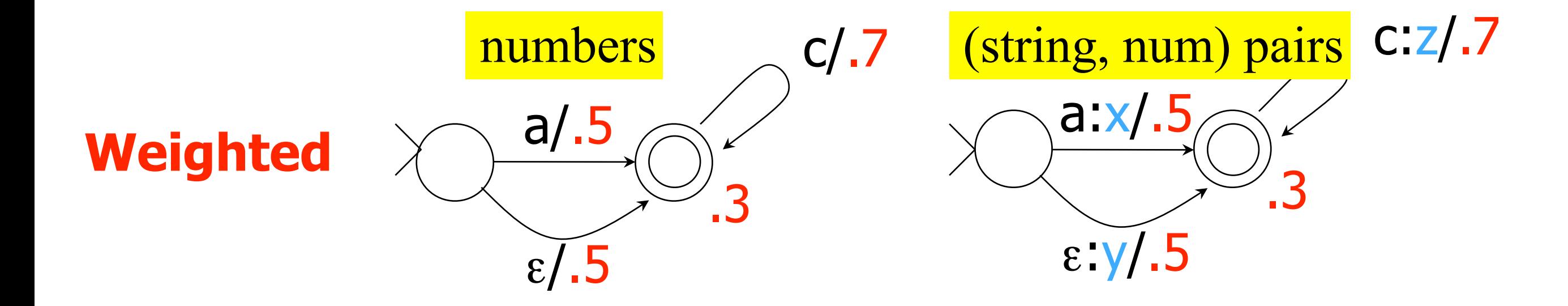

# **Weighted Relations**

- ! If we have a language [or relation], we can ask it: Do you contain this string [or string pair]?
- ! If we have a **weighted** language [or relation], we ask: What **weight** do you assign to this string [or string pair]?
- ! Pick a semiring: all our **weights** will be in that semiring. !**What?!**

# Semirings

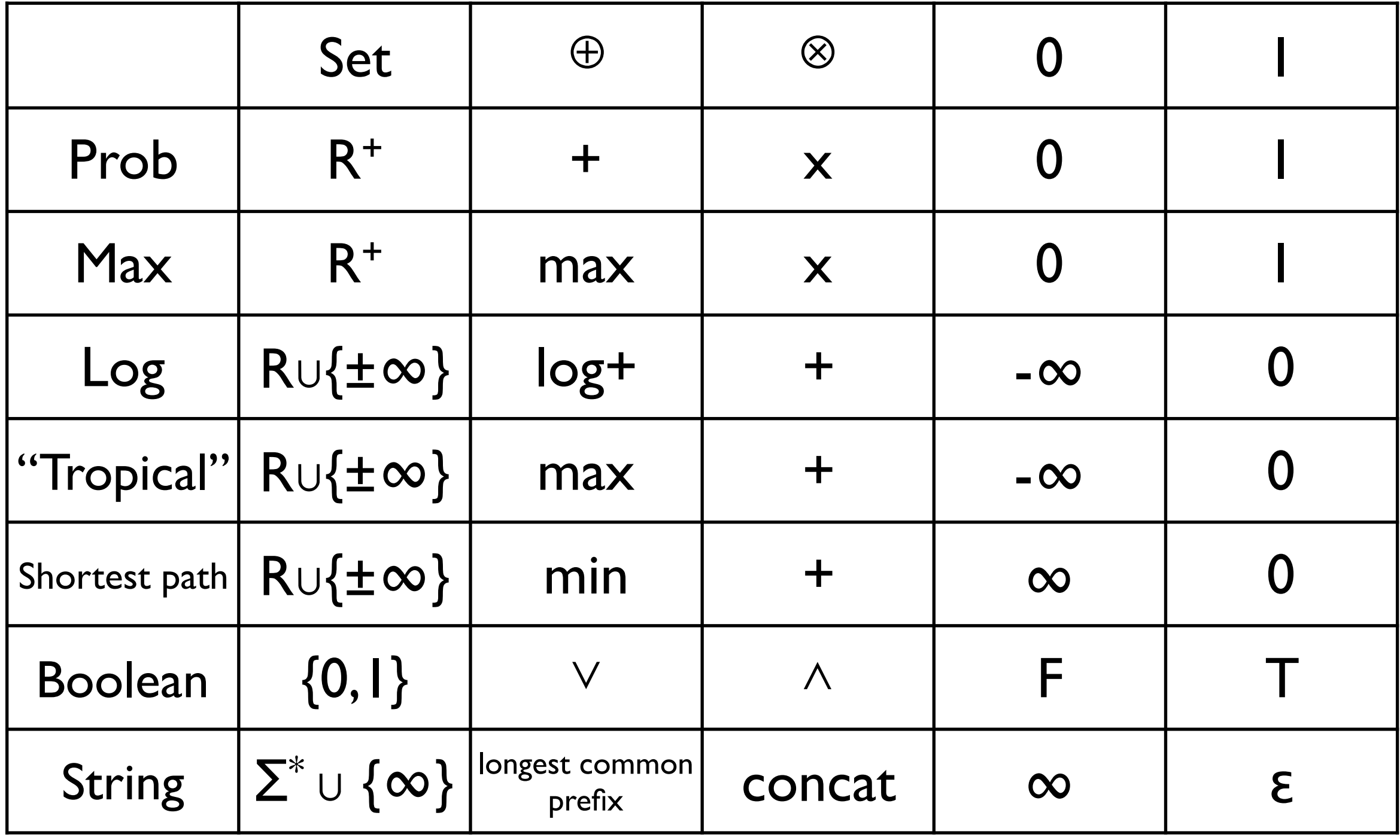

# **Weighted Relations**

- ! If we have a language [or relation], we can ask it: Do you contain this string [or string pair]?
- ! If we have a **weighted** language [or relation], we ask: What **weight** do you assign to this string for string pair]?
- ! Pick a semiring: all our **weights** will be in that semiring.
	- **Don't panic!** We will cover this again when we get to HMMs and parsing.
	- **The unweighted case is the boolean semiring {true, false}.**
	- If a string is not in the language, it has weight  $\odot$ .
	- **If an FST or regular expression can choose among multiple ways to match,** use  $\oplus$  to combine the weights of the different choices.
	- **If an FST or regular expression matches by matching multiple substrings, use** ⊗ to combine those different matches.
	- ! Remember, ⊕ is like "or" and ⊗ is like "and"!

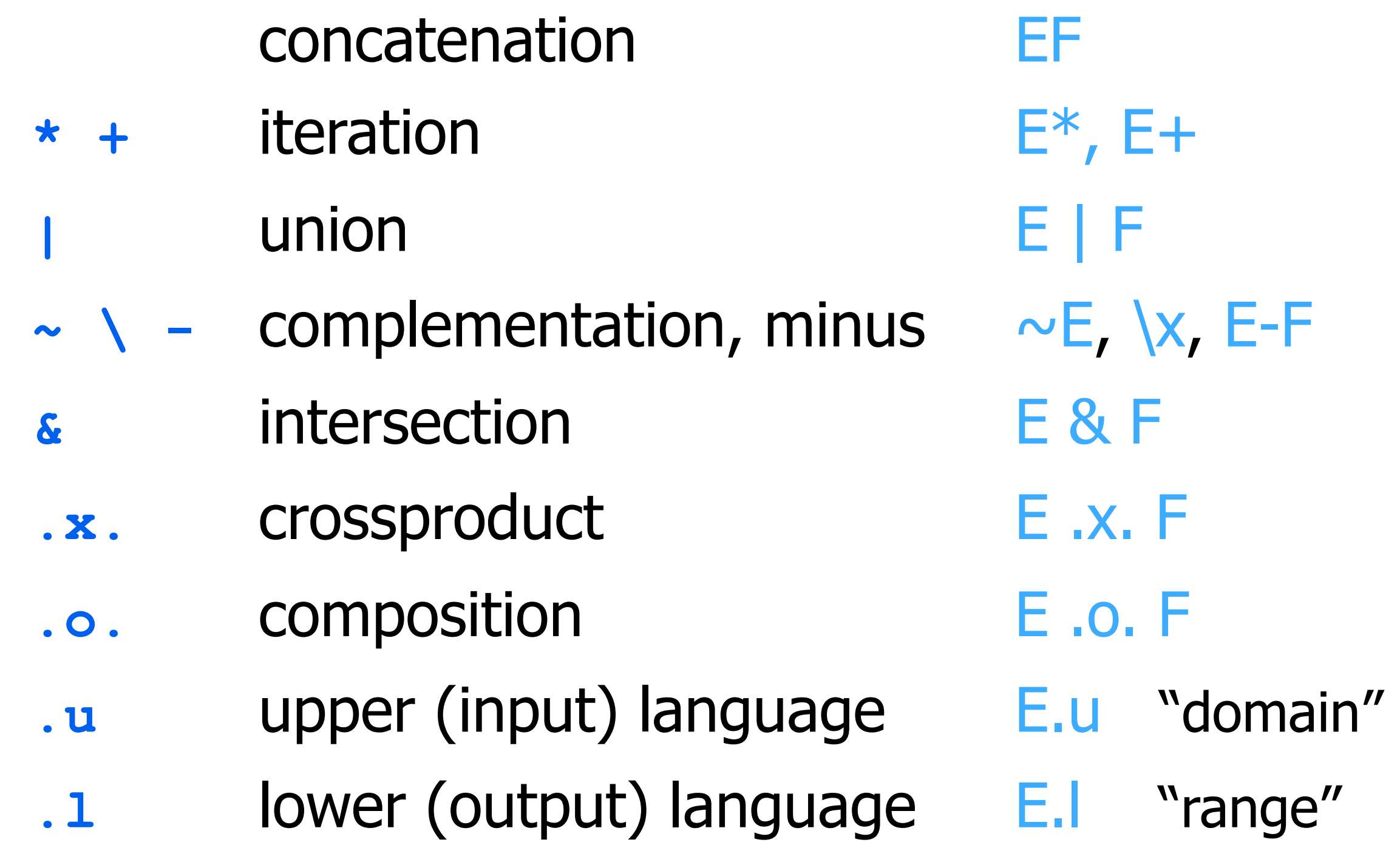

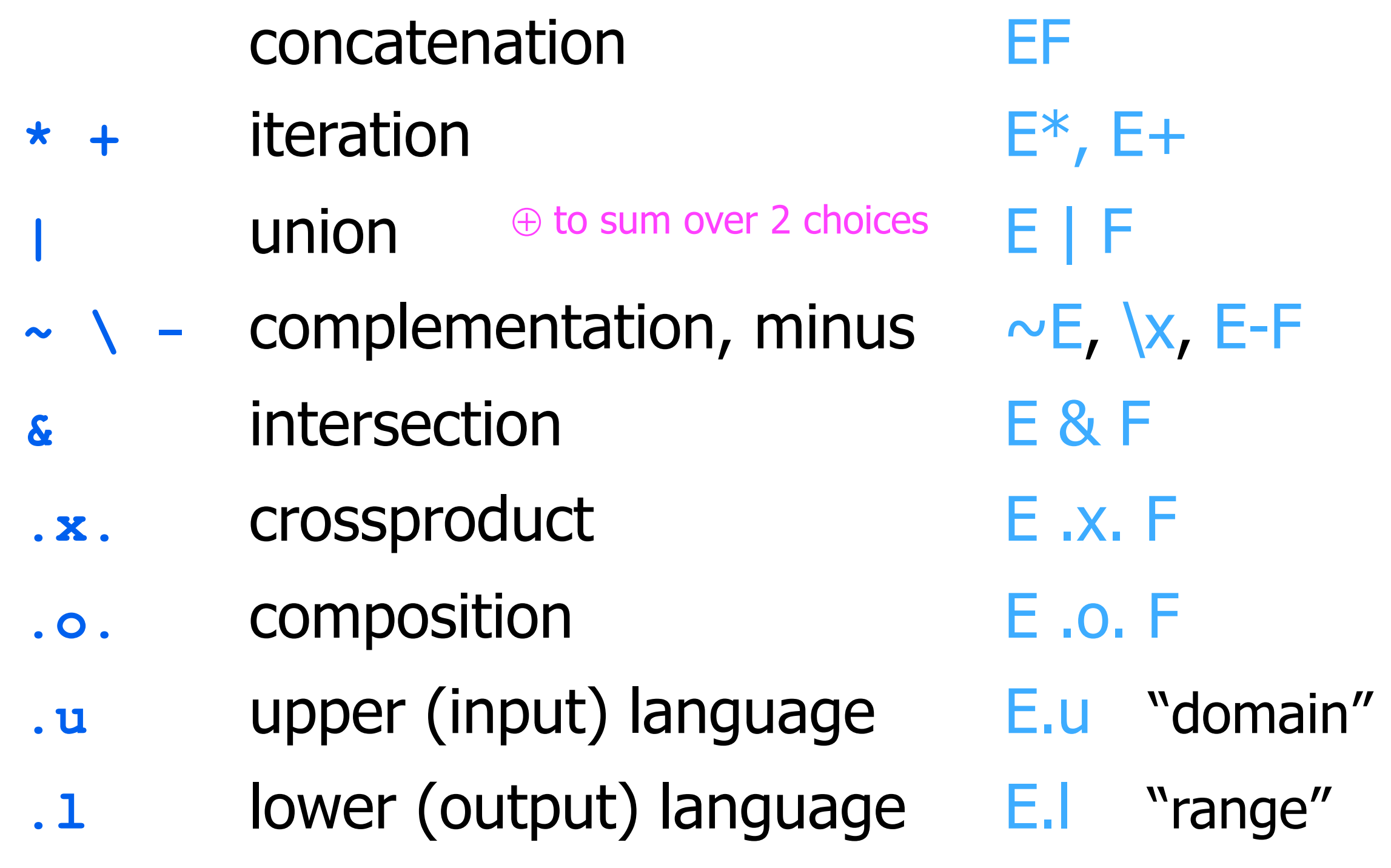

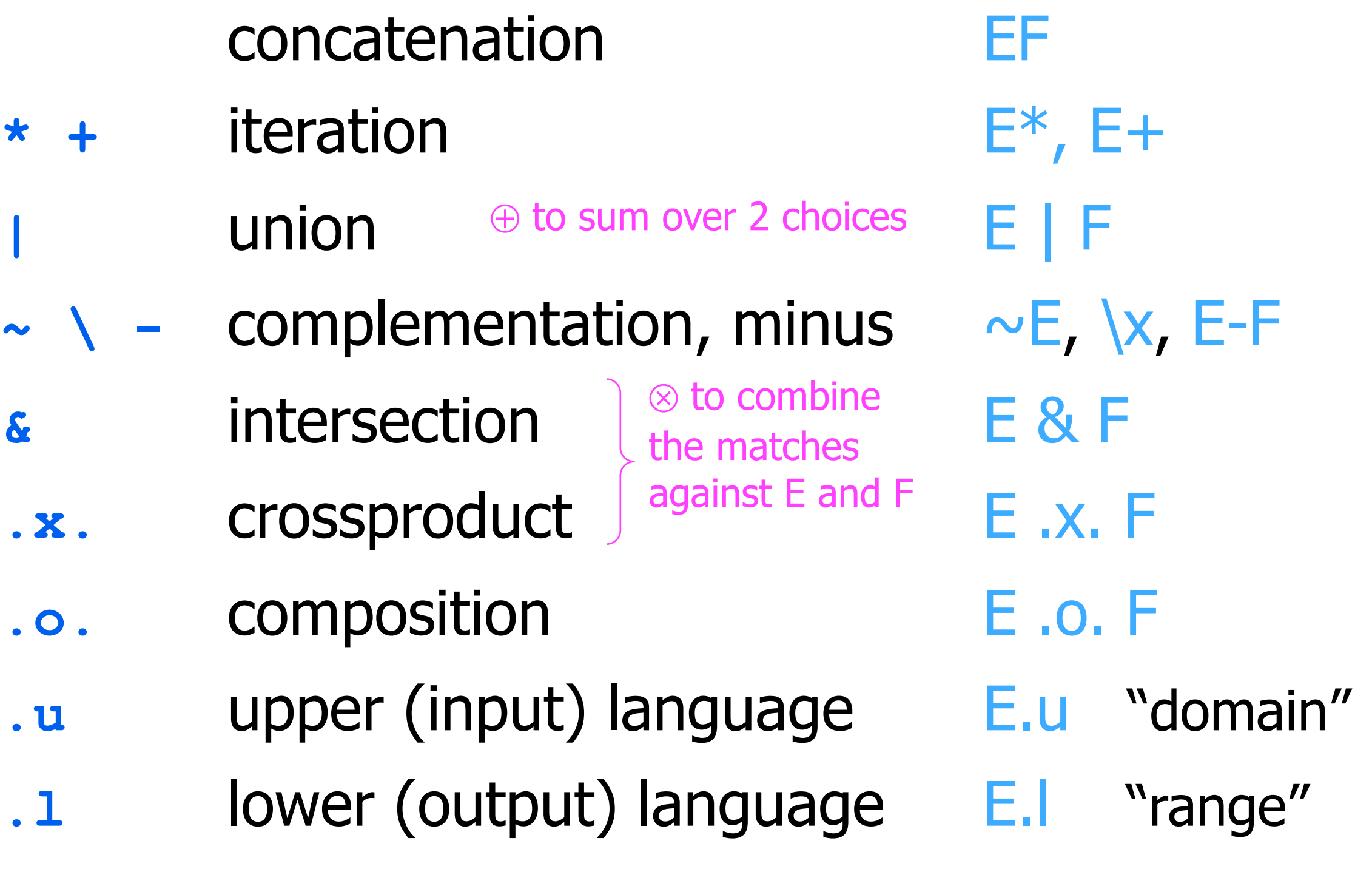

# **Common Regular Expression Operators (in XFST notation)**

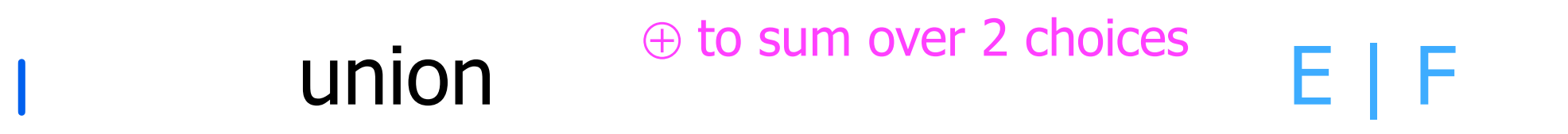

## $E \mid F = \{w: w \in E \text{ or } w \in F\} = E \cup F$

**. Weighted case: Let's write**  $E(w)$  **to denote the weight of** w in the weighted language E.

$$
(\mathsf{E}|\mathsf{F})(w) = \mathsf{E}(w) \oplus \mathsf{F}(w)
$$

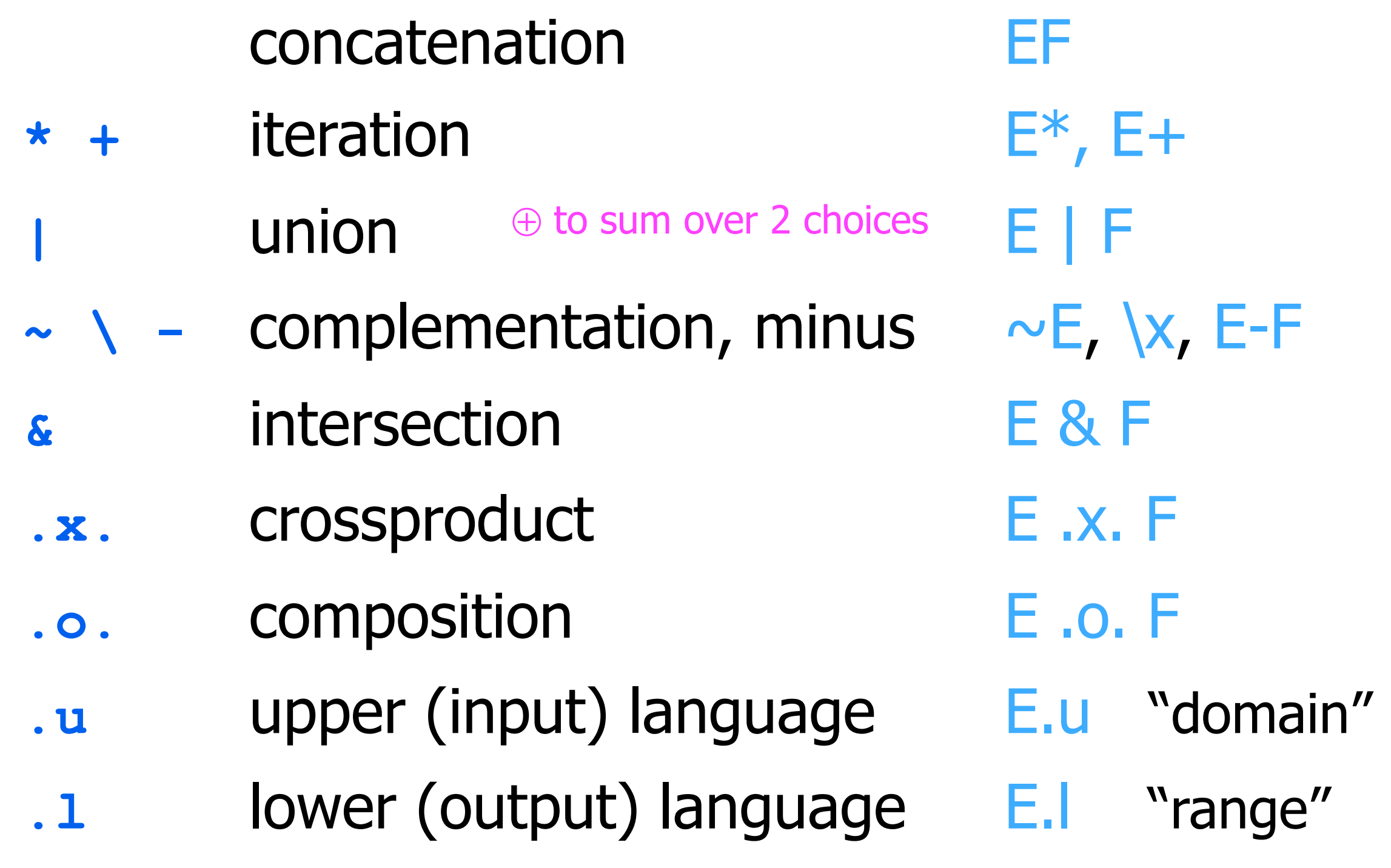

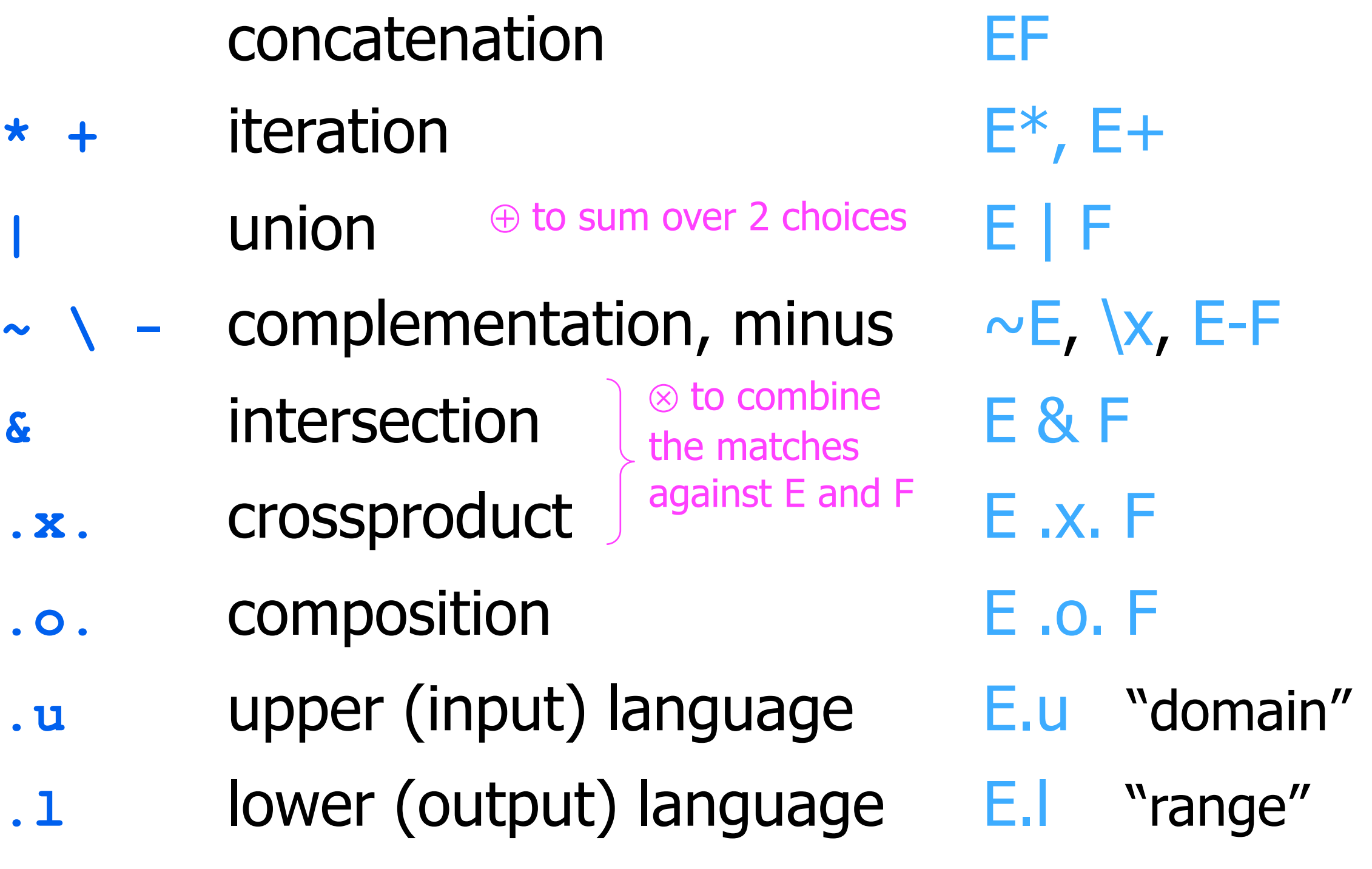

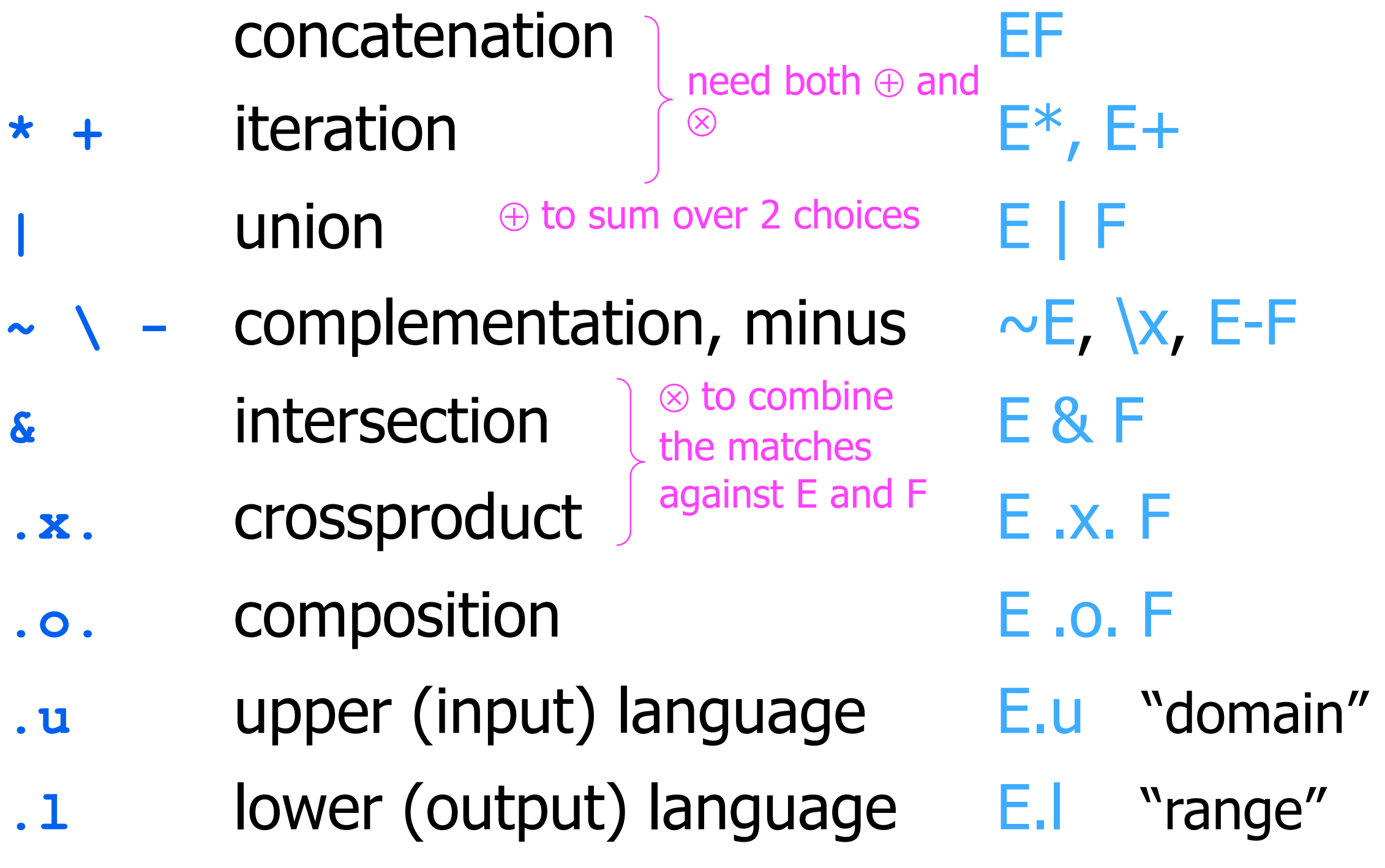

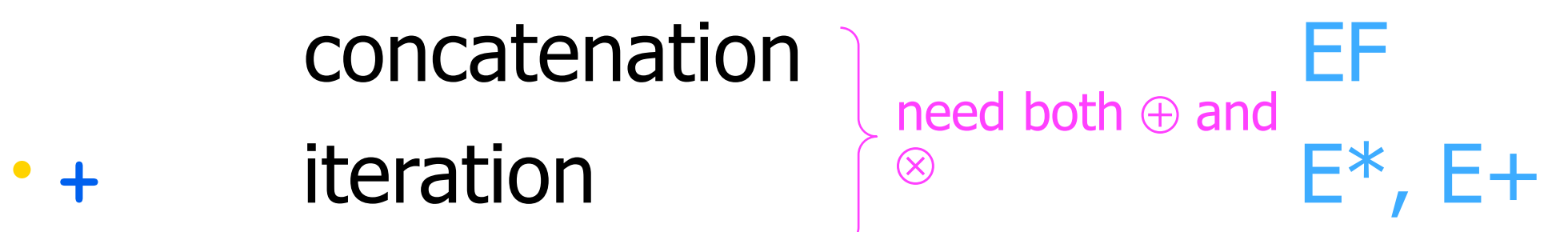

# $EF = \{ef \in e \in E, f \in F\}$

! Weighted case must match two things (⊗), but there's a choice (⊕) about which two things:

$$
= \bigoplus_{e, f \text{ such}} (E(e) \otimes F(f))
$$
#### **Which Semiring Operators are Needed?**

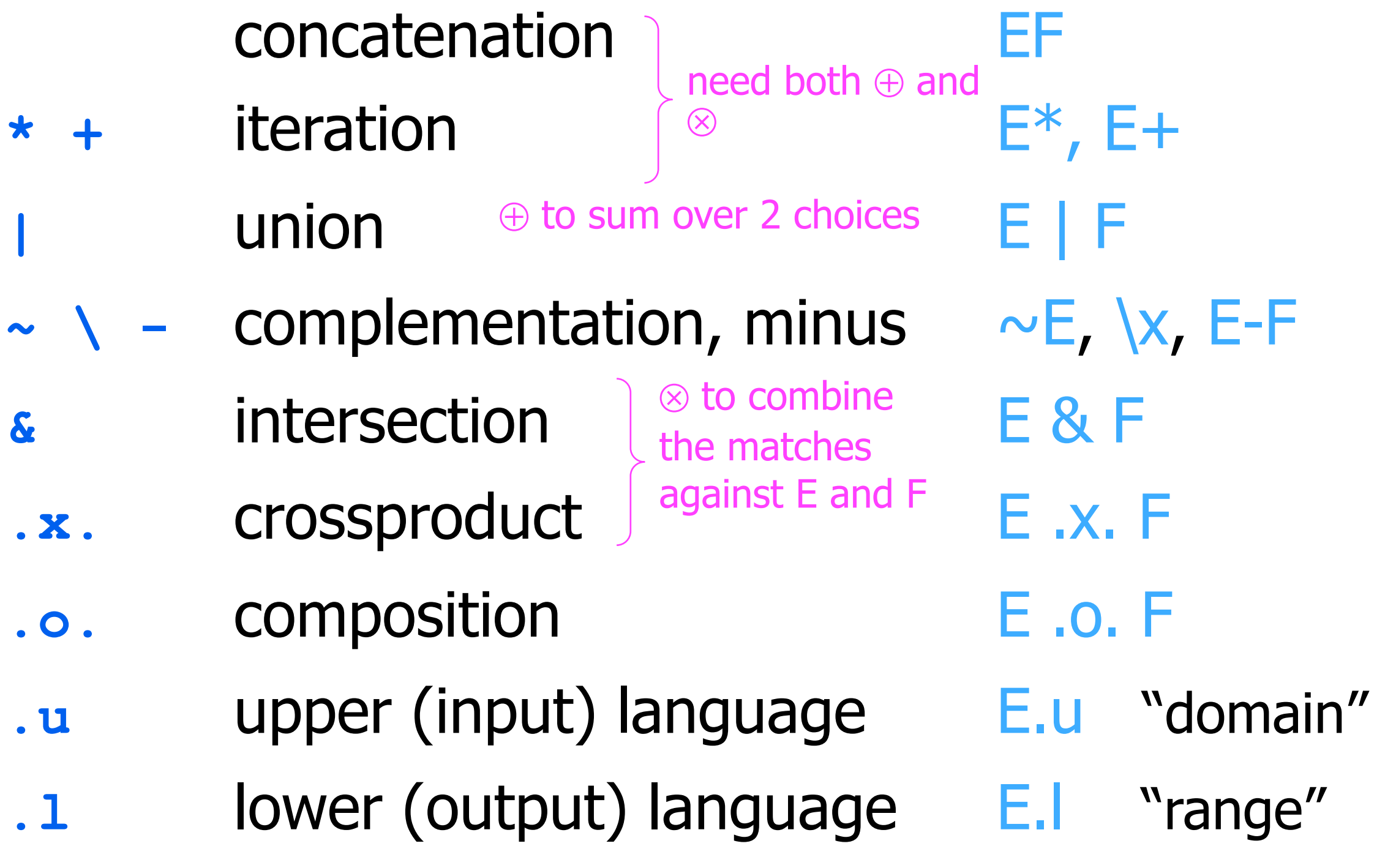

#### **Which Semiring Operators are Needed?**

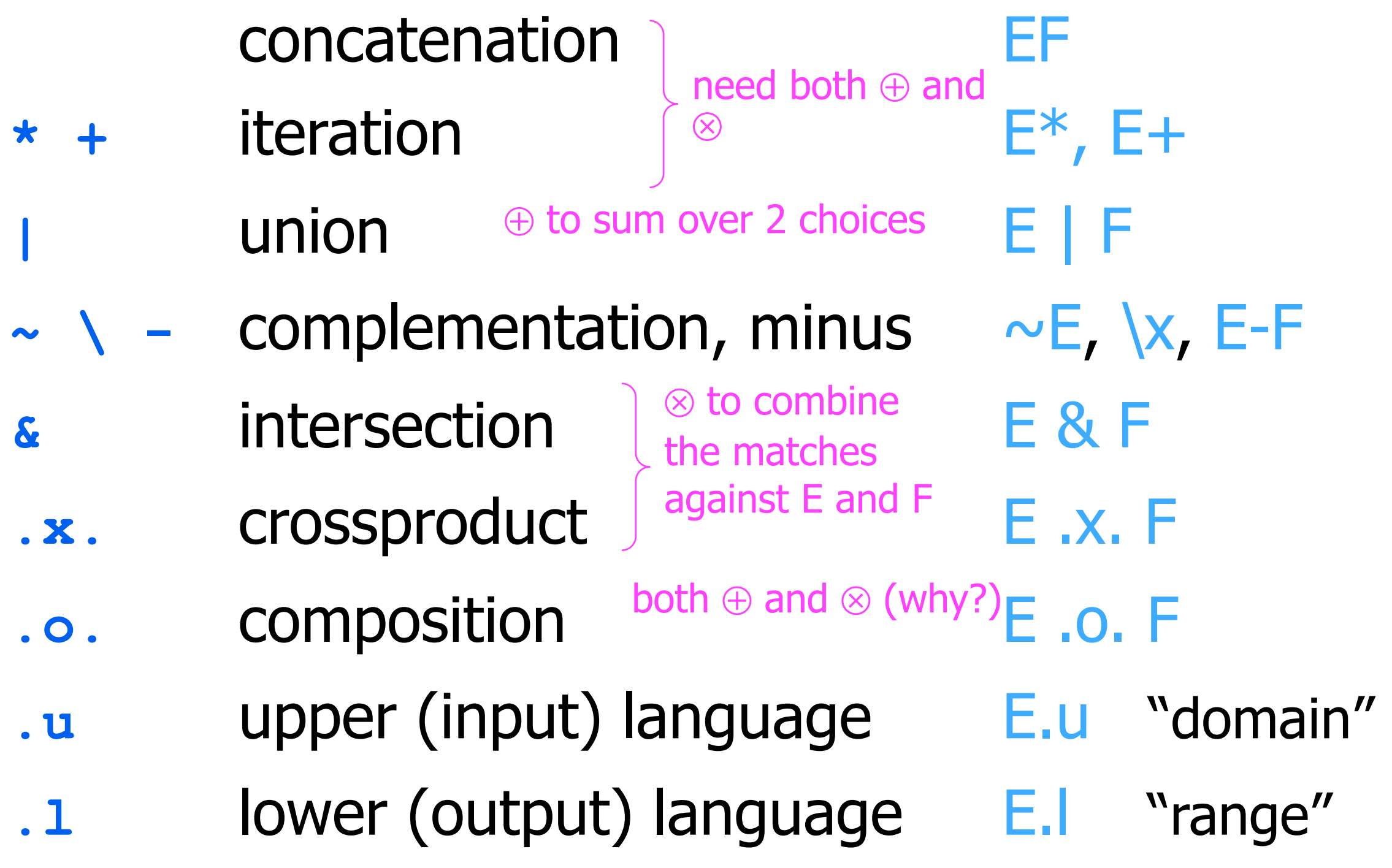

#### **Which Semiring Operators are Needed?**

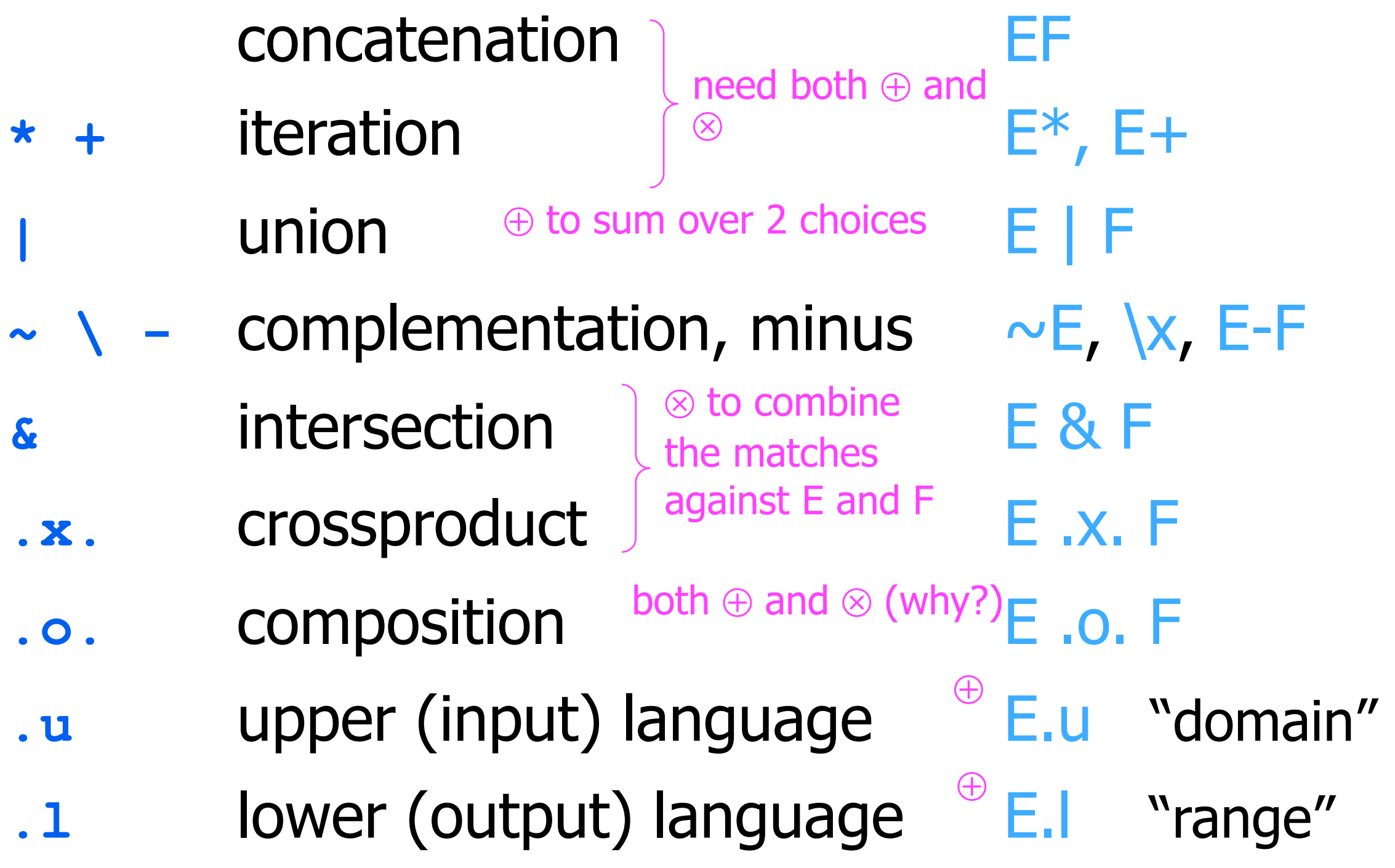

- 
- 
- 
- -
	-
- 
- 
- 
- -
	- -
- -
- 
- 
- 
- 
- 
- 
- 
- 
- 
- 
- 
- 
- 
- 
- 
- 
- 
- 
- 
- 
- 
- 
- 
- 
- 
- 
- 
- 
- 
- 
- -
- - -
		-
		-
		- -

! [Red material shows differences from FSAs.]

- ! [Red material shows differences from FSAs.]
- **Simple view:** 
	- **An FST is simply a finite directed graph, with some labels.**
	- ! It has a designated initial state and a set of final states.
	- **Each edge is labeled with an "upper string" (in**  $\Sigma^*$ **).**

- ! [Red material shows differences from FSAs.]
- **Simple view:** 
	- **An FST is simply a finite directed graph, with some labels.**
	- **If has a designated initial state and a set of final states.**
	- **Each edge is labeled with an "upper string" (in**  $\Sigma^*$ **).**
	- **Each edge is also labeled with a "lower string" (in**  $\Delta^*$ **).**
	- ! [Upper/lower are sometimes regarded as input/output.]

- ! [Red material shows differences from FSAs.]
- **Simple view:** 
	- **An FST is simply a finite directed graph, with some labels.**
	- **If has a designated initial state and a set of final states.**
	- **Each edge is labeled with an "upper string" (in**  $\Sigma^*$ **).**
	- **Each edge is also labeled with a "lower string" (in**  $\Delta^*$ **).**
	- ! [Upper/lower are sometimes regarded as input/output.]
	- **Each edge and final state is also labeled with a semiring weight.**

- ! [Red material shows differences from FSAs.]
- **Simple view:** 
	- **An FST is simply a finite directed graph, with some labels.**
	- **If has a designated initial state and a set of final states.**
	- **Each edge is labeled with an "upper string" (in**  $\Sigma^*$ **).**
	- **Each edge is also labeled with a "lower string" (in**  $\Delta^*$ **).**
	- ! [Upper/lower are sometimes regarded as input/output.]
	- ! Each edge and final state is also labeled with a semiring weight.
- ! More traditional definition specifies an FST via these:
	- **a** state set Q
	- ! initial state i
	- **Set of final states F**
	- $\blacksquare$  input alphabet Σ (also define Σ<sup>\*</sup>, Σ+, Σ?)
	- $\blacksquare$  output alphabet  $\Delta$

- ! [Red material shows differences from FSAs.]
- **Simple view:** 
	- **An FST is simply a finite directed graph, with some labels.**
	- **If has a designated initial state and a set of final states.**
	- **Each edge is labeled with an "upper string" (in**  $\Sigma^*$ **).**
	- **Each edge is also labeled with a "lower string" (in**  $\Delta^*$ **).**
	- ! [Upper/lower are sometimes regarded as input/output.]
	- ! Each edge and final state is also labeled with a semiring weight.
- ! More traditional definition specifies an FST via these:
	- **a** state set Q
	- ! initial state i
	- **Set of final states F**
	- $\blacksquare$  input alphabet Σ (also define Σ<sup>\*</sup>, Σ+, Σ?)
	- $\blacksquare$  output alphabet  $\Delta$
	- **transition function d: Q x**  $\Sigma$ **? --> 2<sup>Q</sup>**

- ! [Red material shows differences from FSAs.]
- **Simple view:** 
	- **An FST is simply a finite directed graph, with some labels.**
	- **If has a designated initial state and a set of final states.**
	- **Each edge is labeled with an "upper string" (in**  $\Sigma^*$ **).**
	- **Each edge is also labeled with a "lower string" (in**  $\Delta^*$ **).**
	- ! [Upper/lower are sometimes regarded as input/output.]
	- **Each edge and final state is also labeled with a semiring weight.**
- ! More traditional definition specifies an FST via these:
	- a state set Q
	- ! initial state i
	- **Set of final states F**
	- $\blacksquare$  input alphabet Σ (also define Σ<sup>\*</sup>, Σ+, Σ?)
	- $\blacksquare$  output alphabet  $\Delta$
	- **transition function d: Q x**  $\Sigma$ **? --> 2<sup>Q</sup>**
	- **. output function s: Q x**  $\Sigma$ **? x Q -->**  $\Delta$ **?**

#### **slide courtesy of L. Karttunen (modified)**

## **How to implement?**

- concatenation EF
- **iteration** E<sup>\*</sup>, E+ **|** union E | F
- $\sim \sqrt{-}$  complementation, minus  $\sim E$ ,  $\vert x, E$ -F
- **&** intersection E & F
- **.x.** crossproduct E .x. F
- **.o.** composition E .o. F
- **.u** upper (input) language E.u "domain"
- **.l** lower (output) language E.l "range"
- 

## **Concatenation**

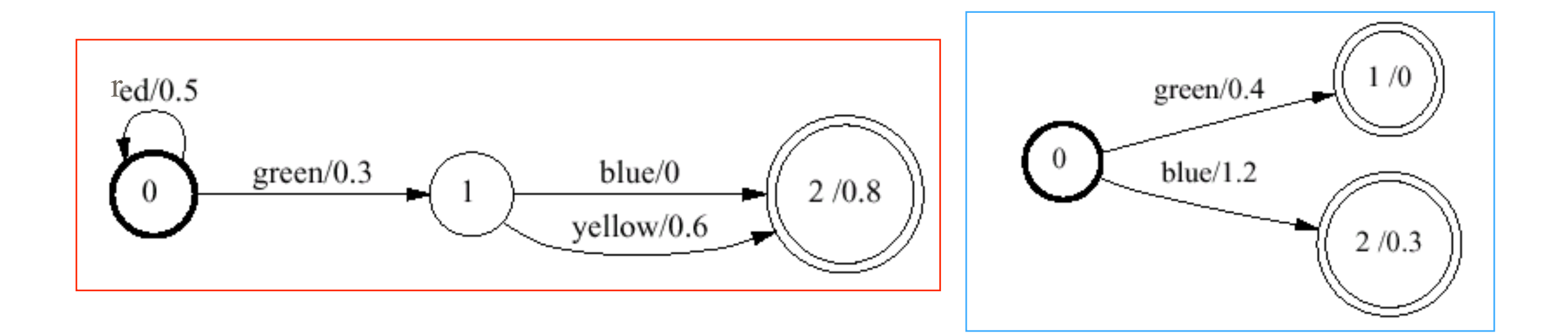

## **Concatenation**

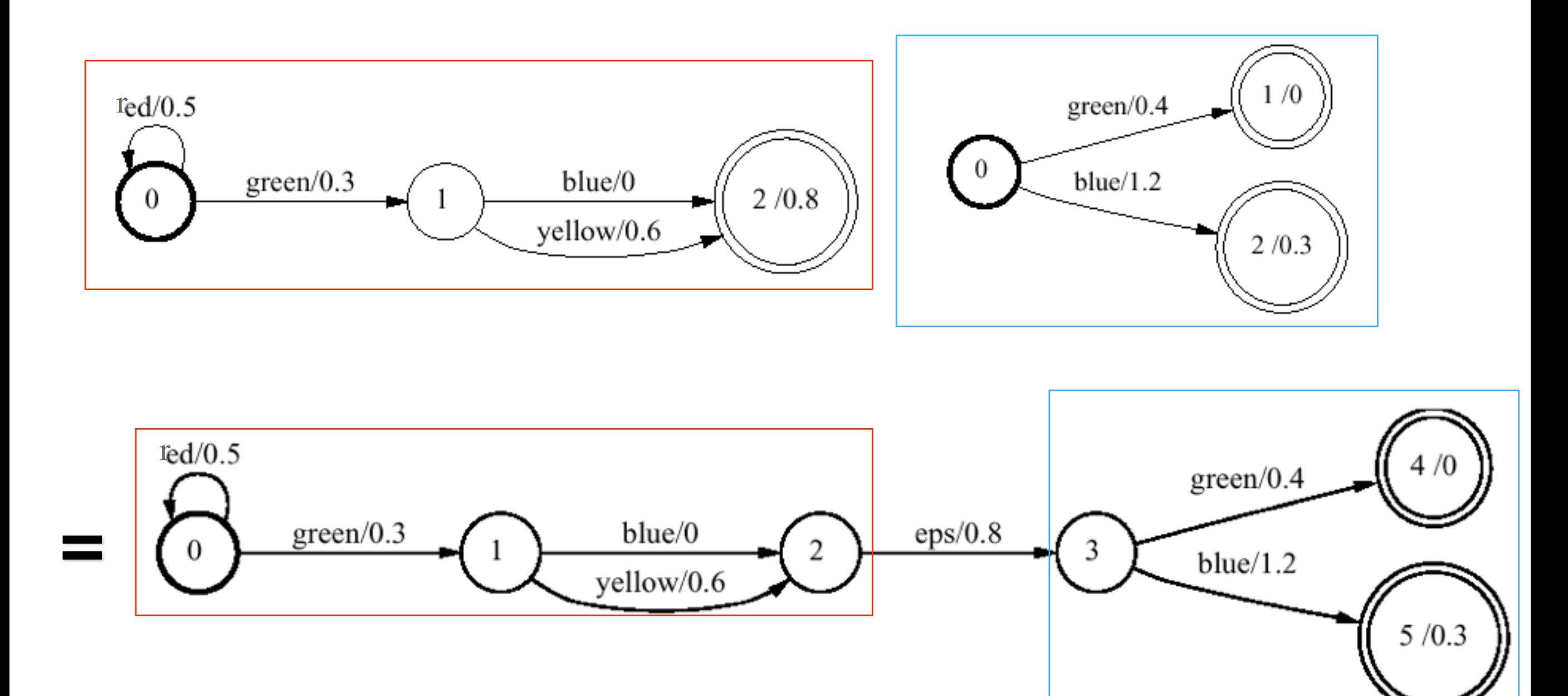

# **Union**

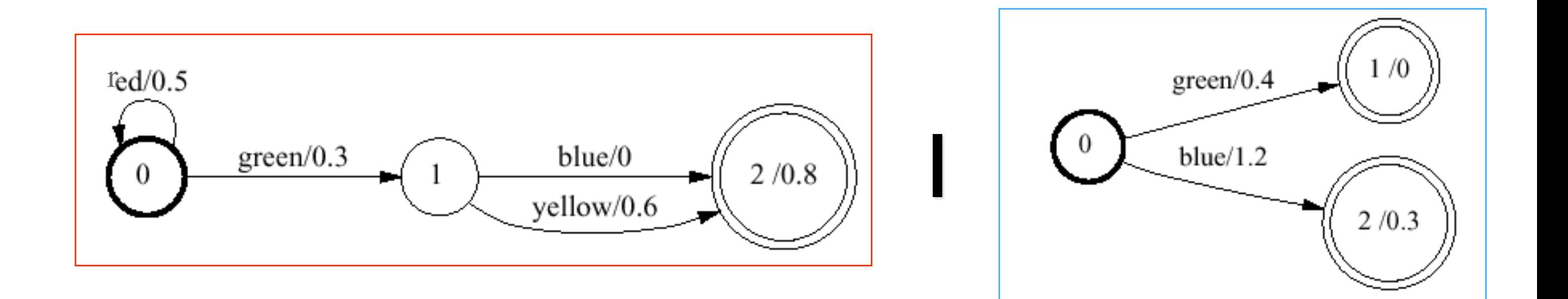

# **Union**

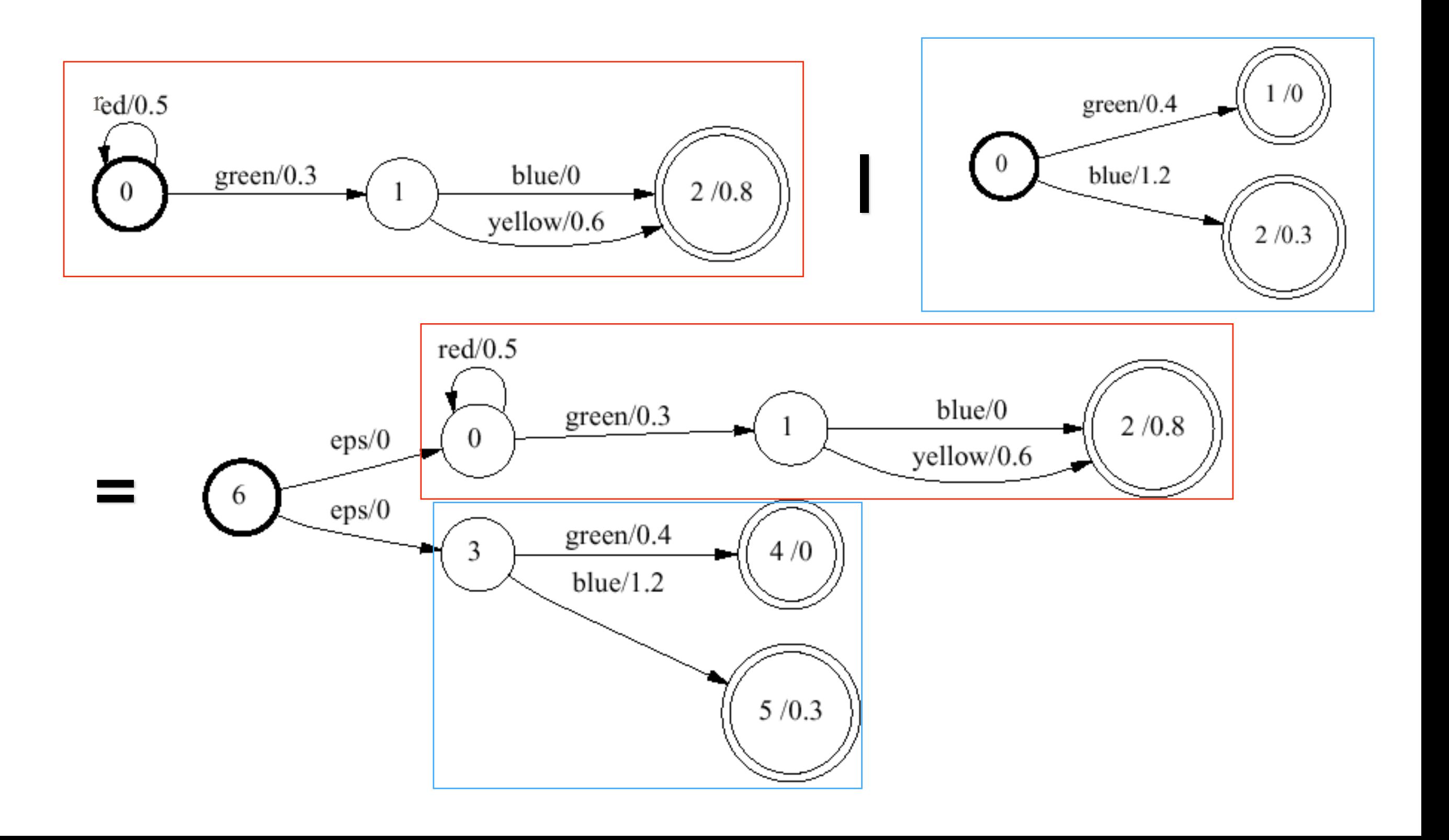

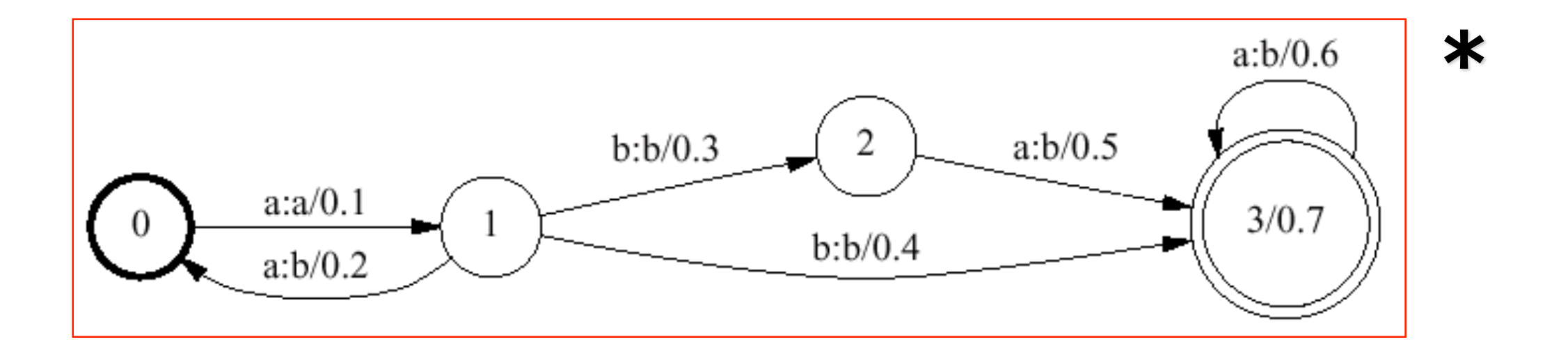

**=**

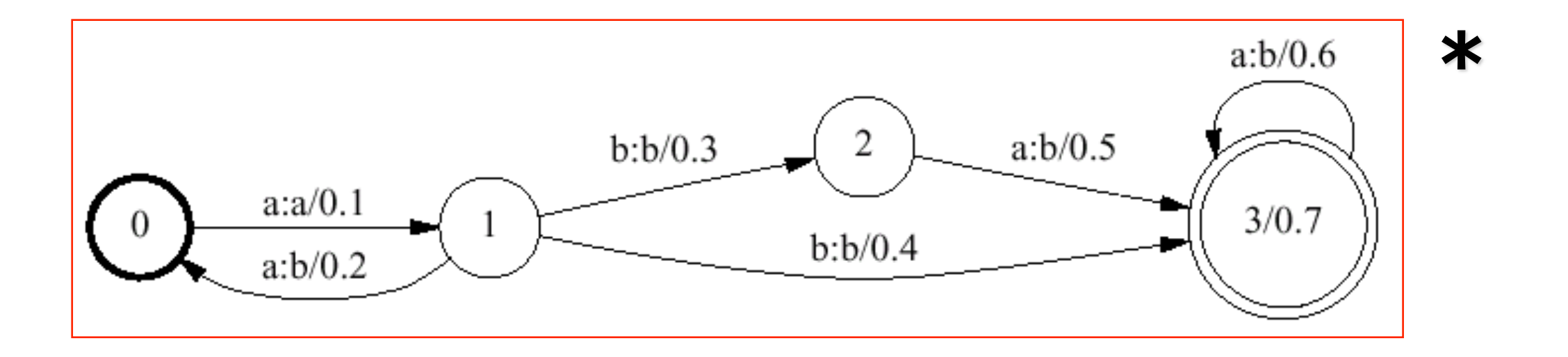

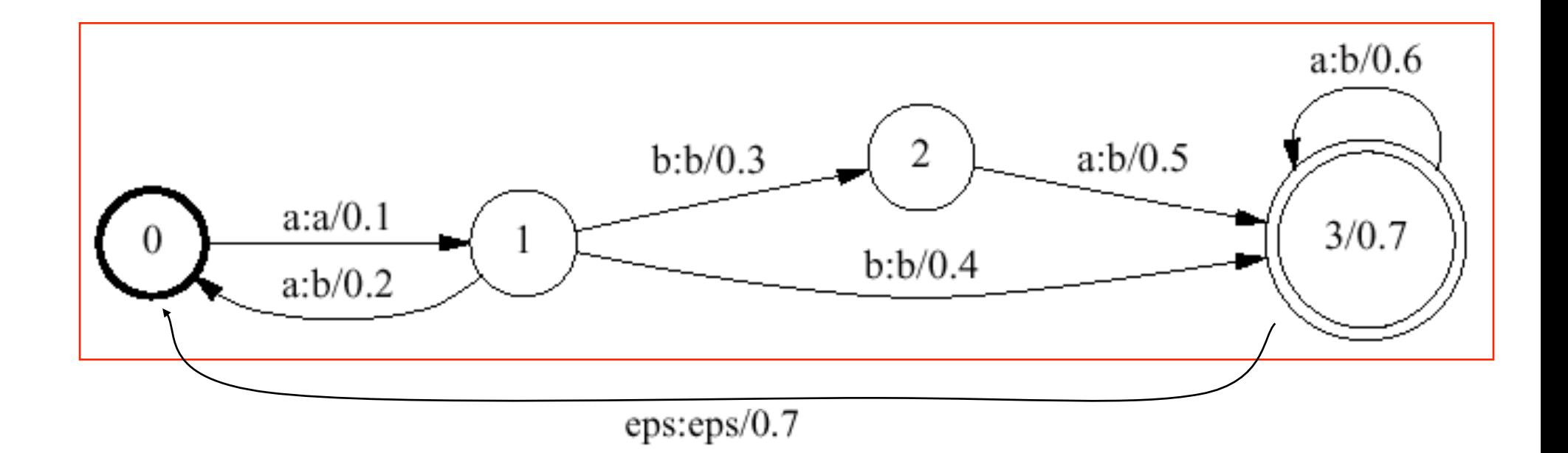

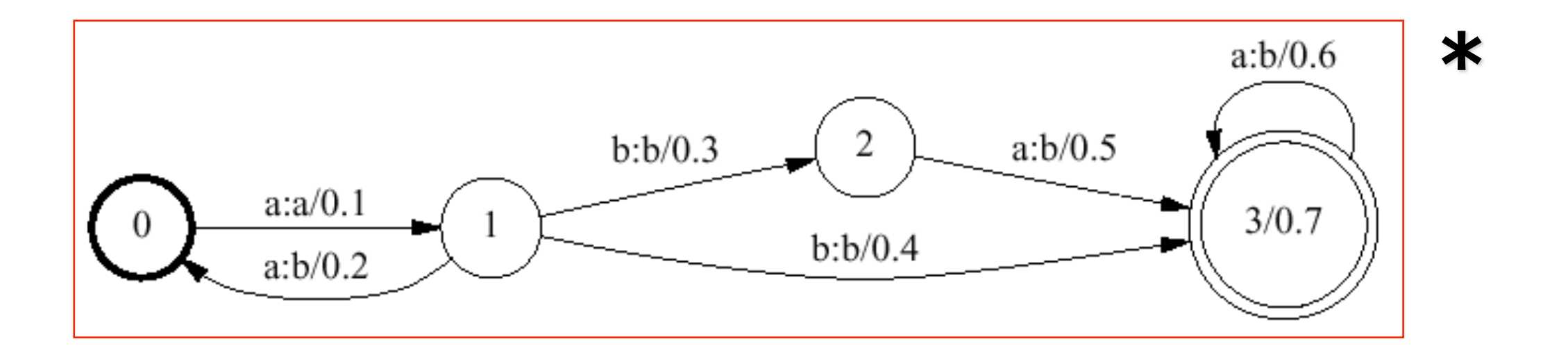

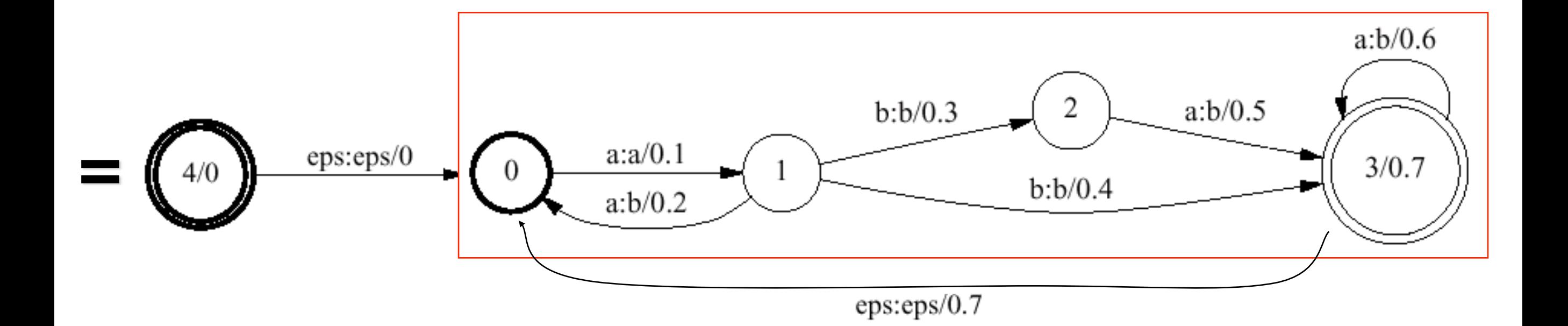

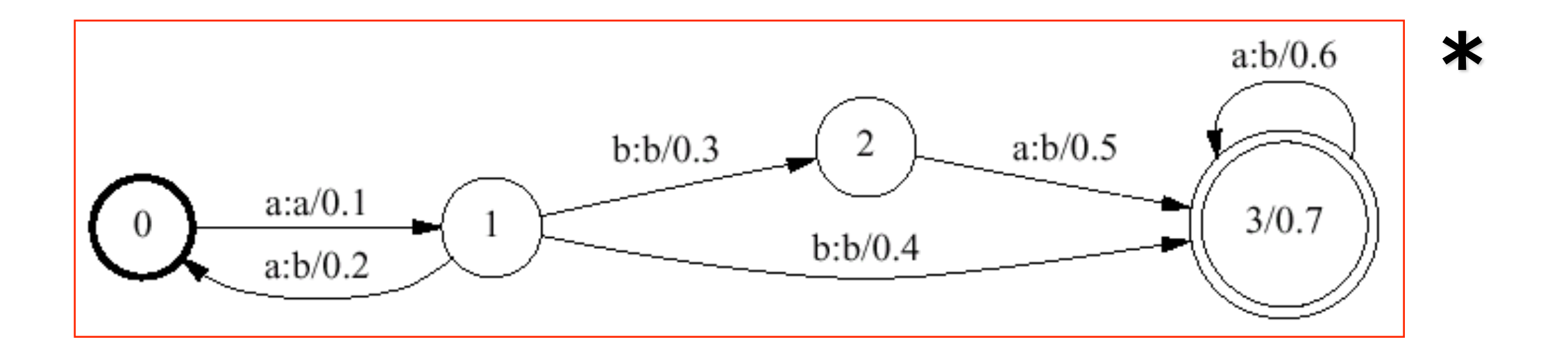

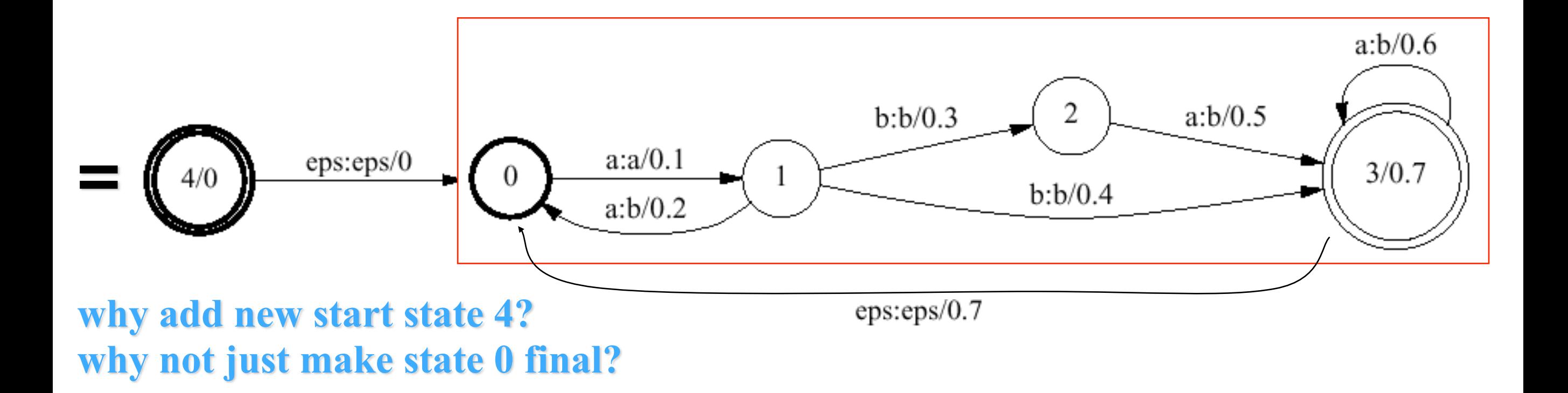

# **Upper language (domain)**

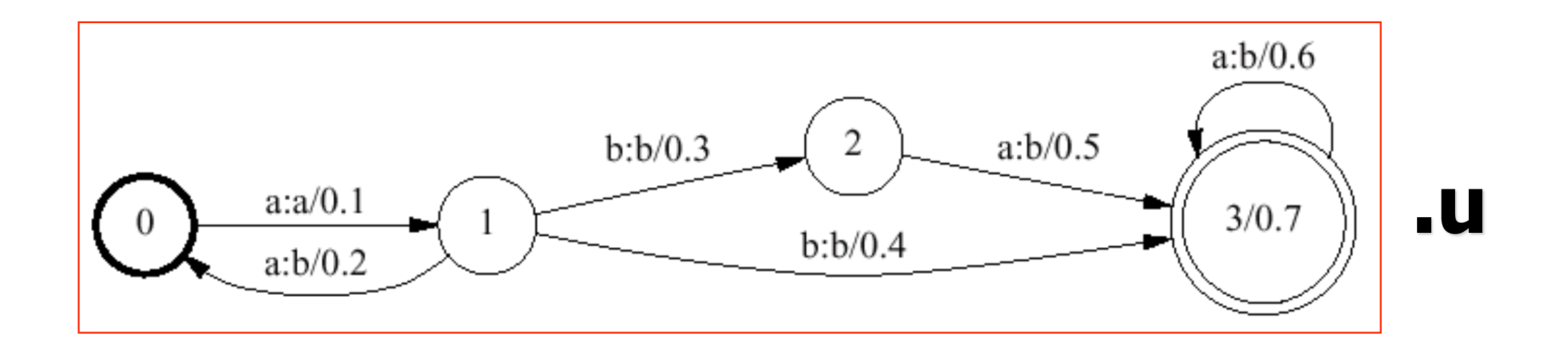

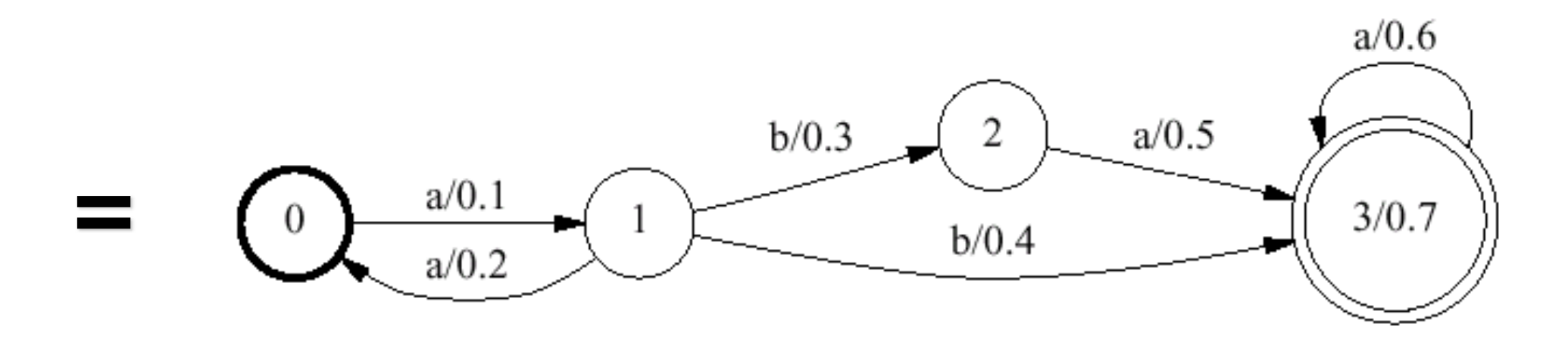

# **Upper language (domain)**

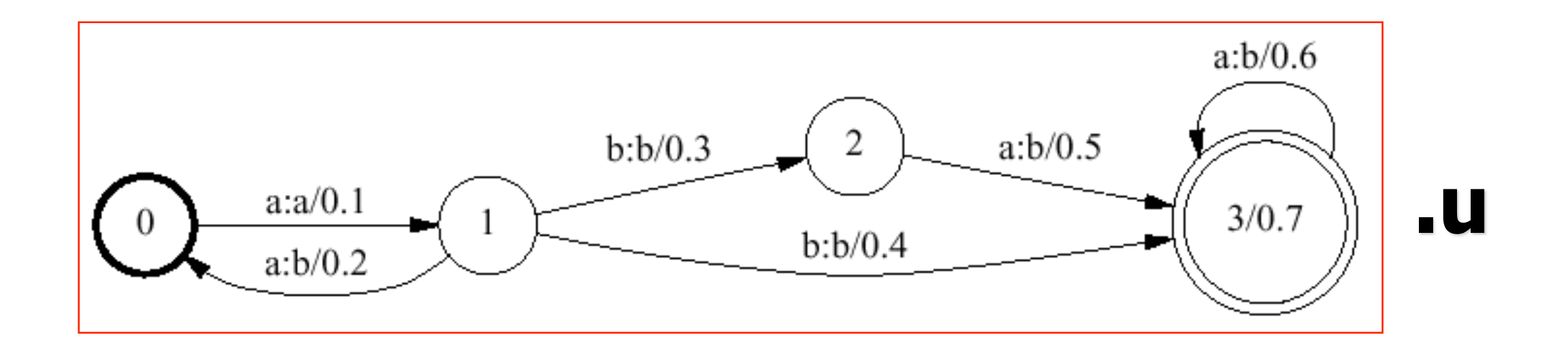

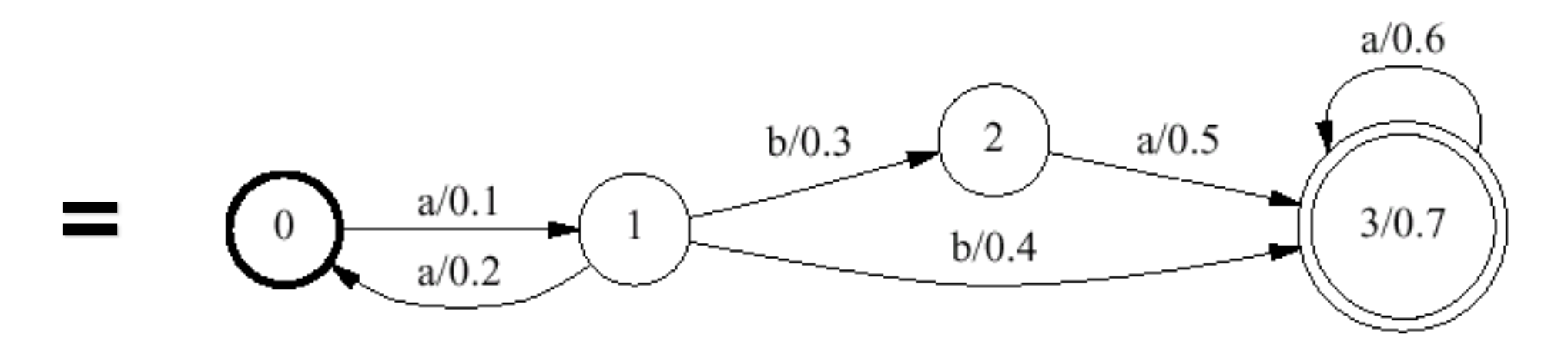

similarly construct lower language .l

# **Upper language (domain)**

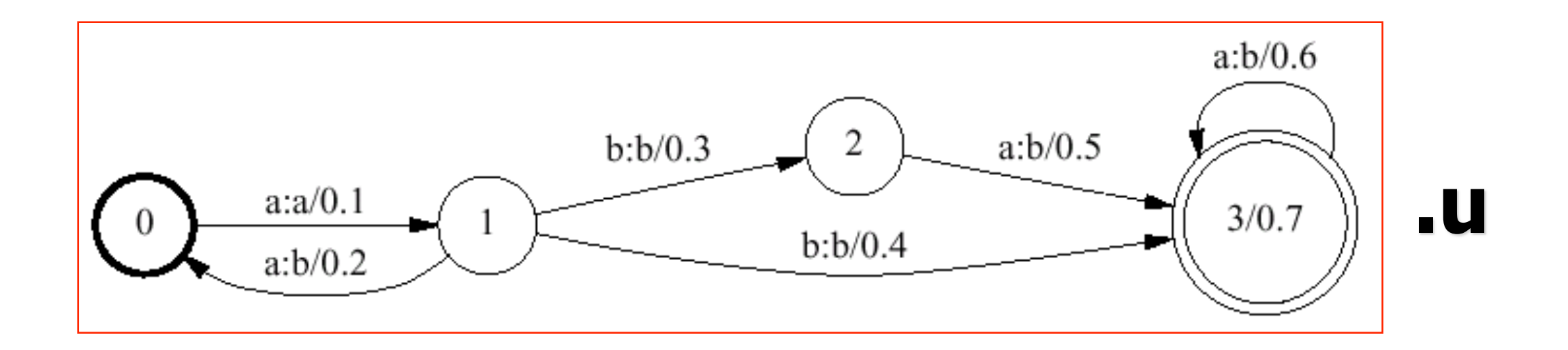

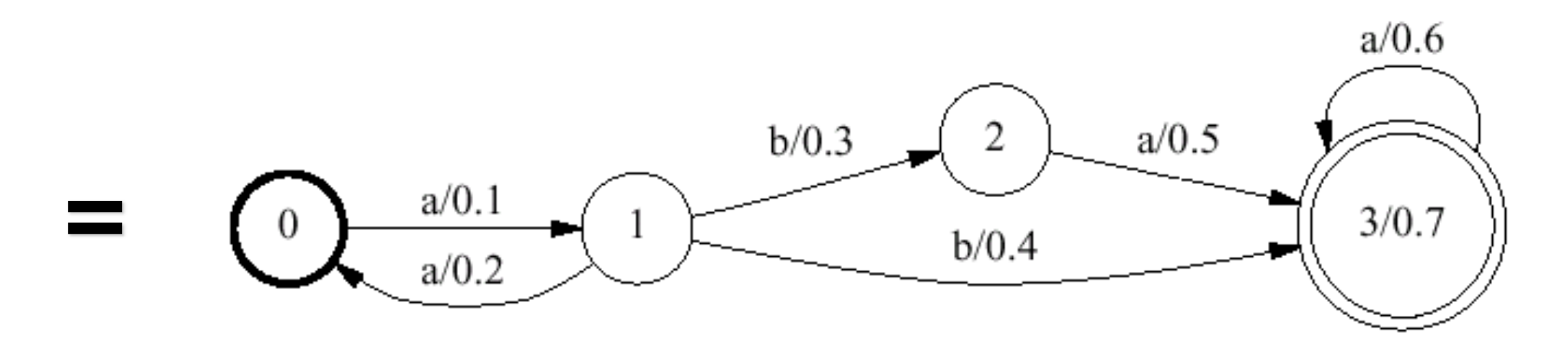

similarly construct lower language .l also called input & output languages

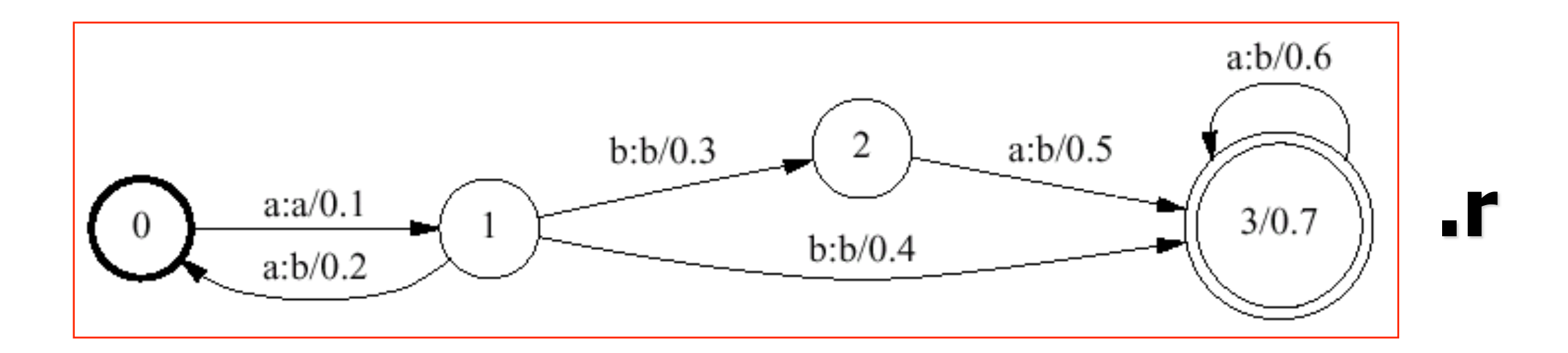

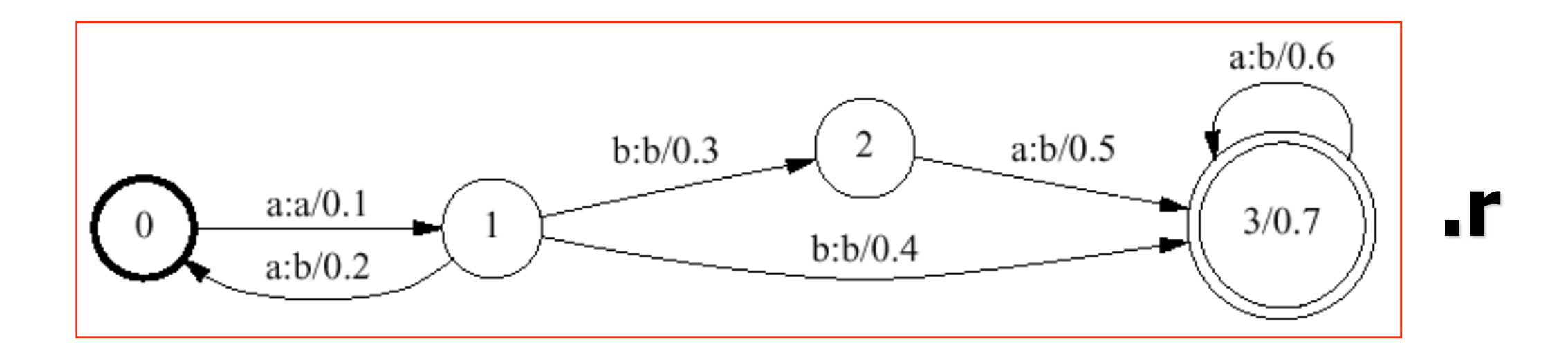

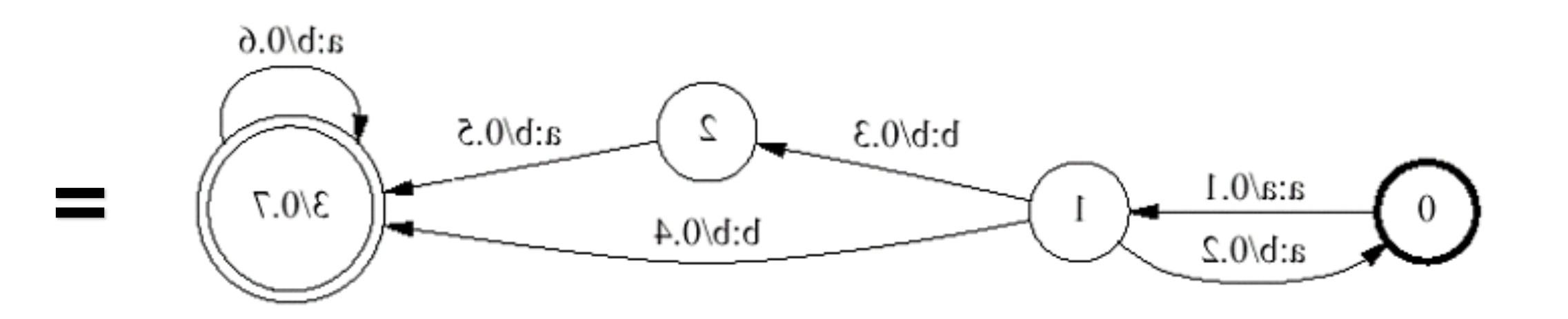

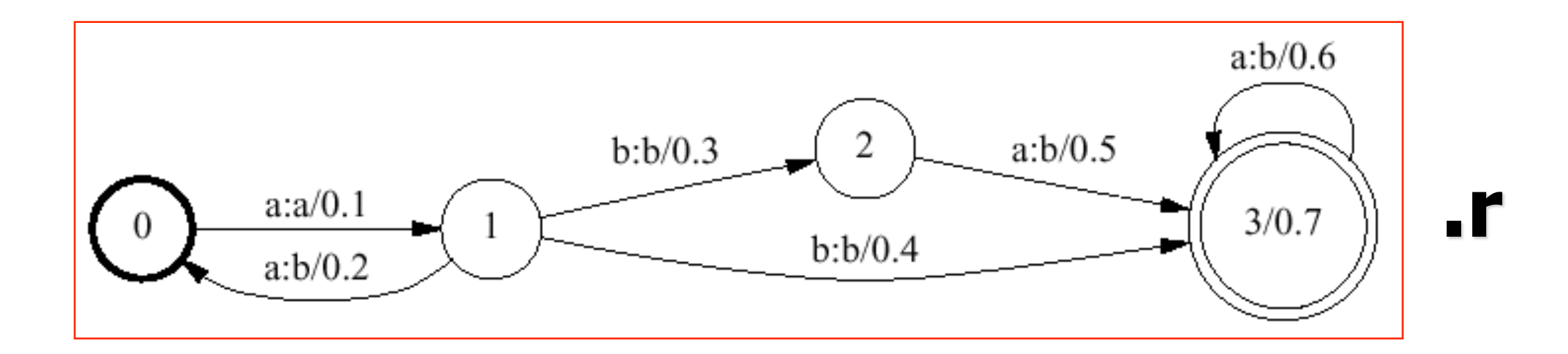

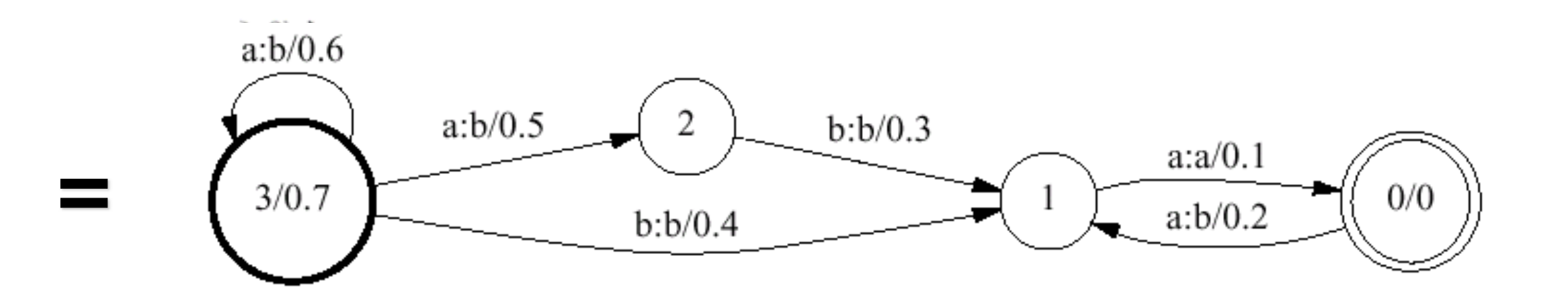

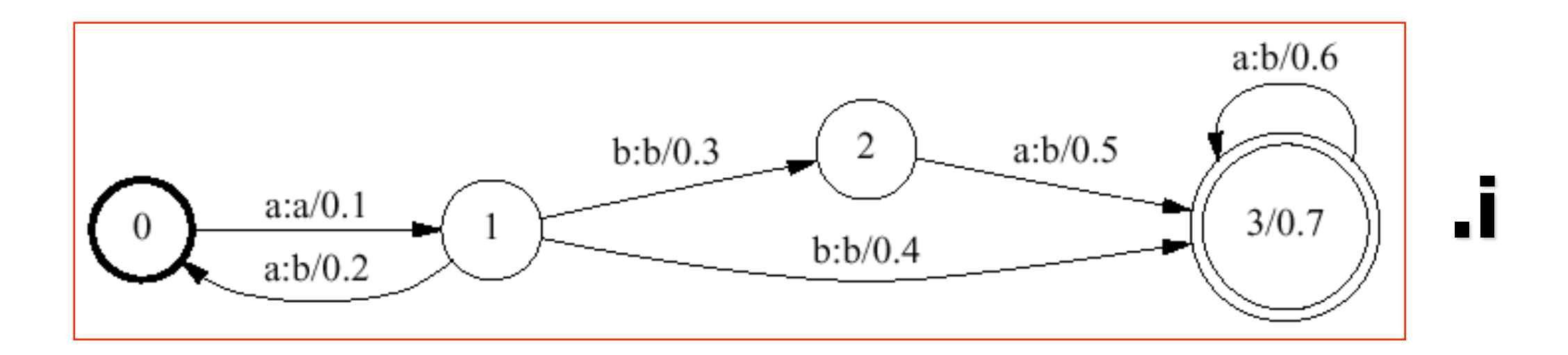

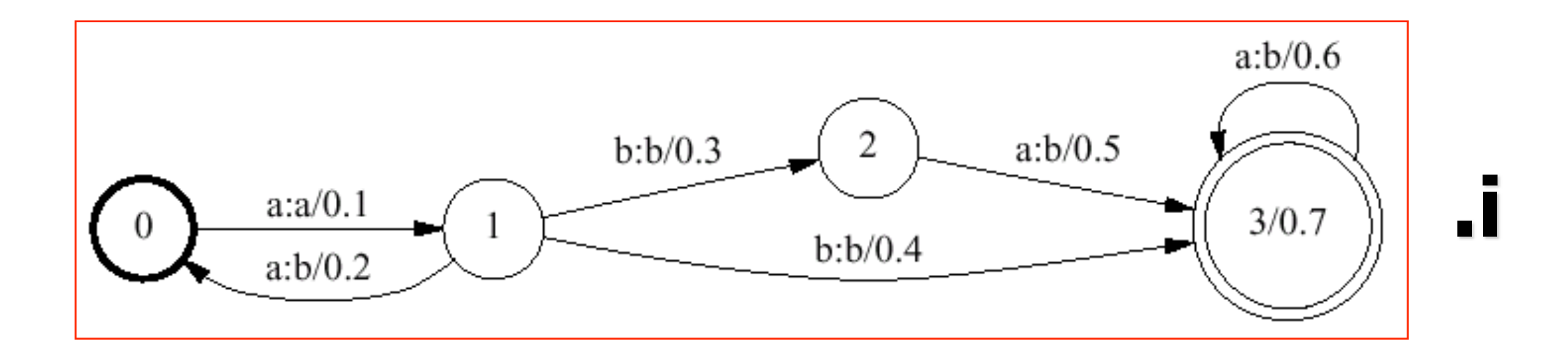

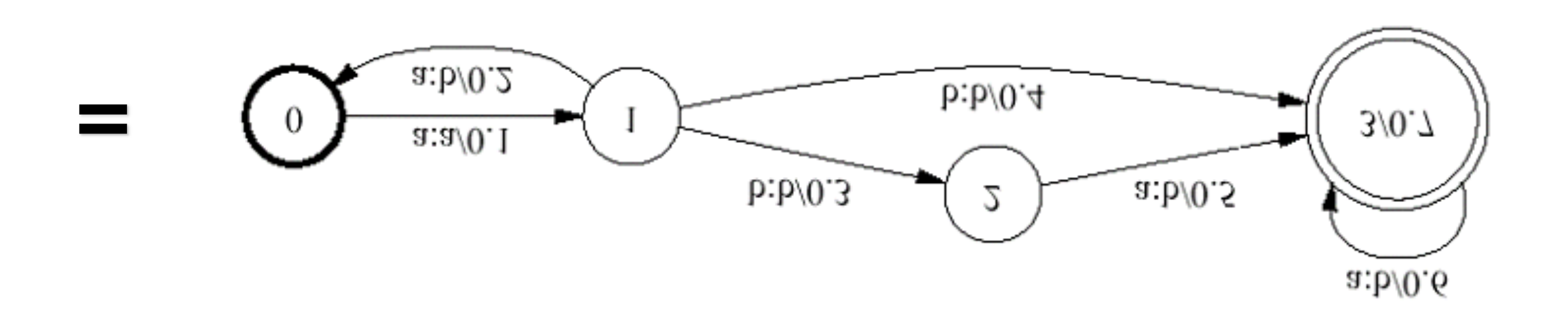

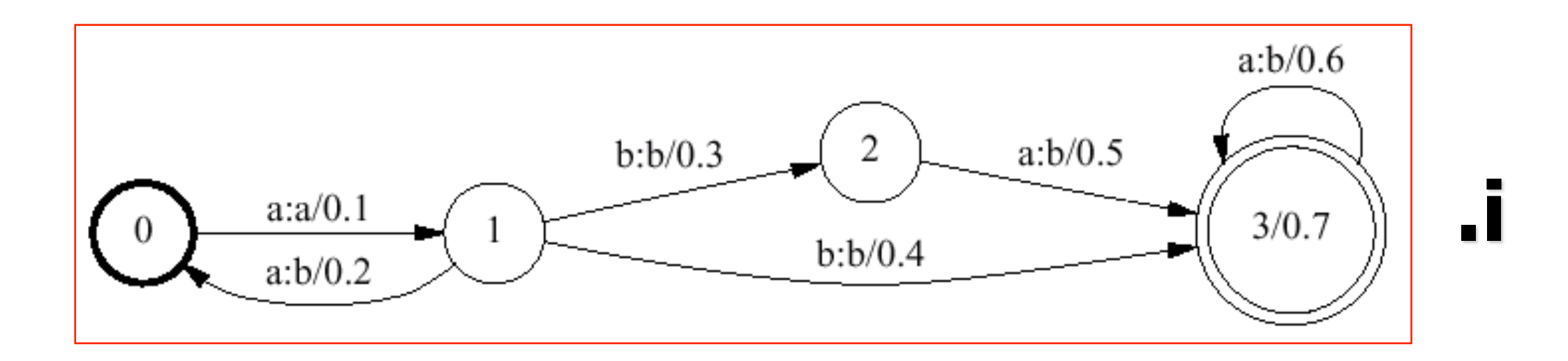

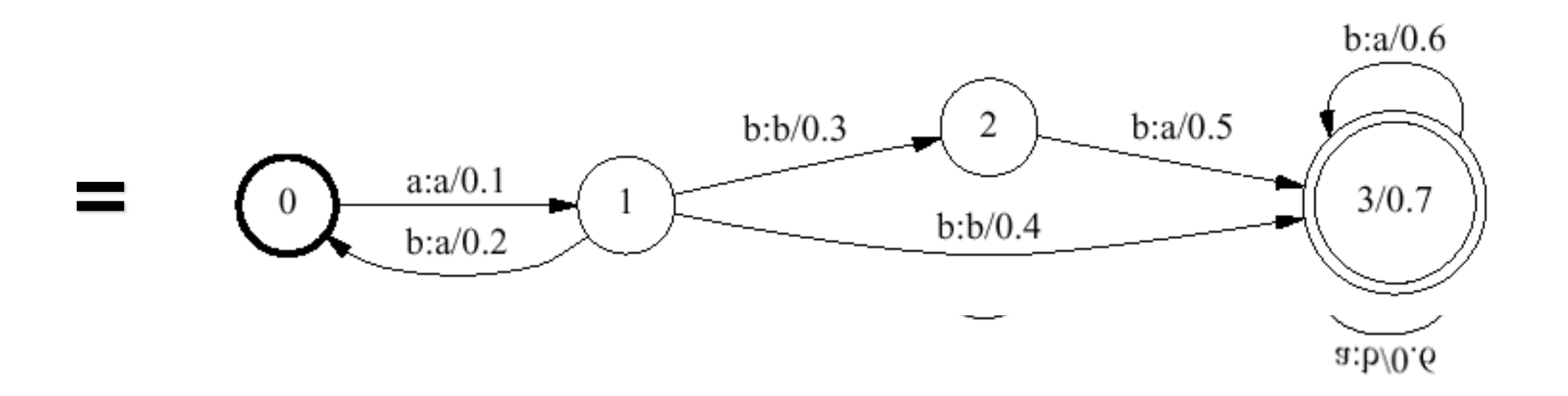

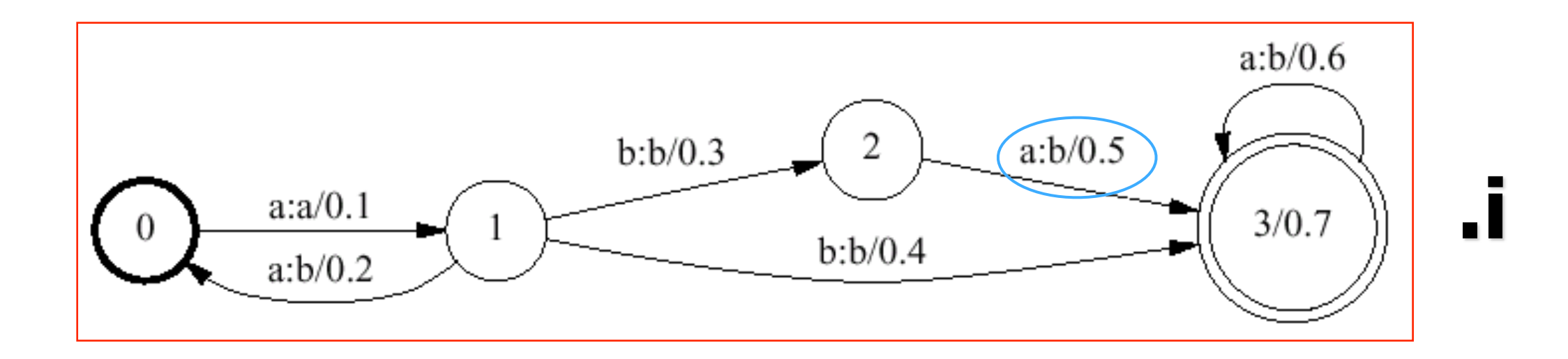

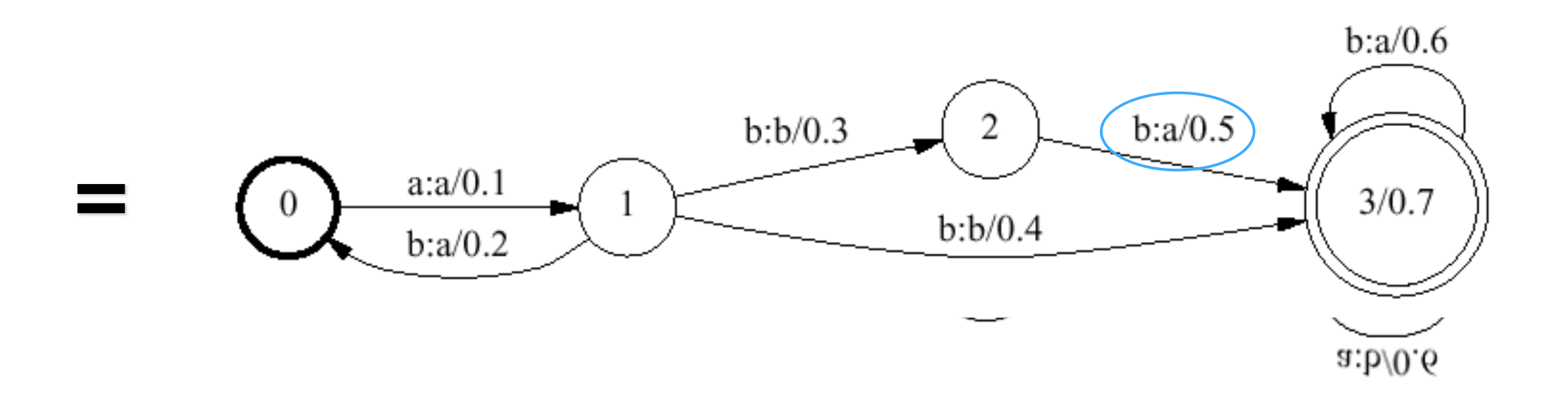

## **Complementation**

- !Given a machine M, represent all strings not accepted by M
- **Just change final states to non-final and** vice-versa
- ! Works only if machine has been determinized and completed first

**=**

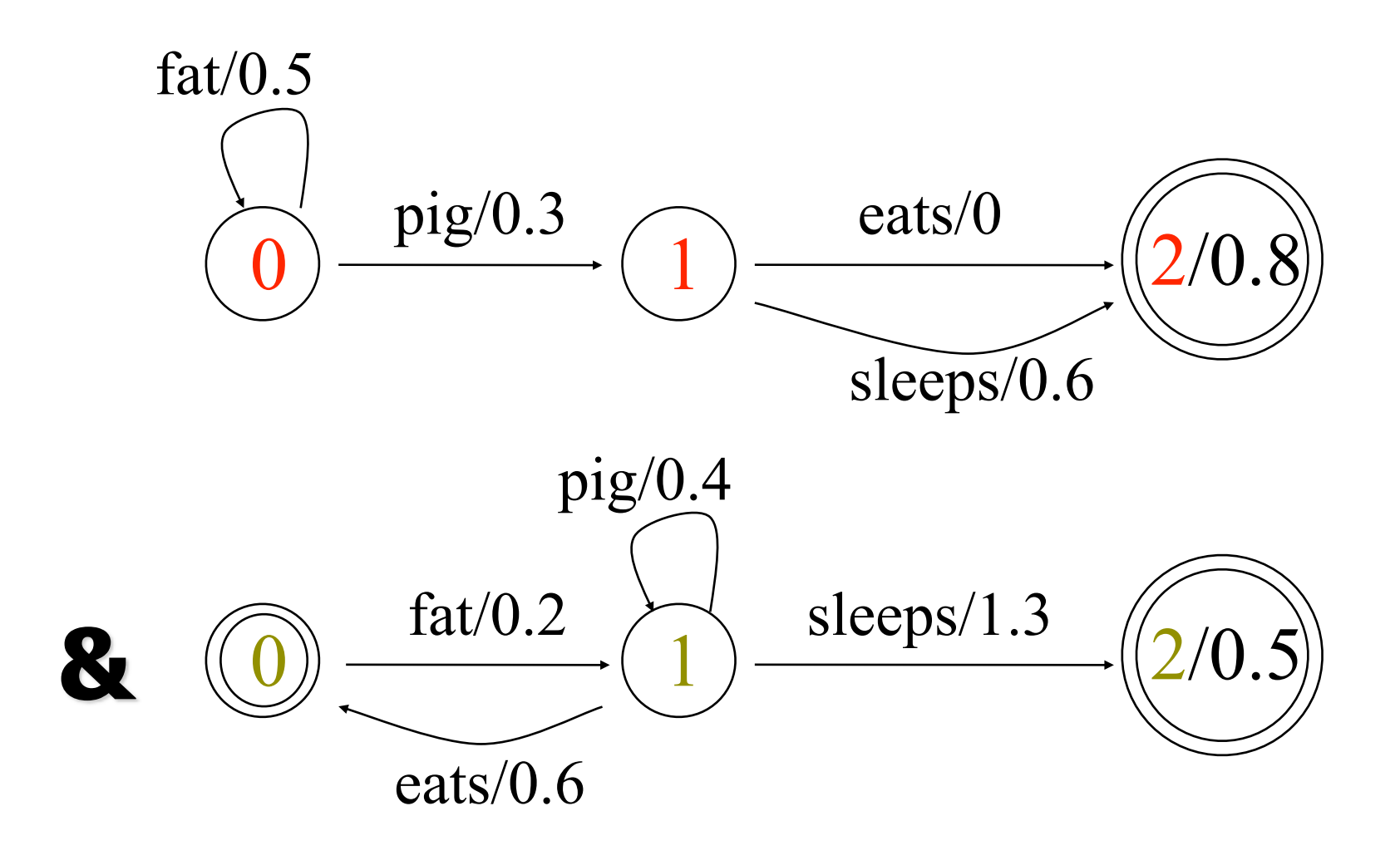

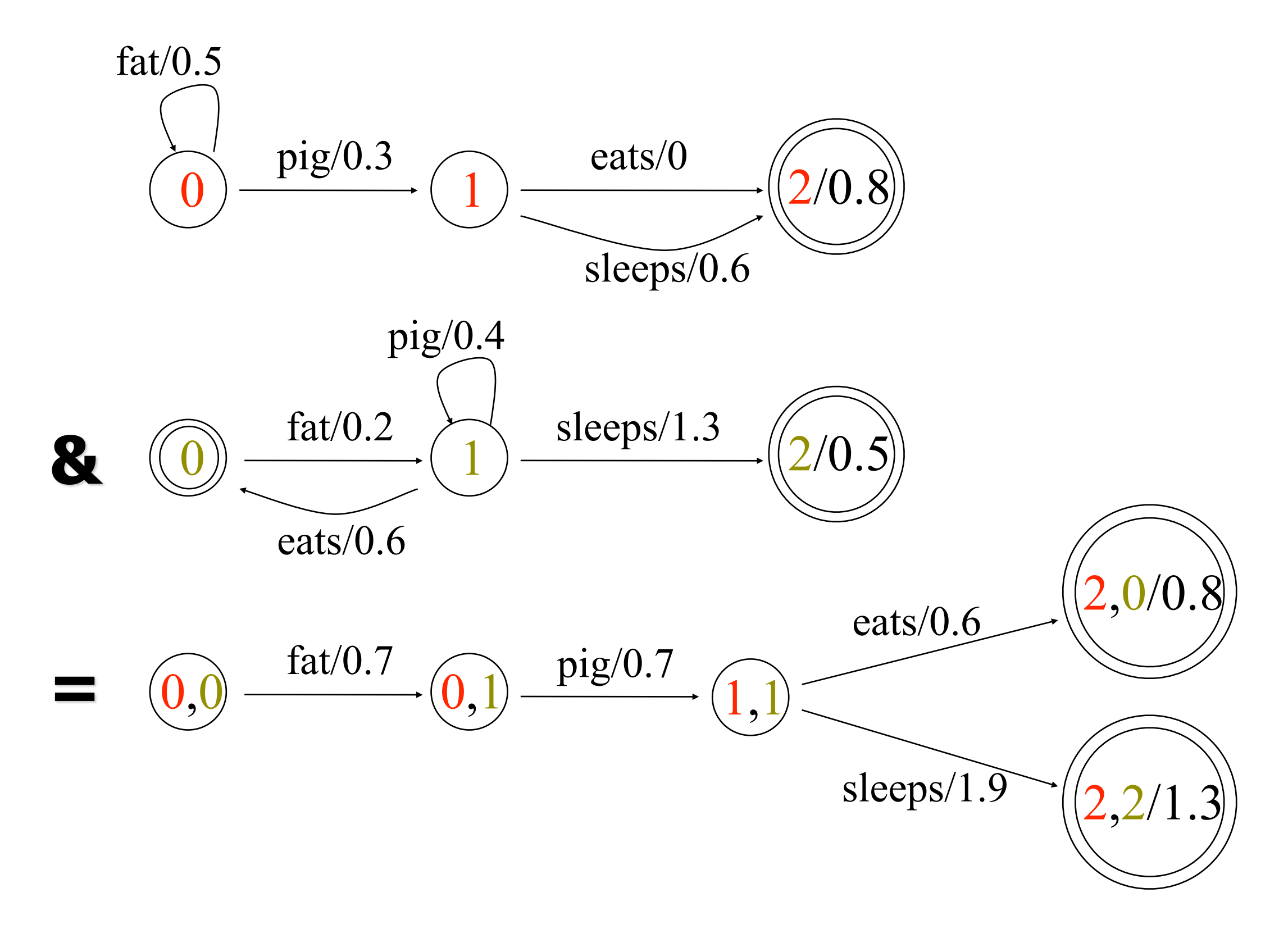

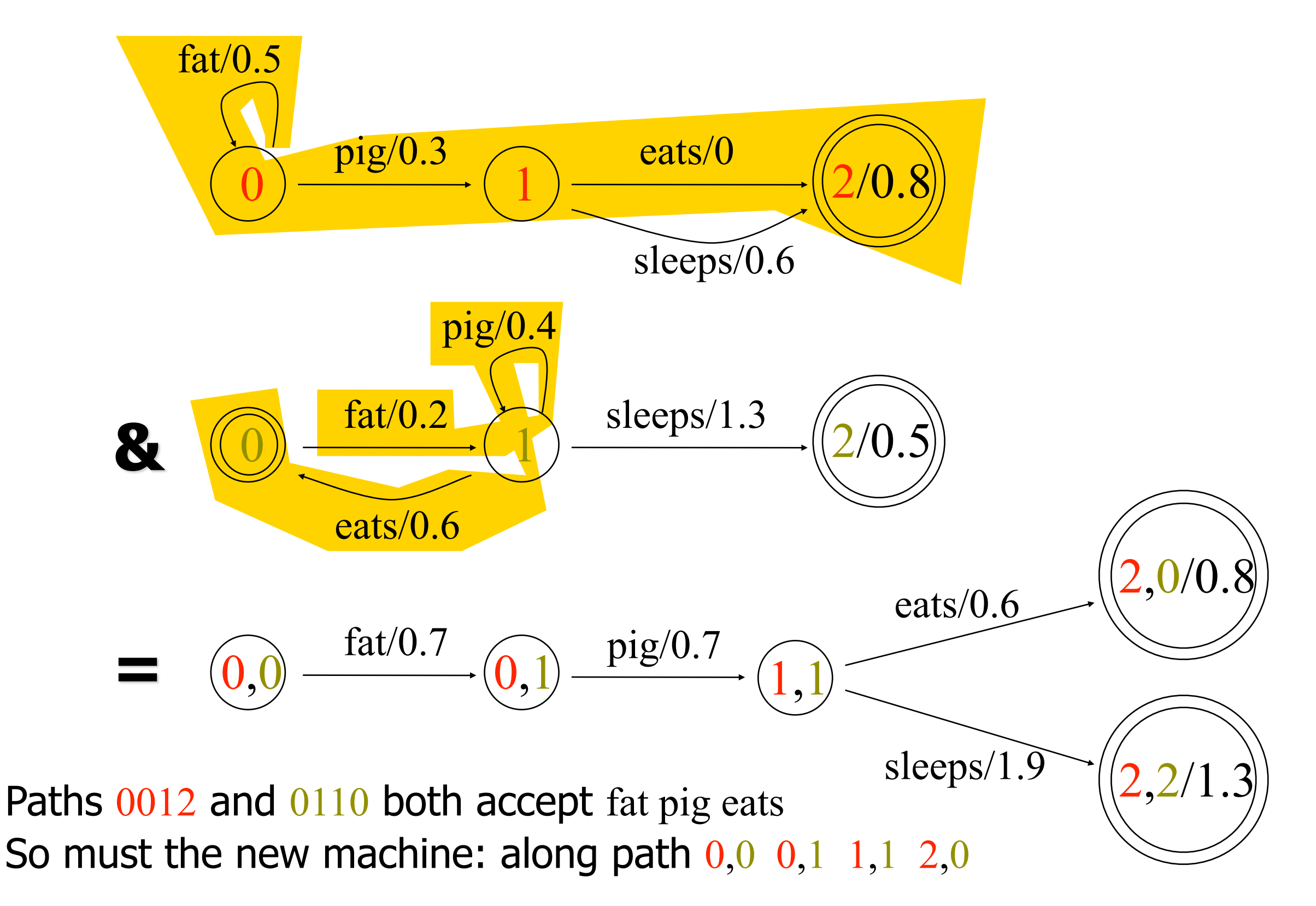

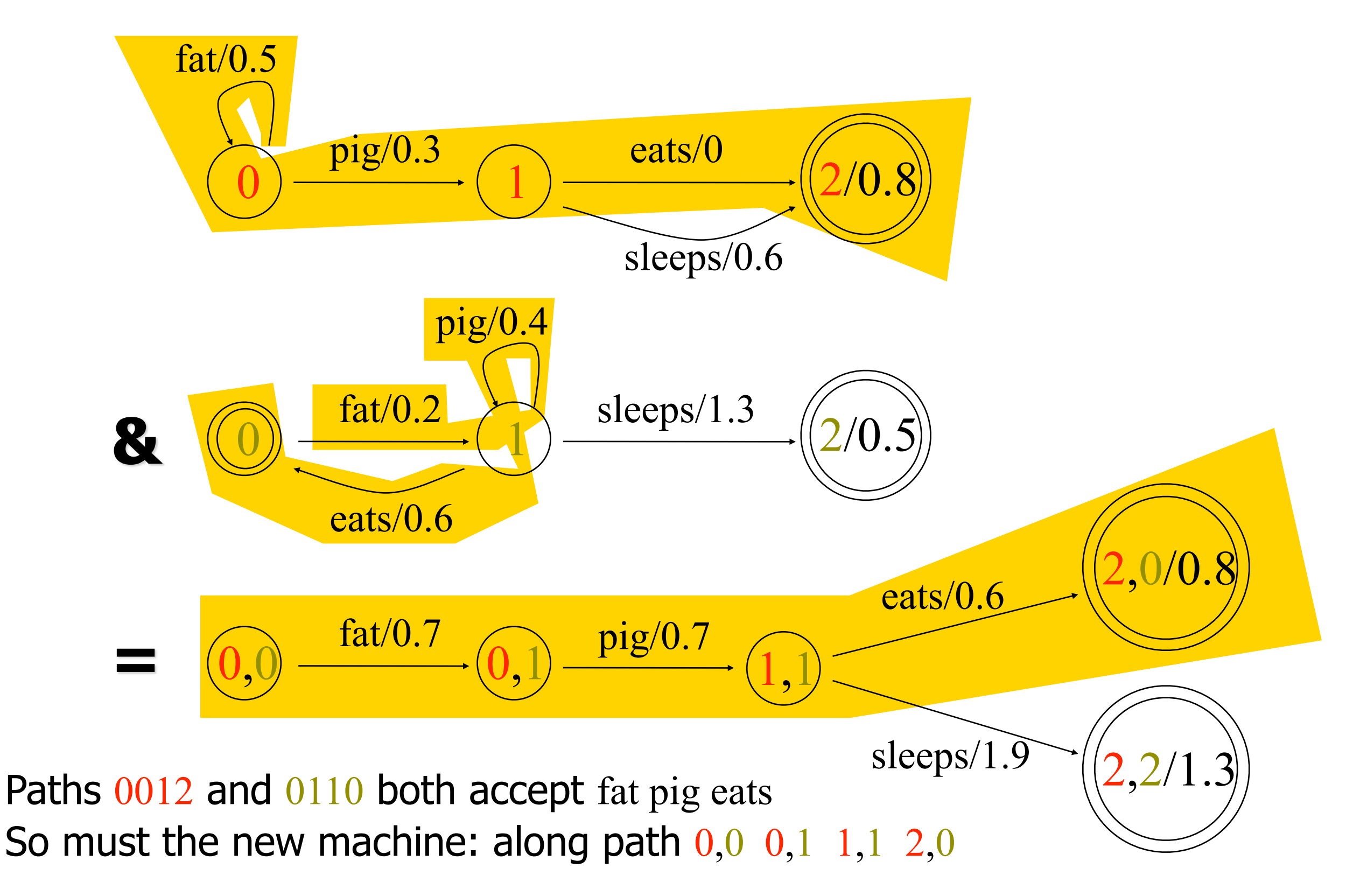
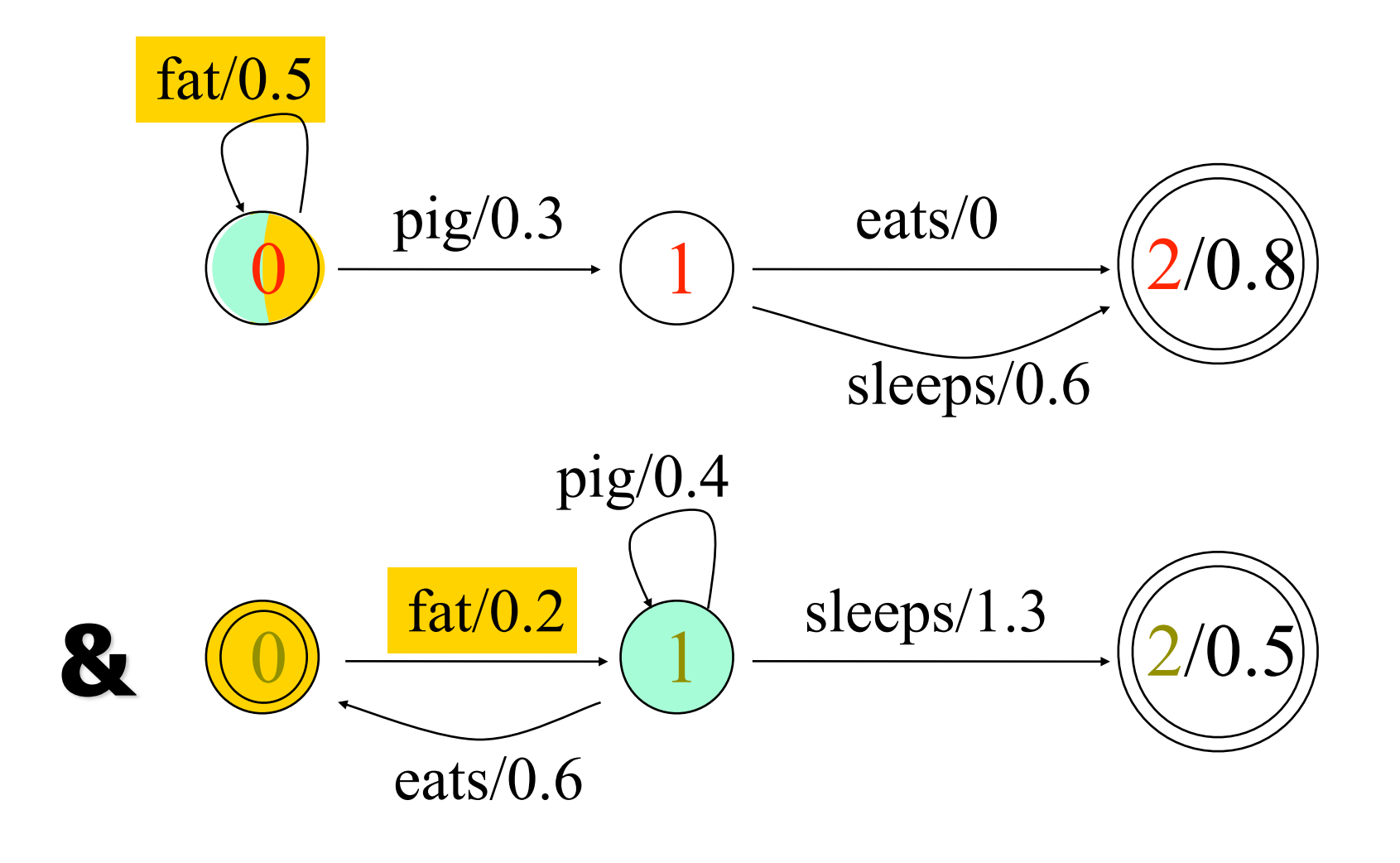

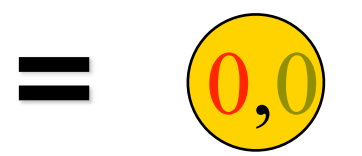

Paths 00 and 01 both accept fat So must the new machine: along path  $0,0,0,1$ 

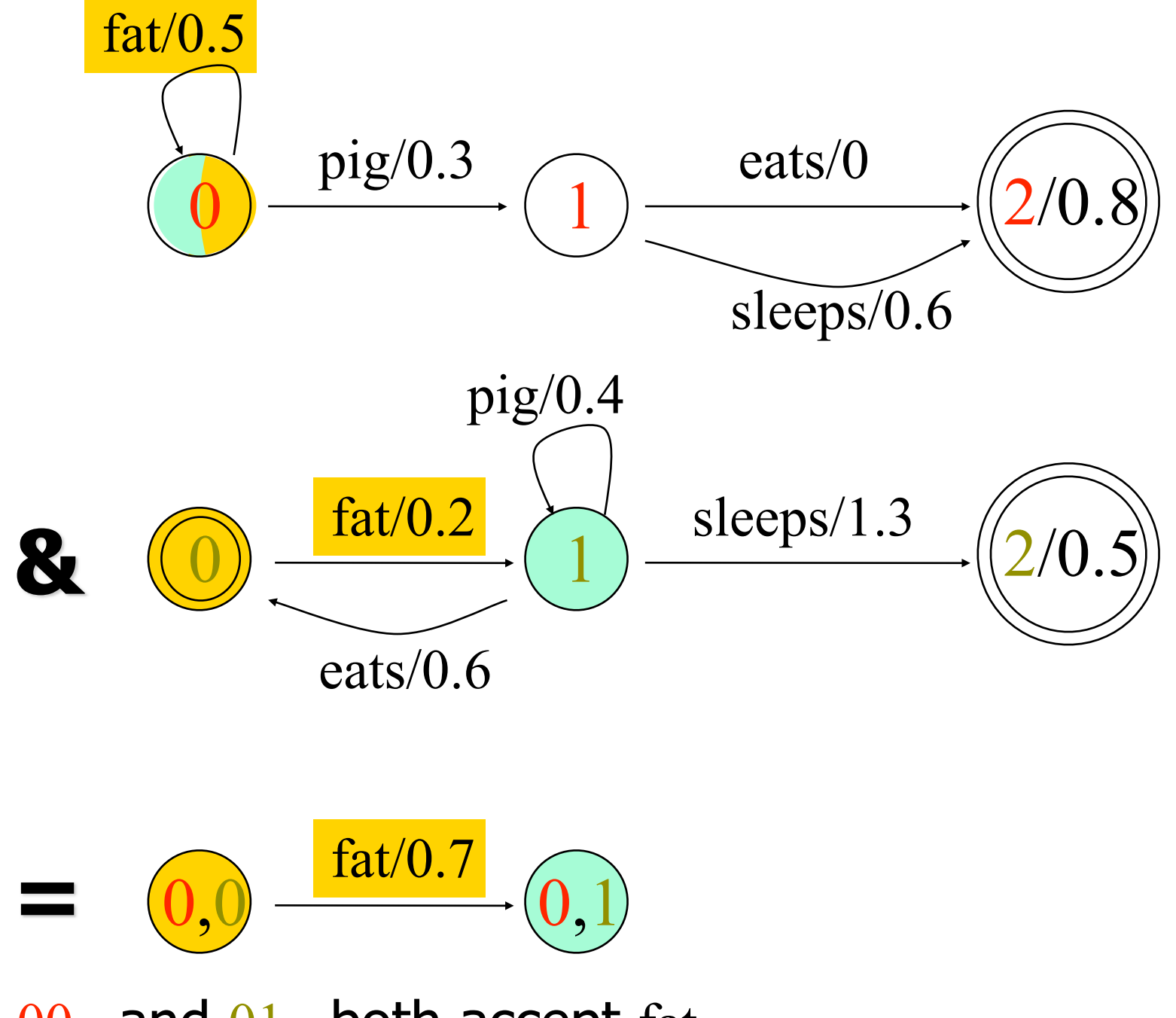

Paths 00 and 01 both accept fat So must the new machine: along path  $0,0,0,1$ 

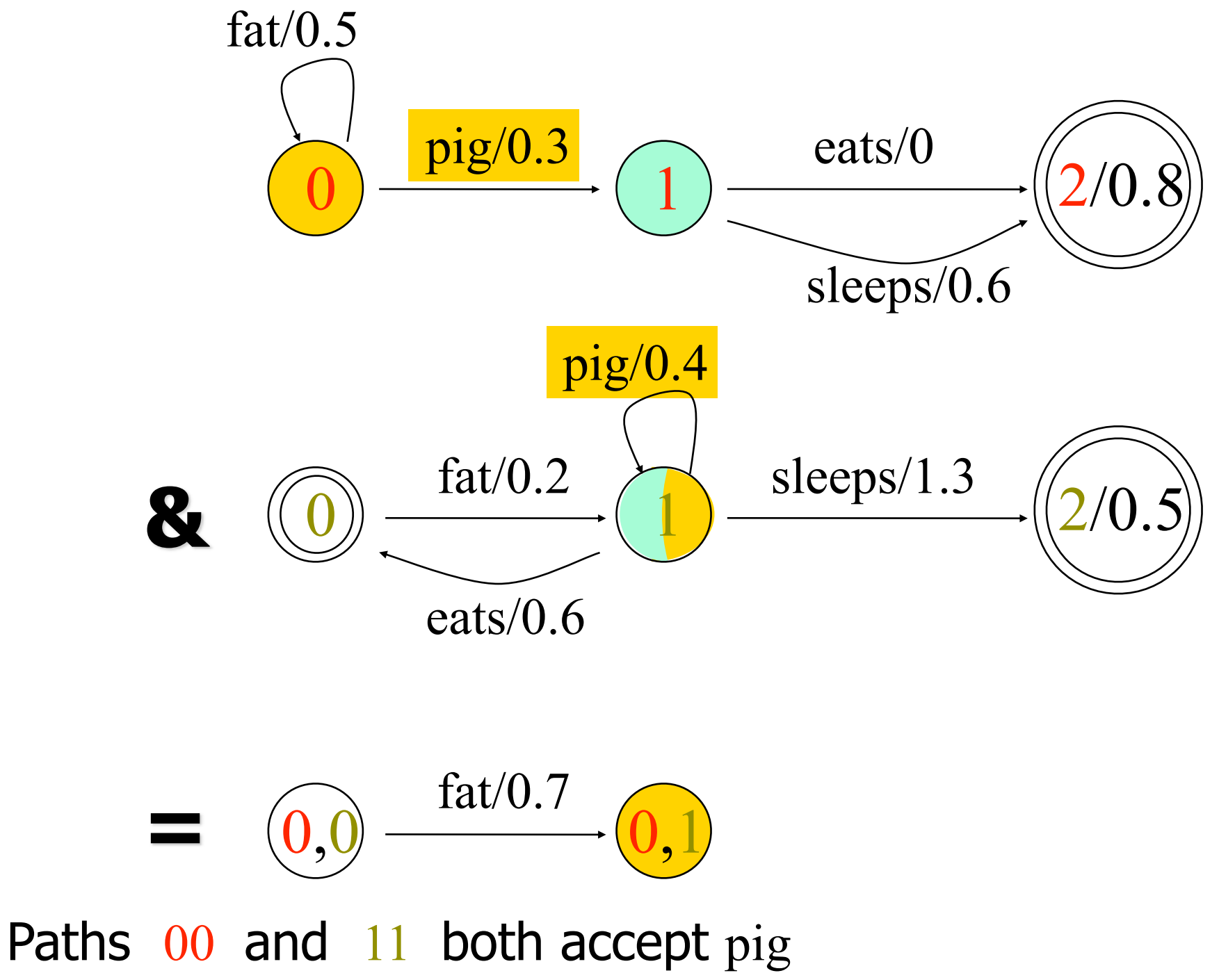

So must the new machine: along path  $0,1,1,1$ 

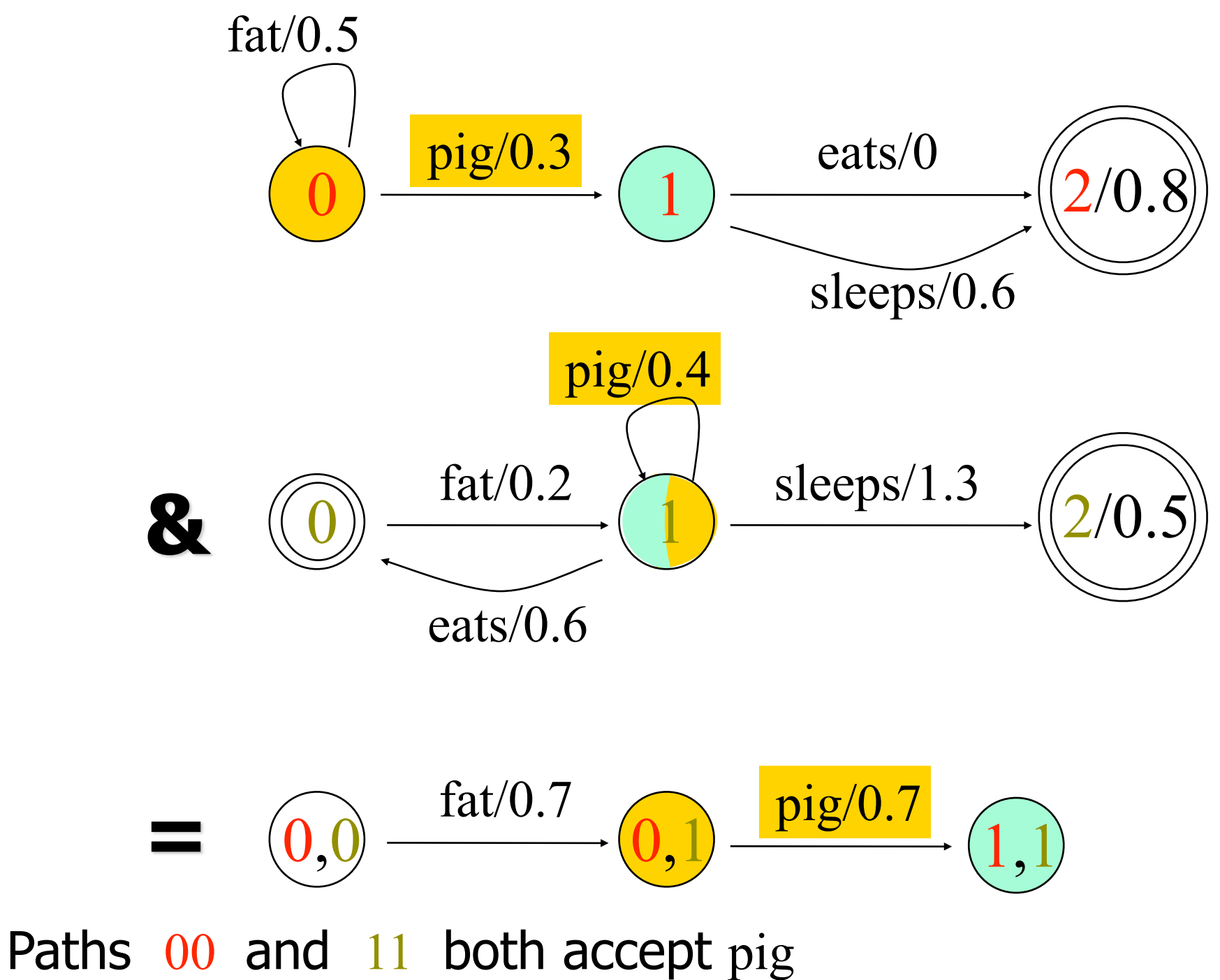

So must the new machine: along path  $0,1,1,1$ 

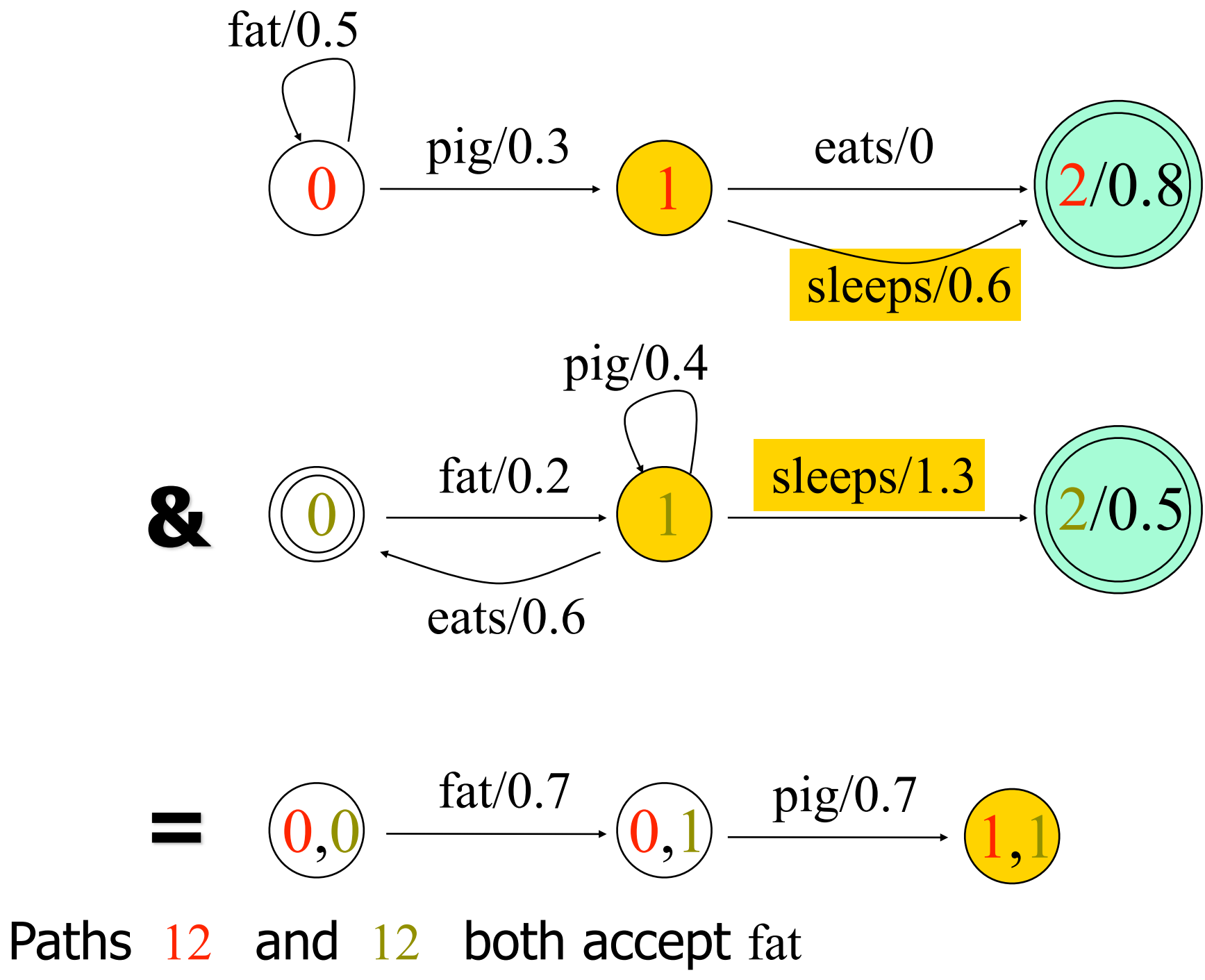

So must the new machine: along path 1,1 2,2

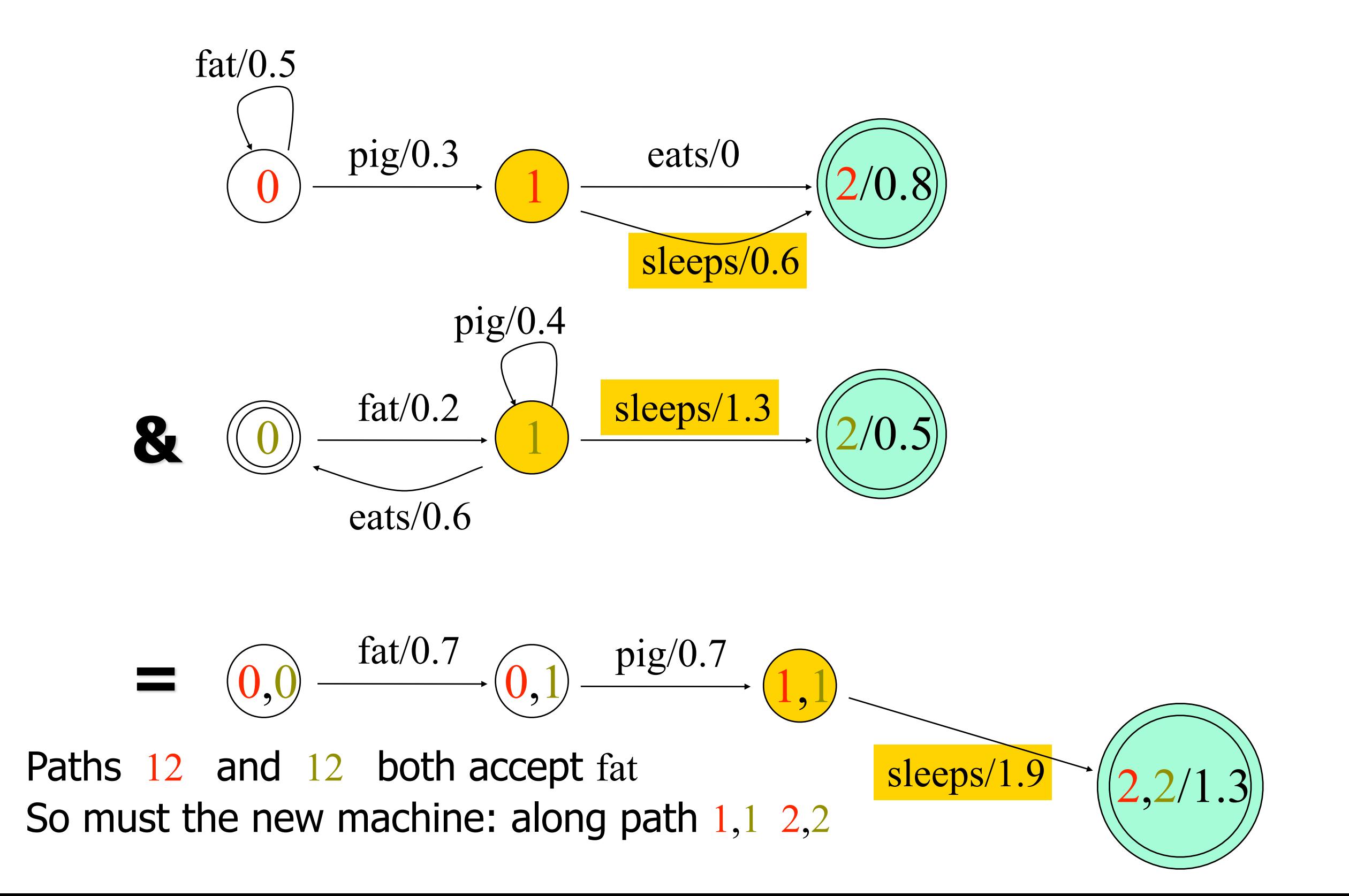

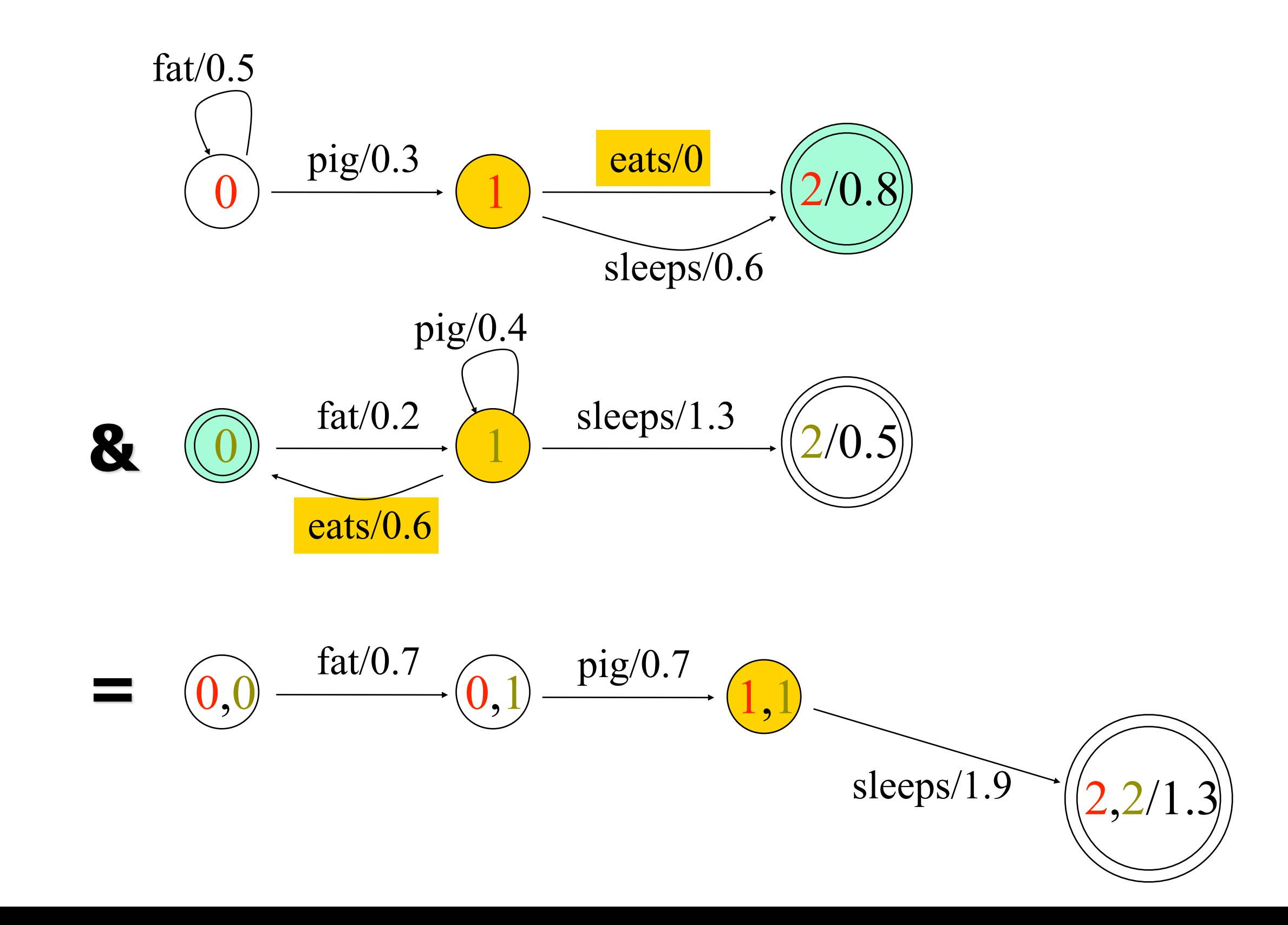

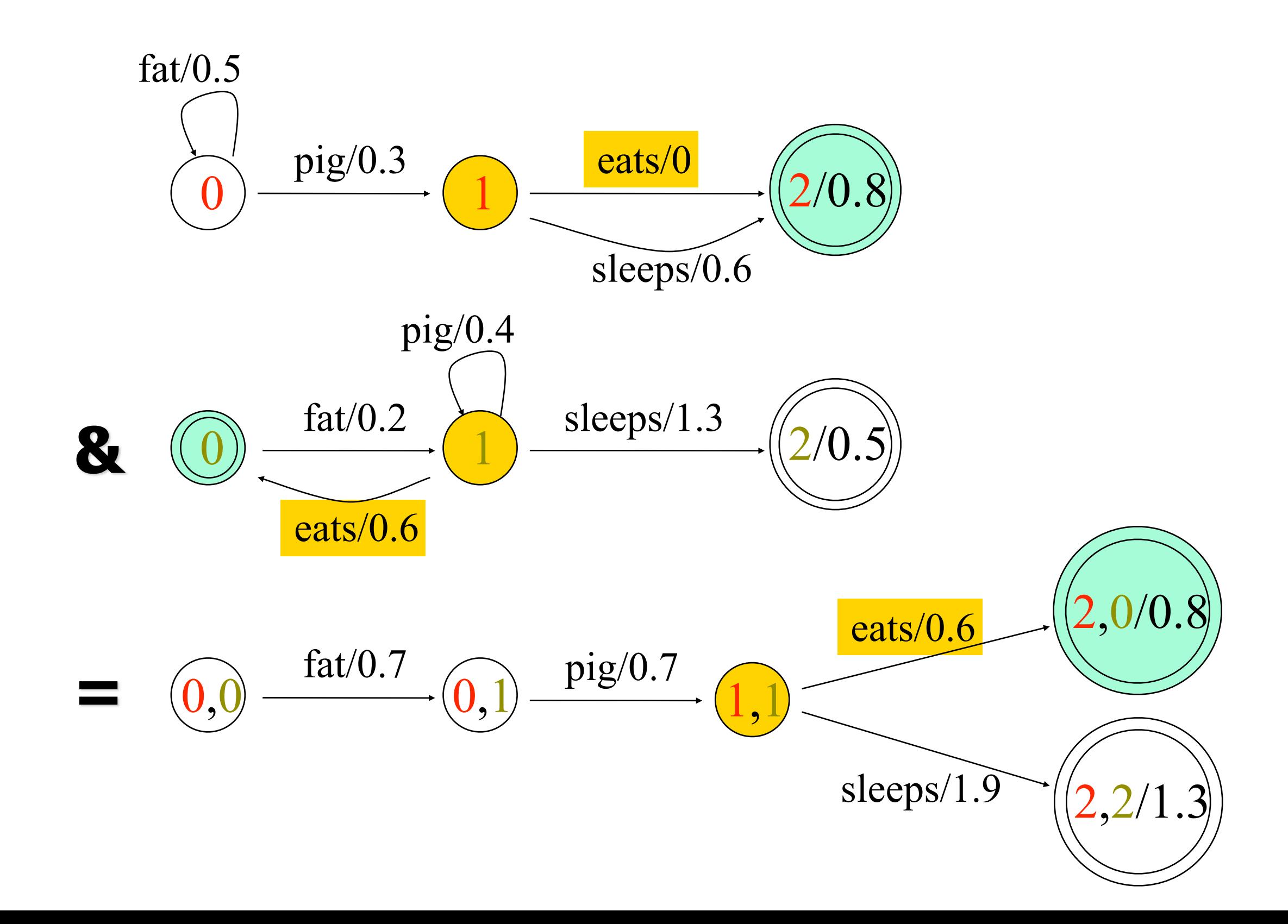

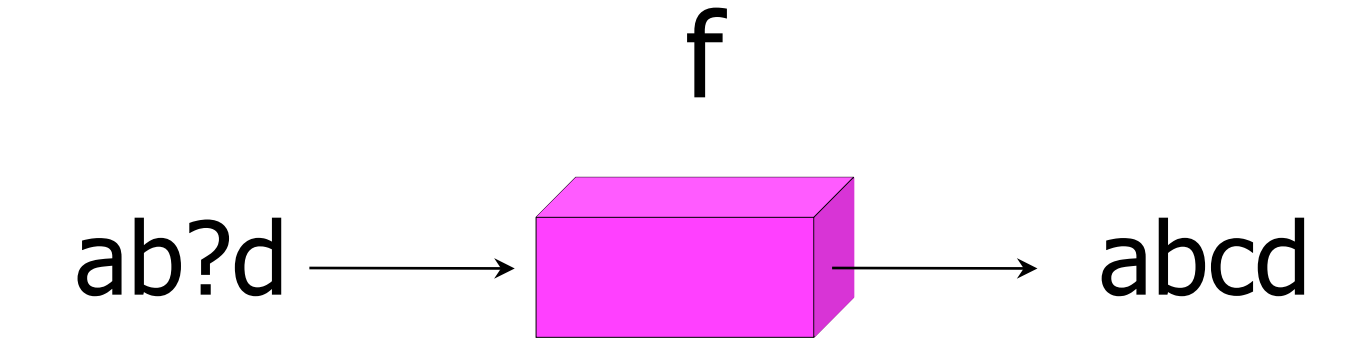

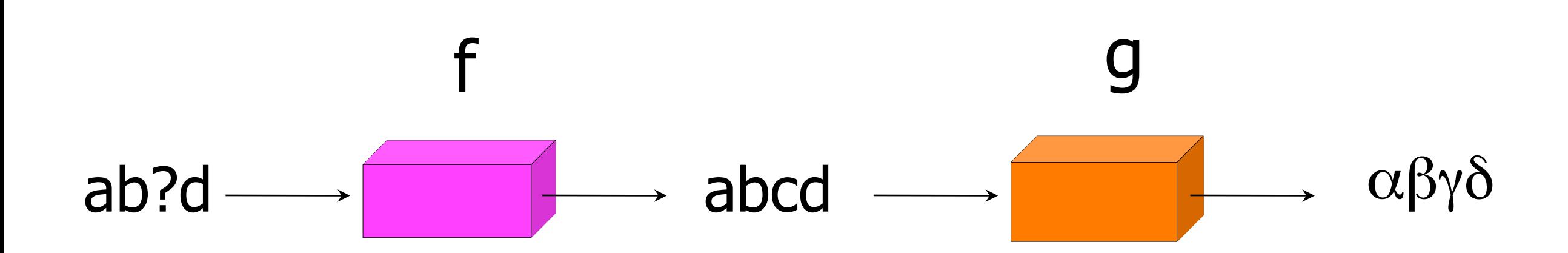

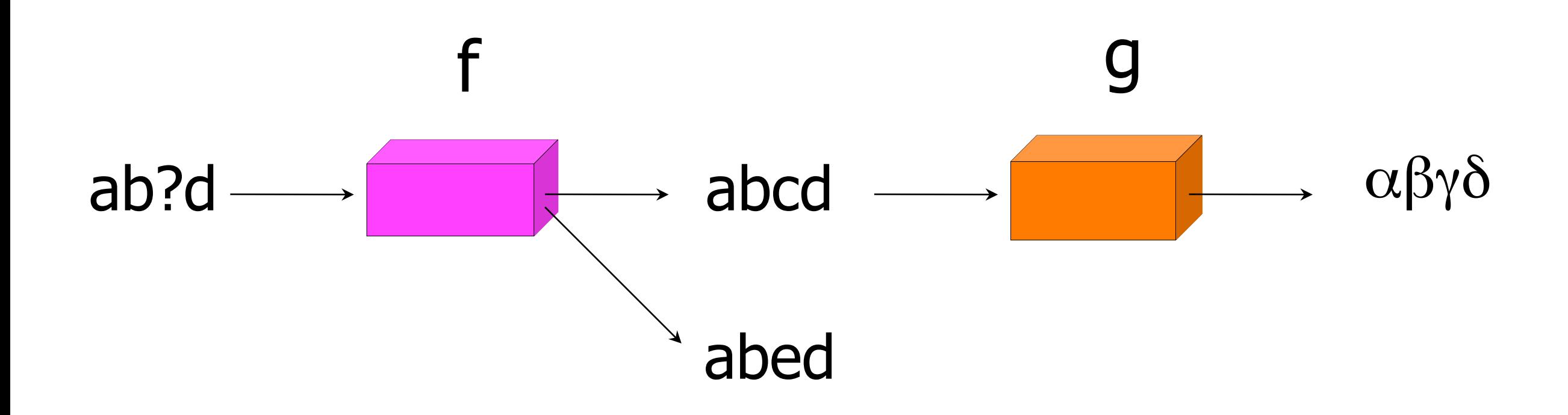

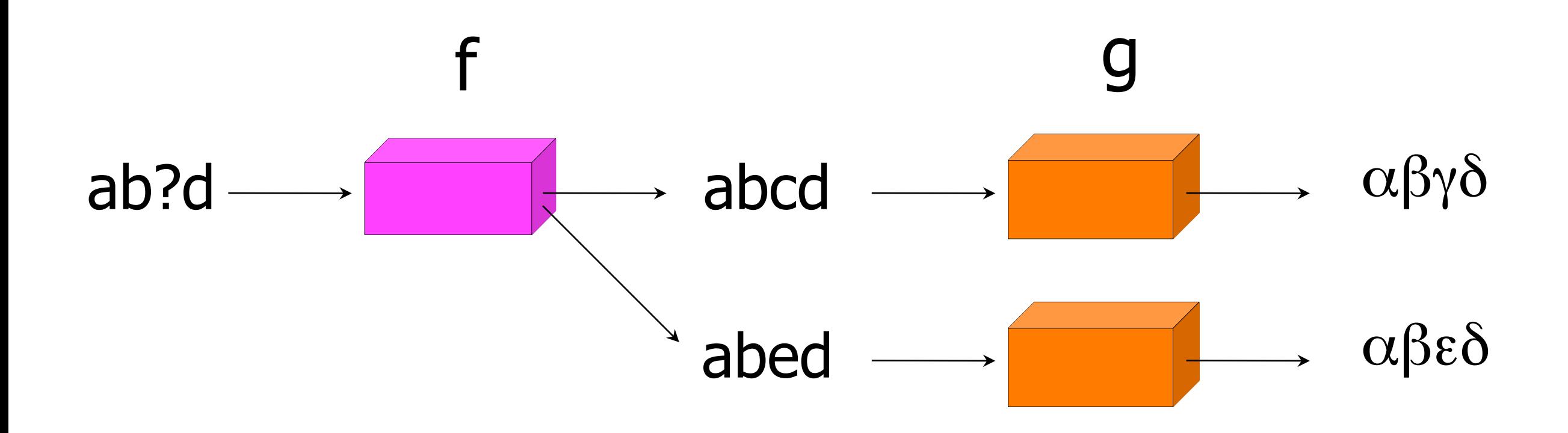

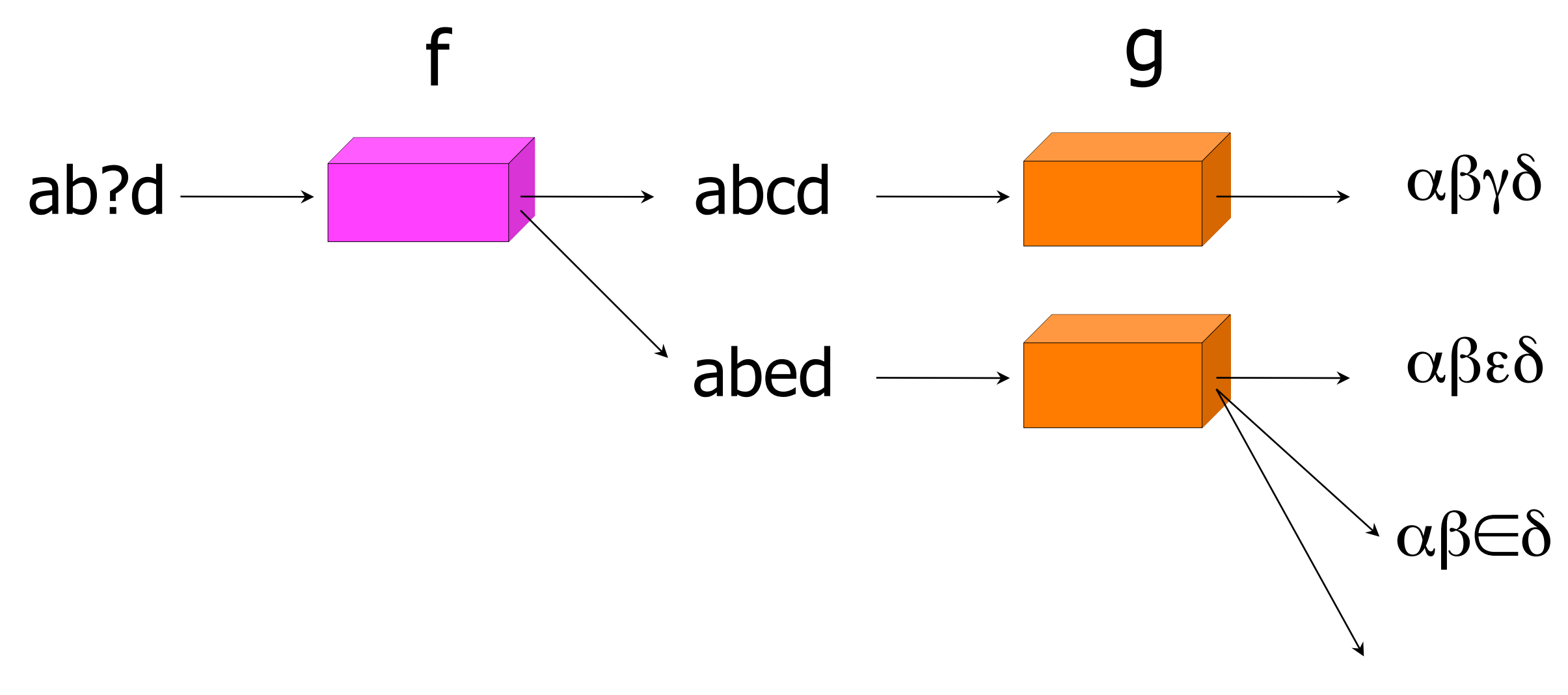

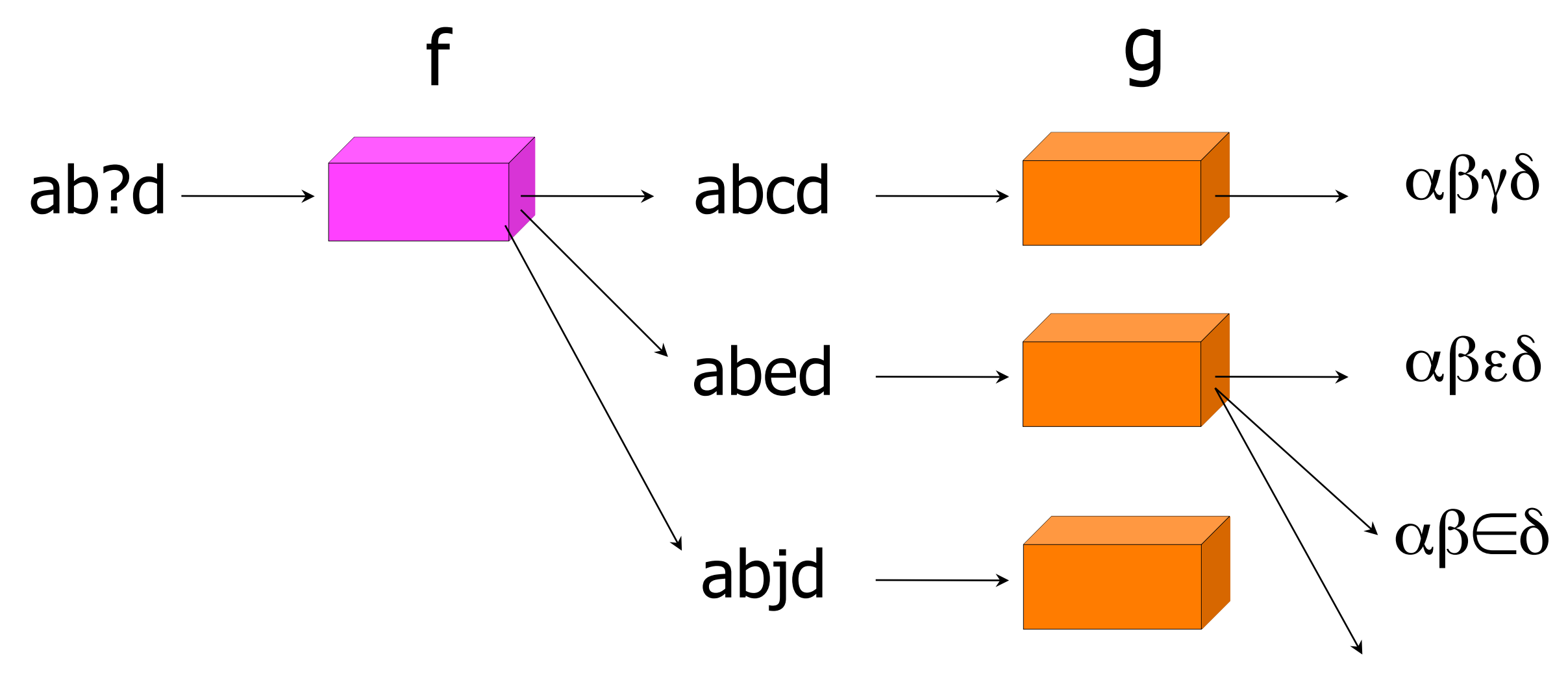

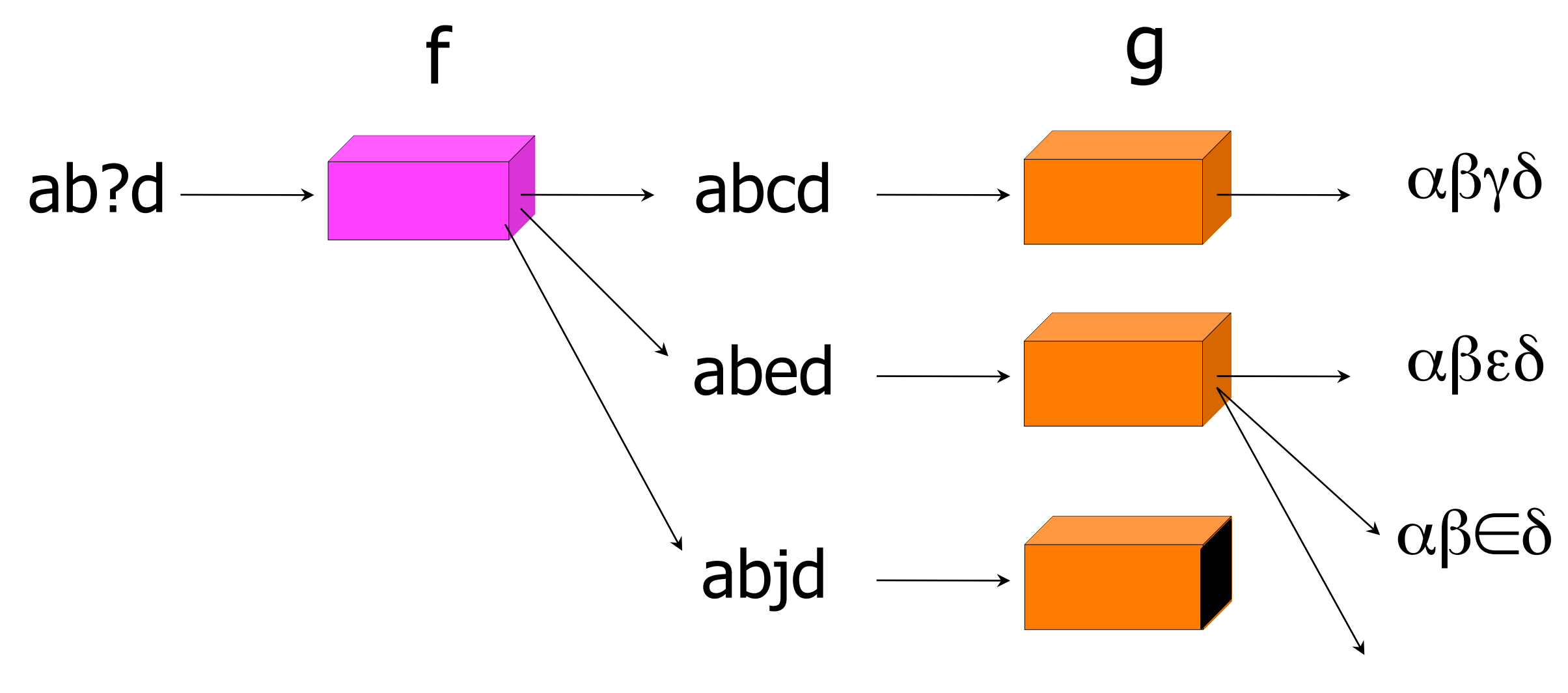

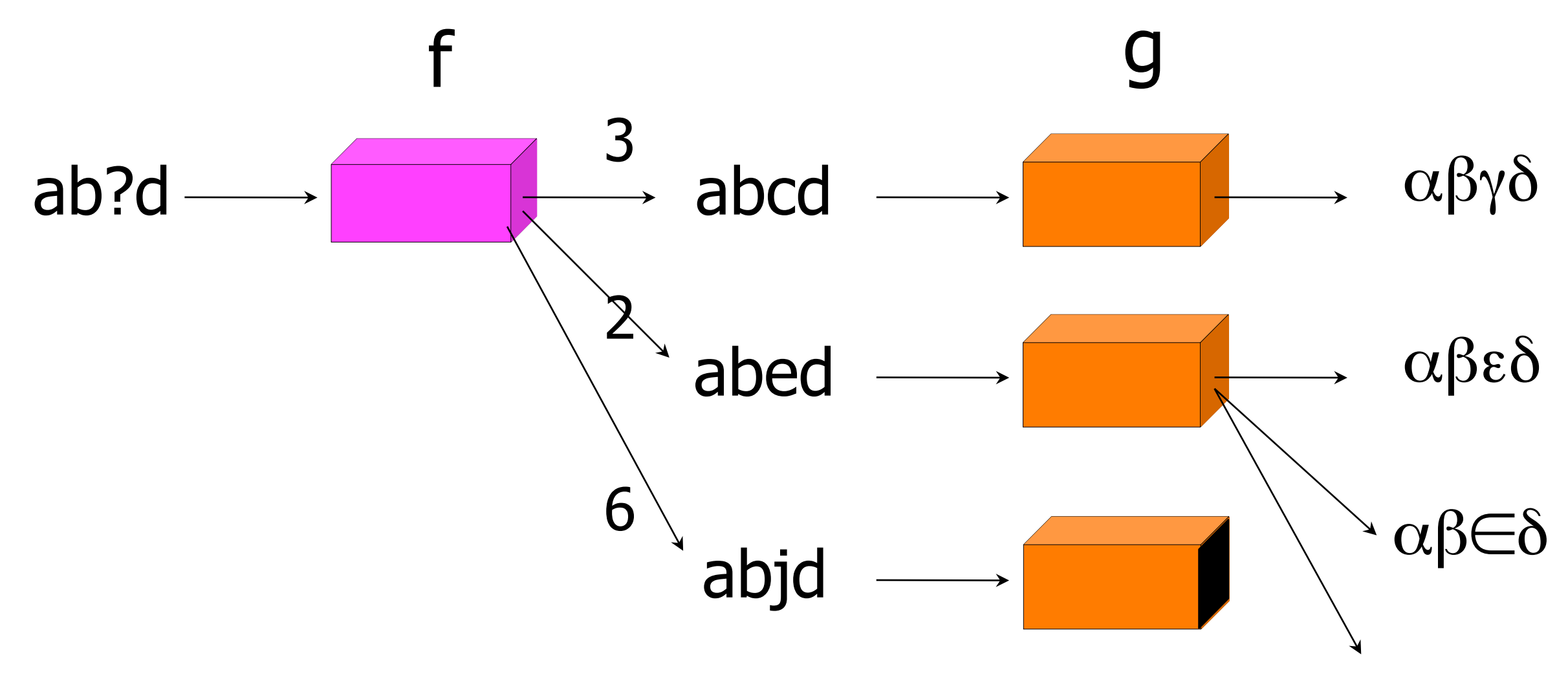

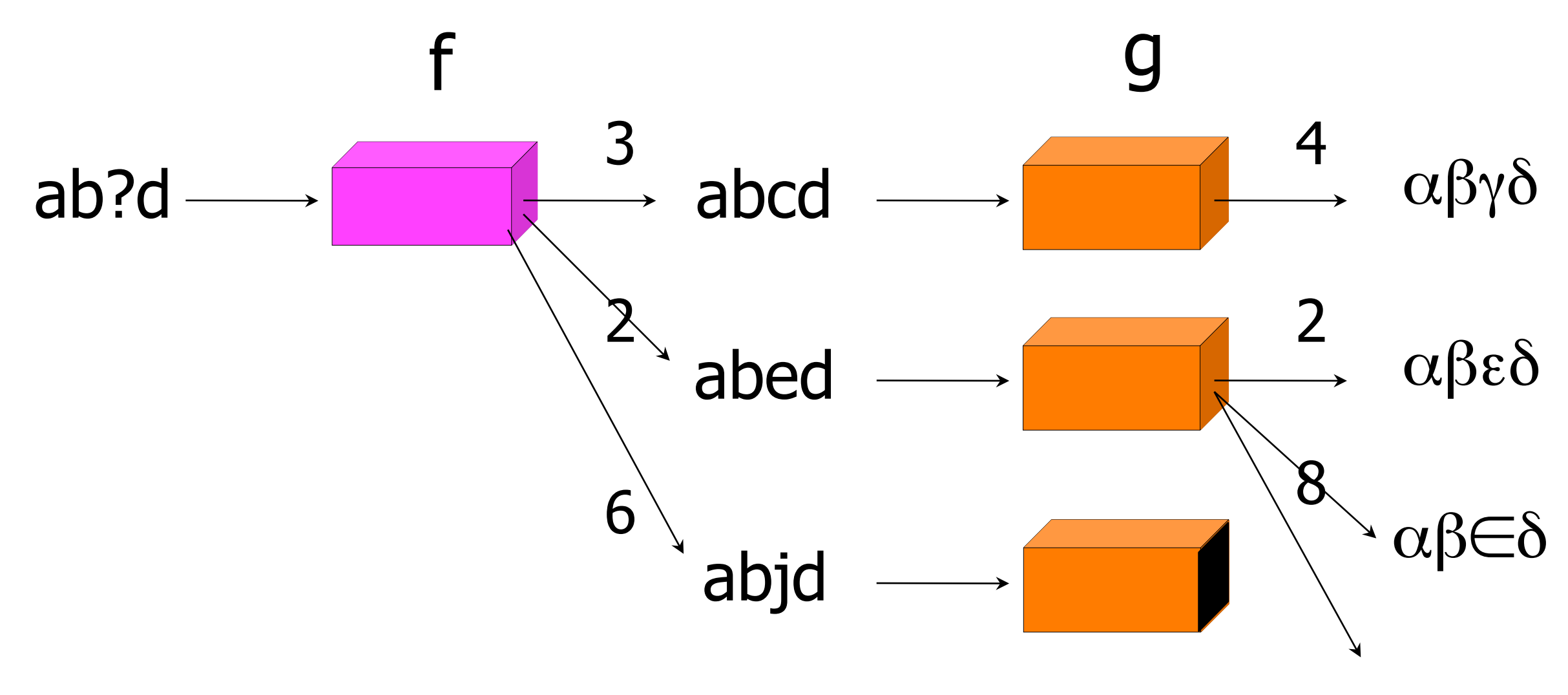

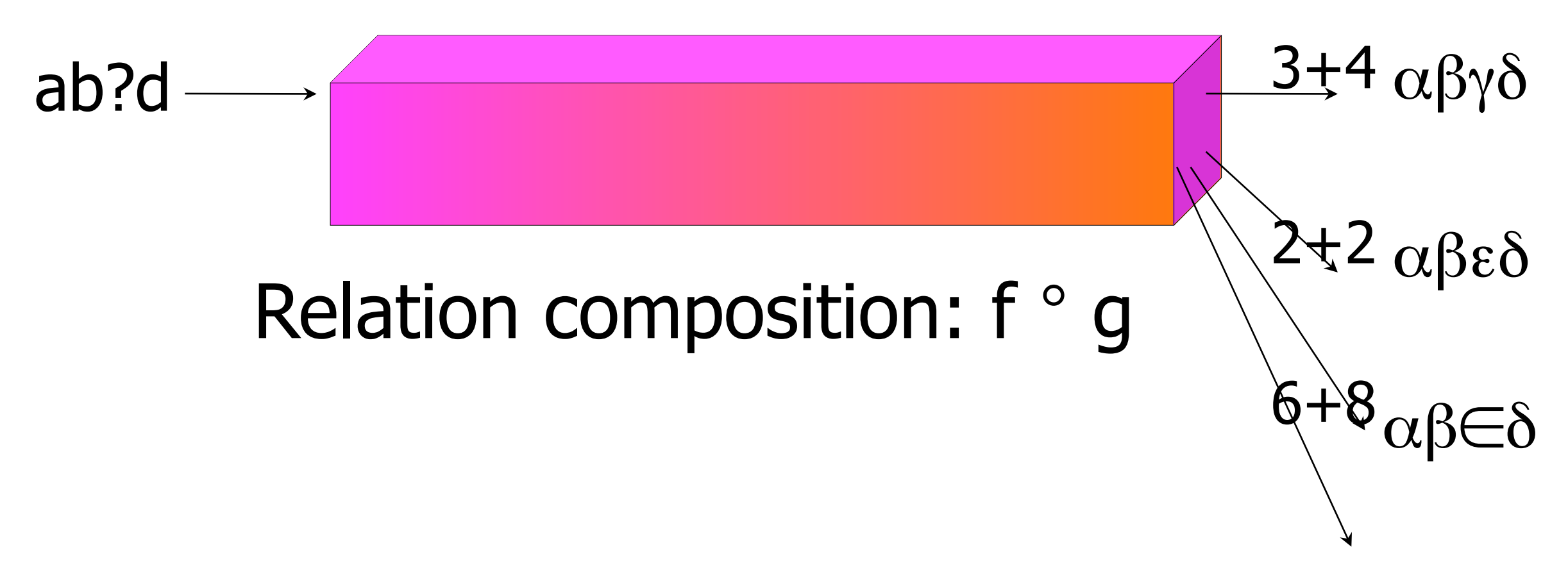

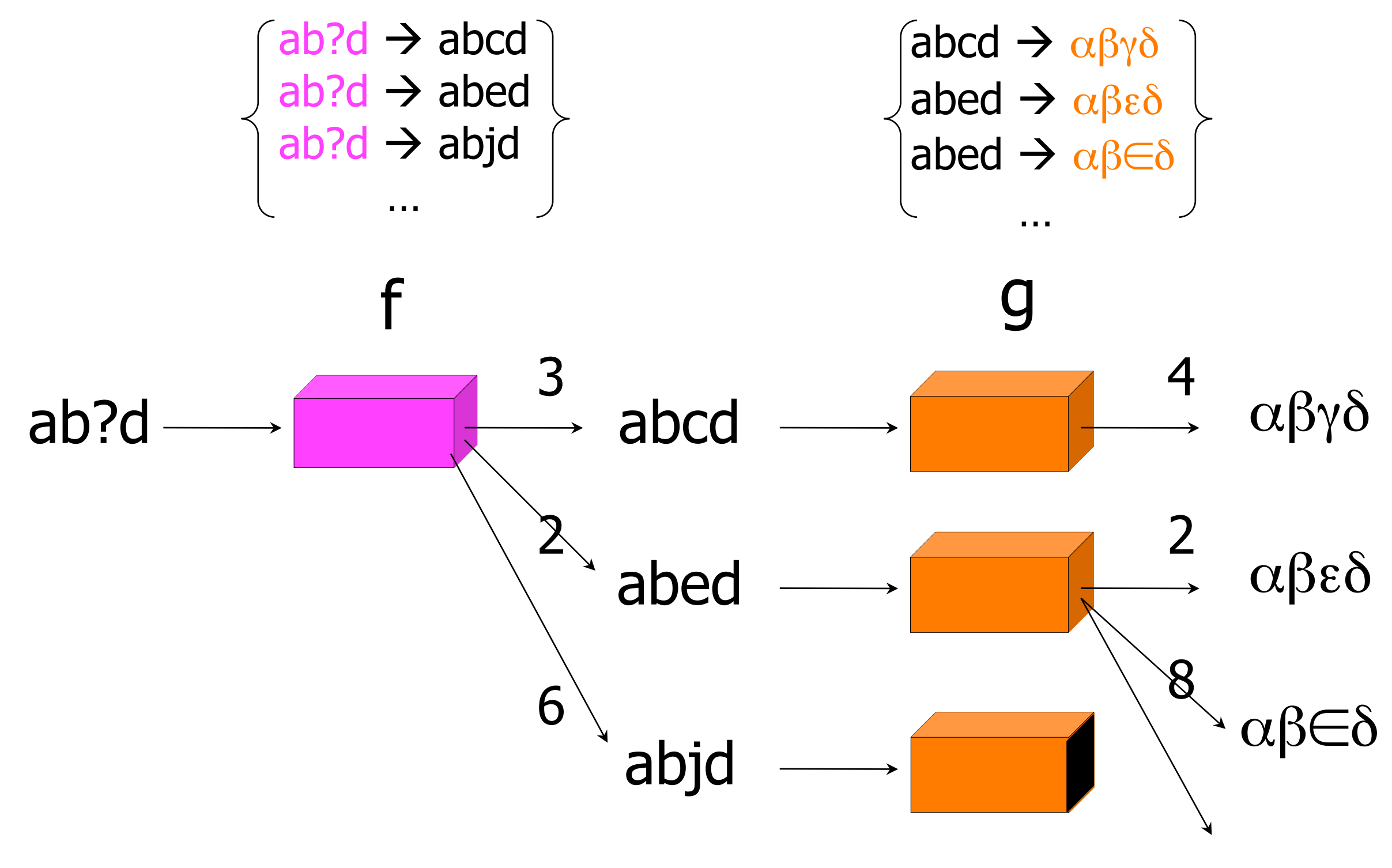

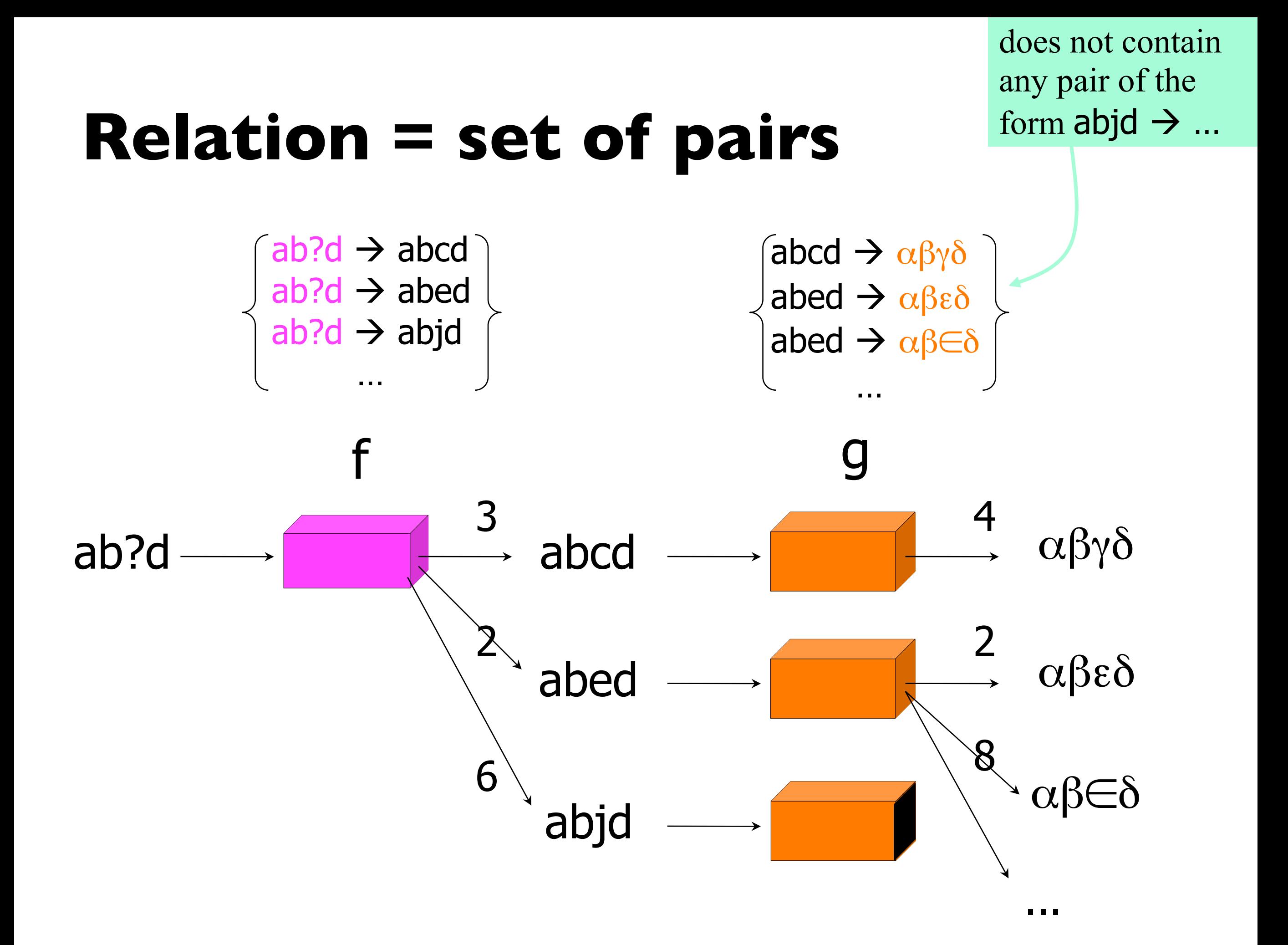

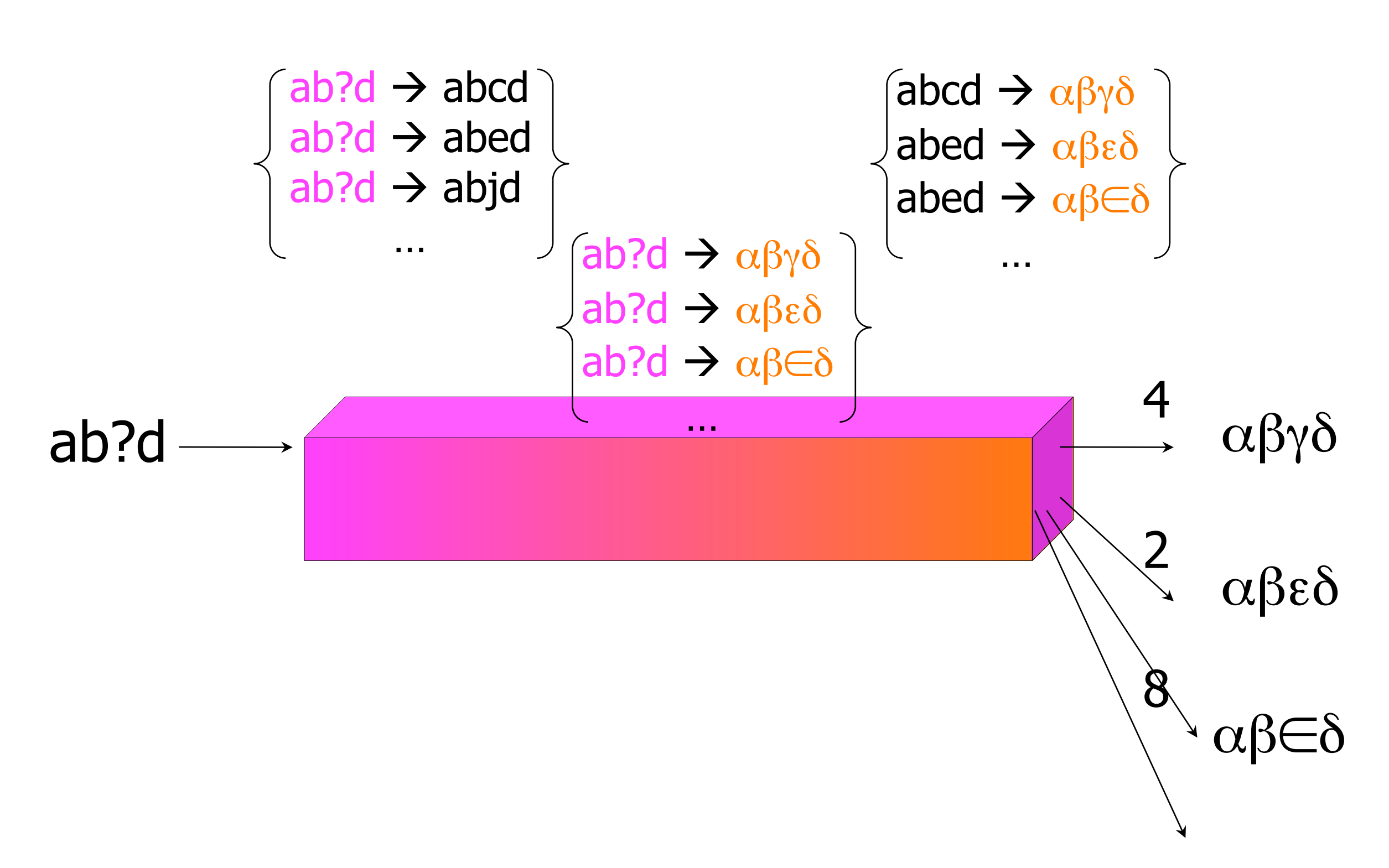

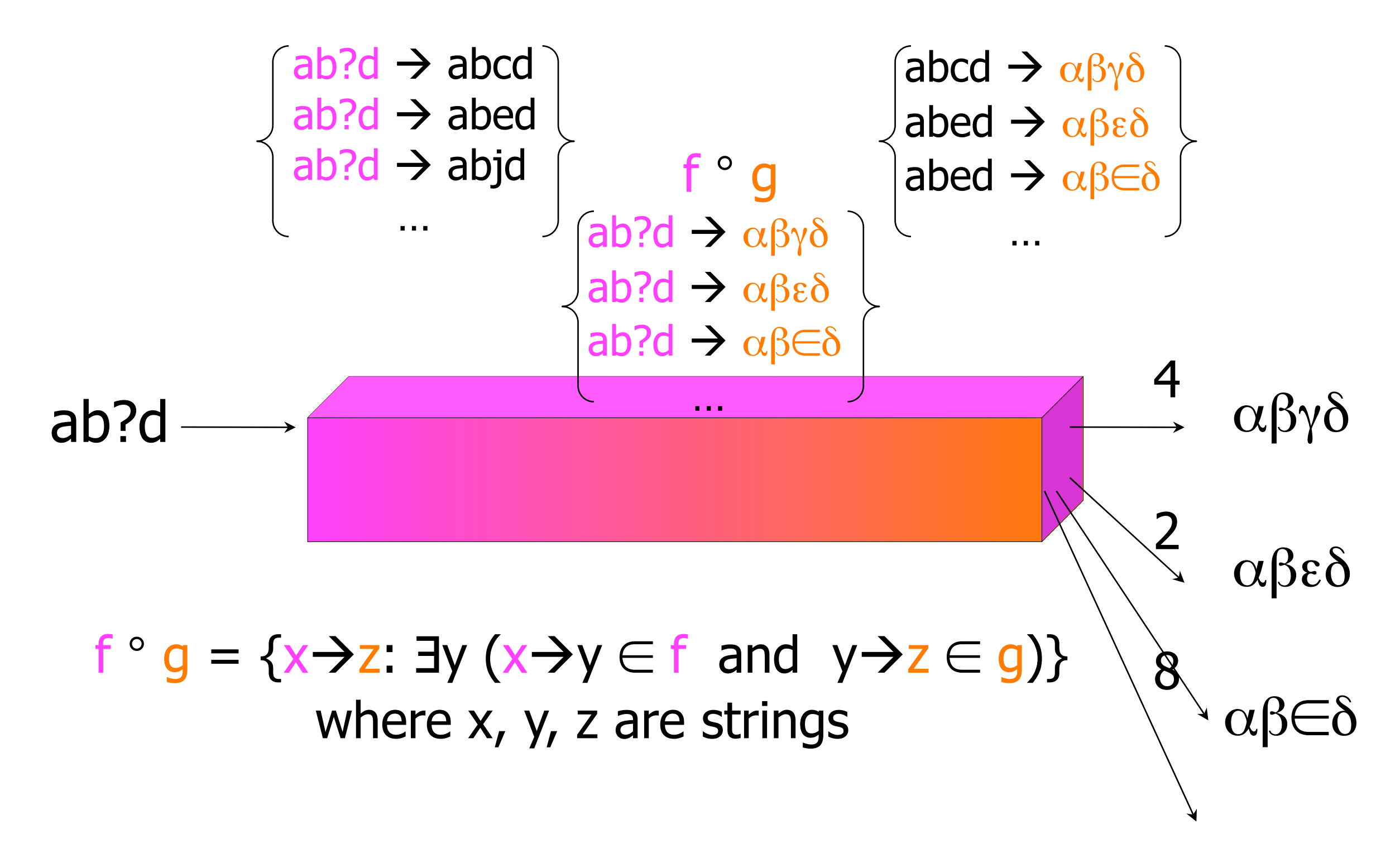

## **Intersection vs. Composition**

#### Intersection

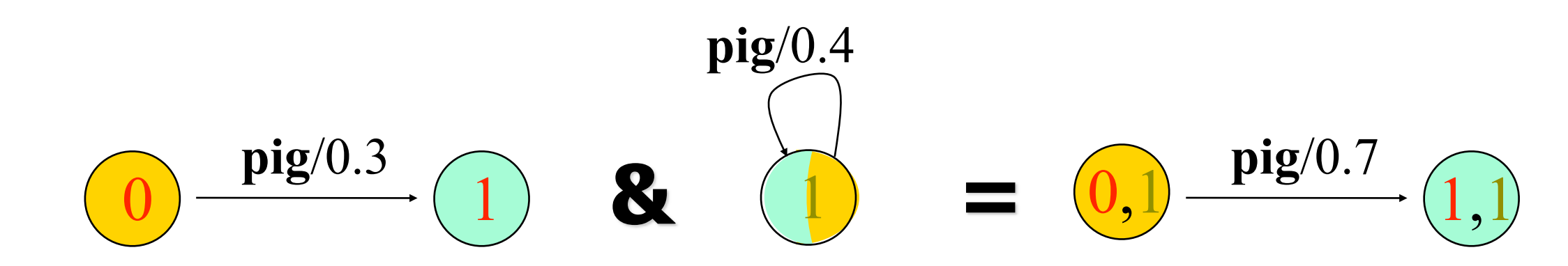

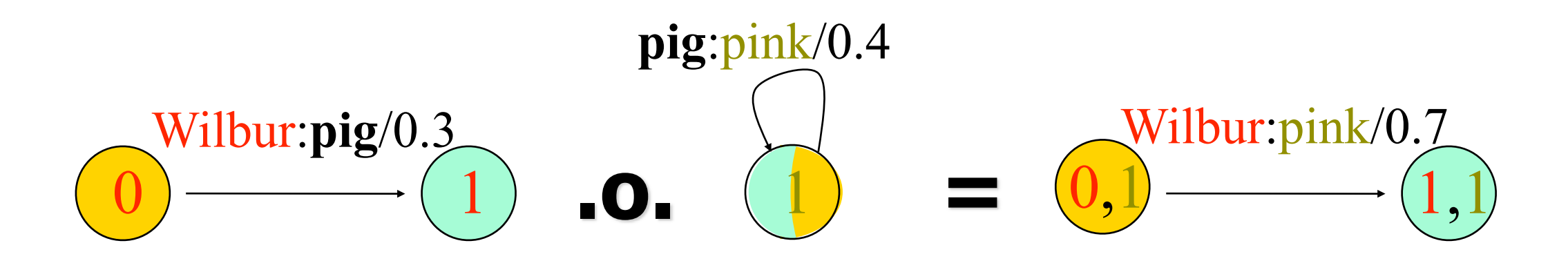

# **Intersection vs. Composition**

#### Intersection mismatch

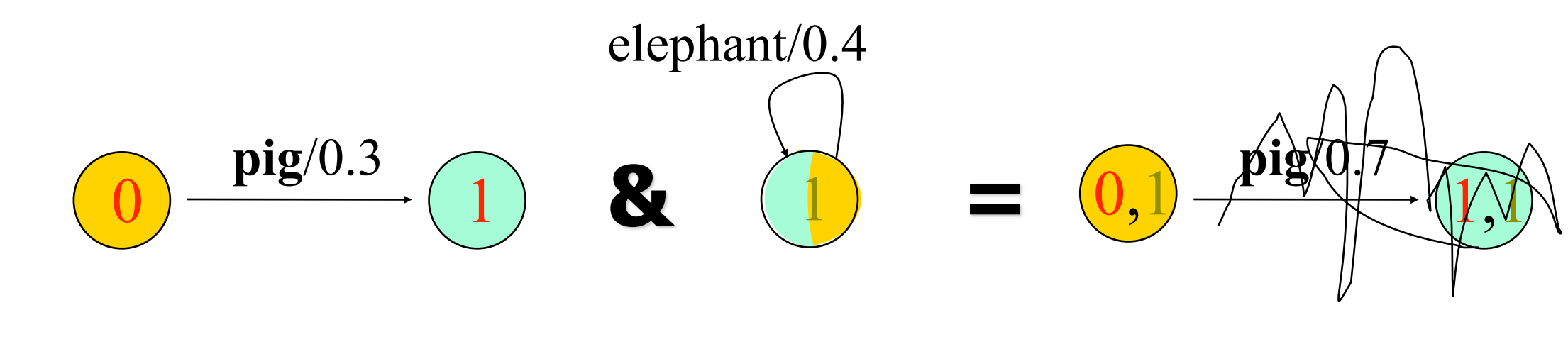

#### Composition mismatch

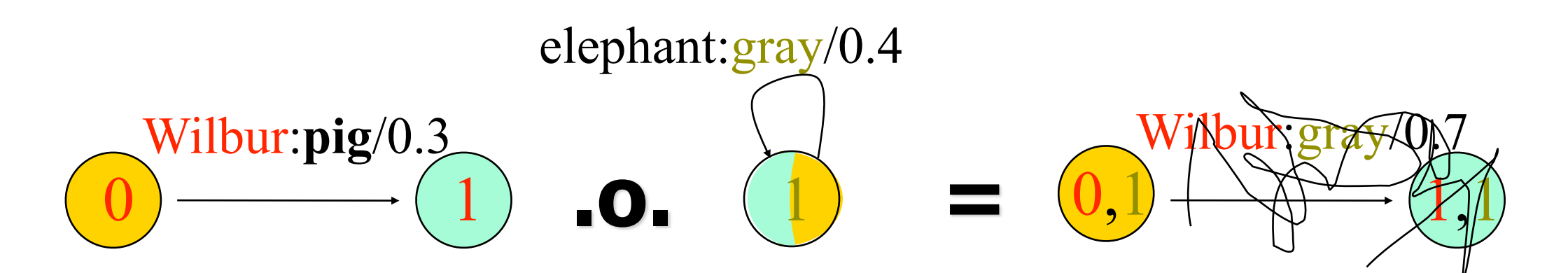

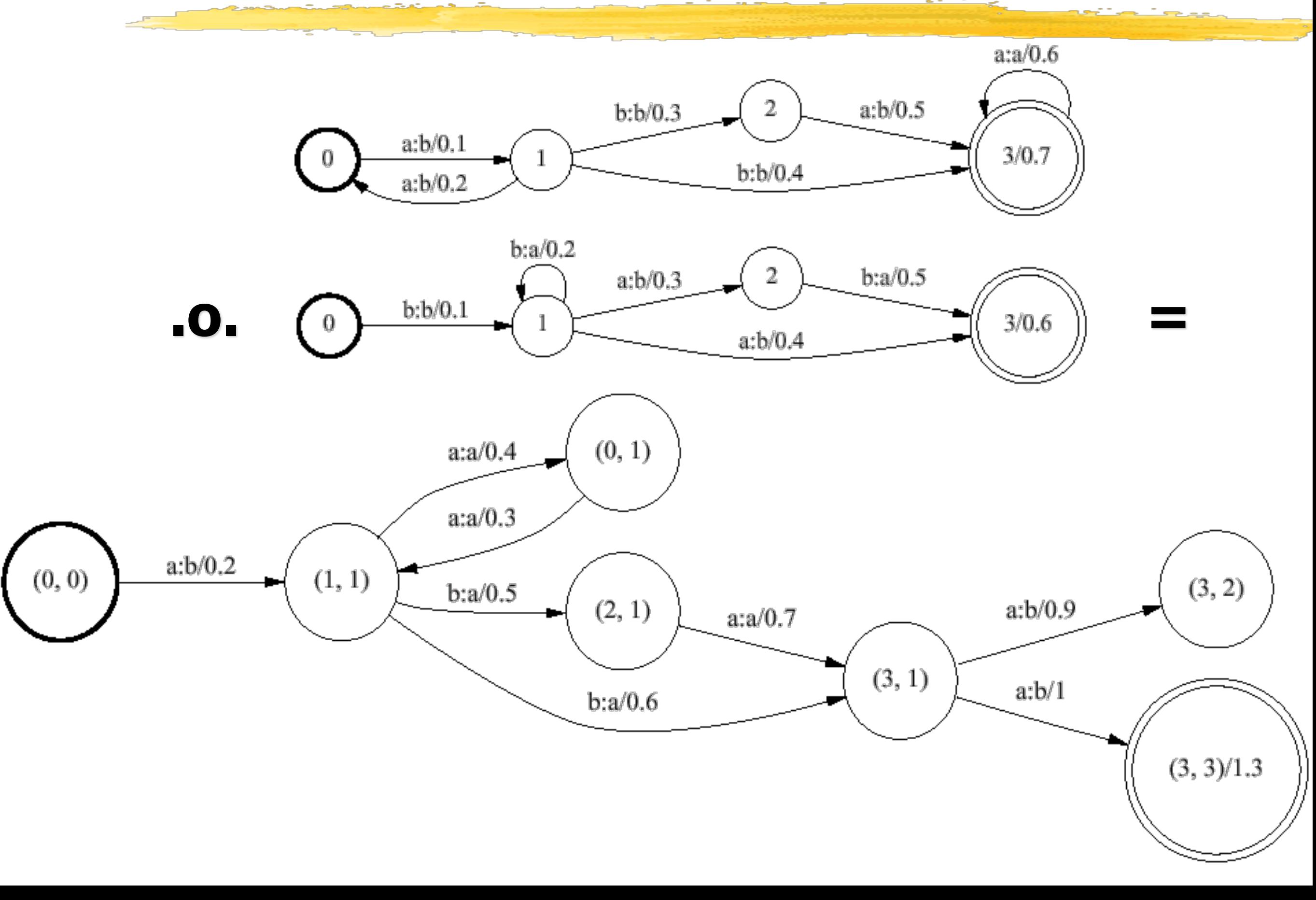

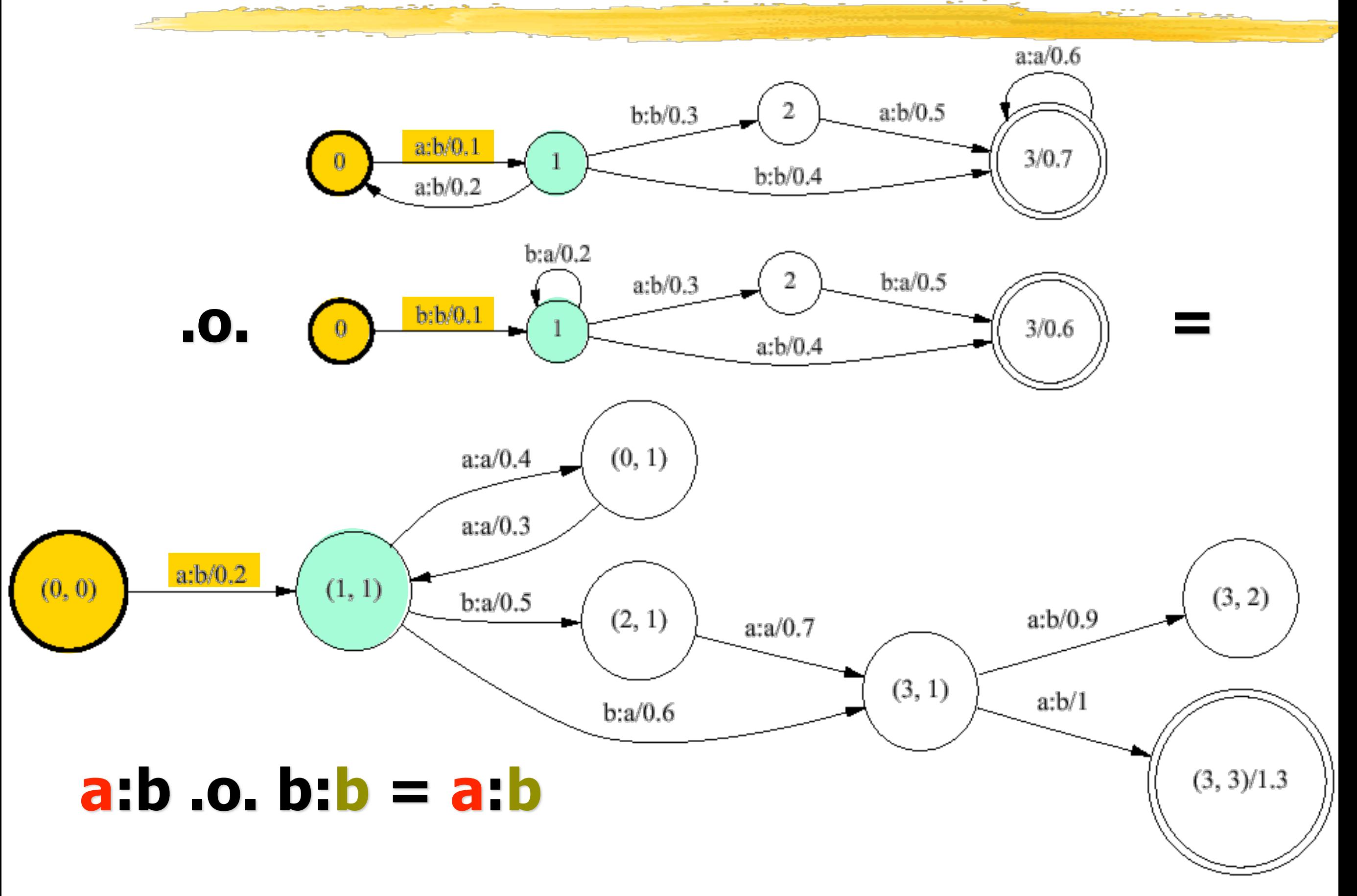

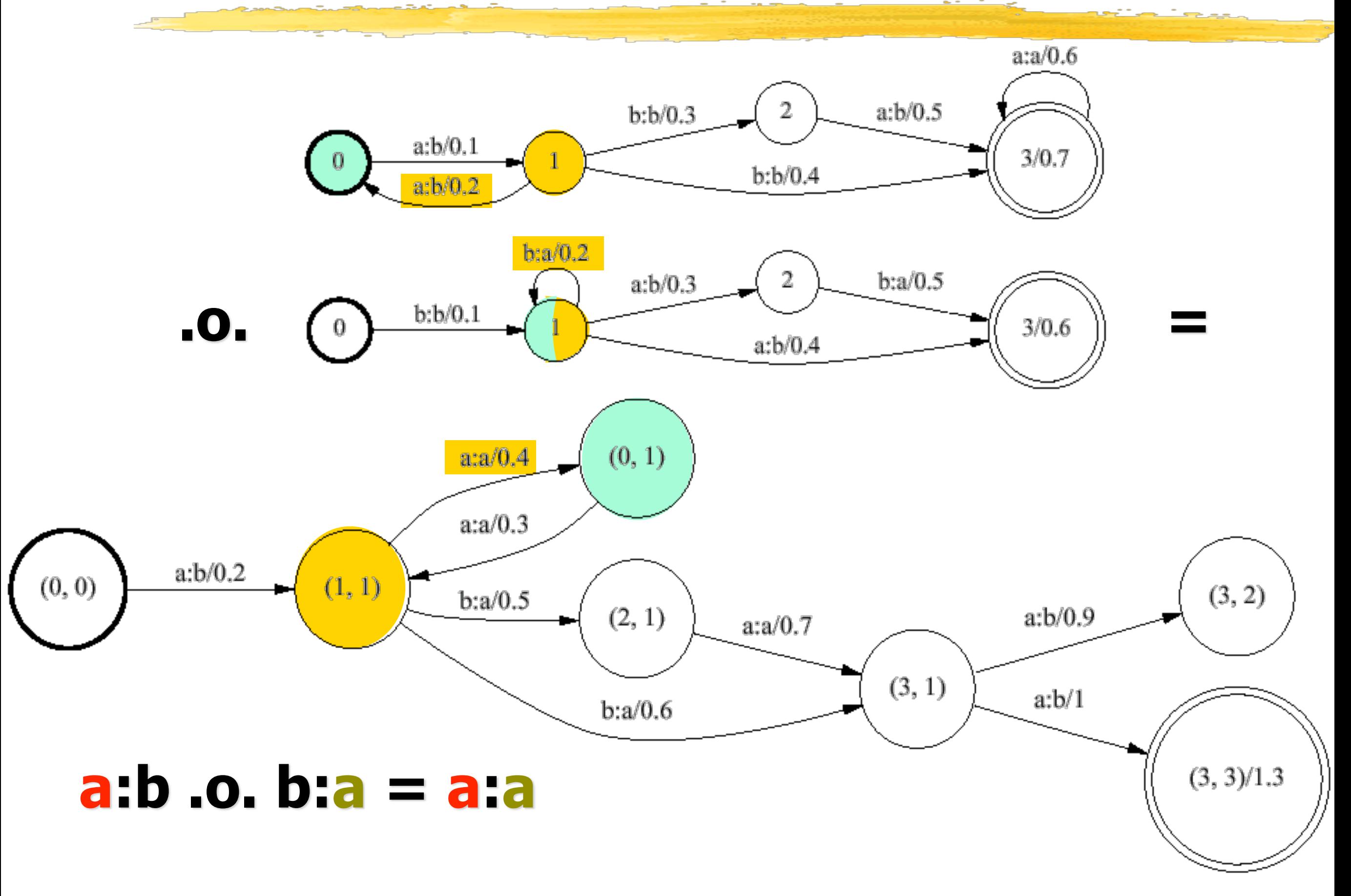

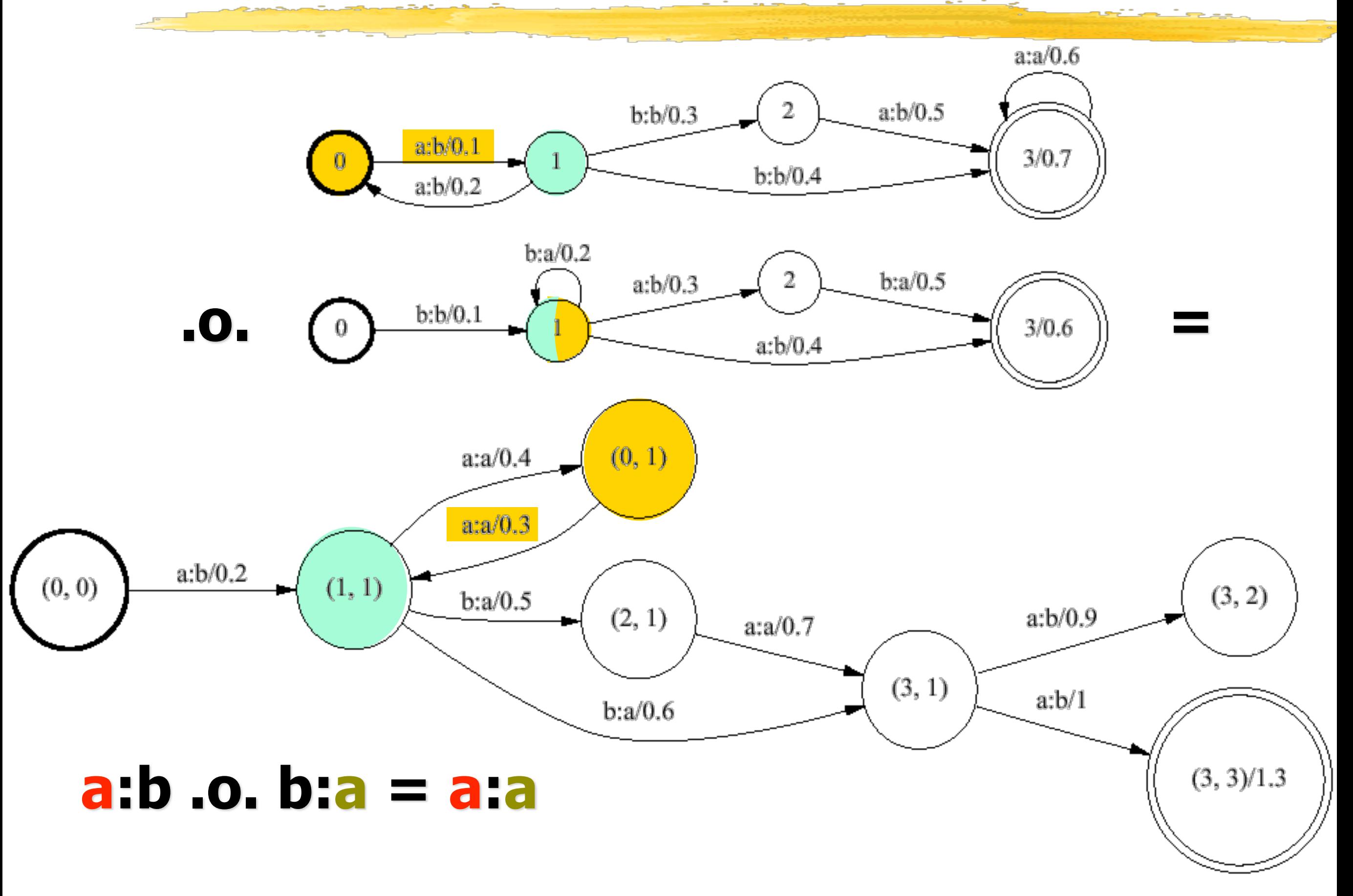

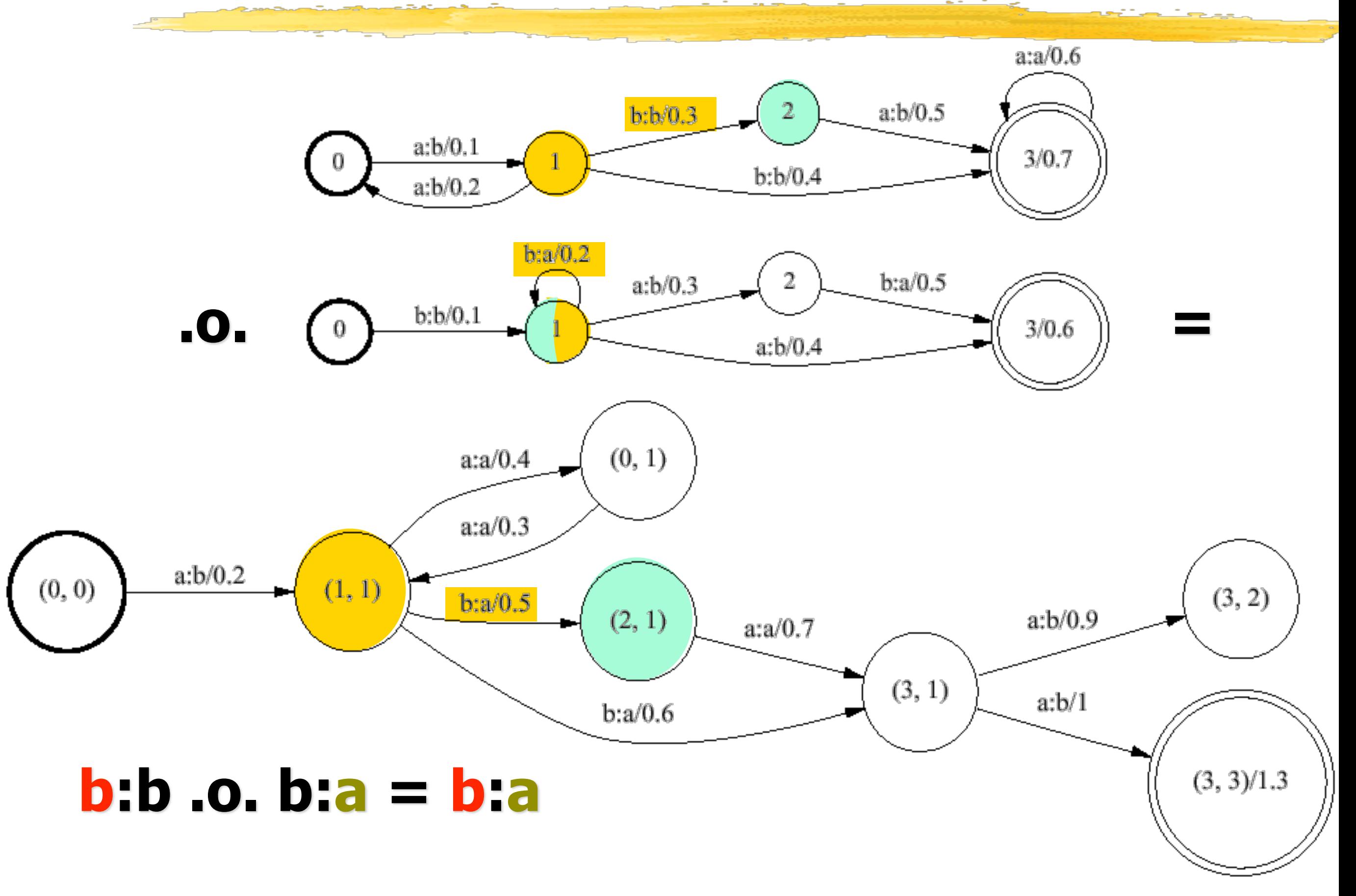

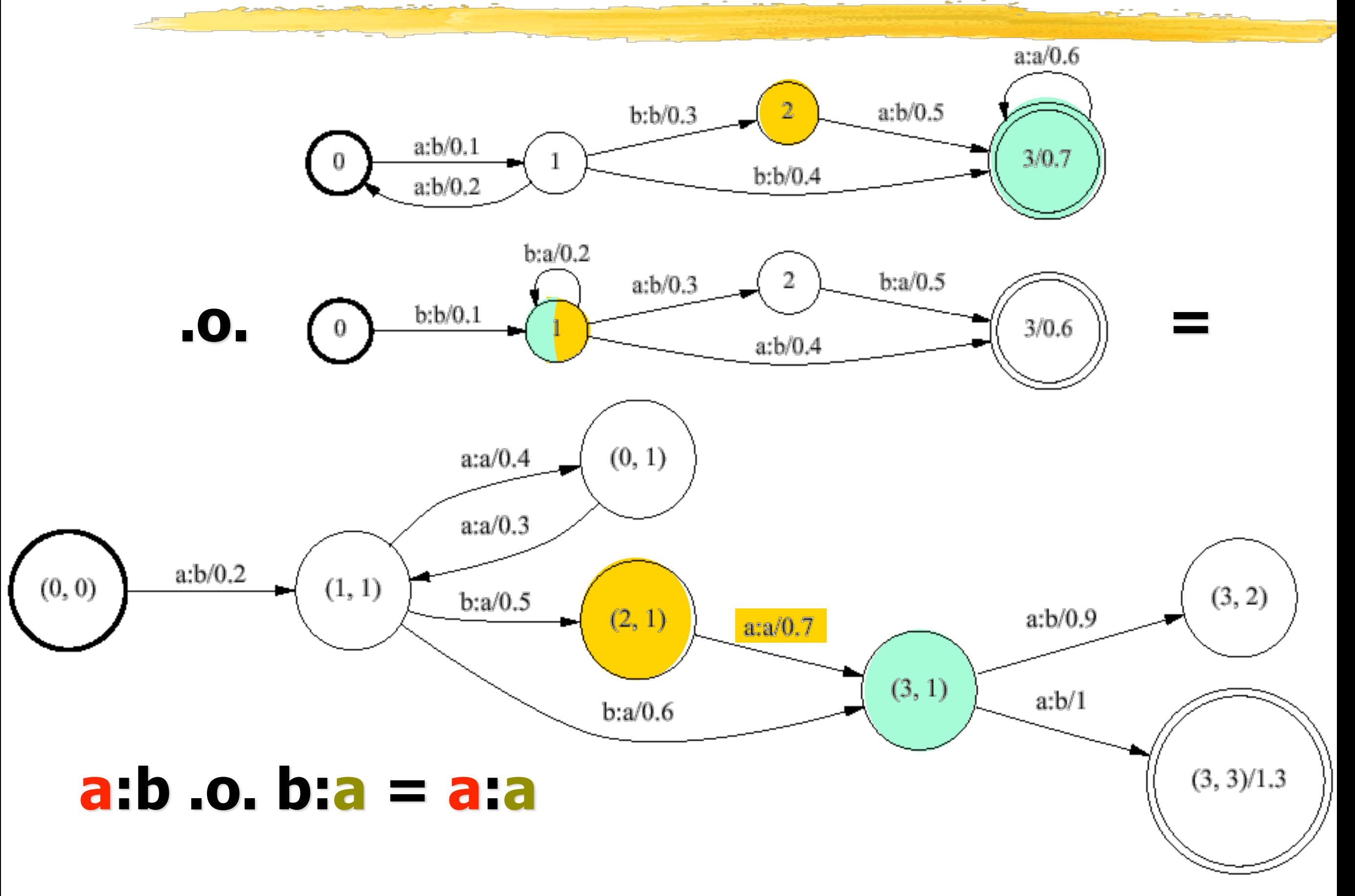

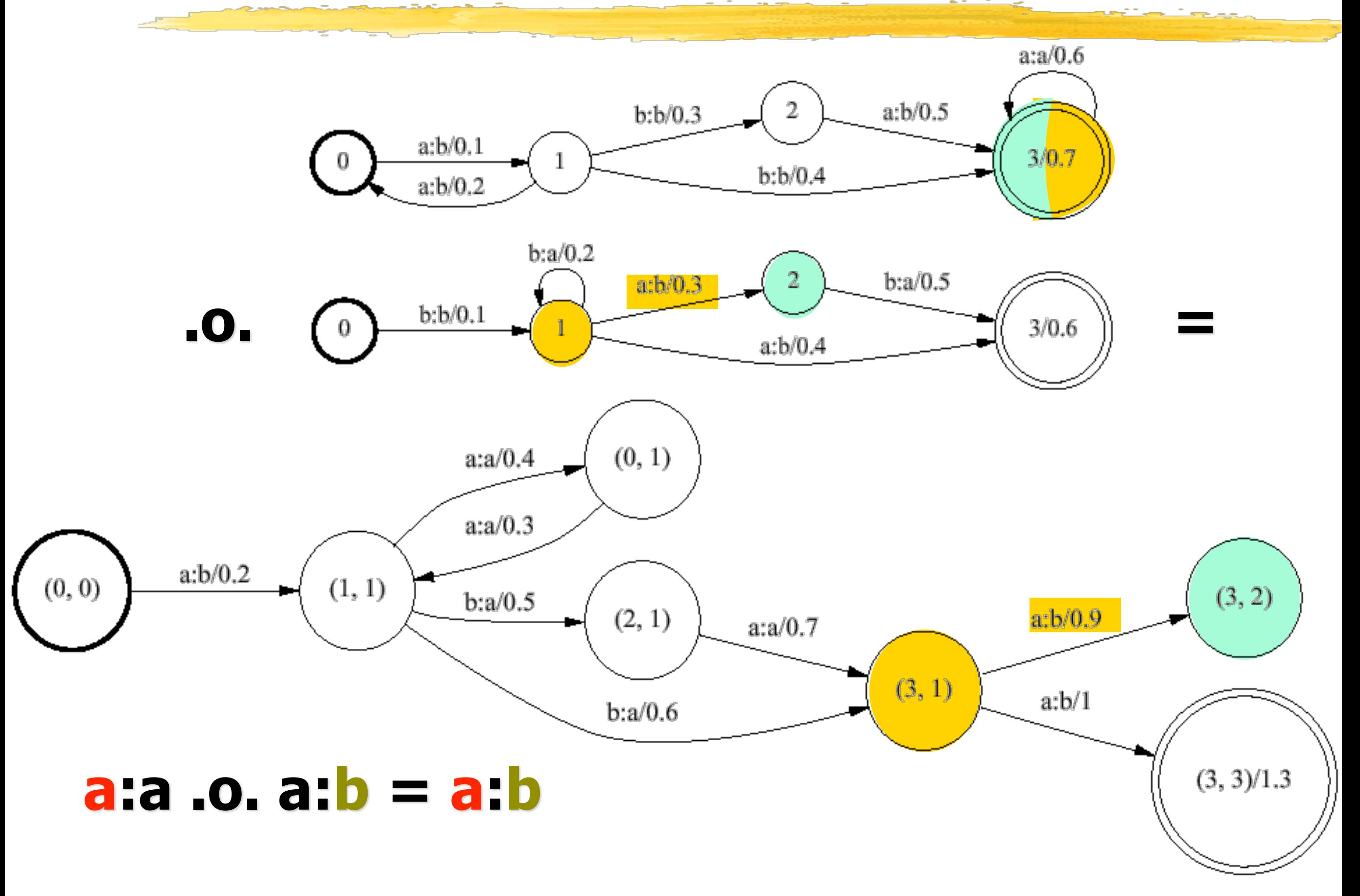

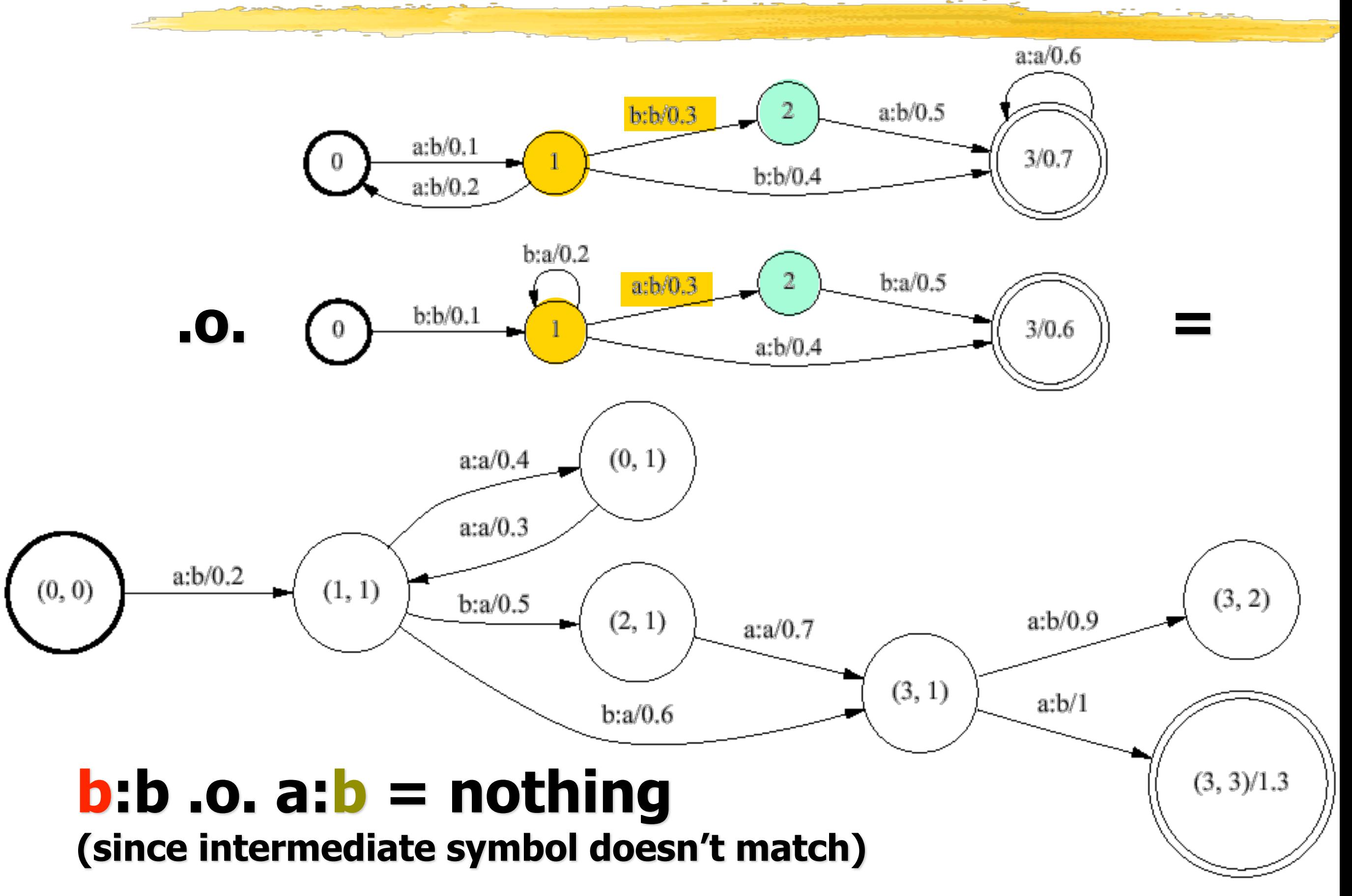

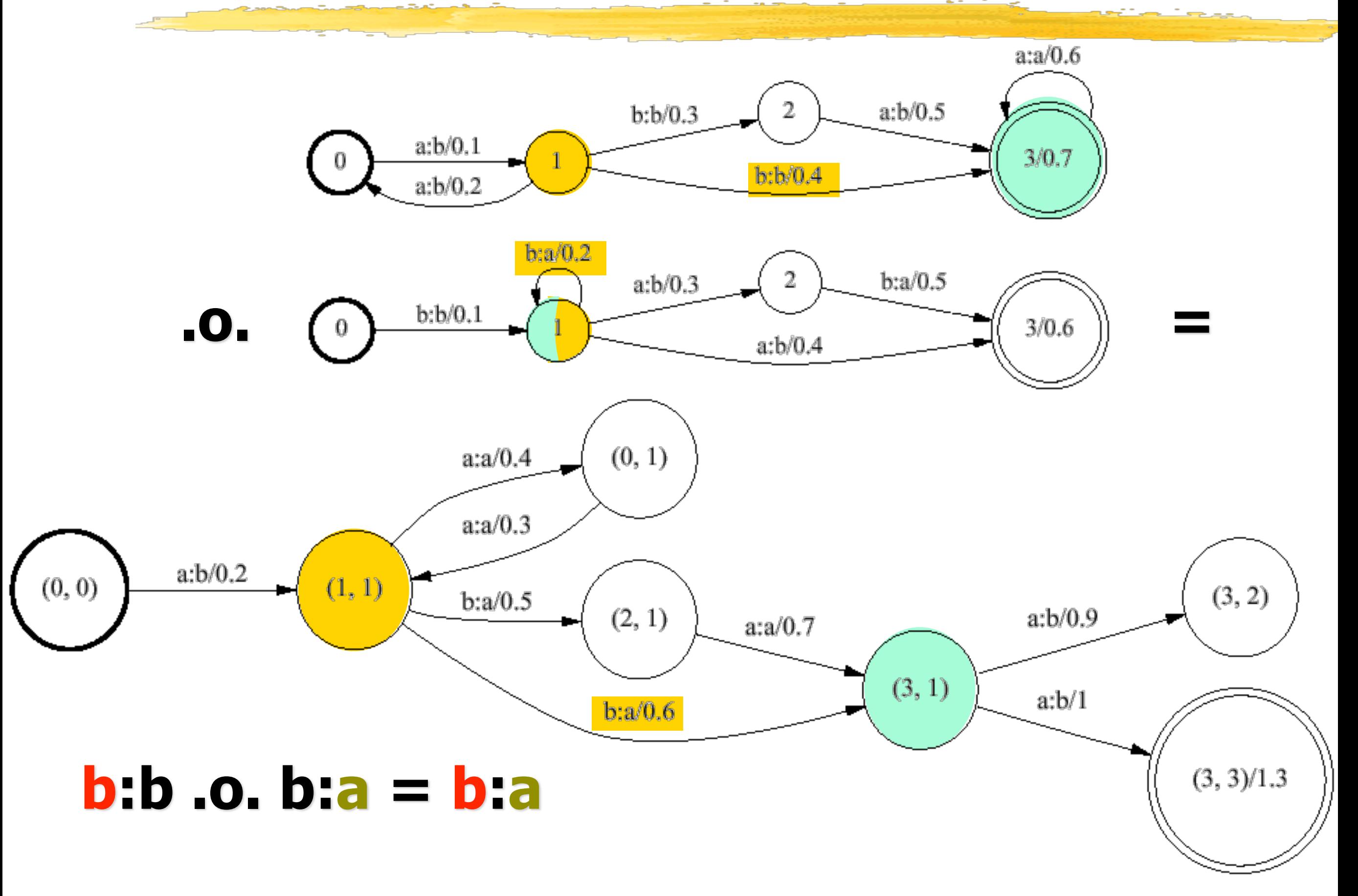

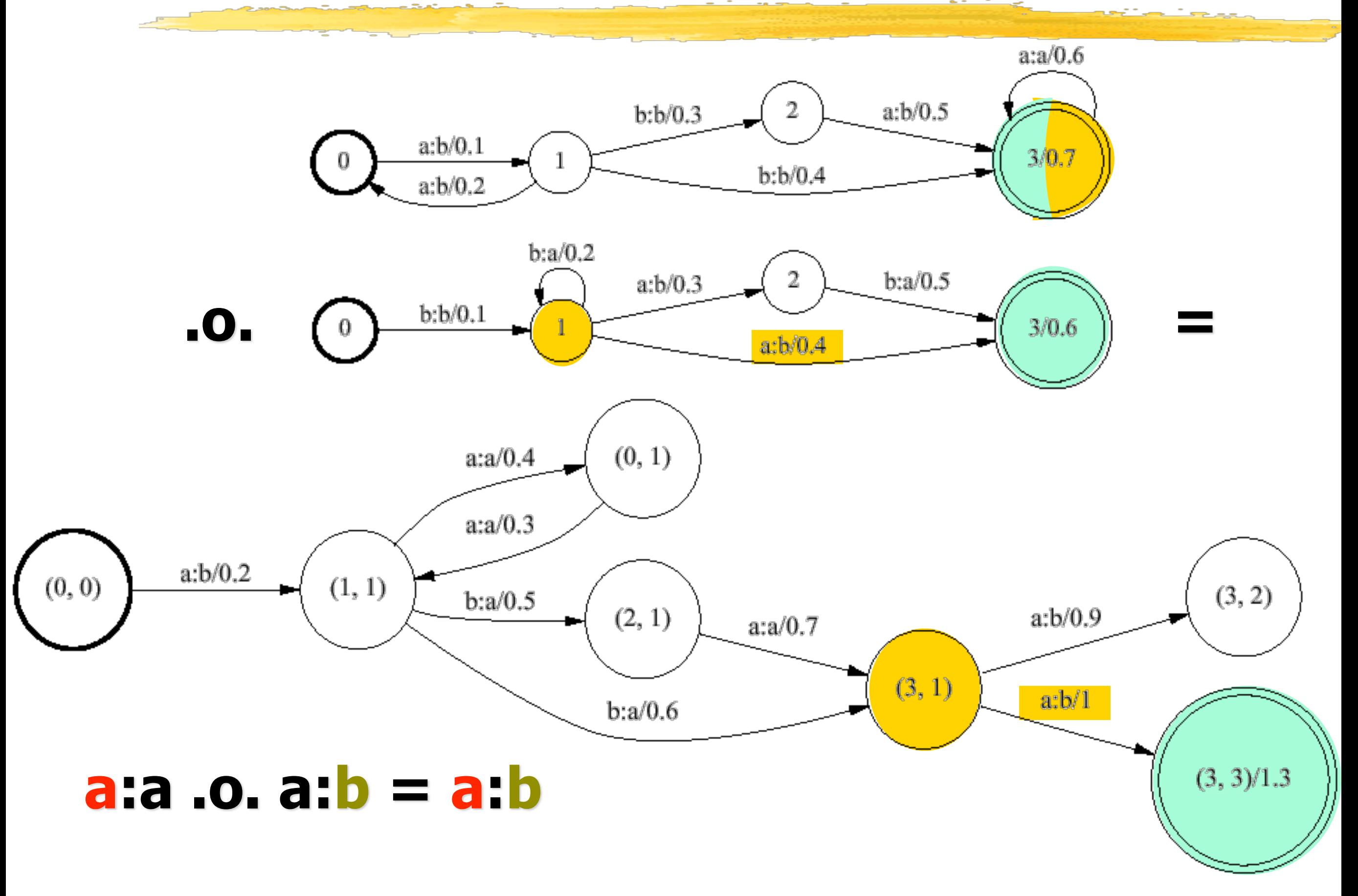

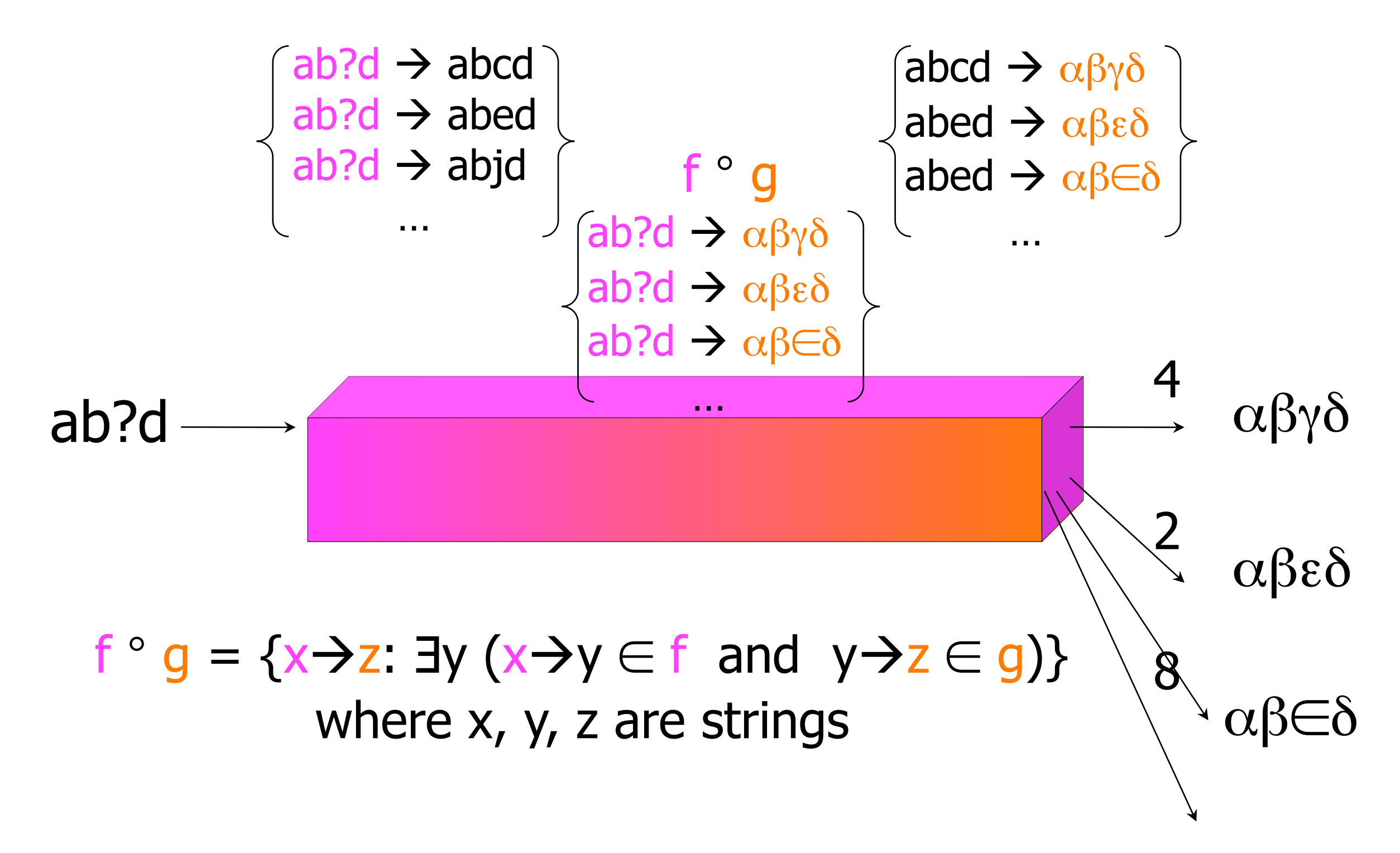

#### **Composition with Sets**

- 
- - -
- 
-
! We've defined A .o. B where both are FSTs

- ! We've defined A .o. B where both are FSTs
- ! Now extend definition to allow one to be a FSA

- ! We've defined A .o. B where both are FSTs
- ! Now extend definition to allow one to be a FSA
- **Two relations (FSTs):**

A  $\circ$  B = {x  $\rightarrow$  z: ∃y (x  $\rightarrow$ y  $\in$  A and y  $\rightarrow$  z  $\in$  B)}

- ! We've defined A .o. B where both are FSTs
- ! Now extend definition to allow one to be a FSA
- **Two relations (FSTs):**

A  $\circ$  B = {x  $\rightarrow$  z: ∃y (x  $\rightarrow$ y  $\in$  A and y  $\rightarrow$  z  $\in$  B)}

! Set and relation:

- ! We've defined A .o. B where both are FSTs
- ! Now extend definition to allow one to be a FSA
- **Two relations (FSTs):** A  $\circ$  B = {x  $\rightarrow$  z: ∃y (x  $\rightarrow$ y  $\in$  A and y  $\rightarrow$  z  $\in$  B)}
- ! Set and relation:
	- $A^{\circ} B = \{x \rightarrow z: x \in A \text{ and } x \rightarrow z \in B\}$

- ! We've defined A .o. B where both are FSTs
- ! Now extend definition to allow one to be a FSA
- **Two relations (FSTs):** A  $\circ$  B = {x  $\rightarrow$  z: ∃y (x  $\rightarrow$ y  $\in$  A and y  $\rightarrow$  z  $\in$  B)}
- ! Set and relation:
	- $A^{\circ} B = \{x \rightarrow z: x \in A \text{ and } x \rightarrow z \in B\}$
- ! Relation and set:
	- $A^{\circ} B = \{x \rightarrow z : x \rightarrow z \in A \text{ and } z \in B\}$

- ! We've defined A .o. B where both are FSTs
- ! Now extend definition to allow one to be a FSA
- **Two relations (FSTs):** A  $\circ$  B = {x  $\rightarrow$  z: ∃y (x  $\rightarrow$ y  $\in$  A and y  $\rightarrow$  z  $\in$  B)}
- ! Set and relation:
	- $A^{\circ} B = \{x \rightarrow z: x \in A \text{ and } x \rightarrow z \in B\}$
- ! Relation and set:

 $A^{\circ} B = \{x \rightarrow z : x \rightarrow z \in A \text{ and } z \in B\}$ 

! Two sets (acceptors) – same as intersection:  $A^{\circ} B = \{x: x \in A \text{ and } x \in B\}$ 

### **Composition and Coercion**

- ! Really just treats a set as identity relation on set  $\{abc, pqr, ...\} = \{abc \rightarrow abc, pqr \rightarrow pqr, ...\}$ **Two relations (FSTs):** A  $\circ$  B = {x  $\rightarrow$  z: ∃y (x  $\rightarrow$ y  $\in$  A and y  $\rightarrow$  z  $\in$  B)} ! Set and relation is now special case (if ∃y then y=x):
	- $A^{\circ} B = \{x \rightarrow z: x \rightarrow x \in A \text{ and } x \rightarrow z \in B \}$
- ! Relation and set is now special case (if ∃y then y=z):
- $A^{\circ}B = \{x \rightarrow z: x \rightarrow z \in A \text{ and } z \rightarrow z \in B \}$
- **Two sets (acceptors) is now special case:**  $A^{\circ} B = \{x \rightarrow x: x \rightarrow x \in A \text{ and } x \rightarrow x \in B\}$

! **Feed string into Greek transducer:**

#### ! **Feed string into Greek transducer:**

 $\blacksquare$  {abed >abed } .o. Greek = {abed  $\rightarrow \alpha \beta \epsilon \delta$ , abed  $\rightarrow \alpha \beta \epsilon \delta$  }

#### ! **Feed string into Greek transducer:**

- $\blacksquare$  {abed >abed } .o. Greek = {abed  $\rightarrow \alpha \beta \epsilon \delta$ , abed  $\rightarrow \alpha \beta \epsilon \delta$ }
- $\{abc\}$  .o. Greek = {abed  $\{\alpha\beta\epsilon\delta, abc\alpha\beta\epsilon\delta\}$

#### ! **Feed string into Greek transducer:**

- $\blacksquare$  {abed >abed } .o. Greek = {abed  $\lambda \alpha \beta \epsilon \delta$ , abed  $\lambda \alpha \beta \epsilon \delta$ }
- $\{abc\}$  .o. Greek = {abed  $\{\alpha\beta\epsilon\delta, abc\alpha\beta\epsilon\delta\}$
- $\blacksquare$  [{abed} .o. Greek].l = { $\alpha\beta\epsilon\delta$ ,  $\alpha\beta\epsilon\delta$ }

#### ! **Feed string into Greek transducer:**

- $\blacksquare$  {abed >abed } .o. Greek = {abed  $\rightarrow \alpha \beta \epsilon \delta$ , abed  $\rightarrow \alpha \beta \epsilon \delta$ }
- $\{abc\}$  .o. Greek = {abed  $\{\alpha\beta\epsilon\delta, abc\alpha\beta\epsilon\delta\}$
- $\blacksquare$  [{abed} .o. Greek].l = { $\alpha\beta\epsilon\delta$ ,  $\alpha\beta\epsilon\delta$ }

#### ! **Feed several strings in parallel:**

#### ! **Feed string into Greek transducer:**

- $\blacksquare$  {abed > abed } .o. Greek = {abed  $\rightarrow \alpha \beta \epsilon \delta$ , abed  $\rightarrow \alpha \beta \epsilon \delta$  }
- $\{abc\}$  .o. Greek = {abed  $\{\alpha\beta\epsilon\delta\}$ , abed  $\{\alpha\beta\epsilon\delta\}$
- $\left[ \{abed\}$  .o. Greek].l = {αβεδ, αβ∈δ}

### ! **Feed several strings in parallel:**

! {abcd, abed} .o. Greek

= {abcd  $\rightarrow \alpha \beta \gamma \delta$ , abed  $\rightarrow \alpha \beta \epsilon \delta$ , abed  $\rightarrow \alpha \beta \epsilon \delta$ }

#### ! **Feed string into Greek transducer:**

- $\blacksquare$  {abed > abed } .o. Greek = {abed  $\rightarrow \alpha \beta \epsilon \delta$ , abed  $\rightarrow \alpha \beta \epsilon \delta$  }
- $\{abc\}$  .o. Greek = {abed  $\{\alpha\beta\epsilon\delta, abc\alpha\}\alpha\beta\epsilon\delta\}$
- $\blacksquare$  [{abed} .o. Greek].l = { $\alpha\beta\epsilon\delta$ ,  $\alpha\beta\epsilon\delta$ }

### ! **Feed several strings in parallel:**

! {abcd, abed} .o. Greek

= {abcd  $\rightarrow \alpha \beta \gamma \delta$ , abed  $\rightarrow \alpha \beta \epsilon \delta$ , abed  $\rightarrow \alpha \beta \epsilon \delta$ }

 $I$ {abcd,abed} 0. Greek].l = {αβγδ, αβεδ, αβ∈δ}

#### ! **Feed string into Greek transducer:**

- $\blacksquare$  {abed > abed } .o. Greek = {abed  $\rightarrow \alpha \beta \epsilon \delta$ , abed  $\rightarrow \alpha \beta \epsilon \delta$  }
- $\{abc\}$  .o. Greek = {abed  $\{\alpha\beta\epsilon\delta\}$ , abed  $\{\alpha\beta\epsilon\delta\}$
- $\blacksquare$  [{abed} .o. Greek].l = { $\alpha\beta\epsilon\delta$ ,  $\alpha\beta\epsilon\delta$ }
- ! **Feed several strings in parallel:**
	- ! {abcd, abed} .o. Greek

= {abcd  $\rightarrow \alpha \beta \gamma \delta$ , abed  $\rightarrow \alpha \beta \epsilon \delta$ , abed  $\rightarrow \alpha \beta \epsilon \delta$ }

 $I$ {abcd,abed} 0. Greek].l = {αβγδ, αβεδ, αβ∈δ}

**Filter result via No** $\varepsilon = \{\alpha \beta \gamma \delta, \dots \}$ 

#### ! **Feed string into Greek transducer:**

- $\blacksquare$  {abed > abed } .o. Greek = {abed  $\rightarrow \alpha \beta \epsilon \delta$ , abed  $\rightarrow \alpha \beta \epsilon \delta$  }
- $\{abc\}$  .o. Greek = {abed  $\{\alpha\beta\epsilon\delta\}$ , abed  $\{\alpha\beta\epsilon\delta\}$
- $\blacksquare$  [{abed} .o. Greek].l = { $\alpha \beta \epsilon \delta$ ,  $\alpha \beta \epsilon \delta$ }

### ! **Feed several strings in parallel:**

! {abcd, abed} .o. Greek

= {abcd  $\rightarrow \alpha \beta \gamma \delta$ , abed  $\rightarrow \alpha \beta \epsilon \delta$ , abed  $\rightarrow \alpha \beta \epsilon \delta$ }

- $I$ {abcd,abed} 0. Greek].l = {αβγδ, αβεδ, αβ∈δ}
- **Filter result via No** $\varepsilon = \{\alpha \beta \gamma \delta, \dots \}$

! {abcd,abed} .o. Greek .o. Noε

= {abcd  $\rightarrow \alpha \beta \gamma \delta$ , abed  $\rightarrow \alpha \beta \in \delta$ }

### What are the "basic" **transducers?**

**The operations on the previous slides** combine transducers into bigger ones ! But where do we start?

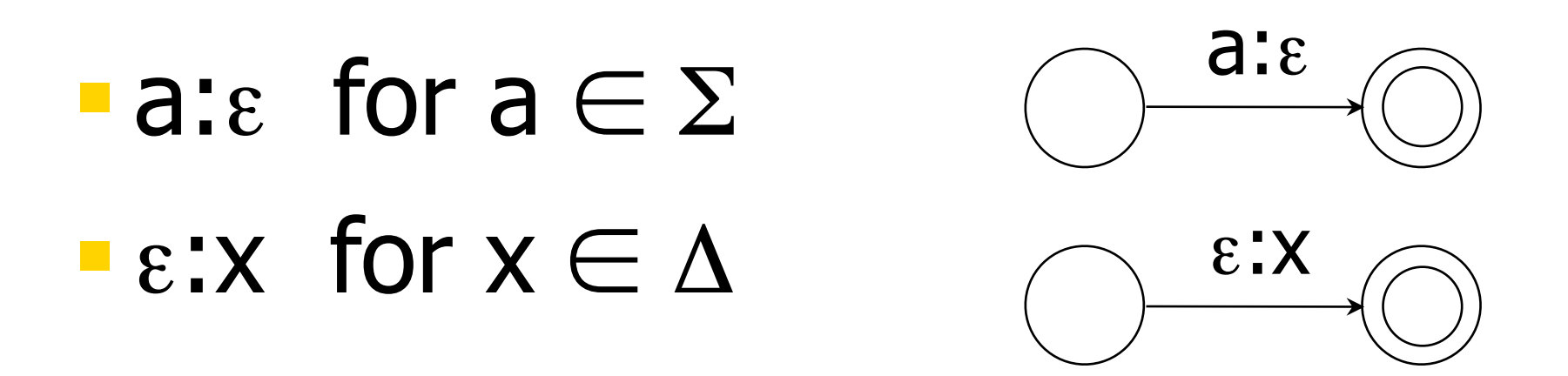

 $\blacksquare$  Q: Do we also need a:x? How about  $\varepsilon:\varepsilon$  ?